## **ESCUELA SUPERÍOR POLITÉCNICA DEL LITORAL**

## **Facultad de Ingeniería en Ciencias de la Tierra**

## "DISEÑO DE GALPONES PARA USO DE BODEGAS CON SU SISTEMA DE AGUAS SANITARIAS EN LA PARROQUIA RURAL LOS LOJAS, CANTÓN DAULE"

## **PROYECTO INTEGRADOR**

Previo la obtención del Título de:

## **INGENIERO CIVIL**

Presentado por: ALEXANDER AUGUSTO SEGURA CORREA FAVIO LEONARDO VÉLEZ ROMERO

> GUAYAQUIL - ECUADOR  $Año - 2020$

### **DEDICATORIA**

A los seres que amo en este mundo.

#### **Alexander Segura C.**

Dedico el presente proyecto a Dios por ser el guía principal en mi camino espiritual brindándome fortaleza y perseverancia para no dejarme vencer ante cualquier obstáculo, a mi familia en especial a mis padres por ser mi gran apoyo durante toda mi carrera universitaria, a mi increíble prometida por estar conmigo en todo momento y ser pilar fundamental en este logro académico, a mi adorada hija que está por nacer al ser fuente de inspiración para todo aquello que me proponga lograr.

**Leonardo Vélez R.**

## **AGRADECIMIENTOS**

Agradezco especialmente a mis padres por estar siempre apoyándome en todos los aspectos posibles de mi vida. A mis compañeros/amigos que me ayudaron en la carrera universitaria. A la familia Villagran por darnos la confianza de realizar este gran proyecto ambicioso, y por último, pero no a la menos importante, a esa persona especial que estuvo alado mío desde el primer día que iniciamos la carrera y juntos la estamos concluyendo.

**Alexander Segura C.**

### **AGRADECIMIENTOS**

Agradezco a Dios por permitirme culminar uno de mis mayores sueños, a mi padre Favio Vélez y a mi madre Mercy Romero por apoyarme a pesar de toda circunstancia y ser ejemplo de superación en mi vida, a mis queridos abuelos Neptalí Vélez y Aydee Rodríguez por estar conmigo en cada momento.

Agradecer a mis pequeñas hermanas Alondra y Cristina por ser parte de mi inspiración para ser mejor cada día. A mi prometida Vielka Segura por estar conmigo en cada paso de mi carrera universitaria como ser la mujer que me inspira ser un mejor hombre cada día y demostrarme siempre lo orgullosa que está de mí.

**Leonardo Vélez R.**

## **DECLARACIÓN EXPRESA**

"Los derechos de titularidad y explotación, nos corresponde conforme al reglamento de propiedad intelectual de la institución; Alexander Augusto Segura Correa y Favio Leonardo Vélez Romero, damos nuestro consentimiento para que la ESPOL realice la comunicación pública de la obra por cualquier medio con el fin de promover la consulta, difusión y uso público de la producción intelectual"

ALEXANDER AUGUSTO SEGURA CORREA

FAVIO LEONARDO VÉLEZ ROMERO

## **EVALUADORES**

Ing. Davide Besenzon **Ing. Guillermo Muñoz PROFESOR DE LA MATERIA PROFESOR TUTOR**

### **RESUMEN**

<span id="page-6-0"></span>En este proyecto se realizó el diseño de galpones con estructura metálica de alma llena para uso de bodegas, los cuales cuentan con sus respectivas instalaciones de agua potable, servidas y pluviales. Las bodegas buscan satisfacer la demanda de espacio que poseen las empresas cercanas al sector, debido a la tasa de crecimiento que presenta el cantón Daule, implementando un diseño arquitectónico que forme una armonía con el ambiente de la zona, en base a diversas revisiones bibliográficas que describían los espacios necesarios para cumplir con cada función deseada. El diseñado estructural fue elaborado con la ayuda de herramientas computacionales como Sap2000, rigiéndose a las normas locales e internacionales, como la ACI-318 y la AISC-360. Los planos se realizaron con el programa AutoCAD, el modelo 3D que ayudo en la parte arquitectónica fue elaborado en Revit, por otra parte, se utilizó Microsoft Project para la correcta representación del cronograma de obra. El proyecto fue realizado de manera adecuada, utilizando el sistema estructural más optimo generando un ahorro económico, de igual manera se implementó un biodigestor, el cual ayuda a reducir el impacto ambiental que genera las aguas residuales, adicionalmente, se realiza la captación de aguas pluviales para riego de jardines.

**Palabras Clave:** Galpones, satisfacer, computacionales, económico, ambiental

### *ABSTRACT*

<span id="page-7-0"></span>*In this project, the design of warehouses with a full-core metal structure was carried out to serve as warehouses, which have their respective drinking, sewage and rainwater facilities. The wineries seek to satisfy the demand for space that the companies close to the sector have, due to the growth rate presented by Daule, implementing an architectural design that forms a harmony with the environment of the area, based on various bibliographic reviews that they described the spaces necessary to fulfill each desired function. The structural design was made with the help of computational tools such as Sap2000, in accordance with local and international standards, such as ACI-318 and AISC-360. The blueprints were made with AutoCAD, the 3D model that helped in the architectural part was made in Revit, on the other hand, Microsoft Project was used for the correct representation of the work schedule. The project was carried out in an adequate way, using the most optimal structural system generating economic savings, in the same way a biodigester was implemented, which helps reduce the environmental impact generated by wastewater, additionally, rainwater harvesting is carried out for garden irrigation.*

*Keywords: warehouse, satisfy, computational, economic, environmental*

## ÍNDICE GENERAL

<span id="page-8-0"></span>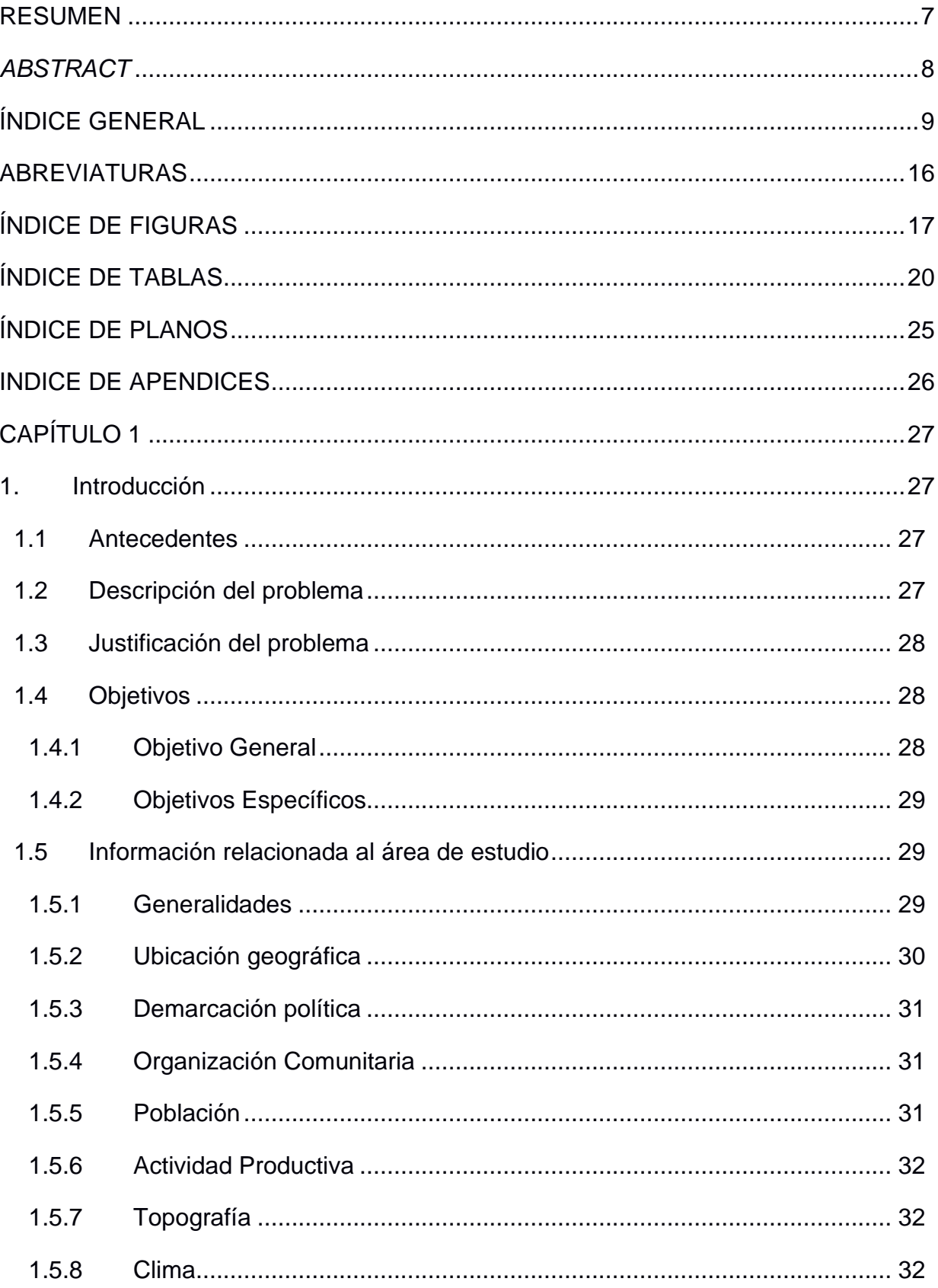

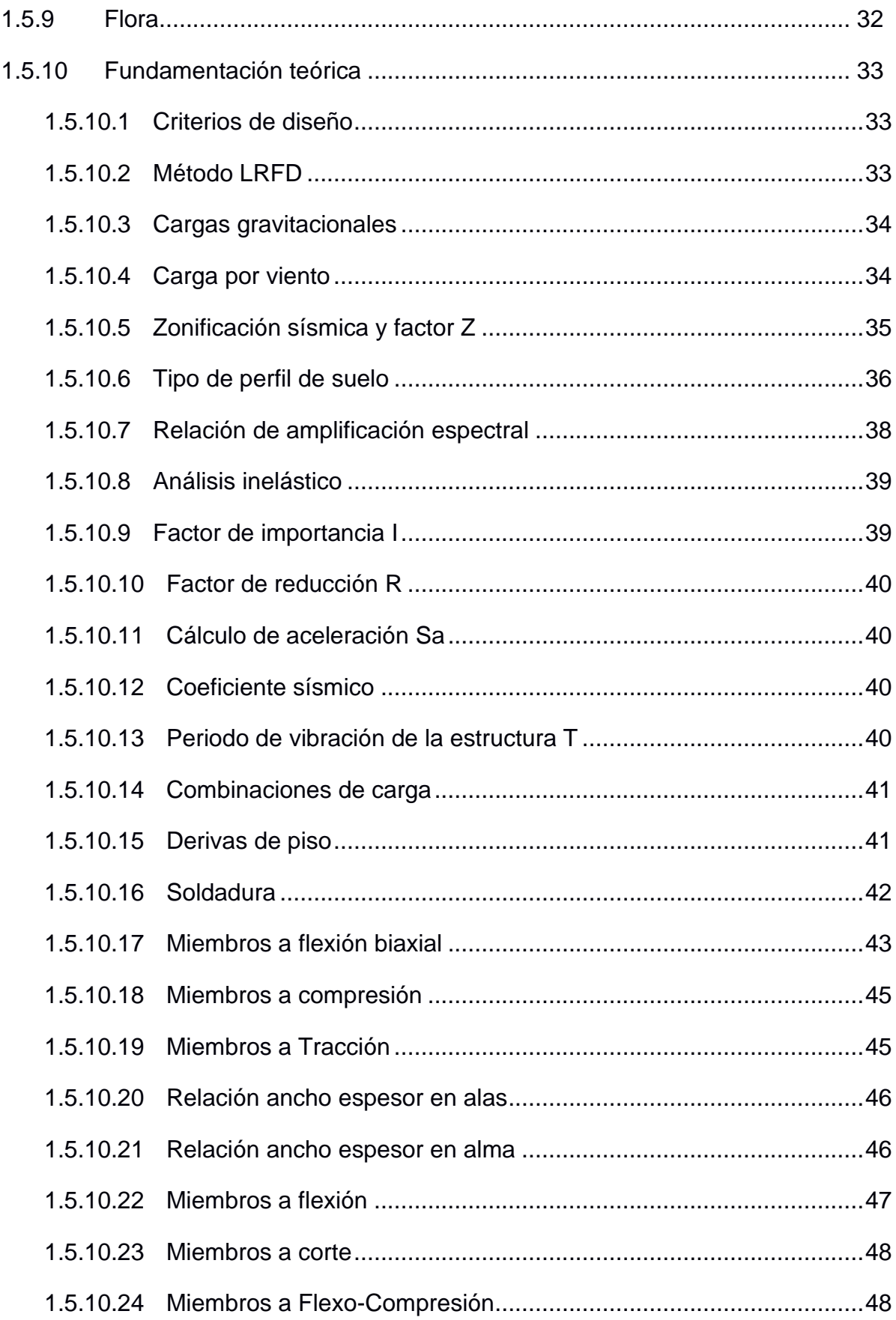

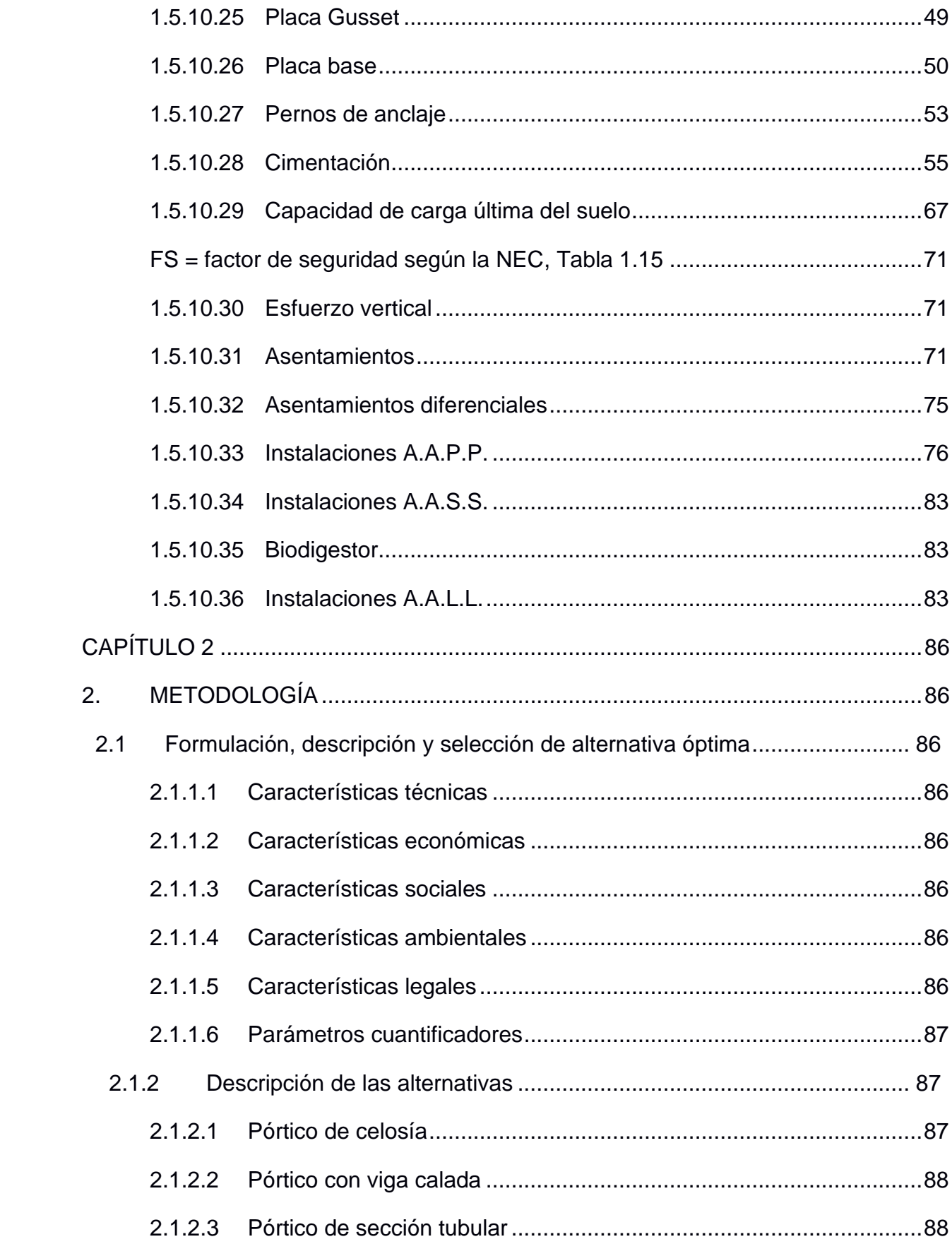

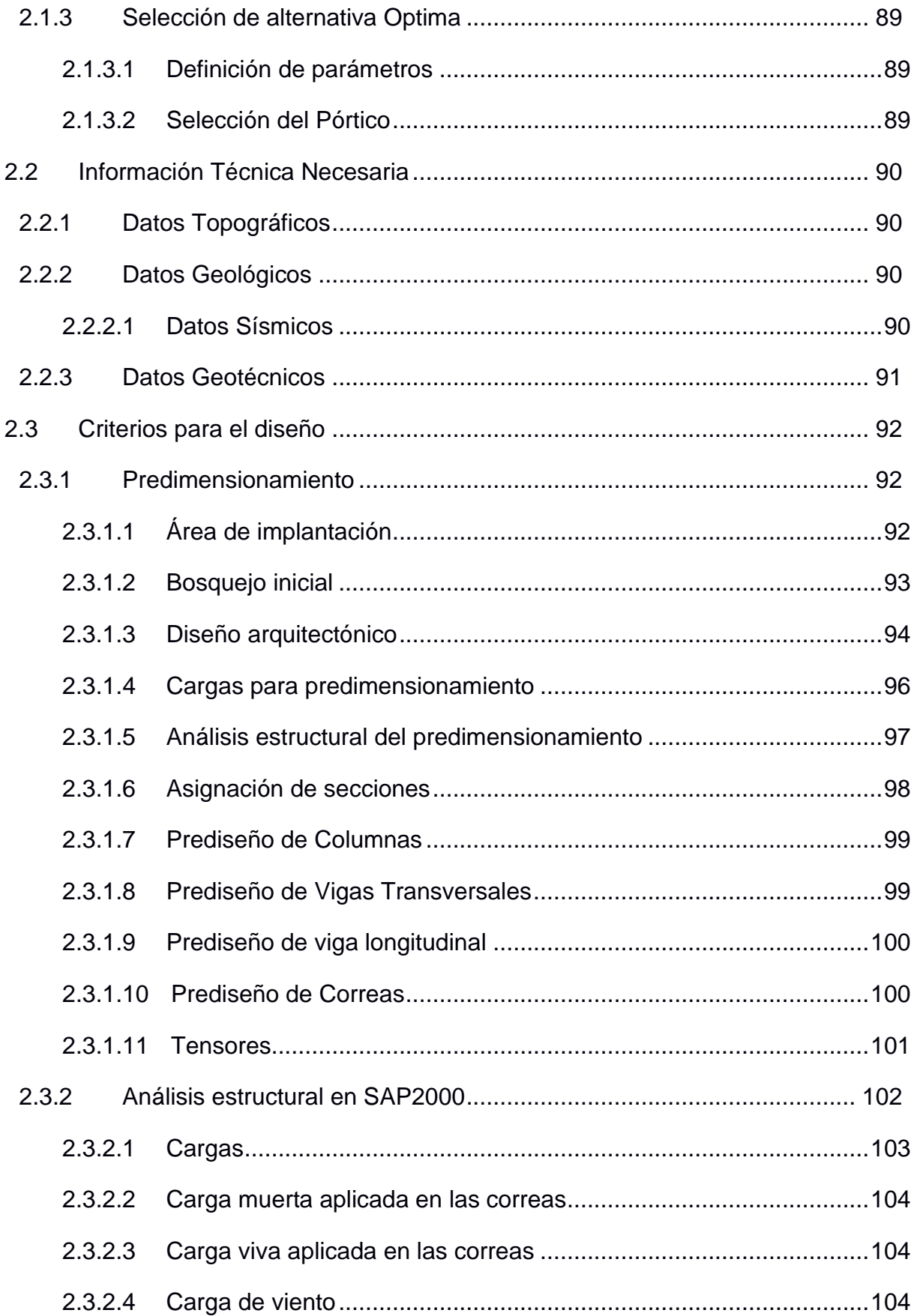

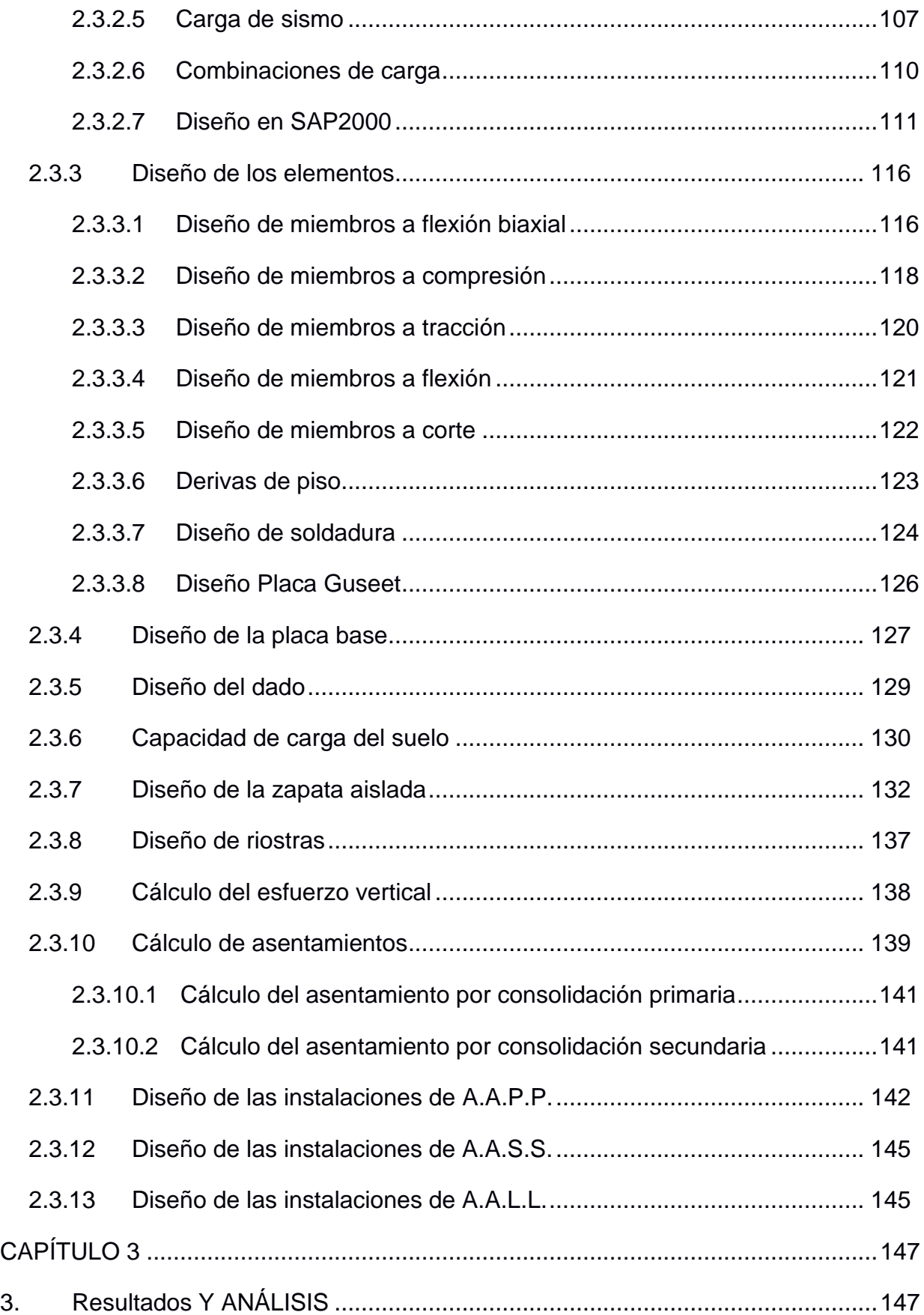

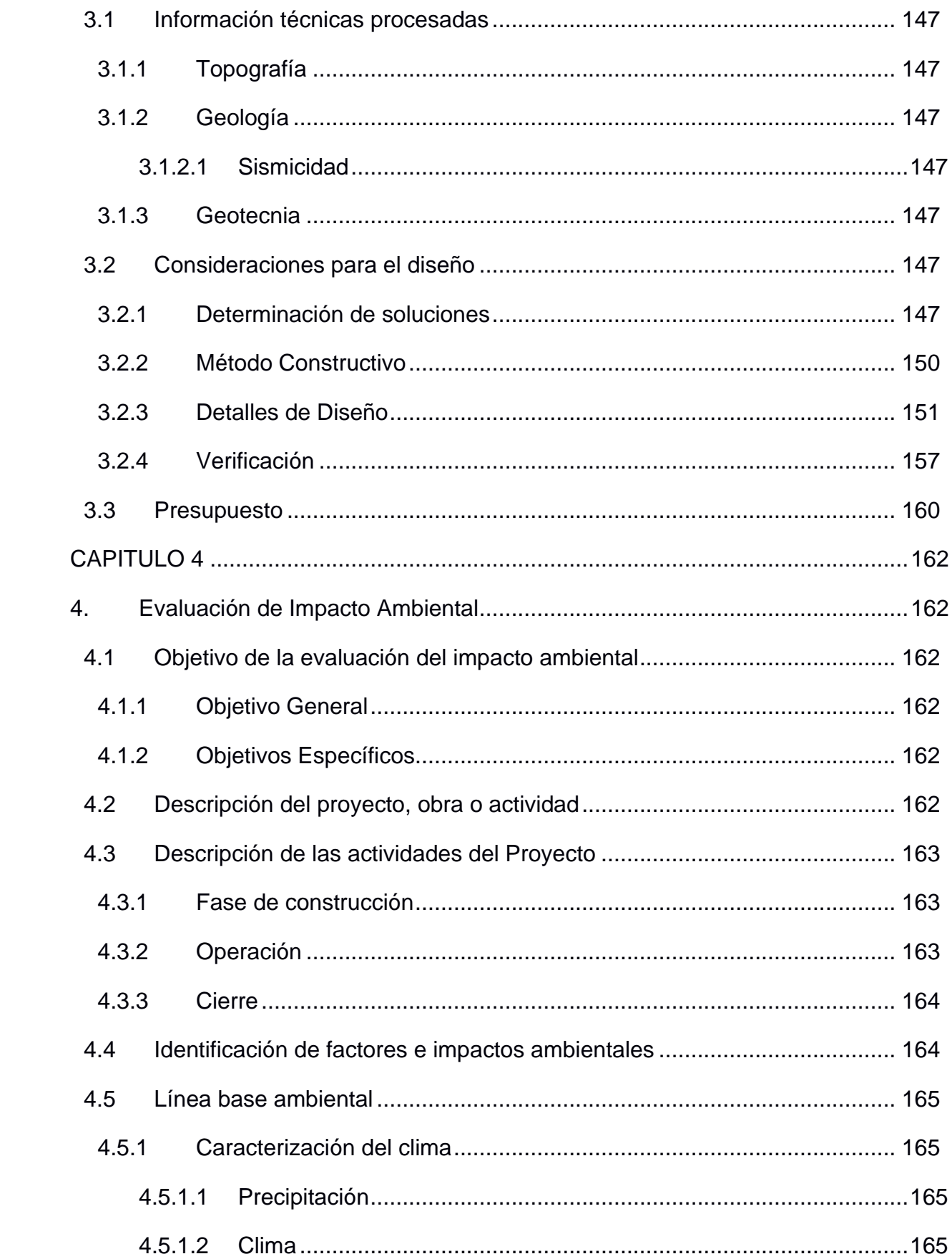

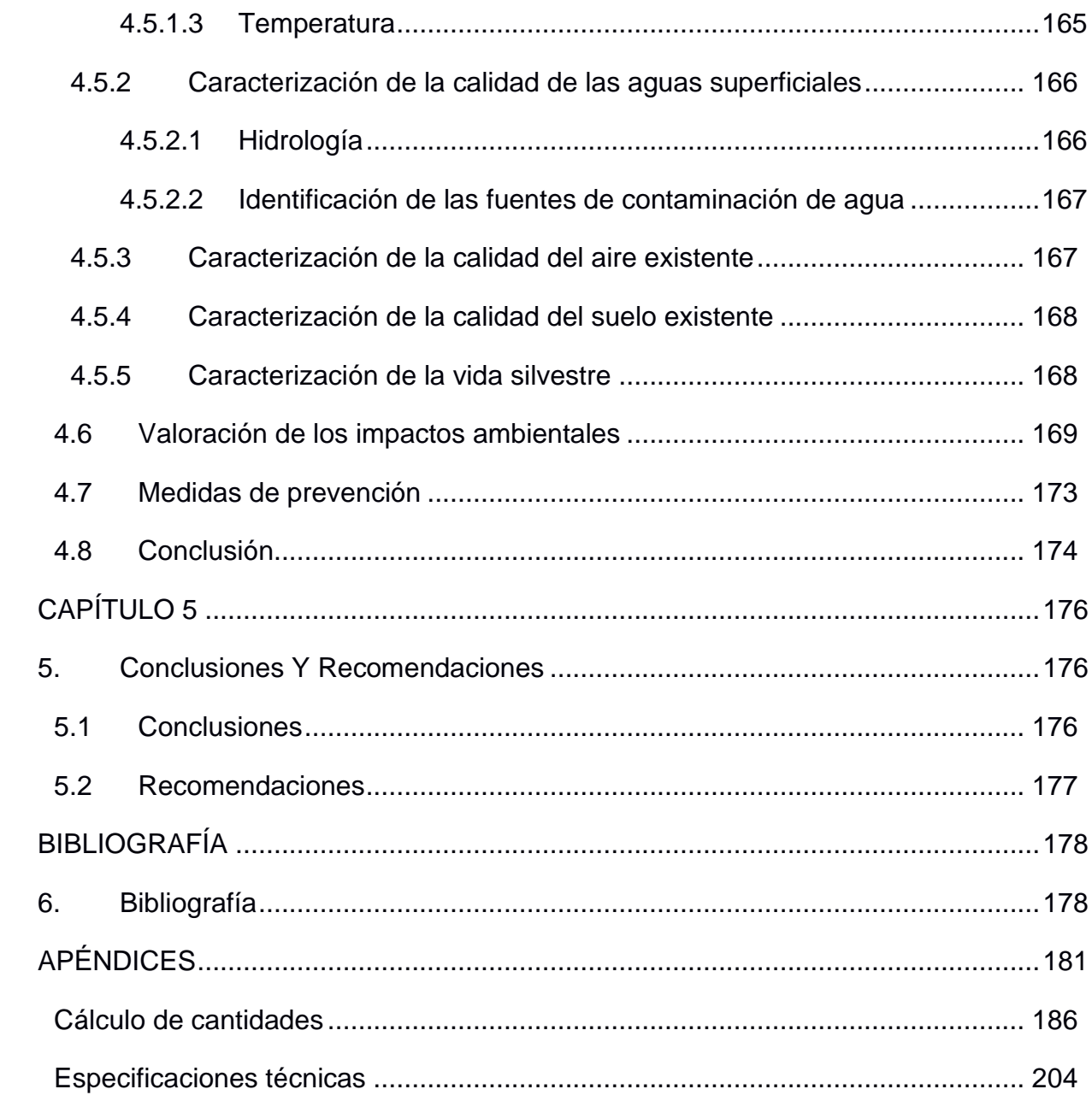

## **ABREVIATURAS**

<span id="page-15-0"></span>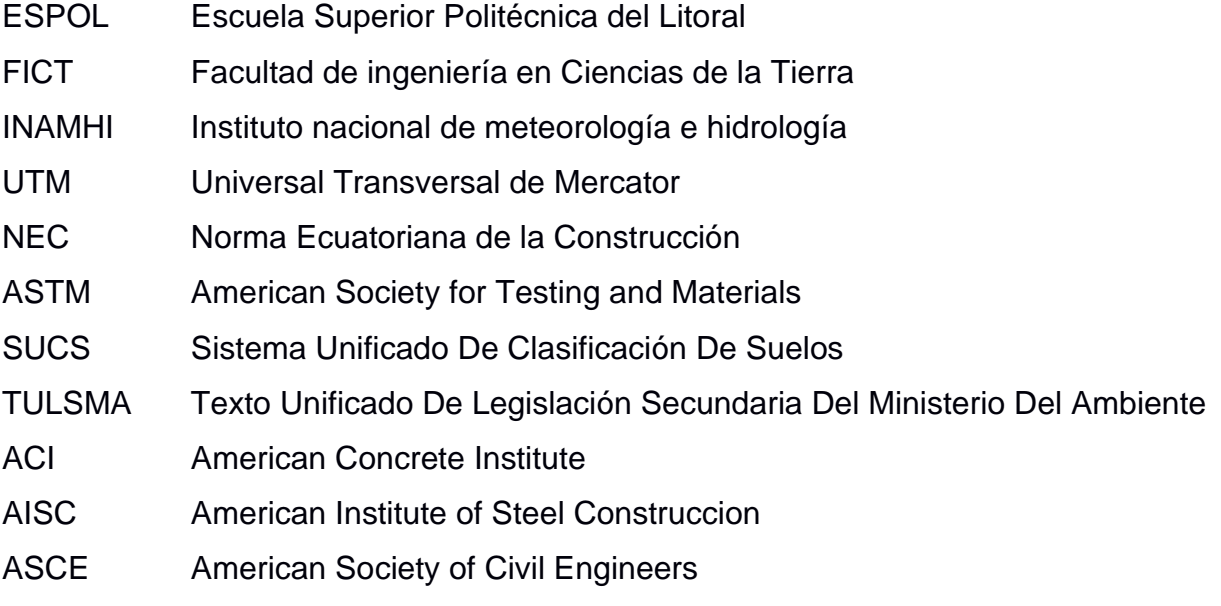

## **ÍNDICE DE FIGURAS**

<span id="page-16-0"></span>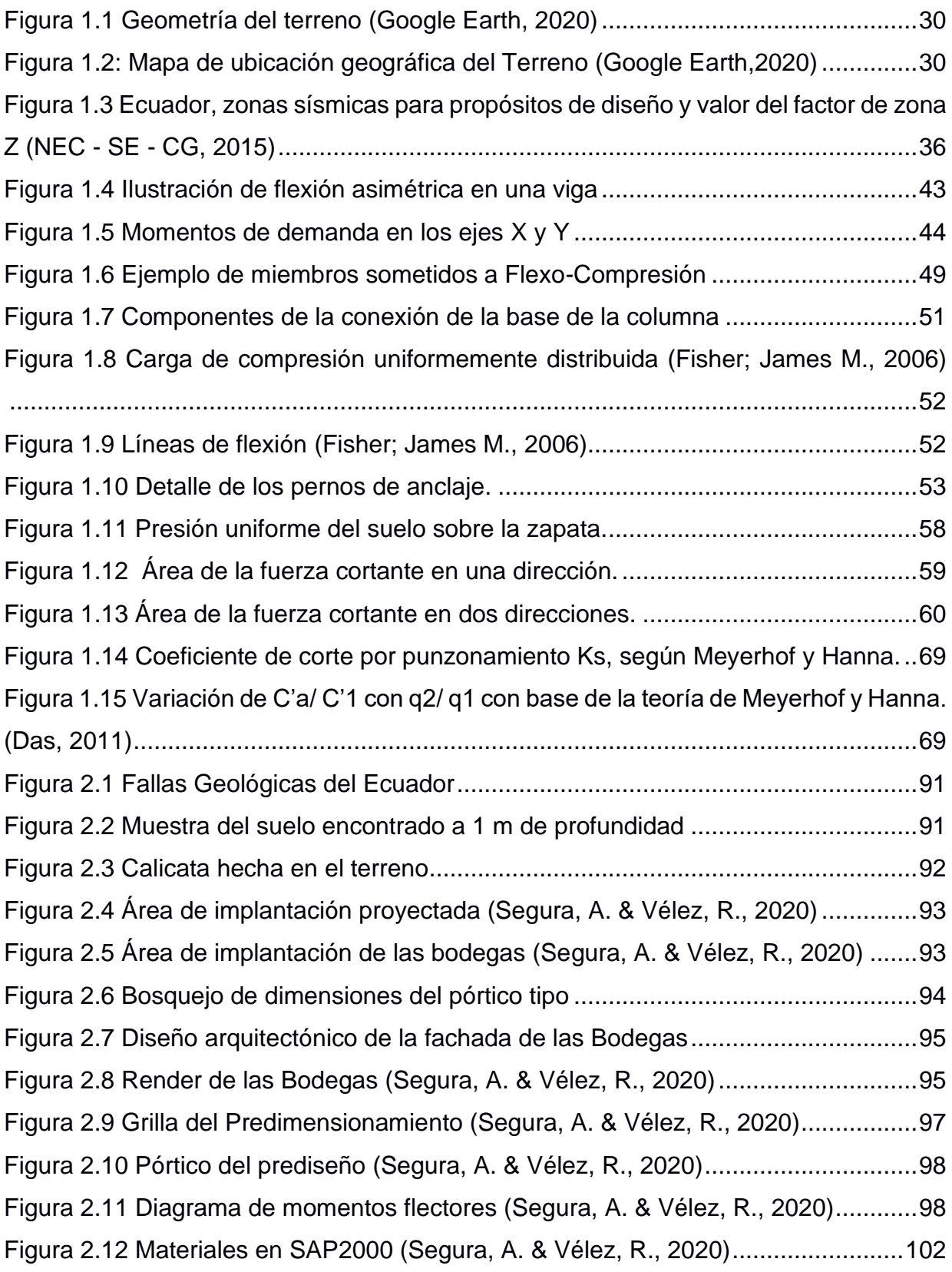

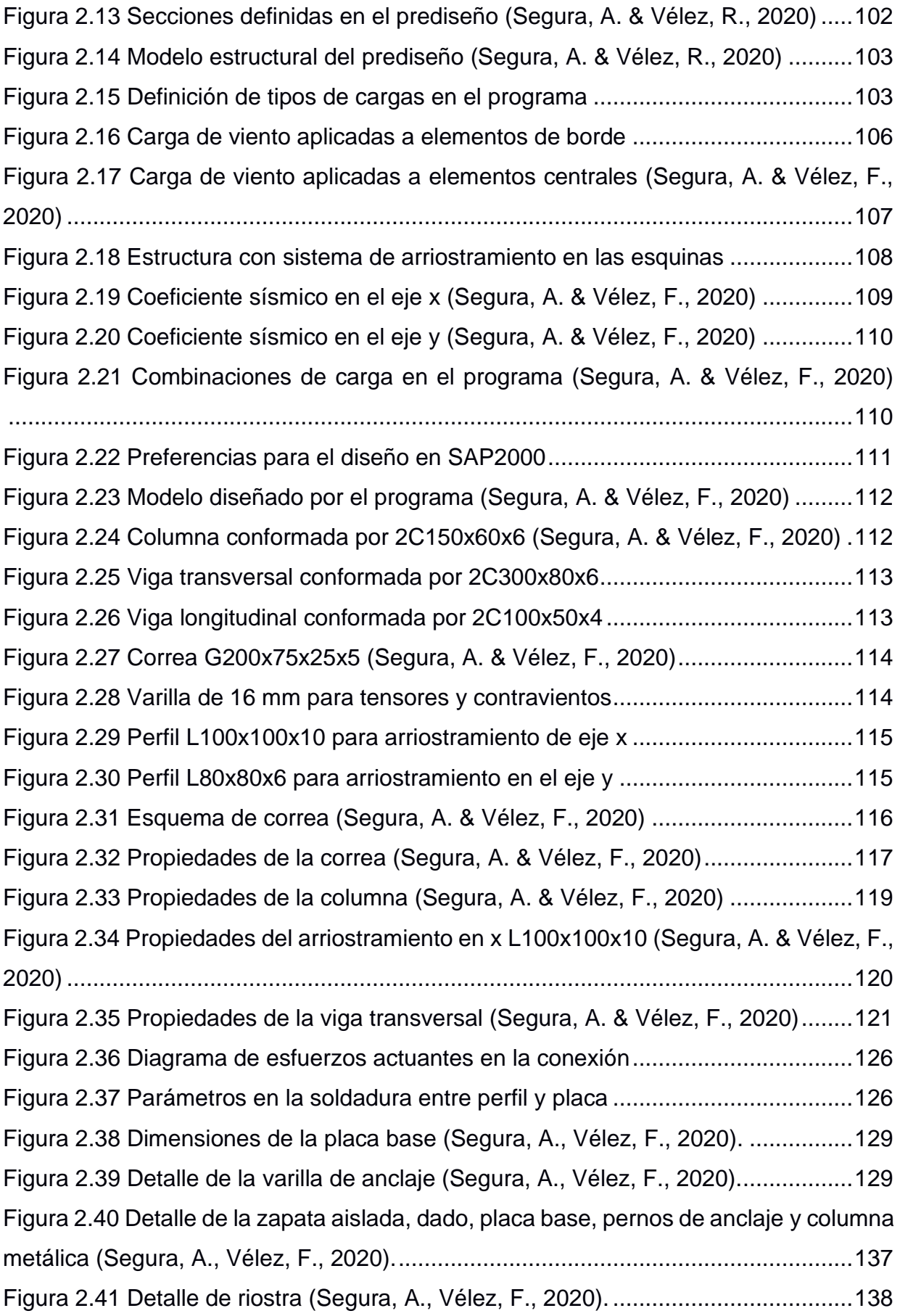

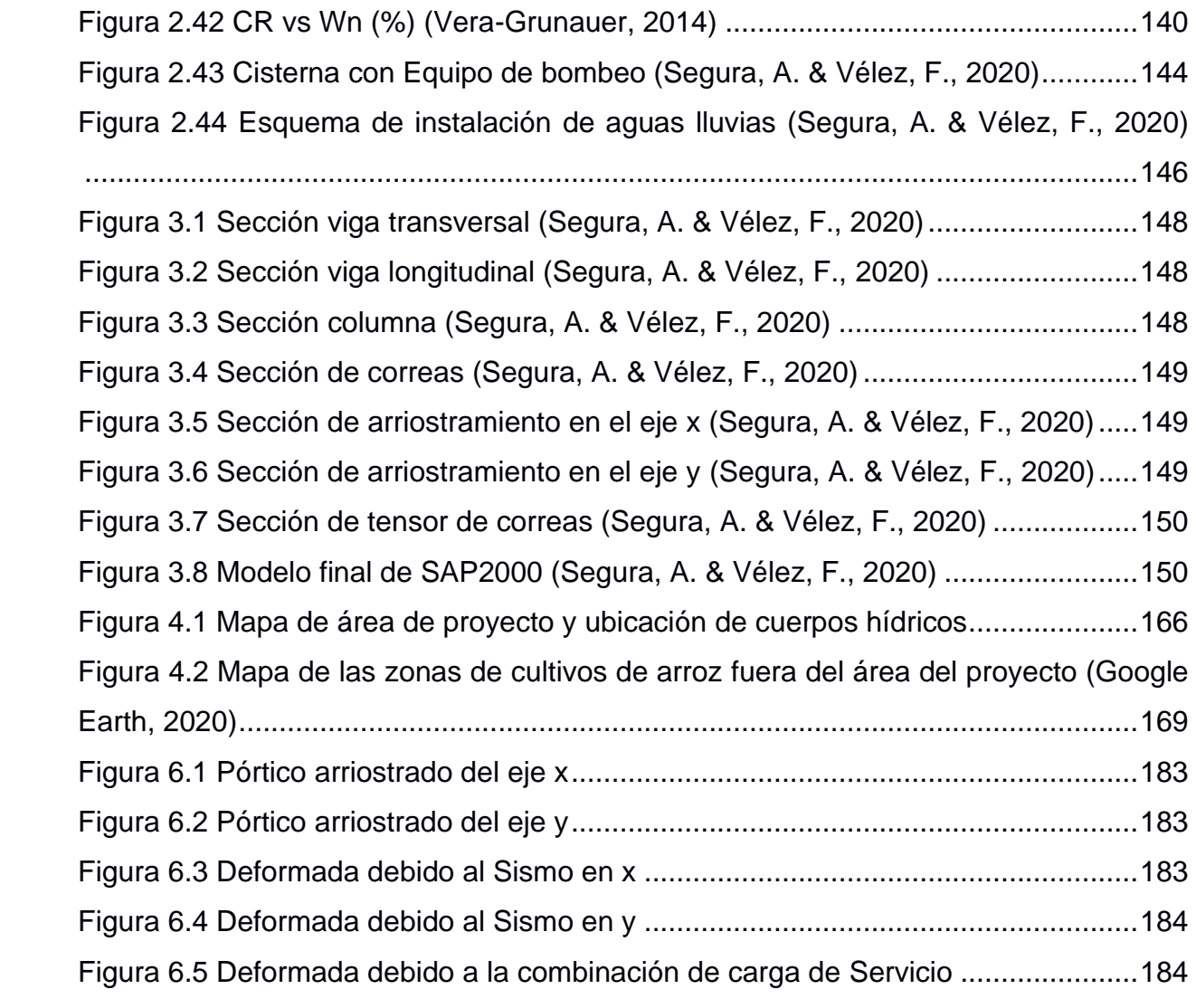

## **ÍNDICE DE TABLAS**

<span id="page-19-0"></span>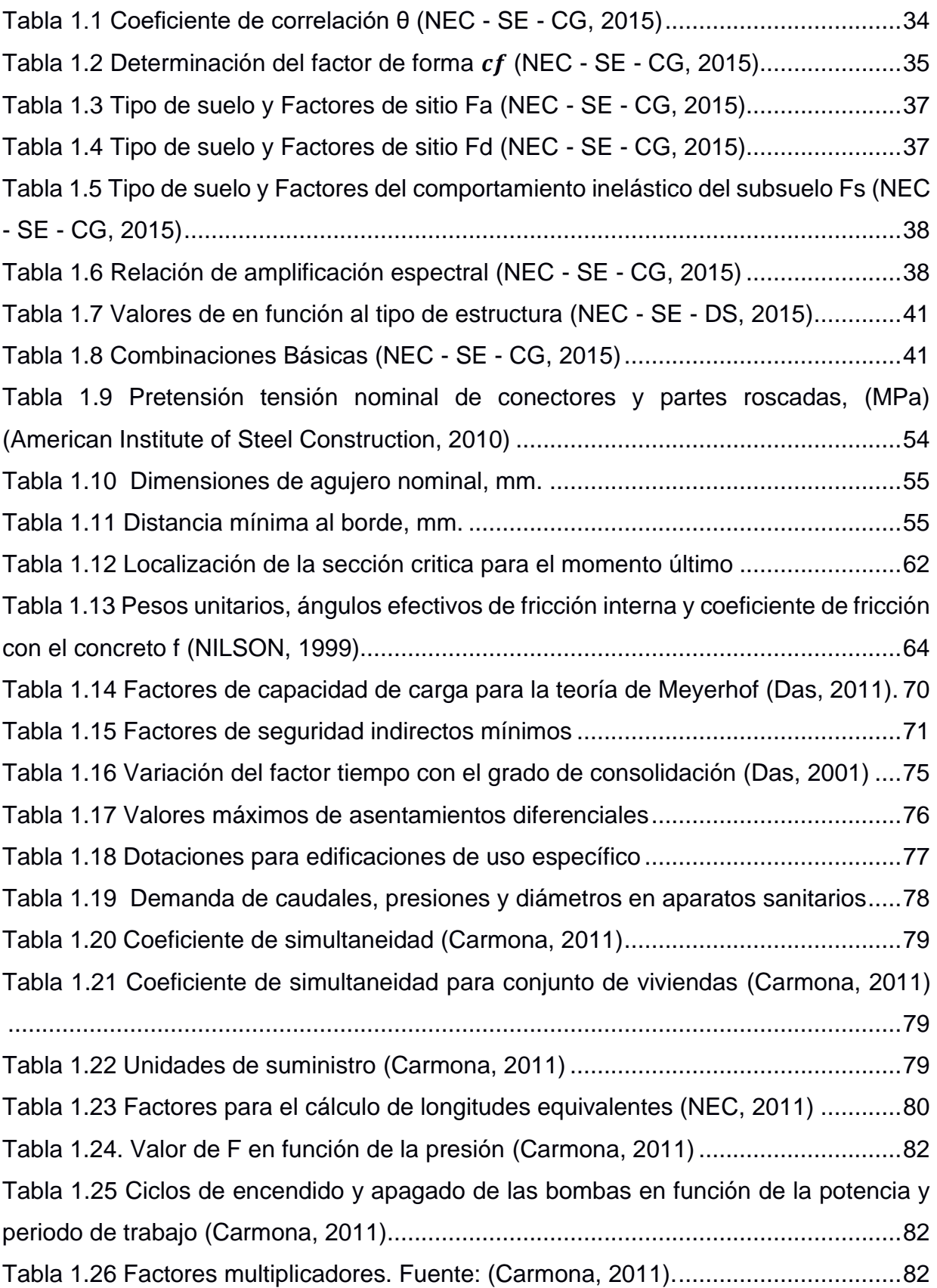

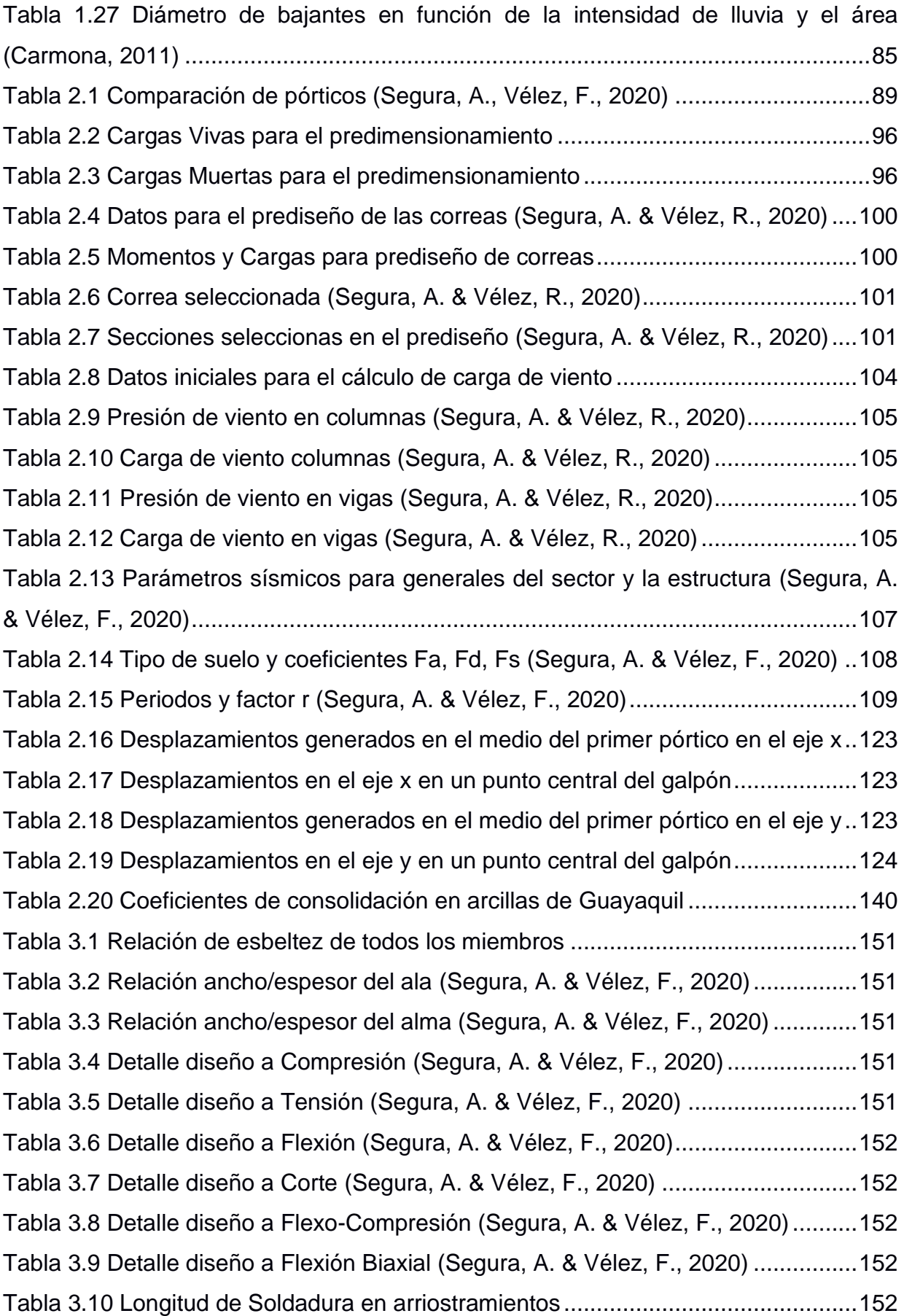

[Tabla 3.11 Detalle de diseño de Soldadura \(Segura, A. & Vélez, F., 2020\)..............153](#page-152-0) [Tabla 3.12 Placa base \(Segura, A. & Vélez, F., 2020\)](#page-152-1) ..............................................153 [Tabla 3.13 Dados \(Segura, A. & Vélez, F., 2020\)](#page-152-2) .....................................................153 [Tabla 3.14 Zapatas aisladas \(Segura, A. & Vélez, F., 2020\).....................................153](#page-152-3) [Tabla 3.15 Asentamientos \(Segura, A. & Vélez, F., 2020\)](#page-152-4) ........................................153 [Tabla 3.16 Instalaciones de A.A.P.P. bodega 1/2 \(Segura, A. & Vélez, F., 2020\).....154](#page-153-0) [Tabla 3.17 Instalaciones de A.A.P.P. bodega 2/2 \(Segura, A. & Vélez, F., 2020\).....154](#page-153-1) [Tabla 3.18 Red de distribución A.A.P.P. 1/2 \(Segura, A. & Vélez, F., 2020\).............155](#page-154-0) [Tabla 3.19 Red de distribución A.A.P.P. 2/2 \(Segura, A. & Vélez, F., 2020\).............155](#page-154-1) [Tabla 3.20 Altura de succión de la bomba 1/2 \(Segura, A. & Vélez, F., 2020\)..........156](#page-155-0) [Tabla 3.21 Altura de succión de la bomba 1/2 \(Segura, A. & Vélez, F., 2020\)..........156](#page-155-1) [Tabla 3.22 Instalaciones de A.A.L.L. \(Segura, A. & Vélez, F., 2020\)](#page-155-2) ........................156 [Tabla 3.23 Verificación de miembros a Compresión \(Segura, A. & Vélez, F., 2020\)](#page-156-1) 157 [Tabla 3.24 Verificación de miembros a Tensión \(Segura, A. & Vélez, F., 2020\)](#page-156-2) .......157 [Tabla 3.25 Verificación de miembros a Flexión \(Segura, A. & Vélez, F., 2020\)](#page-157-0) ........158 [Tabla 3.26 Verificación de miembros a Corte \(Segura, A. & Vélez, F., 2020\)...........158](#page-157-1) [Tabla 3.27 Verificación de miembros a Flexo-Compresión \(Segura, A. & Vélez, F., 2020\)](#page-157-2) [..................................................................................................................................158](#page-157-2) [Tabla 3.28 Verificación de miembros a Flexión Biaxial \(Segura, A. & Vélez, F., 2020\)](#page-157-3) [..................................................................................................................................158](#page-157-3) [Tabla 3.29 Verificación de Soldadura \(Segura, A. & Vélez, F., 2020\)](#page-157-4) .......................158 [Tabla 3.30. Verificación de dados \(Segura, A. & Vélez, F., 2020\).............................159](#page-158-0) [Tabla 3.31. Verificación de deslizamiento \(Segura, A. & Vélez, F., 2020\).................159](#page-158-1) [Tabla 3.32. Verificación de zapatas aisladas \(Segura, A. & Vélez, F., 2020\)............159](#page-158-2) [Tabla 3.33. Verificación de asentamientos \(Segura, A. & Vélez, F., 2020\)](#page-158-3) ...............159 [Tabla 3.34. Verificación de tirante y velocidad \(Segura, A. & Vélez, F., 2020\)..........159](#page-158-4) [Tabla 3.35 Verificación de deriva máxima de piso según la NEC 2015](#page-159-1) ....................160 **[Tabla 4.1 Impactos ambientales causados en los factores ambientales \(Segura,](#page-163-2)  A., Vélez, F., 2020)** [...................................................................................................164](#page-163-2) [Tabla 4.2 Matriz de evaluación de Impactos Ambientales \(Segura, A., Vélez, F., 2020\)](#page-169-0) [..................................................................................................................................170](#page-169-0) [Tabla 4.3 Medidas de mitigación para cada impacto ambiental con grado de riesgo alto](#page-173-1)  o medio (Segura, A., Vélez, F., 2020) [.......................................................................174](#page-173-1)

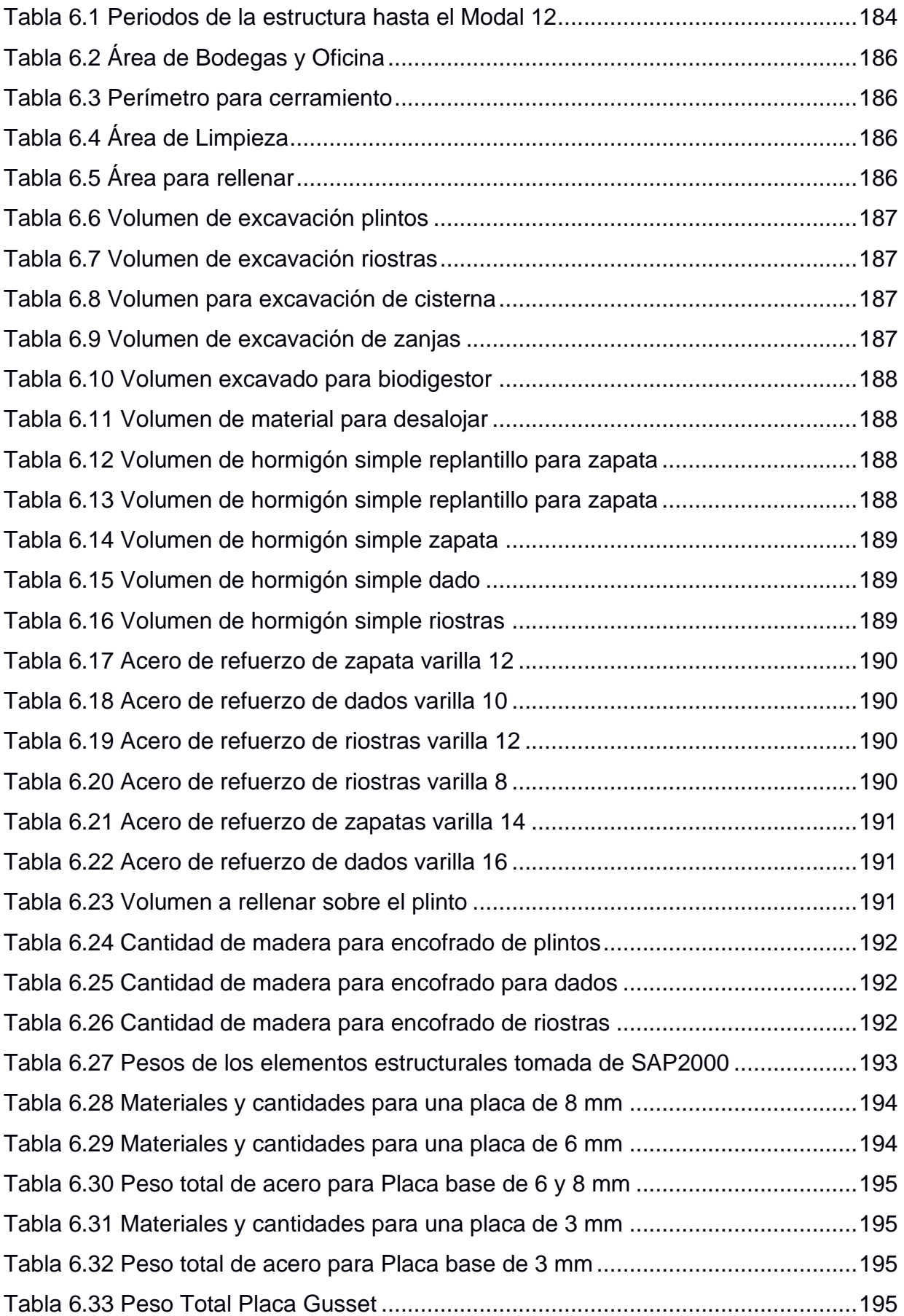

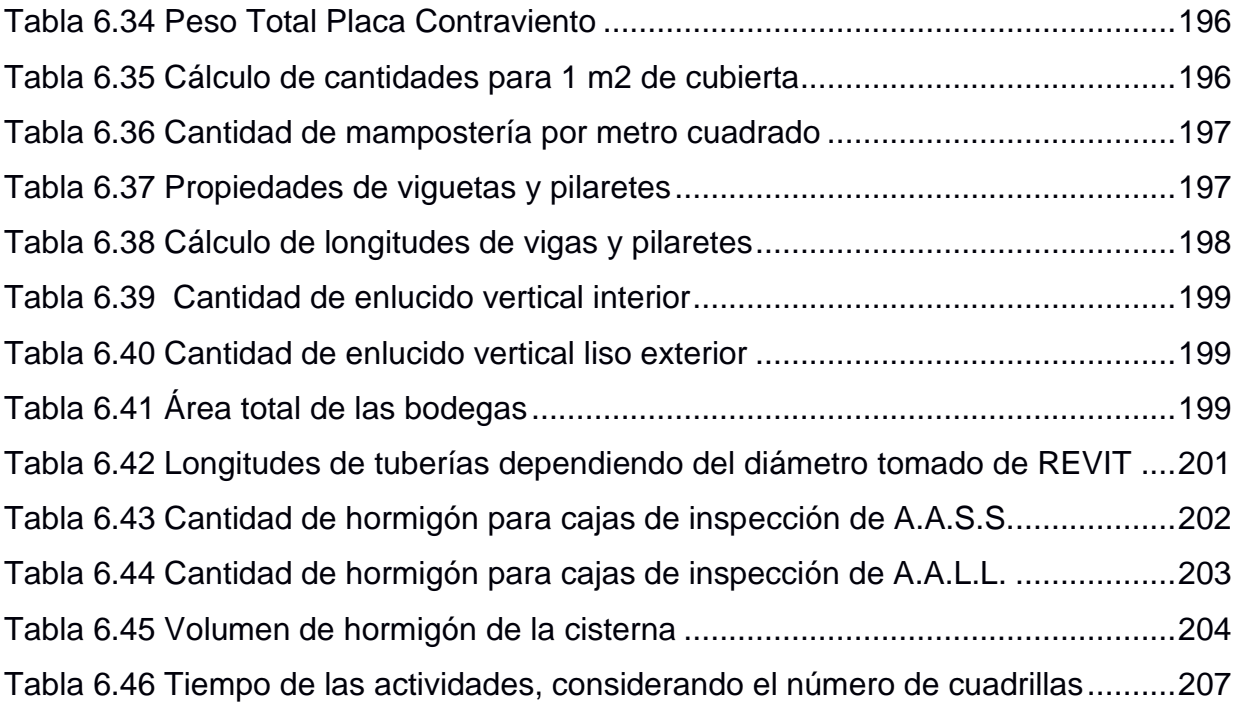

## **ÍNDICE DE PLANOS**

- <span id="page-24-0"></span>PLANO 1 Vistas de planta, corte 2 y 3.
- PLANO 2 Fachada frontal, posterior, izquierda y derecha.
- PLANO 3 Baño tipo, bodega tipo, 1 y 2.
- PLANO 4 Cimentación 1.
- PLANO 5 Cimentación 2.
- PLANO 6 Cubierta y pórticos de ejes A, E, 2-13|16-27.
- PLANO 7 Pórtico de eje B, D, C, 1, 14, 16, 27.
- PLANO 8 Cubierta galpón 1.
- PLANO 9 Pórticos de ejes A, B, D y E del galpón 1
- PLANO 10 Pórtico del eje C del galpón 1 y 2.
- PLANO 11 Cubierta galpón 2.
- PLANO 12 Pórticos de ejes A, B, D y E del galpón 2.
- PLANO 13 Secciones y conexiones.
- PLANO 14 A.A.P.P.
- PLANO 15 A.A.S.S.
- PLANO 16 A.A.L.L.

## **INDICE DE APENDICES**

- <span id="page-25-0"></span>APENDICE A Información relacionada al proyecto.
- APENDICE B Presupuesto: Análisis de Precios Unitarios y Especificaciones Técnicas.
- APENDICE C Estudio de Impacto Ambiental.

# **CAPÍTULO 1**

### <span id="page-26-1"></span><span id="page-26-0"></span>**1. INTRODUCCIÓN**

#### <span id="page-26-2"></span>**1.1 Antecedentes**

En los últimos años, Daule ha estado en constante crecimiento económico, siendo este el cantón costero con más aumento industrial, seguido de Guayaquil, con un 21.4% de crecimiento y con un total de 332 empresas (El Telégrafo, 2018). Debido a esto ciertas empresas y personas naturales se encuentran limitadas de espacio físico para el almacenaje de los productos que se comercializan.

El proyecto radica en un lugar estratégico para el sector, el cual, está ubicado en la parroquia Los Lojas del cantón Daule. En este sector existe bastante actividad minera y agrícola, destacándose el arroz como su principal cultivo, así como en el resto del cantón y por este motivo Daule es conocido como la capital arrocera del Ecuador. Estas actividades son las principales fuentes de trabajo de los moradores del sector.

#### <span id="page-26-3"></span>**1.2 Descripción del problema**

En la actualidad, existen planes proyecto que ubican al cantón Daule en una posición de crecimiento en el sector comercial e industrial, dado esto, se origina una gran demanda de diversos tipos de productos, tanto nacionales como internacionales. Requiriendo así, un espacio óptimo con una ubicación ideal para que los productos sean almacenados y distribuidos a distintas partes de la región.

La tasa de incremento del número de empresas en Daule es de 19.4%, dato estimado entre los años 2013 y 2018 este dato va a ser superado debido a la implementación de tres grandes proyectos. El nuevo puente que cruza el río Daule uniendo las avenidas León Febres Cordero y Narcisa de Jesús, creando nuevas oportunidades de negocios en el cantón (El Telégrafo, 2019). Por otro lado, se tiene a un proyecto ambicioso como los es el Tren Playero, que une a Daule con el puerto de aguas profundas de Posorja, en su primera fase. Es una gran oportunidad para las empresas, ya que, es un transporte de carga. Se tiene previste que este tren cargue hasta 100000 contenedores al mes, generando una alta demanda para almacenar los productos provenientes del puerto (El Comercio, 2018). Como tercer proyecto, Samborondón está creando un proyecto urbanístico llamado Nuevo Samborondón la cual consiste en la creación de nuevas actividades comerciales, recreacionales y residenciales con un área de 2300 hectáreas, sirviendo Daule como un espacio para la economía de este nuevo proyecto (Expreso, 2020).

#### <span id="page-27-0"></span>**1.3 Justificación del problema**

Dado que los tres grandes proyectos que se están desarrollando cerca del cantón Daule promoverá aumento de la economía en este sector generando las oportunidades de crecimiento empresarial e industrial. Creando la necesidad de implementar más áreas que se vean involucradas en desarrollar proyectos para almacenaje debido a la falta de espacio que se tendrá en las ciudades colindantes.

Esta es la razón, por la cual la empresa ECUAVIATION desea invertir en el ámbito del almacenaje con el fin de satisfacer la demanda de almacenamiento de diversos tipos de productos nacionales e internacionales. Para esto se vio la necesidad de desarrollar una estructura metálica ligera tipo galpón necesaria para uso de bodegas, en un terreno dispuesto por la empresa.

Este proyecto brinda un sistema de bodegas para las empresas que se encuentren limitadas de espacio, requiriendo un lugar de almacenaje y gracias a que el terreno cuenta con una ubicación céntrico entre Daule, Samborondón y Guayaquil, disminuye el tiempo de distribución de la mercadería. A demás, impulsará el comercio brindando un incremento de empleo en el sector.

#### <span id="page-27-2"></span><span id="page-27-1"></span>**1.4 Objetivos**

#### **1.4.1 Objetivo General**

Diseñar un galpón de estructura metálica de alma llena, para el uso de bodegas, basándose en las normas vigentes y utilizando herramientas computacionales.

#### <span id="page-28-0"></span>**1.4.2 Objetivos Específicos**

- Realizar muestreos del suelo del terreno para ensayarlo y obtener las propiedades de este.
- Modelar la estructura con SAP2000 para realizar el análisis estructural.
- Comprobar los elementos de la estructura mediante las especificaciones de los códigos AISC 360 – 16 y ACI 318 – 14.
- Utilizar el programa Revit para la elaboración del diseño arquitectónico y distribución de las instalaciones que tendrán las bodegas.
- Elaborar el análisis de precios unitarios en base a la información proveniente de

la cámara de la construcción para tener un presupuesto estimado de la obra

- Estimar el presupuesto mediante el análisis de precios unitarios en base a la información proporcionada por la cámara de construcción.
- Determinar el tipo de biodigestor para ofrecer una alternativa sostenible como reemplazo de un pozo séptico.

#### <span id="page-28-2"></span><span id="page-28-1"></span>**1.5 Información relacionada al área de estudio**

#### **1.5.1 Generalidades**

El terreno tiene con una forma de polígono irregular de 4 lados y cuenta aproximadamente con un área total de 2 Ha. Dos terceras partes de esta área cuentan con un relleno compactado llenando al mismo nivel de la calle principal. Producto de las lluvias se ha creado un lago estacionario dentro del terreno. En la década del 2000 el terreno era usado para la crianza de ganado vacuno, esto género que los nutrientes de suelo no sean aptos para el cultivo de arroz.

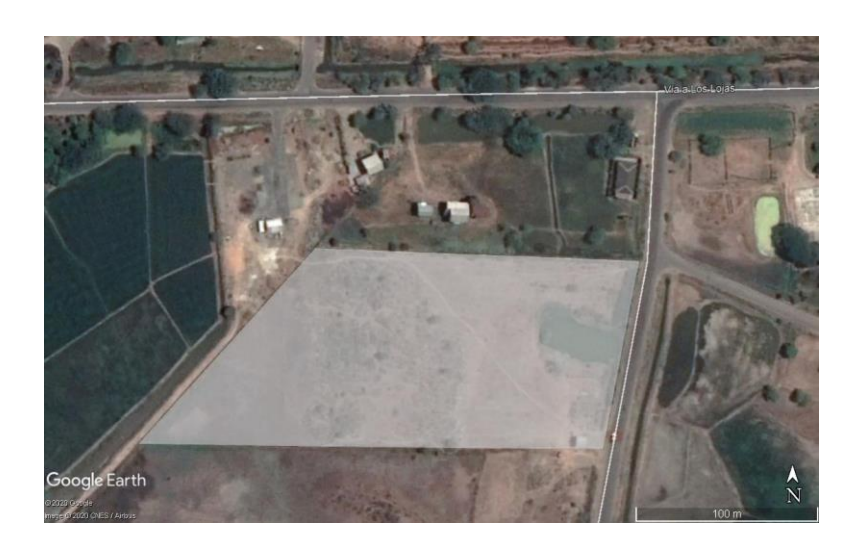

**Figura 1.1 Geometría del terreno (Google Earth, 2020)**

#### <span id="page-29-1"></span><span id="page-29-0"></span>**1.5.2 Ubicación geográfica**

El lugar donde el proyecto será ejecutado es propiedad de la empresa ECUAVIATION, está ubicado en el sector Yolán, de la parroquia Los Lojas, del cantón Daule, en provincia del Guayas.

<span id="page-29-2"></span>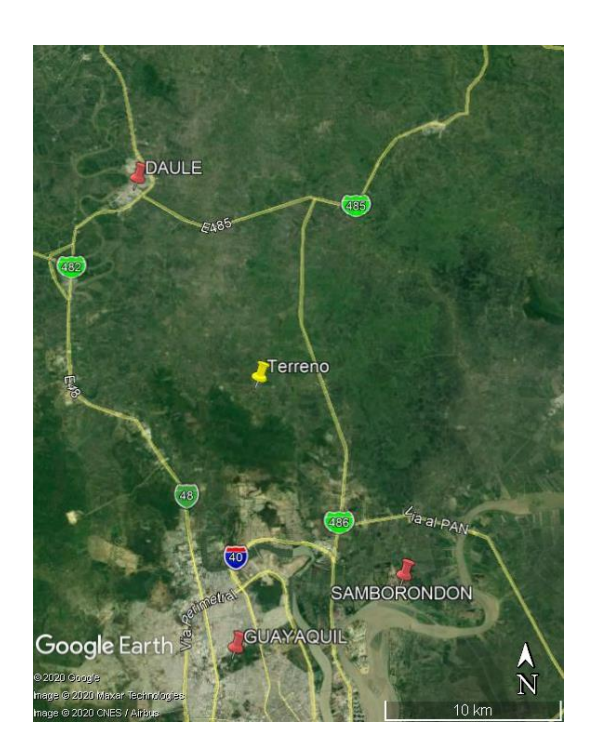

**Figura 1.2: Mapa de ubicación geográfica del Terreno (Google Earth,2020)**

A 30 km se encuentra la cabecera cantonal del cantón Daule, a 25 km de la ciudad de Guayaquil y a 20 km de Samborondón. Es una ubicación ideal para almacenaje y distribución.

#### <span id="page-30-0"></span>**1.5.3 Demarcación política**

El cantón Daule limita, al Norte con el Cantón Santa Lucia, al Sur con el Cantón Guayaquil, al Este con los cantones Urbina Jado, Samborondón, y Guayaquil, y al Oeste con los cantones Nobol y Lomas de Sargentillo (GAD del cantón Daule, 2015).

El GAD municipal de Daule es el encargado de brindar asistencia y apoyo tanto económica como social a los pobladores del sector. Este es el que vela por el bienestar de los pobladores de la zona, también apoya económicamente para el crecimiento agrícola, además impulsa el crecimiento comercial para mejorar la calidad de vida de los moradores del sector.

#### <span id="page-30-1"></span>**1.5.4 Organización Comunitaria**

Se conoce que los pobladores de la parroquia Los Lojas, se caracteriza por la siembra y cosecha del arroz, siendo este su principal actividad comercial. Los beneficios que trae este proyecto, es brindarles un espacio para almacenar sus productos y poder ser distribuido a las distintas localidades del sector o a ciudades aledañas. También, con el nuevo proyecto del Tren Playero, beneficiara al sector dando más espacio físico para el bodegaje de productos provenientes del puerto de aguas profundas Posorja. Además, se genera nuevas plazas de empleo, por ejemplo; construcción en la fase constructiva del proyecto, mantenimiento y limpieza del lugar, jardinería, seguridad, entre otros.

#### <span id="page-30-2"></span>**1.5.5 Población**

La población actual de la parroquia Los Lojas es de 8660 habitantes, de acuerdo al último censo realizado en el año 2010.

#### <span id="page-31-0"></span>**1.5.6 Actividad Productiva**

En la parroquia Los Lojas se encuentra una variedad de actividades productivas, como lo son, la agricultura, la ganadería, silvicultura y pesca, además se encuentra la explotación de minas y canteras (GAD del cantón Daule, 2015).

#### <span id="page-31-1"></span>**1.5.7 Topografía**

El terreno presenta una topografía con pendiente que van desde 0 al 3%, con una cota promedio sobre el nivel del mar de 8 a 25 m. Sin embargo, existe un grupo de elevación provenientes de la cordillera Chongón – Colonche, que se encuentra cerca del sector, la cual cuenta con una cota máxima de 300 msnm (GAD del cantón Daule, 2015).

#### <span id="page-31-2"></span>**1.5.8 Clima**

El clima presentado en la ubicación del terreno posee un clima Tropical Megatérmico Húmedo llegando a temperaturas entre 25 y 26°C y con una precipitación de entre 900 y 1000 mm anuales. Con una humedad relativa a nula del 88%. Predomina vientos del Este al Oeste con una velocidad promedio de 6.24 m/s. Además, cuenta con una alta nubosidad con valores constantes durante todo el año (GAD del cantón Daule, 2015).

#### <span id="page-31-3"></span>**1.5.9 Flora**

En la parroquia predomina la presencia de especies no endémicas, destacando, los Guayacanes, siendo estos un gran atractivo turístico en ciertas épocas del año transformando al lugar en una hermosa alfombra amarilla. También pueden ser encontradas unas pocas especies que son endémicas, este es el caso, de la Chala y el Coquito, las cuales están en peligro de extinción (GAD del cantón Daule, 2015).

#### <span id="page-32-1"></span><span id="page-32-0"></span>**1.5.10 Fundamentación teórica**

#### **1.5.10.1 Criterios de diseño**

El proyecto empieza con el diseño arquitectónico, la cual fue necesario la investigación sobre dimensiones de espacios por cada sector de las bodegas, como baños, parqueos, dimensiones de las puertas corredizas, etc. Para s usó el libro el Arte de Proyectar en arquitectura (Neufert et al., 1995).

Las exigencias fundamentales que constituyen al diseño estructural es que es sistema estructural sea seguro, funcional y económico. Para garantizar la seguridad y la funcionalidad en la estructura se debe tener las propiedades y comportamiento de los materiales, como la resistencia y ductilidad adecuadas para resistir todo tipo de cargas actuantes (Barzola & Carriel, 2019).

La economía es mucho más que seleccionar un perfil liviano que cumpla con los requerimientos del diseño, se trata de escoger los perfiles comerciales los que se fabrican constantemente, también es muy recomendable tratar de unificar los materiales y las secciones, debido a que es muy complicado cuando se trata de unir perfiles de diferente sección (Barzola & Carriel, 2019).

#### <span id="page-32-2"></span>**1.5.10.2 Método LRFD**

Existen dos métodos para el diseño de miembros de acero estructural y uno de estos es el método de Diseño con factores de carga y resistencia (LRFD: Load and Resistance Factor Design).

Con este método se forman grupos posibles de cargas de servicio, cada una de estas cargas se multiplica por un factor de carga, a la carga multiplicada por el factor se llama carga factorizada. Para determinar momentos flectores, fuerzas cortantes y otras fuerzas en la estructura se hace una combinación con las cargas factorizadas. Estos valores no deben ser mayores a las resistencias nominales de los miembros multiplicados por sus factores *φ* Entonces se puede decir que (McCormac & Csernak, 2012):

$$
\phi R_n \ge R_a \tag{1.1}
$$

#### <span id="page-33-0"></span>**1.5.10.3 Cargas gravitacionales**

Para el diseño de la estructura se tienen en cuenta la carga viva, muerta, de viento y sísmica.

La carga viva es la que implica cargas que no son estáticas, es decir que pueden estar o no estar en la estructura, también depende del uso de la estructura. Pueden ser equipos, camiones, personas, muebles y otras.

La carga muerta son todo tipo de carga permanente, es decir las cargas que siempre van a estar en la estructura, tales como: el peso propio de los elementos estructurales, cubierta, pisos, instalaciones, paredes, entre otras.

#### <span id="page-33-1"></span>**1.5.10.4 Carga por viento**

Es un tipo de carga generada por la naturaleza, es una carga lateral similar a las cargas sísmicas. Para el diseño se debe de considerar una velocidad de viento no menor a 21 m/s (75 m/h) (NEC - SE - CG, 2015). Esta velocidad debe ser corregida multiplicándola con un coeficiente de correlación.

$$
V_b = V_t \theta \tag{1.2}
$$

<span id="page-33-2"></span>

| Altura<br>(m) | Sin<br>Obstrucción<br>(Categoría A) | Obstrucción<br>Baja<br>(Categoría B) | Zona edificada<br>(Categoría C) |
|---------------|-------------------------------------|--------------------------------------|---------------------------------|
| 5             | 0.91                                | 0.86                                 | 0.80                            |
| 10            | 1.00                                | 0.90                                 | 0.80                            |
| 20            | 1.06                                | 0.97                                 | 0.88                            |
| 40            | 1.14                                | 1.03                                 | 0.96                            |
| 80            | 1.21                                | 1.14                                 | 1.06                            |
| 150           | 1.25                                | 1.22                                 | 1.15                            |

**Tabla 1.1 Coeficiente de correlación θ (NEC - SE - CG, 2015)**

En la [Tabla 1.1](#page-33-2) se determina el factor de correlación para una altura de 10 m y un Categoría A (Sin Obstrucción) para obtener *θ* = 1.00.

Se debe considerar que el viento actúa en presión sobre los elementos que conforman los exteriores de la estructura, para el cálculo de esta presión se establece la siguiente ecuación (NEC - SE - CG, 2015).

$$
P = \frac{1}{2} \rho V_b^2 c_e c_f \tag{1.3}
$$

Para determinar el factor de forma  $c_f$  se debe dirigir a la [Tabla 1.2](#page-34-1) dispuesta por la NEC 2015.

| Construcción                                                                            | <b>Barlovento</b> | Sotavento |
|-----------------------------------------------------------------------------------------|-------------------|-----------|
| Superficies verticales de edificios                                                     | $+0.8$            |           |
| Anuncios, muros aislados, elementos con<br>una dimensión corta en el sentido del viento | $+1.5$            |           |
| Tanques de agua, chimeneas y otros de<br>sección circular o elíptica                    | $+0.7$            |           |
| Tanques de agua, chimeneas y otros de<br>sección cuadrada o rectangular                 | $+2.0$            |           |
| Arcos y cubiertas cilíndricas con un ángulo<br>de inclinación que no exceda los 45°     | $+0.8$            | $-0.5$    |
| Superficies inclinadas a 15° o menos                                                    | $+0.3 a 0$        | $-0.6$    |
| Superficies inclinadas entre 15° y 60°                                                  | $+0.3 a 0.7$      | $-0.6$    |
| Superficies inclinadas entre 60° y la vertical                                          | $+0.8$            | $-0.6$    |

<span id="page-34-1"></span>**Tabla 1.2 Determinación del factor de forma (NEC - SE - CG, 2015)**

#### <span id="page-34-0"></span>**1.5.10.5 Zonificación sísmica y factor Z**

Este es un factor que depende del sector en donde se va a edificar. El proyecto va a estar ubicadas en la parroquia los Lojas, del cantón Daule lo cual corresponde según la Figura 1.3 [Ecuador, zonas sísmicas para propósitos de](#page-35-1)  [diseño y valor del factor de zona Z](#page-35-1) [Figura 1.3](#page-35-1) a un factor de zona Z de 0.40.

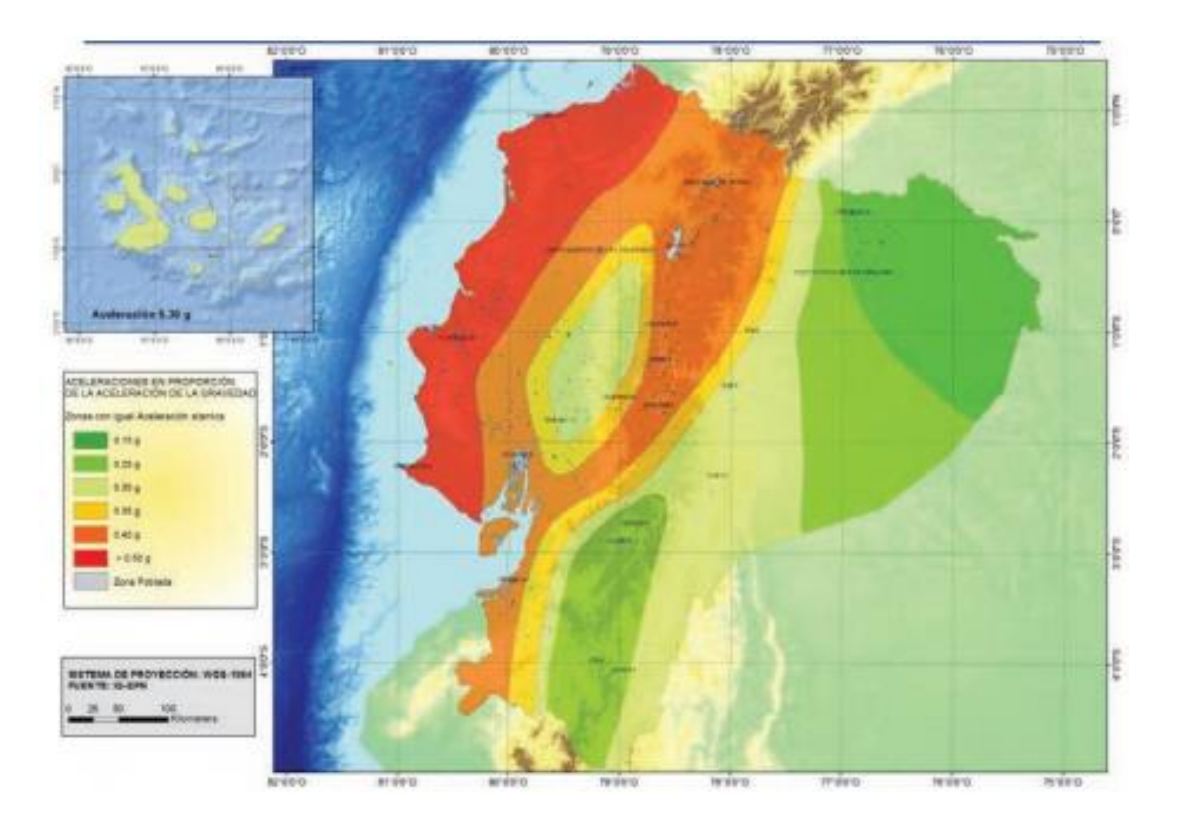

<span id="page-35-1"></span>**Figura 1.3 Ecuador, zonas sísmicas para propósitos de diseño y valor del factor de zona Z (NEC - SE - CG, 2015)**

#### <span id="page-35-0"></span>**1.5.10.6 Tipo de perfil de suelo**

Según la Tabla 2 de NEC - SE - DS se determina el tipo de perfil de suelo que tiene el proyecto, con el tipo de suelo se pueden obtener los coeficientes de perfil de suelo Fa, Fd y Fs.

#### **Coeficiente de amplificación de suelo en la zona de período corto**

Este coeficiente amplifica las coordenadas del espectro de respuesta elástico de aceleraciones para el diseño en roca (NEC - SE - DS, 2015). En la [Tabla 1.3](#page-36-0) describe los valeres de Fa en función del factor Z y el tipo de perfil del subsuelo.
| Tipo de perfil | Zona sísmica y factor Z |                  |                  |           |                  |            |
|----------------|-------------------------|------------------|------------------|-----------|------------------|------------|
| del subsuelo   |                         | Ш                | Ш                | IV        | v                | VI         |
|                | 0.15                    | 0.25             | 0.30             | 0.35      | 0.40             | $\geq 0.5$ |
| Α              | 0.90                    | 0.90             | 0.90             | 0.90      | 0.90             | 0.90       |
| B              | 1.00                    | 1.00             | 1.00             | 1.00      | 1.00             | 1.00       |
| C              | 1.40                    | 1.30             | 1.25             | 1.23      | 1.20             | 1.18       |
| D              | 1.60                    | 1.40             | 1.30             | 1.25      | 1.20             | 1.12       |
| Е              | 1.80                    | 1.40             | 1.25             | 1.10      | 1.00             | 0.85       |
| F              | <b>NO APLICA</b>        | <b>NO APLICA</b> | <b>NO APLICA</b> | NO APLICA | <b>NO APLICA</b> | NO APLICA  |

**Tabla 1.3 Tipo de suelo y Factores de sitio Fa (NEC - SE - CG, 2015)**

**Amplificación de las ordenadas del espectro elástico de respuesta de desplazamientos para diseño en roca**

Amplifica las ordenadas del espectro elástico de respuesta de desplazamientos para diseño en roca (NEC - SE - DS, 2015). La [Tabla 1.4](#page-36-0) muestra los diferentes valores de Fd que depende del factor Z t el tipo de suelo.

<span id="page-36-0"></span>

| Tipo de perfil | Zona sísmica y factor Z |           |                  |           |                  |            |
|----------------|-------------------------|-----------|------------------|-----------|------------------|------------|
| del subsuelo   |                         | Ш         | Ш                | IV        |                  | VI         |
|                | 0.15                    | 0.25      | 0.30             | 0.35      | 0.40             | $\geq 0.5$ |
| A              | 0.75                    | 0.75      | 0.75             | 0.75      | 0.75             | 0.75       |
| B              | 0.75                    | 0.75      | 0.75             | 0.75      | 0.75             | 0.75       |
| C              | 0.85                    | 0.94      | 1.02             | 1.06      | 1.11             | 1.23       |
| D              | 1.02                    | 1.06      | 1.11             | 1.19      | 1.28             | 1.40       |
| Е              | 1.50                    | 1.60      | 1.70             | 1.80      | 1.90             | 2.00       |
| F              | <b>NO APLICA</b>        | NO APLICA | <b>NO APLICA</b> | NO APLICA | <b>NO APLICA</b> | NO APLICA  |

**Tabla 1.4 Tipo de suelo y Factores de sitio Fd (NEC - SE - CG, 2015)**

# **Comportamiento no lineal de los suelos**

Este coeficiente considera el comportamiento no lineal de los suelos, la degradación del periodo del sitio que depende de la intensidad y los desplazamientos relativos del suelo (NEC - SE - DS, 2015). Los valores de Fs se encuentran en la [Tabla 1.5.](#page-37-0)

<span id="page-37-0"></span>

| Tipo de perfil | Zona sísmica y factor Z |           |                  |                  |                  |                  |
|----------------|-------------------------|-----------|------------------|------------------|------------------|------------------|
| del subsuelo   |                         | Ш         | Ш                | IV               |                  | VI               |
|                | 0.15                    | 0.25      | 0.30             | 0.35             | 0.40             | $\geq 0.5$       |
| A              | 0.90                    | 0.90      | 0.90             | 0.90             | 0.90             | 0.90             |
| B              | 1.00                    | 1.00      | 1.00             | 1.00             | 1.00             | 1.00             |
| C              | 1.36                    | 1.28      | 1.19             | 1.15             | 1.11             | 1.06             |
| D              | 1.62                    | 1.45      | 1.36             | 1.28             | 1.19             | 1.11             |
| Е              | 2.10                    | 1.75      | 1.70             | 1.65             | 1.60             | 1.50             |
| F              | <b>NO APLICA</b>        | NO APLICA | <b>NO APLICA</b> | <b>NO APLICA</b> | <b>NO APLICA</b> | <b>NO APLICA</b> |

**Tabla 1.5 Tipo de suelo y Factores del comportamiento inelástico del subsuelo Fs (NEC - SE - CG, 2015)**

# **1.5.10.7 Relación de amplificación espectral**

<span id="page-37-1"></span>Este factor adquiere diferentes valores según el lugar del país donde se encuentre. En la [Tabla 1.6](#page-37-1) se muestran los diferentes posibles valores de la relación de ampliación espectral.

**Tabla 1.6 Relación de amplificación espectral (NEC - SE - CG, 2015)**

|      | Lugar                                           |
|------|-------------------------------------------------|
| 1.80 | Provincias de la Costa (excepto Esmeraldas)     |
| 2.48 | Provincias de la Sierra, Esmeraldas y Galápagos |
| 2.60 | Provincias del Oriente                          |

# **Factor r**

Es un factor que se usa en el espectro elástico, el valor que toma depende del tipo de suelo del proyecto. Para todos los tipos de suelo, excepto el tipo E, es igual a 1.0, cuando es tipo E, entonces r es 1.5 (NEC - SE - DS, 2015).

# **To**

Este es el periodo límite de vibración en el espectro elástico que representa el sismo de diseño (NEC - SE - DS, 2015).

$$
T_0 = 0.1 F_S \frac{F_d}{F_a} \tag{1.4}
$$

**Tc**

El periodo de vibración en el espectro elástico que representa el sismo de diseño (NEC - SE - DS, 2015).

$$
T_c = 0.55 \frac{F_d}{F_a} \tag{1.5}
$$

# **Sa**

Expresado como la fracción de la aceleración de la gravedad d, es el espectro de respuesta elástico de aceleraciones. Depende del periodo o modo de vibración de la estructura (NEC - SE - DS, 2015).

$$
S_a = ZF_a \left( 1 + (\eta - 1) \frac{T}{T_0} \right) ; \ T \le T_0 \tag{1.6}
$$

$$
S_a = \eta Z F_a; \ 0 < T \le T_c \tag{1.7}
$$

$$
S_a = \eta Z F_a \left(\frac{T_c}{T}\right)^r; \ T > T_c \tag{1.8}
$$

## **1.5.10.8 Análisis inelástico**

Debido a que es muy poco probable que se dé un sismo de gran magnitud, los códigos de diseño permiten reducir el espectro de respuesta elástico, pero haciendo una estructura capaz de disipar la energía del sismo haciéndola dúctil.

#### **1.5.10.9 Factor de importancia I**

El factor de importancia tiene como propósito incrementar la demanda sísmica de diseño para estructuras. Este factor toma su valor dependiente de las características de uso o de importancia de la estructura, debido a que existen estructuras que deben estar completamente funcionales en el caso que se dé un gran sismo (NEC - SE - DS, 2015). En la Tabla 6 de la NEC 2015 es su apartado de Peligro Sísmico se encuentran los diferentes valores de factores de importancia.

#### **1.5.10.10 Factor de reducción R**

El factor de reducción de resistencia depende de varias variables, como lo son: el tipo de estructura, el tipo de suelo, el periodo de vibración en consideración, factores de ductilidad, sobre resistencia, redundancia y amortiguamiento de una estructura en condiciones límites (NEC - SE - DS, 2015).

## **1.5.10.11 Cálculo de aceleración Sa**

Este es el espectro de respuesta inelástico de aceleraciones siendo expresado como fracción de la aceleración de la gravedad g (NEC - SE - DS, 2015).

$$
S_a = S_a \frac{I}{R} \tag{1.9}
$$

#### **1.5.10.12 Coeficiente sísmico**

También conocido como el coeficiente del cortante basal, es el factor que esta multiplicado con el peso sísmico. Se calcula de la siguiente manera:

$$
C = \frac{IS_a(T_a)}{R\Phi_P\Phi_E} \tag{1.10}
$$

#### **1.5.10.13 Periodo de vibración de la estructura T**

Existen 2 métodos para el cálculo del periodo de vibración de la estructura, para el caso de este proyecto se usará el Método 1, entonces el periodo de vibración se calcula de la siguiente manera (NEC - SE - DS, 2015).

$$
T = C_t h_n^{\alpha} \tag{1.11}
$$

En la [Tabla 1.7](#page-40-0) se encuentran los valores de  $C_t$  y  $\alpha$  dependiendo el tipo de estructura.

| Tipo de estructura                                     | $C_t$ | $\alpha$ |
|--------------------------------------------------------|-------|----------|
| Estructura de acero                                    |       |          |
| Sin arriostramientos                                   | 0.072 | 0.8      |
| Con arriostramientos                                   | 0.073 | 0.75     |
| Pórticos especiales de hormigón armado                 |       |          |
| Sin muros estructurales ni diagonales rigidizadoras    | 0.055 | 0.9      |
| Con<br>estructurales<br>diagonales<br>muros<br>$\circ$ |       |          |
| rigidizadoras y para otras estructuras basadas en      | 0.055 | 0.75     |
| muros estructurales y mampostería estructural          |       |          |

<span id="page-40-0"></span>**Tabla 1.7 Valores de en función al tipo de estructura (NEC - SE - DS, 2015)**

# **1.5.10.14 Combinaciones de carga**

<span id="page-40-1"></span>Las combinaciones de cargas dispuestas por la NEC se encuentran enlistadas en la [Tabla 1.8.](#page-40-1)

**Tabla 1.8 Combinaciones Básicas (NEC - SE - CG, 2015)**

| Combinaciones Básicas |                                             |  |  |  |
|-----------------------|---------------------------------------------|--|--|--|
| Combinación 1         | 1.4D                                        |  |  |  |
| Combinación 2         | $1.2D + 1.6L + 0.5$ max [Lr; S; R]          |  |  |  |
| Combinación 3         | $1.2D + 1.6$ max [Lr; S; R] + max [L; 0.5W] |  |  |  |
| Combinación 4         | $1.2D + 1.0W + L + 0.5$ max [Lr; S; R]      |  |  |  |
| Combinación 5         | $1.2D + 1.0E + L + 0.2S$                    |  |  |  |
| Combinación 6         | $0.9D + 1.0W$                               |  |  |  |
| Combinación 7         | $0.9D + 1.0E$                               |  |  |  |

## **1.5.10.15 Derivas de piso**

Es el desplazamiento lateral, debido a cargas horizontales, con respecto a un piso consecutivo, se mide en dos puntos que se encuentren ubicados en la misma línea vertical de la estructura. La deriva máxima para cualquier piso no debe exceder el valor de 1%. Para el cálculo de la deriva de piso de la estructura se sigue las fórmulas dispuestas a continuación. (NEC - SE - DS, 2015).

$$
\Delta_M = 0.75R\Delta_E \tag{1.12}
$$

$$
\Delta_E = \frac{\delta_2 - \delta_1}{H} \tag{1.13}
$$

## **1.5.10.16 Soldadura**

.

Este es el proceso por el cual se unen dos partes metálicas aplicando calor a sus superficies, permitiendo que las partes fluyan y se unan, por lo general con adición de otro metal fundido (McCormac & Csernak, 2012).

Existen varios procesos de soldadura, el usado para este proyecto será el proceso SMAW, que consiste en una fuente de alimentación, un electrodo y un porta electrodo. El tipo de soldadura usada en este proyecto es la de tipo filete, es el tipo de soldadura más usado (aproximadamente el 80%), por ende, es el más económico y además aporta una gran rigidez en las conexiones.

Se rige bajo el código AWS D1.1 que es para estructuras de acero y el D1.8 que es el suplemento sísmico

Los estados límites para diseño de soldadura son: falla por soldadura o falla por metal base, en esta última se divide en fluencia y fractura La expresión para calcular la fluencia del metal base:

$$
\phi R_n = 0.6 \phi F_y t_{pg}; \ \phi = 1.0 \tag{1.14}
$$

El cálculo para el estado límite de fractura del metal, se realiza con la siguiente expresión

$$
\phi R_n = F_u t_{pg}; \ \phi = 0.75 \tag{1.15}
$$

La soldadura tiene una resistencia nominal de diseño calculada de las fórmulas mostradas a continuación:

$$
\phi R_{nw} = 0.75 t_e (0.60 F_{EXX})
$$
\n(1.16)

$$
t_e = 0.707 w_s \tag{1.17}
$$

Para el cálculo de longitud que debe estar soldada se usa la fórmula mostrada a continuación.

$$
L = \frac{\phi T_n}{\phi R_{nw}}
$$
 (1.18)

 $T_n$  es la resistencia nominal a la tracción del elemento, de la soldadura será a corte y  $\phi R_{nw}$  es el minimo de las resistencias de diseño de soldadura y metal base.

### **1.5.10.17 Miembros a flexión biaxial**

También se la conoce como flexión asimétrica, esto ocurre los ejes principales de la sección se encuentran desfasados con respecto al eje gravitacional como se muestra en la [Figura 1.4,](#page-42-0) esto genera que la flexión generada por las cargas gravitacionales se dé en los dos ejes y no solo en uno.

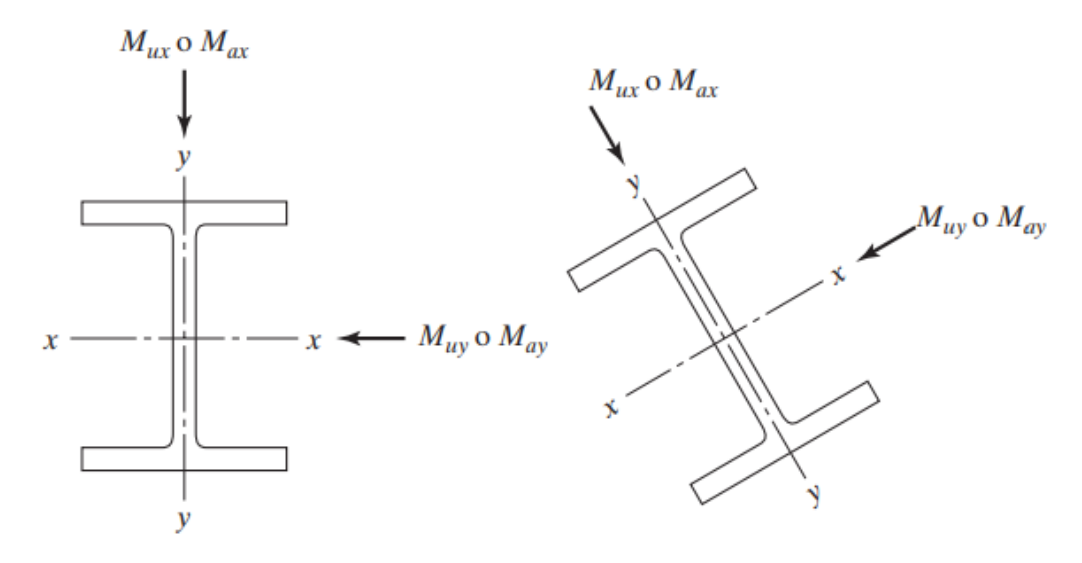

**Figura 1.4 Ilustración de flexión asimétrica en una viga (McCormac & Csernak, 2012)**

<span id="page-42-0"></span>La expresión dispuesta por el AISC para revisar si los miembros sujetos a flexión en los dos ejes simultáneamente se describen a continuación:

$$
\frac{P_r}{2P_c} + \left(\frac{M_{rx}}{M_{cx}} + \frac{M_{ry}}{M_{cy}}\right) \le 1.0\tag{1.19}
$$

 $M_{rx}$  y  $M_{ry}$  son los valores de momento flector en demanda en cada eje de la viga respectivamente, se usan las expresiones expuestas en la [Figura 1.5](#page-43-0) para obtener los valores por demanda.

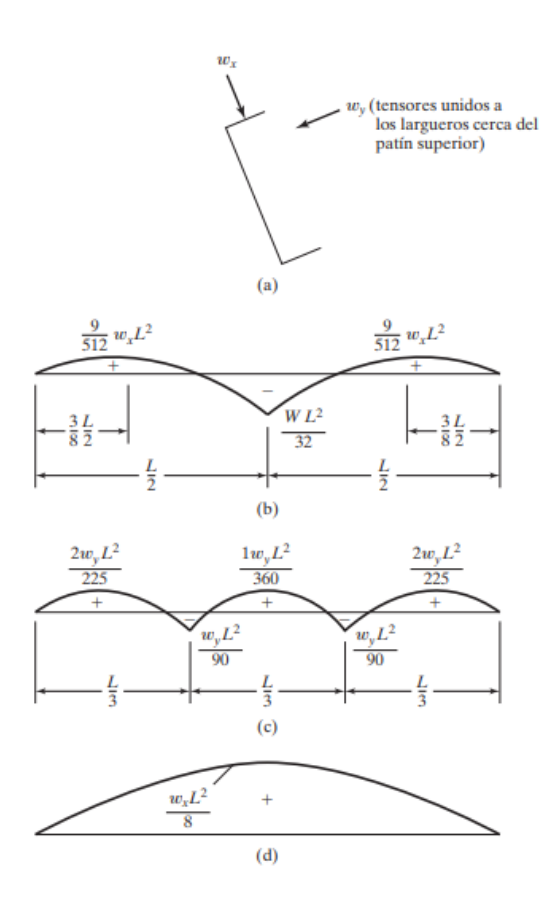

**Figura 1.5 Momentos de demanda en los ejes X y Y** 

**(McCormac & Csernak, 2012)**

<span id="page-43-0"></span> $M_{cx}$  y  $M_{cy}$  son los momentos de capacidad de cada eje, depende del esfuerzo a la fluencia y del módulo de sección del miembro o el módulo plástico cuando se quiere la formación de rotulas plásticas.

$$
M_{cx} = \phi F_y S_x \tag{1.20}
$$

$$
M_{cy} = \phi F_y S_y \tag{1.21}
$$

Cuando el elemento no está sometido a fuerza axial la expresión se simplifica y reemplazando los valores de momentos  $M_r$  (demanda) y  $M_c$  (capacidad) la expresión queda de la siguiente manera:

$$
\left(\frac{M_{ux}}{\phi F_y S_x} + \frac{M_{uy}}{\phi F_y S_y}\right) \le 1.0\tag{1.22}
$$

#### **1.5.10.18 Miembros a compresión**

Los elementos sometidos a esfuerzos axiales de compresión producidos por cargas actuantes a lo largo del eje longitudinal del miembro, como primer requerimiento de diseño, la relación de esbeltez no puede ser mayor a 200.

$$
Relación de esbeltez = \frac{KL}{r_x} \le 200 \tag{1.23}
$$

La resistencia de diseño del miembro a compresión debe ser mayor o igual a la demanda última de la sección.

$$
\phi P_n \ge P_u \tag{1.24}
$$

La resistencia nominal es el producto del esfuerzo crítico o de pandeo por el área de a la sección sometida a esfuerzo axial.

$$
P_n = F_{cr} A_g \tag{1.25}
$$

El esfuerzo crítico se obtiene con la siguiente expresión:

$$
F_{cr} = \left(0.658 \frac{F_y}{F_e}\right) F_y \tag{1.26}
$$

Para el cálculo del esfuerzo de pandeo elástico se usa la siguiente ecuación:

$$
F_e = \frac{\pi^2 E}{\left(\frac{KL}{r}\right)^2} \tag{1.27}
$$

## **1.5.10.19 Miembros a Tracción**

Los miembros sometidos a cargas axiales de tracción o tensión producidas por cargas axiales a lo largo del eje longitudinal. Estos miembros no se pueden pandear de ninguna manera, por esto se puede usar elementos esbeltos para ser usados a tracción.

La resistencia de diseño a tracción no puede ser menor a la demanda del elemento

$$
\phi T_n \ge T_u \tag{1.28}
$$

Para determinar la resistencia de diseño se escoge la menor de la resistencia de fluencia y de la resistencia de fractura.

Resistencia a la fluencia:

$$
\phi T_n = 0.9 F_y A_g \tag{1.29}
$$

Resistencia a la fractura

$$
\phi T_n = 0.75 F_y A_e \tag{1.30}
$$

Para el caso en específico de este proyecto  $A_e = A_g$ 

## **1.5.10.20 Relación ancho espesor en alas**

Esta relación es necesaria para clarificar al ala de una sección tubular rectangular, si es compacta o no compacta. Según el AISC 360-16 la expresión para determinar el límite para alas Compactas/No Compactas en la siguiente:

$$
\lambda_c = 1.12 \sqrt{\frac{E}{F_y}}
$$
\n(1.31)

#### **1.5.10.21 Relación ancho espesor en alma**

Esta relación es para clasificar si el lama de una sección tubular rectangular es compacta o no compacta. Según el AISC 360-16 la fórmula para determinar el límite para almas Compacta/No Compactas:

$$
\lambda_c = 2.42 \sqrt{\frac{E}{F_y}}
$$
 (1.32)

#### **1.5.10.22 Miembros a flexión**

Para secciones tubulares rectangulares la resistencia nominal de diseño debe de ser mayor o igual a la demanda de la sección sometida a flexión.

$$
\phi M_n \ge M_u \tag{1.33}
$$

Para obtener la resistencia nominal se escoge al menor de los estados límites de fluencia, pandeo local de ala, pandeo local del alma.

Fluencia

$$
M_n = M_p = F_y Z \tag{1.34}
$$

El módulo elástico se reemplaza por el módulo de sección si no se forman rotulas plásticas en la viga que es el caso de este proyecto.

Pandeo local del ala

- (a) Para secciones compactas, no aplica el estado límite de pandeo local del ala.
- (b) Para secciones con alas no compactas.

$$
M_n = M_p - (M_p - F_y S) \left( 3.57 \frac{b}{t} \sqrt{\frac{F_y}{E}} - 4.0 \right)
$$
 (1.35)

(c) Para secciones con alas esbeltas

$$
M_n = F_y S_{eff} \tag{1.36}
$$

Pandeo local de ala

- (a) Para secciones compactas, no aplica el estado límite de pandeo local del alma.
- (b) Para secciones con almas no compactas.

$$
M_n = M_p - (M_p - F_y S_x) \left( 0.305 \frac{h}{t_w} \sqrt{\frac{F_y}{E}} - 0.738 \right)
$$
 (1.37)

#### **1.5.10.23 Miembros a corte**

Los miembros sometidos a corte se encuentran regidos AISC – 360, la resistencia de diseño al corte no debe de ser menor a la demanda solicitada en el elemento.

$$
\phi V_n \ge V_u \tag{1.38}
$$

La resistencia nominal al corte para miembros de sección cuadrada es igual a la siguiente expresión.

$$
V_n = 0.6F_y A_w C_{v2}
$$
 (1.39)

$$
A_w = 2ht \tag{1.40}
$$

Para el caso de este proyecto  $C_{v2} = 1$ 

 $Si\frac{P_r}{P}$  $P_c$ 

 $< 2,$ 

## **1.5.10.24 Miembros a Flexo-Compresión**

Son miembros los cuales están sometidos a fuerzas axiales y a momentos flectores a la vez, por lo cual su cálculo es un poco diferente.

En la [Figura 1.6](#page-48-0) se muestrean tres ejemplos de estos elementos. El AISC 360 propone la fórmula de interacción para el diseño de los elementos sometidos a estos dos esfuerzos. Existe un condicional para la aplicación de la fórmula de interacción, quedando de la siguiente manera

$$
Si \frac{P_r}{P_c} \ge 2,
$$
\n
$$
\frac{P_r}{P_c} + \frac{8}{9} \left( \frac{M_{rx}}{M_{cx}} + \frac{M_{ry}}{M_{cy}} \right) \le 1.0
$$
\n(1.41)

<span id="page-47-1"></span><span id="page-47-0"></span>
$$
\frac{P_r}{2P_c} + \left(\frac{M_{rx}}{M_{cx}} + \frac{M_{ry}}{M_{cy}}\right) \le 1.0\tag{1.42}
$$

Si no existe flexión biaxial, es decir que la flexión se da en un solo eje, entonces las fórmulas de interacción ([1.41](#page-47-0))([1.42](#page-47-1)) quedan de la siguiente manera:

$$
\frac{P_r}{P_c} + \frac{8}{9} \left( \frac{M_r}{M_c} \right) \le 1.0 \tag{1.43}
$$

$$
\frac{P_r}{2P_c} + \left(\frac{M_r}{M_c}\right) \le 1.0\tag{1.44}
$$

Donde,

$$
P_r = P_u \tag{1.45}
$$

$$
P_c = \phi P_n \tag{1.46}
$$

$$
M_r = M_u \tag{1.47}
$$

$$
M_c = \phi M_n \tag{1.48}
$$

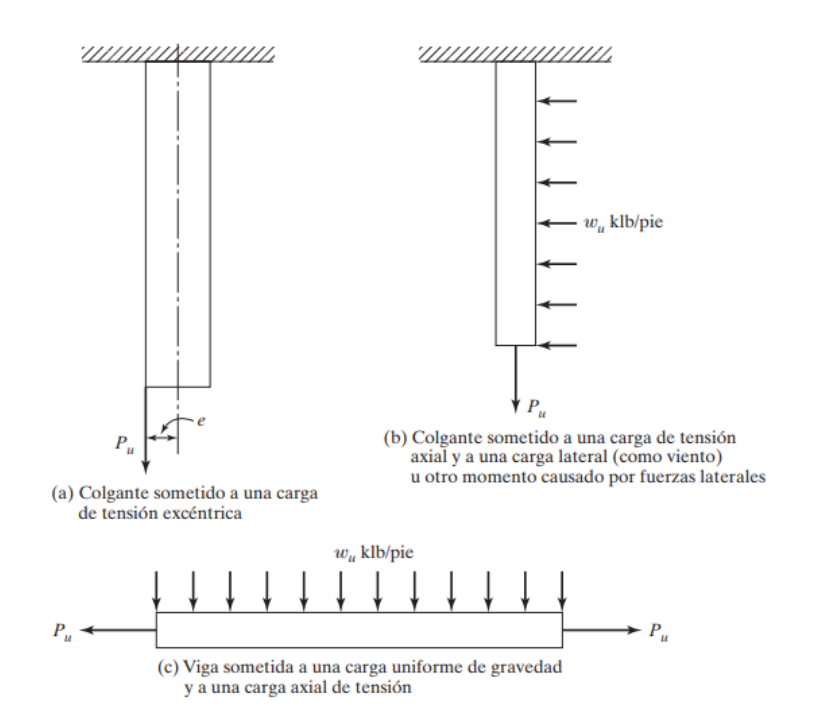

**Figura 1.6 Ejemplo de miembros sometidos a Flexo-Compresión** 

**(McCormac & Csernak, 2012)**

# <span id="page-48-0"></span>**1.5.10.25 Placa Gusset**

Placa gusset es el nombre que se le da a la placa que sirve como conexión entre los arriostramientos y los miembros de la estructura, el diseño de esta placa tiene que ser capaz de soportar los esfuerzos trasferidos de un miembro a otro.

Para el caso del presente proyecto, el diseño de la placa se la realizará a corte, debido a que los elementos arriostradores se encuentran sometidos a fuerzas axiales que general que la placa pueda fallar a corte.

Dentro de los estados límites del corte tenemos a dos: Estado límite de fluencia en corte

$$
\phi R_n = 0.6 \phi F_y A_{gv}; \ \phi = 1.00 \tag{1.49}
$$

$$
A_{gv} = (L_1 + L_2)t_{pg}
$$
\n(1.50)

Estado límite de ruptura al corte

$$
\phi R_n = 0.6 \phi F_u A_{nv}; \ \phi = 0.75 \tag{1.51}
$$

Para este proyecto  $A_{nv} = A_{av}$ .

Para el diseño se escoge el menor de los dos estados límites de corte.

# **1.5.10.26 Placa base**

La placa base tiene como función crear un amortiguamiento entre la columna de acero con la cimentación de hormigón, para reducir el asentamiento producida por la carga estructural. También, sirven para resistir las cargas laterales tales como sismo o de viento, y poder montar la estructura a la cimentación. (Fisher; James M., 2006)

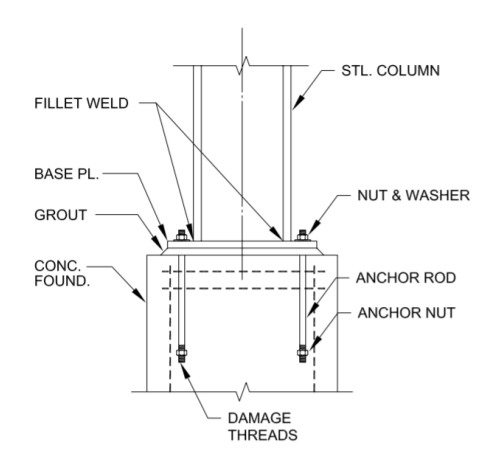

**Figura 1.7 Componentes de la conexión de la base de la columna (Fisher; James M., 2006)**

Para el diseño de la placa, se sigue las especificaciones técnicas de la sección J8, de la normativa AISC 2005. Primero, se debe comprobar que la carga soportada tiene que ser al menos igual a la resistencia del aplastamiento del concreto ( $φ_cP_p$ ). Teniendo presente que, el factor de resistencia es igual a 0.60. La ecuación es la siguiente:

$$
P_u = \varphi_c P_p = \varphi_c (0.85 * f'_c * A_1)
$$
\n(1.52)

$$
A_1 = \frac{P_u}{\varphi_c * 0.85 * f'_c}
$$
 (1.53)

Donde:

 $P<sub>u</sub> = carga axial de la columna$ 

 $f_c$  = resistencia a la compresión del concreto

 $A_1$  = área de la placa

Las placas base que son cargadas axialmente, presentan una fuerza de compresión, provocando la flexión de la placa base. Se asume una carga uniformemente distribuida como se muestra en la [Figura 1.8.](#page-51-0)

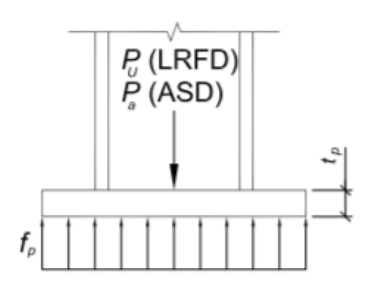

<span id="page-51-0"></span>**Figura 1.8 Carga de compresión uniformemente distribuida (Fisher; James M., 2006)**

Esta presión genera la flexión de la placa base en ciertas secciones criticas como se muestra en la [Figura 1.9.](#page-51-1)

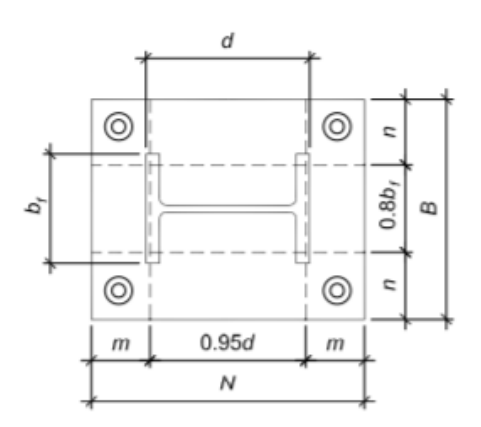

**Figura 1.9 Líneas de flexión (Fisher; James M., 2006)**

<span id="page-51-1"></span>Para mitigar estos esfuerzos es necesario considerar un espesor de placa adecuado. Se tiene las siguientes ecuaciones para secciones rectangulares:

$$
m = \frac{a_p - 0.95a_c}{2}
$$
 (1.54)

$$
n = \frac{b_p - 0.95b_c}{2}
$$
 (1.55)

$$
n' = \frac{\sqrt{a_c b_c}}{4} \tag{1.56}
$$

Donde:

- $a_p$  = largo de la placa base
- $b_p$  = ancho de la placa base

 $a_c$  = largo de la columna

 $b_c$  = ancho de la columna

n' = teoría de la línea de fluencia distancia entre el centro de la columna a la cara de la columna.

Para el estado límite de fluencia, el espesor mínimo requerido de la placa base se puede calcular de la siguiente (Thornton, 1991):

$$
t_{min} = l \sqrt{\frac{2P_u}{\varphi F_y a_c b_c}}
$$
\n(1.57)

Donde:

l = el máximo valor entre m, n y n'

 $\varphi_{\rm p}$  = factor de resistencia por flexión, 0.90

 $F_y$  = límite elástico mínimo del material de la placa base, material A36  $F_y$  = 36ksi

## **1.5.10.27 Pernos de anclaje**

Los pernos de anclajes tienen como finalidad de asegurar la columna a la cimentación, dando estabilidad y evitando que la placa base no se flexione. Las cuales, se verán afectadas por fuerzas a corte generadas por el sismo o viento.

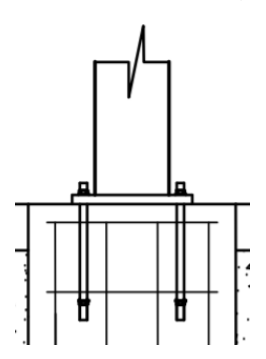

**Figura 1.10 Detalle de los pernos de anclaje.**

Para realizar el diseño respectivo de los pernos de anclaje, hay que seguir las indicaciones del manual de la AISC 2005, sección J3. Para encontrar el diámetro de los pernos es necesario considerar la resistencia al cortante que estos poseen, esto se evidencia en la siguiente ecuación:

$$
R_n = \varphi_c * F_{nv} * A_p * n_p \tag{1.58}
$$

Donde:

 $F_{\text{nv}}$  = tensión de corte nominal  $A_b$  = área bruta del perno  $n_p$  = cantidad de pernos  $\varphi_c$  = factor de resistencia al corte

El valor de la tensión de corte nominal se lo obtiene con la [Tabla 1.9,](#page-53-0) dependiente del tipo de perno a utilizar. Además, en la [Tabla 1.10](#page-54-0) recomienda los agujeros nominales dependiendo del diámetro del perno y la [Tabla 1.11](#page-54-1) determina la distancia mínima al borde desde el centro del agujero. Se añade que la AISC, recomienda un espaciamiento mínimo entre barras de 3 veces el diámetro y una longitud de varilla de 30.5 cm.

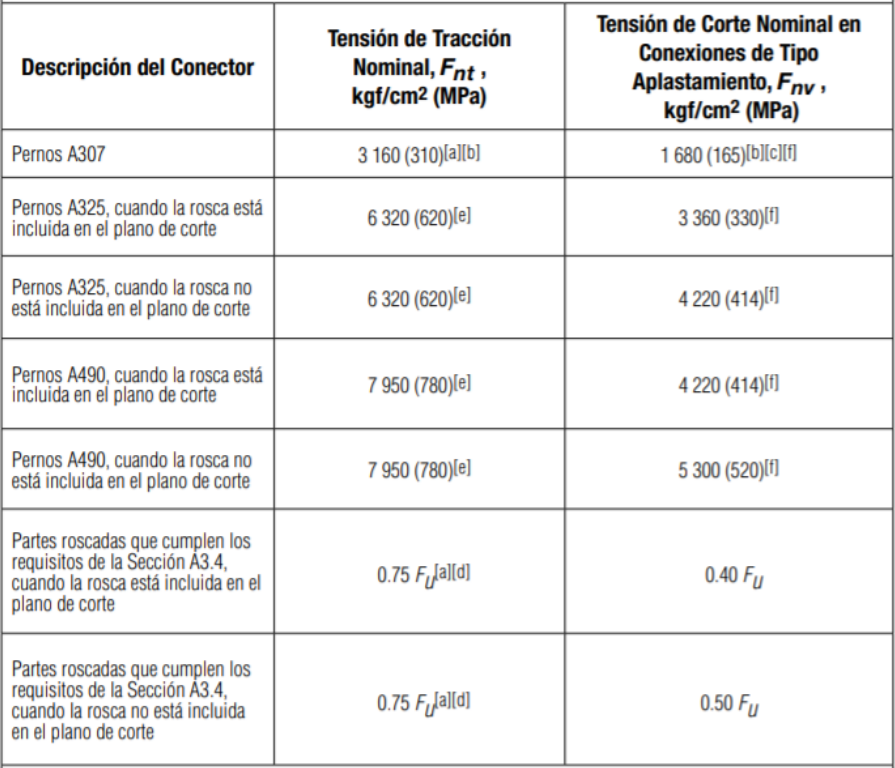

# <span id="page-53-0"></span>**Tabla 1.9 Pretensión tensión nominal de conectores y partes roscadas, (MPa) (American Institute of Steel Construction, 2010)**

<span id="page-54-0"></span>**Tabla 1.10 Dimensiones de agujero nominal, mm.**

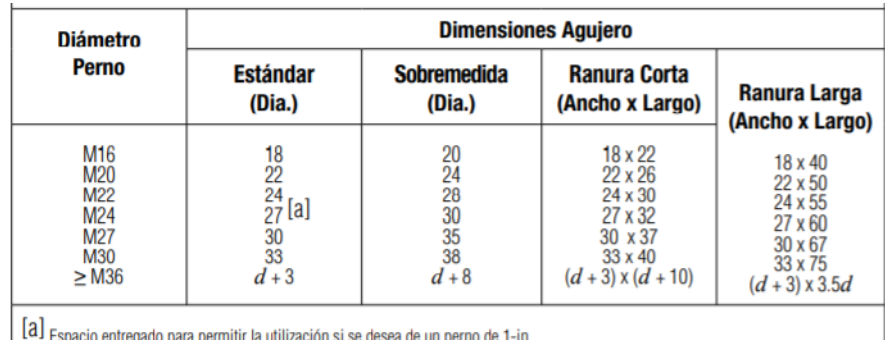

**(American Institute of Steel Construction, 2010)**

## **Tabla 1.11 Distancia mínima al borde, mm.**

## <span id="page-54-1"></span>**(American Institute of Steel Construction, 2010)**

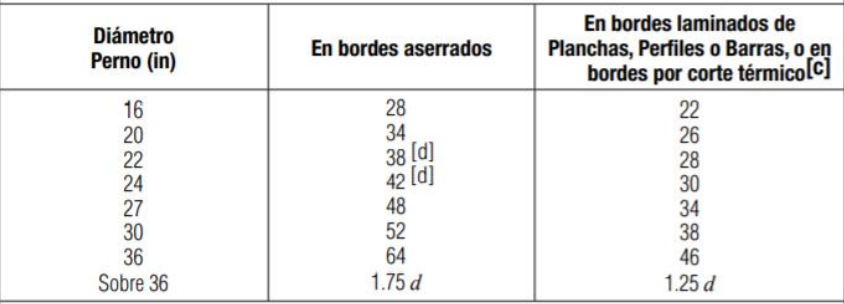

# **1.5.10.28 Cimentación**

Las cimentaciones son de vital importancia para la superestructura debido a que, en ellas descansa la estructura ayudando a distribuir las cargas generadas por la misma, y así, la capacidad del suelo pueda soportarla sin ocasionar ninguna deformación a los elementos estructurales. Es por esto, que, en la mayoría de los casos, las cimentaciones se presentan con mayor sección que las columnas, con el propósito de evitar asentamientos excesivos que pongan a la propia estructura en riesgo a un colapso. (Tanya & Mancilla, 2019)

En general, existen dos clases de cimentaciones, las cuales son superficiales y profundas. En las superficiales se encuentra: cimentaciones ciclópeas, losas

de cimentación, zapatas aisladas, corridas y combinadas. En cambio, en las profundas puede ser pilotes tanto barrenados como hincados. Para la correcta elección de cimentación se debe tener presente las condiciones mecánicas del suelo, como, por ejemplo: capacidad portante, peso específico, ángulo de fricción, índice de plasticidad, entre otros. Además, del nivel freático existente en el terreno, y la carga que va a transmitir la estructura a la cimentación.

El tipo de cimentación que se suele usar para el modelo de estructura a tratar en esta investigación, son de tipo superficial, debido a que, la carga transmitida por las columnas al suelo no es de mayor magnitud.

#### **1.5.10.28.1 Zapatas aisladas**

Son el tipo de cimentaciones más usadas, sencillas y económicas a la vez, especialmente cuando las cargas de la columna a soportar son bien ligeras y estas no se encuentran muy juntas. Consta de una base de hormigón que soporta a las columnas estructurales, generando una mayor superficie para que el suelo pueda soportar sin ningún problema la carga que se transmite (McCormac & Brown, 2011). Cuando existe una junta sísmica, es aconsejable usar una zapata combinada debido a que las columnas se encuentran cercanas entre sí. Su funcionalidad es la misma que una zapata aislada, la única diferencia es que soportara la carga de dos columnas.

Para el diseño se tomó como guía el ACI 318-14. Antes de empezar el diseño, primero se debe saber la capacidad de carga permisible del suelo, que es dada por los estudios suelos, el nivel de desplante más idóneo para el proyecto y un espesor tentativo. El área se la determina en función a la presión neta que puede soportar el suelo, y está dada de la siguiente manera:

$$
q_e = q_a - (t_z * \gamma_h) - (t_s * \gamma_s)
$$
 (1.59)

Donde:

 $q_e$  = presión neta que soporta el suelo

qa = capacidad de carga permisible del suelo

 $t<sub>z</sub>$  = espesor de la zapata

ts = espesor del suelo por encima de la zapata

γh = peso específico del hormigón

γs = peso específico del suelo

El área de la zapata es obtenida por la división entre las fuerzas y momentos no mayorados que son transmitidos por la cimentación al suelo y la presión neta que soporta el mismo (ACI 318-14, 2014), la siguiente ecuación es la correspondiente:

$$
A = \frac{P_s}{q_e} \tag{1.60}
$$

Donde:

A = área mínima de la zapata

P<sup>s</sup> = carga de servicio proveniente de la columna

Luego de calcular las dimensiones de la zapata, se procede a realizar el diseño por resistencia, la cual debe de ser capaz de soportar las fuerzas cortantes en una y dos direcciones, y de resistir el momento flexionante.

La presión que ejerce el suelo sobre la zapata, se la considera uniformemente distribuida para simplificar los cálculos. Como se ilustra en la [Figura 1.11.](#page-57-0)

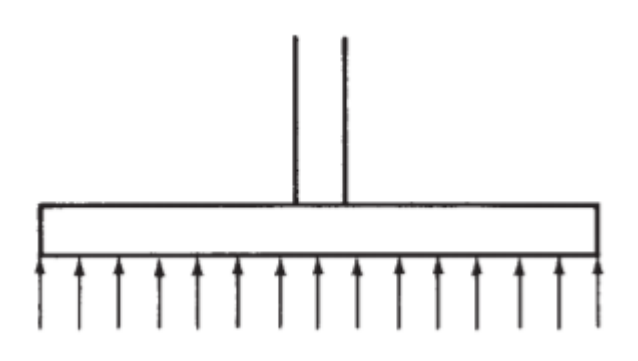

**Figura 1.11 Presión uniforme del suelo sobre la zapata. (McCormac & Brown, 2011)**

<span id="page-57-0"></span>Entonces, la presión uniformemente distribuida se calcula con la siguiente ecuación:

$$
q_u = \frac{P_u}{A} \tag{1.61}
$$

Donde:

q<sup>u</sup> = Presión uniformemente distribuida

P<sup>u</sup> = Carga mayorada descendiente de la columna

Es importante determinar el peralte efectivo, se recomienda que sea mayor a 150 mm. Además, el libro guía menciona que el recubrimiento a utilizar para elementos que estén en contacto con el suelo, tiene que ser mínimo de 75 mm (ACI 318-14, 2014). Se tiene la siguiente ecuación:

$$
d = t_z - r - 1.5 * \emptyset \tag{1.62}
$$

Donde:

d = peralte efectivo

 $r =$  recubrimiento

 $\emptyset$  = diámetro de varilla

Para el diseño de la zapata se debe calcular la fuerza cortante en una dirección, la ubicación de la sección critica para cortante en una dirección,

se localiza a una distancia igual al peralte efectivo a partir de la cara del dado, como se muestra en la [Figura 1.12.](#page-58-0)

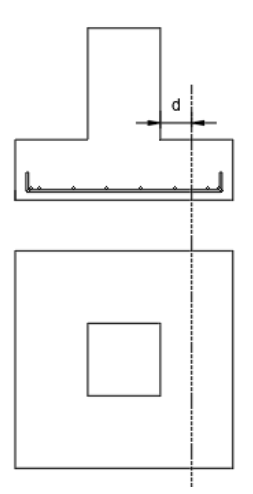

**Figura 1.12 Área de la fuerza cortante en una dirección.**

<span id="page-58-0"></span>Se calcula de la siguiente forma:

$$
V_{u1} = \left(\frac{B}{2} - \frac{a_d}{2} - d\right) \cdot L \cdot q_u \tag{1.63}
$$

Donde:

Vu1 = Fuerza cortante última en una dirección

 $B =$ ancho de zapata

 $L = \text{large}$  de zapata

 $a_d$  = ancho de dado

El cortante resistente del concreto debe de resistir la fuerza cortante ultima en una dirección, para esto el ACI 318-14 hace referencia a la siguiente ecuación:

$$
V_{c1} = \phi_c \cdot 0.53 \cdot \lambda \cdot \sqrt{f'c} \cdot b_w \cdot d \tag{1.64}
$$

Donde:

 $V_{c1}$  = cortante resistente del concreto en una dirección  $\lambda$  = valor igual a 1, considerando peso normal del concreto f'c = Resistencia a la compresión del concreto  $b_w$  = ancho de la zapata igual a B  $\phi_c$  = factor de resistencia a cortante, igual a 0.75

Para el diseño de la zapata con la fuerza cortante en dos direcciones, la ubicación de la sección critica para cortante dos direcciones, se localiza a una distancia igual al peralte efectivo dividido para dos a partir de la cara del dado, como se muestra en la [Figura 1.13.](#page-59-0)

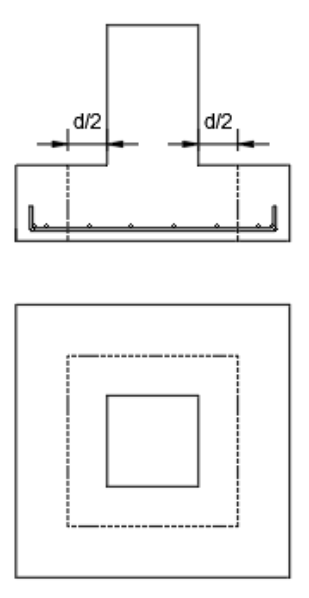

<span id="page-59-0"></span>**Figura 1.13 Área de la fuerza cortante en dos direcciones.**

Se calcula de la siguiente forma:

$$
V_{u2} = ((B \cdot L) - (a_d + d) \cdot (b_d + d)) \cdot q_u \tag{1.65}
$$

Donde:

Vu2 = Fuerza cortante ultima en dos direcciones

 $b_d$  = largo del dado

Al igual que la fuerza cortante en una dirección, también el cortante resistente del concreto debe de resistir la fuerza cortante ultima en dos direcciones, para esto primero se calculó b $_0$  que igual al contorno de la sección critica, se lo calcula de la siguiente forma:

$$
b_0 = 2(a_d + d) + 2(b_d + d)
$$
\n(1.66)

El cálculo de la cortante en dos direcciones del concreto consta de 3 ecuaciones según la ACI 318-14, la cual se tomará el menor valor dado. Las ecuaciones son las siguientes:

$$
V_c = 1.1 \cdot \lambda \cdot \sqrt{f'c} \cdot b_0 \cdot d \tag{1.67}
$$

$$
V_c = 0.53 \cdot \left(1 + \frac{2}{\beta}\right) \cdot \lambda \cdot \sqrt{f'c} \cdot b_0 \cdot d \tag{1.68}
$$

$$
V_c = 0.27 \cdot \left(2 + \frac{a_s \cdot d}{b_0}\right) \cdot \lambda \cdot \sqrt{f'c} \cdot b_0 \cdot d \tag{1.69}
$$

Donde:

 $V_c$  = fuerza cortante en dos direcciones del concreto

$$
\beta = \frac{a_d}{b_d} \tag{1.70}
$$

El valor de as, depende de la posición que se encuentre la columna o dado respecto a la zapata, para columnas interiores es 40, columnas de borde es 30 y 20 para columnas de esquina (ACI 318-14, 2014). Se prioriza que las ecuaciones están en el sistema mks. El cortante debe de ser afectado por el factor de resistencia al cortante ( $\phi_c$ ).

Ahora, para el diseño de la zapata aislada para que resista el momento flexionante. La sección critica para calcular el momento último, se la tiene de la [Tabla 1.12.](#page-61-0)

<span id="page-61-0"></span>**Tabla 1.12 Localización de la sección critica para el momento último**

| Localización de la sección crítica                                                       | Miembro soportado               |
|------------------------------------------------------------------------------------------|---------------------------------|
| Cara de la columna o pedestal                                                            | Columna o pedestal              |
| En el punto medio entre la cara de<br>la columna y el borde de la placa<br>base de acero | Columna con placa base de acero |
| Cara del muro                                                                            | Muro de concreto                |
| En el punto medio entre el eje y la<br>cara del muro de albañilería                      | Muro de albañilería             |

**(ACI 318-14, 2014)**

Para este proyecto se considera la segunda columna, quedando como momento ultimo igual al área cargada por la presión que ejerce en esa área y por el brazo de palanca, quedando la siguiente ecuación:

$$
M_u = \frac{\left(L \cdot \left(B - \frac{B}{2} - \frac{a_C}{2} - \frac{\frac{a_p}{2} - \frac{a_C}{2}}{2}\right)^2\right) \cdot q_u}{2} \tag{1.71}
$$

 $M<sub>u</sub>$  = momento ultimo

Entonces, para que la zapata no falle por momento flexionante, el momento resistente del concreto debe soportar la carga del momento ultimo. Para esto, se calcula el área de acero necesaria, con el estado de falla balanceada y obteniendo la distancia al eje neutro (c). La relación para obtener el valor de c se lo determina de la siguiente forma:

$$
c = \frac{0.003 \cdot d}{0.003 + 0.002} \tag{1.72}
$$

Donde:

c = distancia al eje neutro

Para calcular la profundidad del bloque de esfuerzo, se multiplica la distancia del eje neutro por el valor de β1. Este valor, depende de la resistencia a la compresión que posee el concreto, el ACI 318-14 menciona que dicho valor no debe exceder a 0.85 ni ser menor a 0.65, y se calcula de la siguiente ecuación:

$$
\beta_1 = 0.85 - \frac{0.05(f_c' - 280)}{70} \tag{1.73}
$$

El valor de a es igual a:

$$
a = \beta_1 \cdot c \tag{1.74}
$$

El área de acero se la obtiene igualando el momento ultimo con el momento nominal afectado por el factor de resistencia a la flexión. Despejando las ecuaciones se la obtienen de la siguiente manera:

$$
M_u \le \phi M_n \tag{1.75}
$$

$$
\emptyset M_n = \emptyset A_s F_{\mathcal{Y}} \left( d - \frac{a}{2} \right) \tag{1.76}
$$

$$
A_s = \frac{M_u}{\phi F_y \left(d - \frac{a}{2}\right)}\tag{1.77}
$$

Donde:

 $A<sub>s</sub>$  = área de acero requerido

 $F<sub>y</sub>$  = resistencia a la fluencia

 $\varnothing$  = factor de resistencia a la flexión, igual a 0.90

Se debe también revisar el acero mínimo a flexión, el código muestra las siguientes ecuaciones:

$$
A_s = \frac{14}{F_y} b_w d \tag{1.78}
$$

$$
A_s = \frac{0.80\sqrt{f'c}}{F_y} b_w d
$$
 (1.79)

De ambas ecuaciones se escoge la mayor.

También, se debe de considerar el acero longitudinal por temperatura y contracción.

$$
A_{st} = 0.0018 \cdot t \cdot B \tag{1.80}
$$

Es de suma importancia saber si la cimentación sufrirá deslizamiento, para comprobar esto se obtiene la relación entre la suma total de todas las cargas (peso de la zapata, dado, suelo y la carga axial de servicio proveniente de la estructura) que hay en la parte inferior de la cimentación sobre el cortante generado por las fuerzas sísmicas o de viento. Estas cargas son afectadas por un factor f, en base a las características del material en donde estará asentada la base de la cimentación y el ángulo de fricción del mismo. En la [Tabla 1.13,](#page-63-0) se encuentra el valor f.

# <span id="page-63-0"></span>**Tabla 1.13 Pesos unitarios, ángulos efectivos de fricción interna y coeficiente de fricción con el concreto f (NILSON, 1999).**

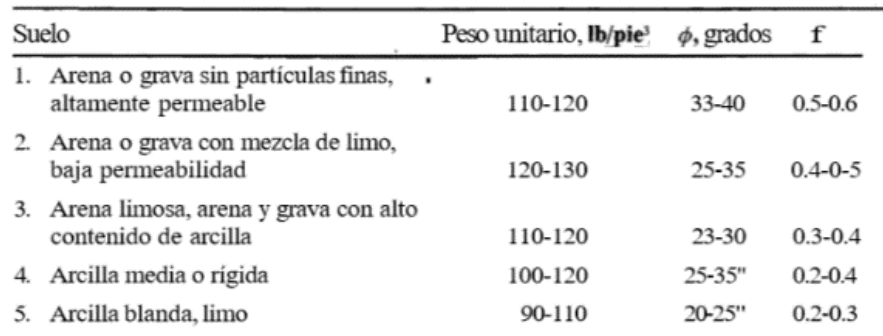

<sup>e</sup> Para condicionessaturadas, el valor de  $\phi$  para arcillas y limos puede ser cercano a cero.

En caso de que presente deslizamiento la cimentación, se puede utilizar riostras que sirven de amarre a las zapatas aisladas, y así poder mitigar el deslizamiento provocado por la fuerza cortante.

#### **1.5.10.28.2 Dado**

Cuando se utiliza el acero como material para la estructura, es necesario diseñar una columna corta que conecte la columna de acero con la zapata de la cimentación, para dar más profundidad de desplante y evitar que la columna de acero este en contacto con el suelo directamente.

Para el diseño del dado, se lo considera como una columna corta. Las dimensiones vienen dadas por la placa base, debido que esta debe ser lo suficientemente grande para que la placa no quede en sobresalida. Se recomienda dejar entre 10 a 15 cm por lado. De todas formas, se debe confirmar si el área gruesa que se le proporciona al dado resiste la carga axial proveniente de la columna de acero. Para esto, el código menciona lo siguiente:

$$
A_g = \frac{P_s}{f'c \cdot 0.4} \tag{1.81}
$$

Donde:

 $A<sub>g</sub>$  = área gruesa del dado

 $P_s$  = fuerza axial de servicio

Para calcular el área de acero se utiliza los diagramas de interacción, donde se obtiene la cuantía mínima. Para ello, se necesita las combinaciones de cargas axiales y momentos. La ecuación para determinar el área de acero es igual a:

$$
A_{sd} = \rho \cdot A_d \tag{1.82}
$$

Donde:

Asd = área de acero del dado

 $\rho$  = cuantía mínima

 $A_d$  = área del dado

Luego de haber calculado el área de acero necesaria, se comprueba si el acero requerido satisface la demanda de la carga axial ultima, para ello el código define la siguiente ecuación:

$$
\phi_a P_n = \phi_a \cdot 0.85 \cdot \left(0.85 \cdot f'c \cdot (A_d - A_s) + f_y \cdot A_s\right) \tag{1.83}
$$

Donde:

 $P_n$  = capacidad nominal del dado por carga axial

 $\varphi_a$  = factor de resistencia axial, igual a 0.65 para estribos

Para la separación de estribos el código muestra una ecuación para separación mínima y máxima. Son las siguientes:

$$
s_{min} = \frac{4}{3} \cdot d_{agree} \tag{1.84}
$$

$$
S_{max} = \min(16 \cdot d_b, 48 \cdot d_{est}, \min(a_d, b_d)) \tag{1.85}
$$

Smin = separación mínima entre estribos

Smax = separación máxima entre estribos

dagre = diámetro del agregado

 $d_b$  = diámetro de la varilla

#### **1.5.10.28.3 Riostras**

Las riostras tienen la funcionalidad de reducir los asentamientos diferenciales y de evitar el deslizamiento de las zapatas. Para su diseño, se considera una carga a tensión que es igual al 1% de la carga axial de servicio transmitida por la columna a la cimentación. Se calcula el área de acero con la siguiente ecuación:

$$
A_{str} = \frac{\phi \cdot T}{f_y} \tag{1.86}
$$

Donde:

Astr = área de acero a tensión de la riostra

 $T = \text{carga}$  a tensión,  $0.1^*P_s$  (carga de servicio)

Además, cuando se genera asentamientos diferenciales se crea un desplazamiento formando un momento, para reducir esto se implementa varillas de acero. Para calcular el área de acero, se establece el peralte efectivo de la riostra, considerando el recubrimiento, diámetro de estribos y varillas. Luego se utiliza la siguiente ecuación:

$$
A_{sfr} = \frac{M_{ur}}{3.4 * \left(\frac{\text{ton}f}{\text{cm}^2}\right) * d_r}
$$
 (1.87)

 $A<sub>sfr</sub> = área de acero a flexión de la rostra$ 

 $M_{\text{ur}}$  = Momento producido por los asentamientos diferenciales

dr = peralte efectivo de la riostra

Hay que destacar que la ecuación anterior se considera un fy de 4200 kgf/cm<sup>2</sup> y un f'c de 280 kgf/cm<sup>2</sup>.

#### **1.5.10.29 Capacidad de carga última del suelo**

La capacidad de carga ultima de la cimentación se la define como la falla que sufre el suelo al soportar una carga por área unitaria proveniente de la cimentación, ampliándose hasta la superficie del terreno (Das, 2011).

Existen varios tipos y métodos para calcular la carga ultima de la cimentación, sin embargo, en este proyecto se tomará en cuenta en suelos estratificados, que consta en encontrar la capacidad de carga del suelo sobre un suelo más fuerte con uno más débil, propuestos por Meyerhof y Hanna (1978) y Meyerhof (1974). Se presente la siguiente ecuación para cimentaciones rectangulares:

$$
q_u = q_b + \left(1 + \frac{B}{L}\right) \cdot \left(\frac{2 \cdot C_a H}{B}\right) + \gamma_1 H^2 \cdot \left(1 + \frac{B}{L}\right) \cdot \left(1 + \frac{2 \cdot D_f}{H}\right) \cdot \left(\frac{k_s \tan(\phi'_1)}{B}\right) - \gamma_1 H \le q_t \tag{1.88}
$$

Donde:

 $q<sub>u</sub> =$  capacidad de carga ultima de la cimentación

H = espesor del suelo que se encuentra por debajo de la zapata hasta el segundo estrato

γ = peso específico del suelo

 $D_f$  = profundidad de desplante

∅′ = ángulo de fricción del suelo

Los valores de  $q<sub>b</sub>$  y  $q<sub>t</sub>$  se obtienen de las siguientes ecuaciones:

$$
q_b = C_2' N_{c2} F_{c52} + \gamma_1 (D_f + H) N_{q_2} F_{q52} + \frac{1}{2} \gamma_2 B N_{\gamma 2} F_{\gamma 52}
$$
 (1.89)

$$
q_t = C_1 N_{c2} F_{cs1} + \gamma_1 D f N_{q1} F_{qs1} + \frac{1}{2} \gamma_1 B N_{\gamma 1} F_{\gamma s1}
$$
(1.90)

Donde:

C' = cohesión

 $N_c$ ,  $N_q$ ,  $N_y$  = factores de capacidad de carga para la teoría de Meyerhof Fcs, Fqs, Fγs = factores de forma, profundidad e inclinación

Para el cálculo de Ks, se debe de tener la relación entre q1 y q2, la cual se presentan las siguientes ecuaciones:

$$
q_1 = c_1' N_{c1} + \frac{1}{2} \gamma_1 B N_{\gamma 1} \tag{1.91}
$$

$$
q_2 = c_2' N_{c2} + \frac{1}{2} \gamma_2 B N_{\gamma 2}
$$
 (1.92)

En la [Figura 1.14,](#page-68-0) muestra los valores de Ks respecto al ángulo de fricción interna del suelo.

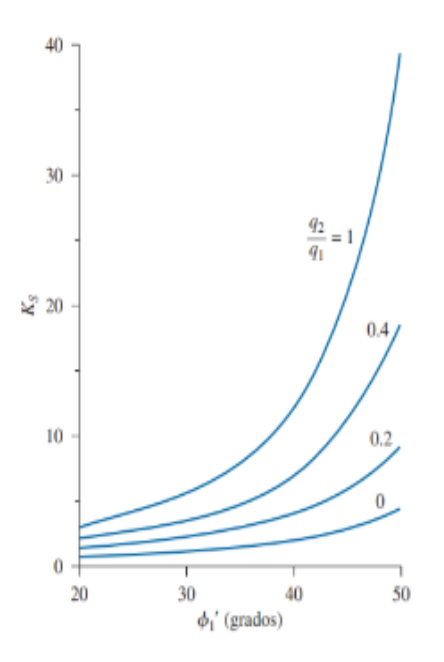

<span id="page-68-0"></span>**Figura 1.14 Coeficiente de corte por punzonamiento Ks, según Meyerhof y Hanna.** 

**(Das, 2011)**

De igual forma el valor de C'a, se lo obtiene por medio de la [Figura 1.15.](#page-68-1)

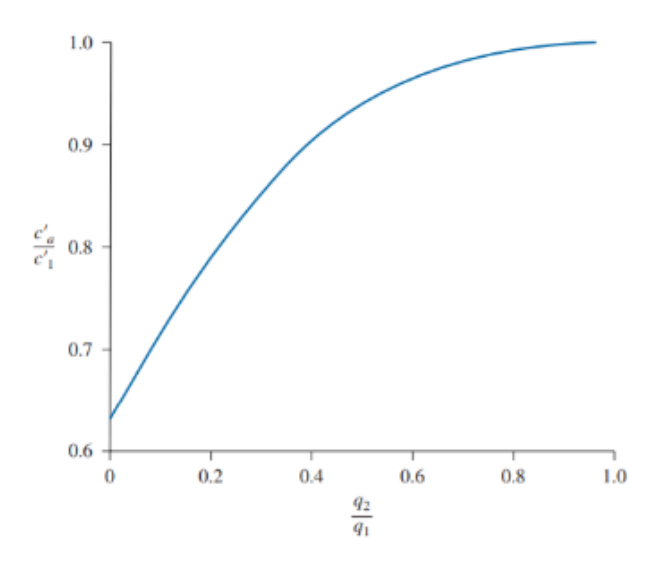

<span id="page-68-1"></span>**Figura 1.15 Variación de C'a/ C'1 con q2/ q1 con base de la teoría de Meyerhof y Hanna. (Das, 2011)**

Para obtener los factores de capacidad de carga, se utiliza la [Tabla 1.14](#page-69-0) respectivamente y los factores de forma, profundidad e inclinación, con las siguientes ecuaciones:

$$
F_{Cs} = 1 + \left(\frac{B}{L}\right) \cdot \left(\frac{N_{q1}}{N_{c1}}\right) \tag{1.93}
$$

$$
F_{qs1} = 1 + \left(\frac{B}{L}\right) \cdot \tan(\phi'_1) \tag{1.94}
$$

$$
F_{\gamma s1} = 1 + 0.4 \left(\frac{B}{L}\right) \tag{1.95}
$$

## <span id="page-69-0"></span>**Tabla 1.14 Factores de capacidad de carga para la teoría de Meyerhof (Das, 2011).**

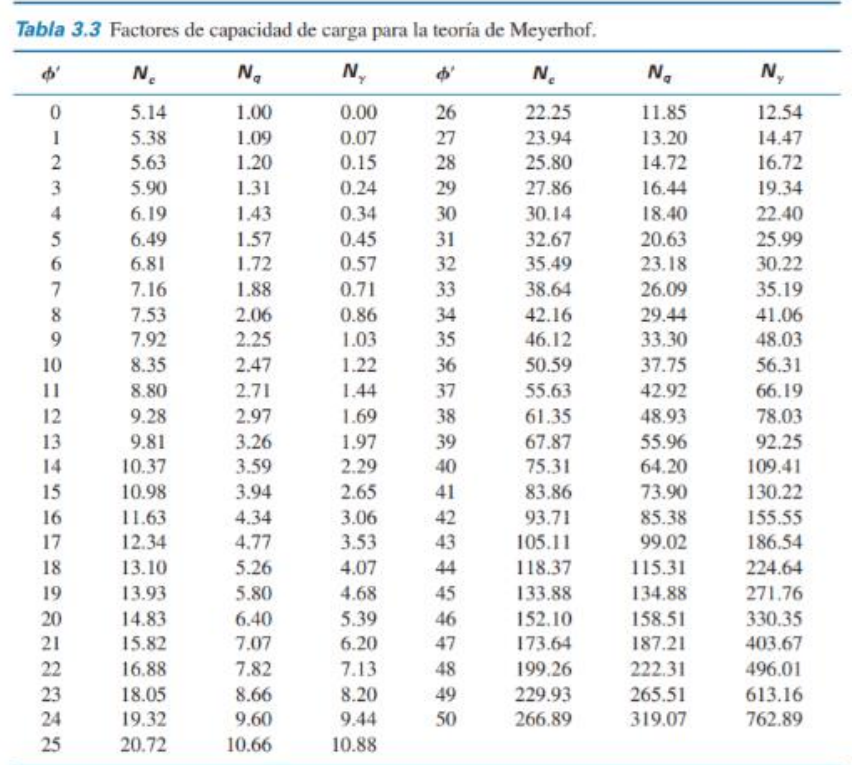

Por último, la capacidad de carga ultima de suelo se verá afectado por un factor de seguridad mostrado en la [Tabla 1.15](#page-70-0) , dando como resultado la capacidad de carga permisible del suelo.

$$
q_a = \frac{q_u}{FS} \tag{1.96}
$$

 $q_a$  = capacidad de carga permisible del suelo

<span id="page-70-0"></span>FS = factor de seguridad según la NEC, [Tabla 1.15](#page-70-0)

## **Tabla 1.15 Factores de seguridad indirectos mínimos**

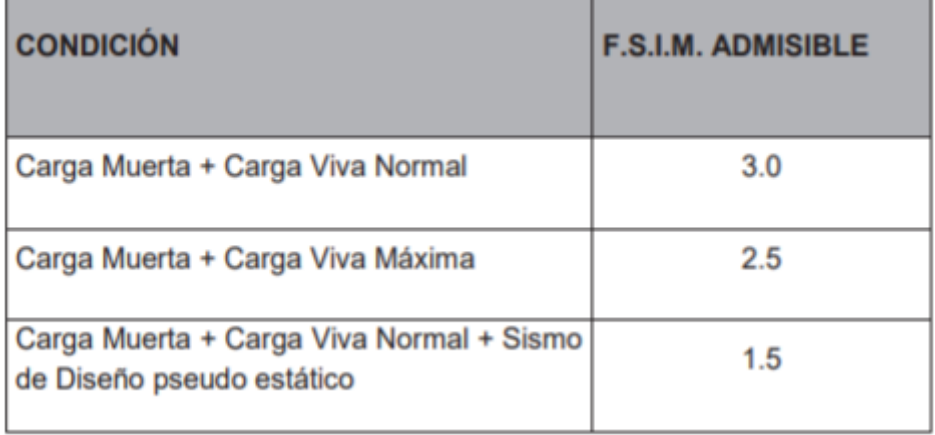

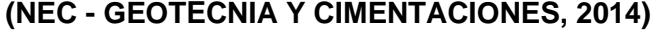

## **1.5.10.30 Esfuerzo vertical**

Esfuerzo vertical causado por un área rectangular cargada. Por lo general, en la práctica los ingenieros usan el método 2:1, se utiliza para saber el incremento de esfuerzo vertical y saber a qué profundidad (z) la carga de la cimentación se transmitirá. La ecuación es la siguiente:

$$
\Delta \sigma = \frac{P_s}{(B+z) \cdot (L+z)}\tag{1.97}
$$

#### **1.5.10.31 Asentamientos**

Existen dos tipos de asentamientos, elástico y por consolidación. El asentamiento elástico ocurre al momento de levantar o construir toda la estructura. En cambio, el asentamiento por consolidación se da a través del tiempo, a medida que el agua de las arcillas saturadas empieza a salir por los poros o espacios vacíos. Esta última comprende de dos fases: primaria y secundaria (Das, 2011).

# **1.5.10.31.1 Asentamiento elástico**

Para el cálculo del asentamiento elástico, se puede utilizar la teoría de la elasticidad, basada en la ley de Hooke. Considerando una cimentación perfectamente flexible (Das, 2011), el asentamiento se lo expresa de la siguiente forma:

$$
S_e = q_0(\alpha B') \cdot \frac{1 - u_s^2}{E_s} I_s I_f
$$
 (1.98)

Donde:

Se = asentamiento elástico

q<sup>0</sup> = presión neta aplicada sobre la cimentación

α = valor de 4 para el centro de la cimentación o 1 para la esquina de la cimentación

B' = B/2 para el centro de la cimentación o B para la esquina de la cimentación

µ<sup>s</sup> = relación de Poisson del suelo

E<sup>s</sup> = módulo de elasticidad del suelo por debajo de la cimentación

I<sup>s</sup> = factor de forma (Steinbrenner, 1934)

 $I_s$  = factor de profundidad (Fox, 1948)

#### **1.5.10.31.2 Asentamiento por consolidación primaria**

Anteriormente se mencionó, que el asentamiento por consolidación primera ocurre a través del tiempo generalmente ocasionados en suelos arcillosos, que se ven afectado por cargas provenientes por la construcción de una cimentación (Das, 2011). Para el cálculo de este asentamiento, hay que tener en cuenta si la arcilla esta normalmente consolidada, o sobreconsolidadas. Para esto se tiene las siguientes ecuaciones se dividen en:

Para arcillas normalmente consolidadas:

$$
s_p = \frac{C_c \cdot H_c}{1 + e_o} \cdot \log \frac{\sigma_0' + \Delta \sigma_{prom}'}{\sigma_0'} \tag{1.99}
$$
Para arcillas sobreconsolidadas con σ'o + Δσ'prom < σ'<sup>c</sup>

$$
s_p = \frac{C_r \cdot H_c}{1 + e_o} \cdot \log \frac{\sigma_0' + \Delta \sigma_{prom}'}{\sigma_0'} \tag{1.100}
$$

Para arcillas sobreconsolidadas con σ'<sup>o</sup> < σ'c < σ'o + Δσ'prom

$$
s_p = \frac{C_r \cdot H_c}{1 + e_o} \cdot \log \frac{\sigma'_c}{\sigma'_0} + \frac{C_c \cdot H_c}{1 + e_o} \cdot \log \frac{\sigma'_0 + \Delta \sigma'_{\text{prom}}}{\sigma'_c}
$$
(1.101)

Donde:

σ'<sup>o</sup> = presión efectiva

 $Δσ<sub>prom</sub> = incremento promedio en la presión efectiva$ 

σ'<sup>c</sup> = presión de preconsolidación

 $e_0$  = relación de vacíos inicial del estrato de arcilla

 $C_c$  = índice de compresión

 $C<sub>r</sub>$  = índice de recompresión

 $H_c$  = espesor del estrato de arcilla

$$
\Delta \sigma'_{prom} = \frac{1}{6} \cdot (\Delta \sigma'_{t} + 4\Delta \sigma'_{m} + \Delta \sigma'_{b})
$$
\n(1.102)

#### **1.5.10.31.3 Asentamiento por consolidación secundaria**

Este tipo de asentamiento empieza luego de dar por terminado el asentamiento de consolidación primaria, después de que toda el agua que se pudo drenar se ha expulsado en su totalidad. Sucede a una tensión efectiva que es constante con el tiempo. Hay que destacar, que el asentamiento por consolidación secundarias es más importante en suelos inorgánicos y orgánicos altamente compresibles, pero por otro lado, en arcillas inorgánicas sobreconsolidadas el valor de este asentamiento es pequeño (Das, 2001). Se puede calcular con la siguiente ecuación:

$$
S_s = C'_\alpha \cdot H_c \cdot \log\left(\frac{t_2}{t_1}\right) \tag{1.103}
$$

Donde:

 $C<sub>\alpha</sub>$  = coeficiente de consolidación secundaria

 $t_1$ ,  $t_2$  = tiempo

El valor de C'<sup>α</sup> depende o varia de los tipos de suelo (Das, 2001). Para arcillas sobreconsolidadas se puede tomar el valor de 0.001 o menos, para normalmente consolidadas oscila entre 0.005 a 0.03, y suelos orgánicos 0.04 o más.

El tiempo que tarda la consolidación primaria, se lo determina con el coeficiente de consolidación, el espesor del estrado a analizar y la taza del factor tiempo respecto a un porcentaje de consolidación. Esta última variable se la determina en la [Tabla 1.16.](#page-74-0) Entonces el tiempo se lo calcula de la siguiente forma:

$$
t_1 = \frac{T_v \cdot H_c^2}{C_v} \tag{1.104}
$$

Siendo:

 $T_v$  = factor tiempo

 $C_v$  = coeficiente de consolidación

Ahora, para el tiempo t<sub>2</sub> se recomienda calcular los asentamientos durante un lapso de 25 años (NEC - GEOTÉCNIA Y CIMENTACIONES, 2014).

<span id="page-74-0"></span>**Tabla 1.16 Variación del factor tiempo con el grado de consolidación (Das, 2001)**

| $U$ (%)                 | Tabla 9.3 Variación del factor tiempo con el grado de consolidación<br>т, | $U(\mathcal{H}_0)$ | т,     | $U$ (%)  | т,             |                                                                                                    |
|-------------------------|---------------------------------------------------------------------------|--------------------|--------|----------|----------------|----------------------------------------------------------------------------------------------------|
|                         |                                                                           |                    |        | 68       | 0.377          |                                                                                                    |
| 0                       | $\sigma$                                                                  | 34                 | 0.0907 | 69       | 0.390          | 12:00<br>지난한 지난한 지난<br>$\mathbb{E}[\mathbb{E}^2]$                                                                                                    |
| 1                       | 0.00008                                                                   | 35                 | 0.0962 |          |                |                                                                                                    |
| $\overline{\mathbf{2}}$ | 0.0003                                                                    | 36                 | 0.102  | 70       | 0.403          | vías<br>$u_0$                                                                                                    |
| 3                       | 0.00071                                                                   | 37                 | 0.107  | 71       | 0.417<br>0.431 | Drenaje de<br>$2H_{\rm dr}$                                                                                                    |
| 4                       | 0.00126                                                                   | 38                 | 0.113  | 72<br>73 | 0.446          | dos                                                                                                    |
| 5                       | 0.00196                                                                   | 39                 | 0.119  |          |                |                                                                                                    |
| 6                       | 0.00283                                                                   | 40                 | 0.126  | 74       | 0.461          |                                                                                                    |
| 7                       | 0.00385                                                                   | 41                 | 0.132  | 75       | 0.477          |                                                                                                    |
| 8                       | 0.00502                                                                   | 42                 | 0.138  | 76       | 0.493          | 어머니께서 아버지 어머니께서                                                                                                    |
| 9                       | 0.00636                                                                   | 43                 | 0.145  | 77       | 0.511          |                                                                                                    |
| 10                      | 0.00785                                                                   | 44                 | 0.152  | 78       | 0.529          |                                                                                                    |
| 11                      | 0.0095                                                                    | 45                 | 0.159  | 79       | 0.547          | Drenaje de<br>una vía<br>$\theta_0$                                                                                                    |
| 12                      | 0.0113                                                                    | 46                 | 0.166  | 80       | 0.567          | $H_{dr}$                                                                                                    |
| 13                      | 0.0133                                                                    | 47                 | 0.173  | 81       | 0.588          |                                                                                                    |
| 14                      | 0.0154                                                                    | 48                 | 0.181  | 82       | 0.610          |                                                                                                    |
| 15                      | 0.0177                                                                    | 49                 | 0.188  | 83       | 0.633          |                                                                                                    |
| 16                      | 0.0201                                                                    | 50                 | 0.197  | 84       | 0.658          |                                                                                                    |
| 17                      | 0.0227                                                                    | 51                 | 0.204  | 85       | 0.684          | $\mathcal{L}^{\mathcal{L}}\left(\mathcal{L}^{\mathcal{L}}\right) = \mathcal{L}^{\mathcal{L}}\left(\mathcal{L}^{\mathcal{L}}\right) = \mathcal{L}^{\mathcal{L}}\left(\mathcal{L}^{\mathcal{L}}\right) = \mathcal{L}^{\mathcal{L}}\left(\mathcal{L}^{\mathcal{L}}\right)$<br>Marketin |
| 18                      | 0.0254                                                                    | 52                 | 0.212  | 86       | 0.712          |                                                                                                    |
| 19                      | 0.0283                                                                    | 53                 | 0.221  | 87       | 0.742          | Drenaje de                                                                                                    |
| 20                      | 0.0314                                                                    | 54                 | 0.230  | 88       | 0.774          | una vfa<br>$\mathbf{M}_{\bullet}$<br>$H_{\rm dr}$                                                                                                    |
| 21                      | 0.0346                                                                    | 55                 | 0.239  | 89       | 0.809          |                                                                                                    |
| 22                      | 0.0380                                                                    | 56                 | 0.248  | 90       | 0.848          |                                                                                                    |
| 23                      | 0.0415                                                                    | 57                 | 0.257  | 91       | 0.891          |                                                                                                    |
| 24                      | 0.0452                                                                    | 58                 | 0.267  | 92       | 0.938          |                                                                                                    |
| 25                      | 0.0491                                                                    | 59                 | 0.276  | 93       | 0.993          | Diferentes tipos de                                                                                                    |
| 26                      | 0.0531                                                                    | 60                 | 0.286  | 94       | 1.055          | drenaje con constante u.                                                                                                    |
| 27                      | 0.0572                                                                    | 61                 | 0.297  | 95       | 1.129          |                                                                                                    |
| 28                      | 0.0615                                                                    | 62                 | 0.307  | 96       | 1.219          |                                                                                                    |
| 29                      | 0.0660                                                                    | 63                 | 0.318  | 97       | 1.336          |                                                                                                    |
| 30                      | 0.0707                                                                    | 64                 | 0.329  | 98       | 1.500          |                                                                                                    |
| 31                      | 0.0754                                                                    | 65                 | 0.304  | 99       | 1.781          |                                                                                                    |
| 32                      | 0.0803                                                                    | 66                 | 0.352  | 100      | $\infty$       |                                                                                                    |
| 33                      | 0.0855                                                                    | 67                 | 0.364  |          |                |                                                                                                    |

<sup>8</sup><sub>0</sub> constante con la profundidad.

#### **1.5.10.32 Asentamientos diferenciales**

Se ocasiona cuando las columnas de los pórticos tienen asentamientos diferentes, dado por las distintas magnitudes de cargas que bajan de la columna a los cimientos. Para mitigar estos asentamientos diferenciales, se suele utilizar riostras armadas que unen a las zapatas. En la [Tabla 1.17](#page-75-0) se permite valores máximos de este tipo de asentamientos según el tipo de construcción.

#### <span id="page-75-0"></span>**Tabla 1.17 Valores máximos de asentamientos diferenciales**

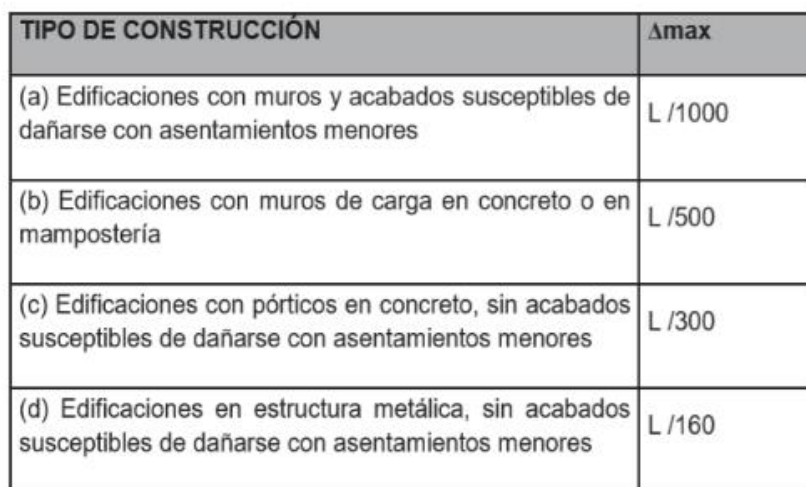

**(NEC - GEOTÉCNIA Y CIMENTACIONES, 2014)**

## **1.5.10.33 Instalaciones A.A.P.P.**

El abastecimiento de agua potable es de suma importancia para la vida y progreso de la humanidad (Carmona, 2011). Para el correcto diseño de la red de agua potable para la estructura, se debe considerar que tipo de sistema de suministro de agua potable se utilizara, puede ser directo o indirecto. El directo consta de una tubería principal que conecta con la red pública y llega a la edificación, estos casos se dan cunado la presión es la adecuado. En cambio, los indirectos se dividen en: cisterna, tanque elevado, cisterna y tanque elevado o cisterna con bombeo a tanque elevado y equipo de presión.

Es importante saber cuál será la dotación que tendrá la estructura a estudiar, para ello la norma hidrosanitaria de agua, presenta ciertas dotaciones dependiente de la edificación mostrados en [Tabla 1.18.](#page-76-0)

#### <span id="page-76-0"></span>**Tabla 1.18 Dotaciones para edificaciones de uso específico**

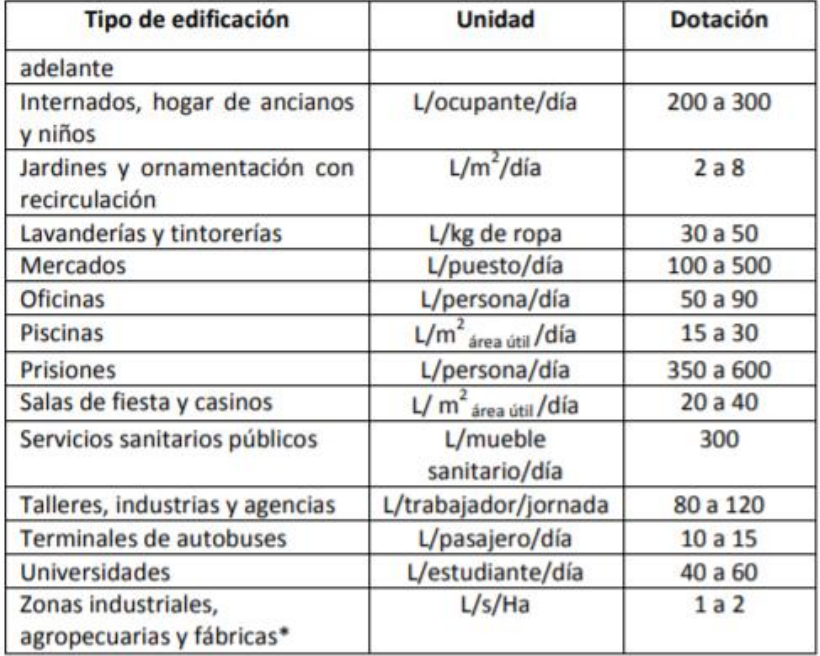

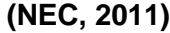

Los criterios de diseño que presenta la NEC son la base fundamental para el correcto diseño de la red de tuberías de agua potable, menciona que la velocidad diseño del agua debe oscilar entre los 0.6 m/s a 2.5 m/s. Además, la [Tabla 1.19](#page-77-0) presenta las presiones recomendadas de cada aparato sanitario, según la norma.

#### <span id="page-77-0"></span>**Tabla 1.19 Demanda de caudales, presiones y diámetros en aparatos sanitarios**

| Aparato sanitario                               | Caudal                         | Presión                 |                    | <b>Diámetro</b>                |
|-------------------------------------------------|--------------------------------|-------------------------|--------------------|--------------------------------|
|                                                 | instantáneo<br>mínimo<br>(L/s) | recomendada<br>(m c.a.) | mínima<br>(m c.a.) | según<br>NTE INEN 1369<br>(mm) |
| Bañera / tina                                   | 0.30                           | 7.0                     | 3.0                | 20                             |
| <b>Bidet</b>                                    | 0.10                           | 7.0                     | 3.0                | 16                             |
| Calentadores / calderas                         | 0.30                           | 15.0                    | 10.0               | 20                             |
| Ducha                                           | 0.20                           | 10.0                    | 3.0                | 16                             |
| Fregadero cocina                                | 0.20                           | 5.0                     | 2.0                | 16                             |
| <b>Fuentes para beber</b>                       | 0.10                           | 3.0                     | 2.0                | 16                             |
| Grifo para manguera                             | 0.20                           | 7.0                     | 3.0                | 16                             |
| Inodoro con depósito                            | 0.10                           | 7.0                     | 3.0                | 16                             |
| <b>Inodoro con fluxor</b>                       | 1.25                           | 15.0                    | 10.0               | 25                             |
| Lavabo                                          | 0.10                           | 5.0                     | 2.0                | 16                             |
| Máquina de lavar ropa                           | 0.20                           | 7.0                     | 3.0                | 16                             |
| Máquina lava vajilla                            | 0.20                           | 7.0                     | 3.0                | 16                             |
| Urinario con fluxor                             | 0.50                           | 15.0                    | 10.0               | 20                             |
| Urinario con llave                              | 0.15                           | 7.0                     | 3.0                | 16                             |
| ó<br>Sauna,<br>turco,<br>hidromasaje domésticos | 1.00                           | 15.0                    | 10.0               | 25                             |

**(NEC, 2011)**

El caudal de diseño es afectado por un coeficiente de simultaneidad, debido a que, no todos los aparatos sanitarios funcionan al mismo tiempo. La [Tabla 1.20](#page-78-0) presenta los coeficientes de simultaneidad respecto a la cantidad de salidas de los aparatos sanitarios. En cambio, para un conjunto de viviendas o varios edificios, se utiliza la [Tabla 1.21.](#page-78-1) La cantidad de salidas depende si cuenta con agua fría o caliente, cada una de estas equivale a una salida. Para el medidor se recomienda tomar 5 salidas como mínimo. Ahora, para determinar las unidades de suministro, en la [Tabla 1.22](#page-78-2) se presenta la debida elección de unidades por aparato sanitario (Carmona, 2011).

| s | $K_1$ | s  | $K_{1}$ | s  | $K_1$ |
|---|-------|----|---------|----|-------|
| 1 | 1,00  | 9  | 0,35    | 17 | 0.25  |
| 2 | 1,00  | 10 | 0,33    | 18 | 0,24  |
| 3 | 0,71  | 11 | 0,32    | 19 | 0,24  |
| 4 | 0,58  | 12 | 0,30    | 20 | 0,23  |
| 5 | 0,50  | 13 | 0,29    | 21 | 0,22  |
| 6 | 0,45  | 14 | 0,28    | 22 | 0,22  |
| 7 | 0,40  | 15 | 0,27    | 23 | 0,21  |
| 8 | 0,38  | 16 | 0,26    | 24 | 0,21  |

<span id="page-78-0"></span>**Tabla 1.20 Coeficiente de simultaneidad (Carmona, 2011)**

## <span id="page-78-1"></span>**Tabla 1.21 Coeficiente de simultaneidad para conjunto de viviendas (Carmona, 2011)**

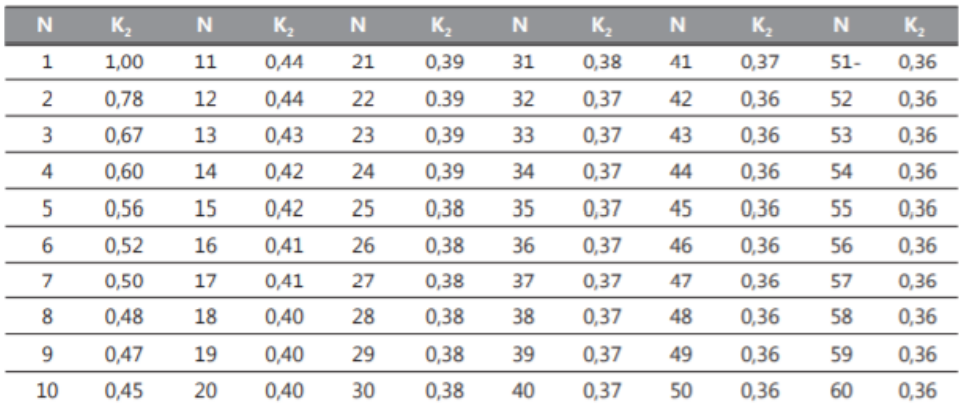

## **Tabla 1.22 Unidades de suministro (Carmona, 2011)**

<span id="page-78-2"></span>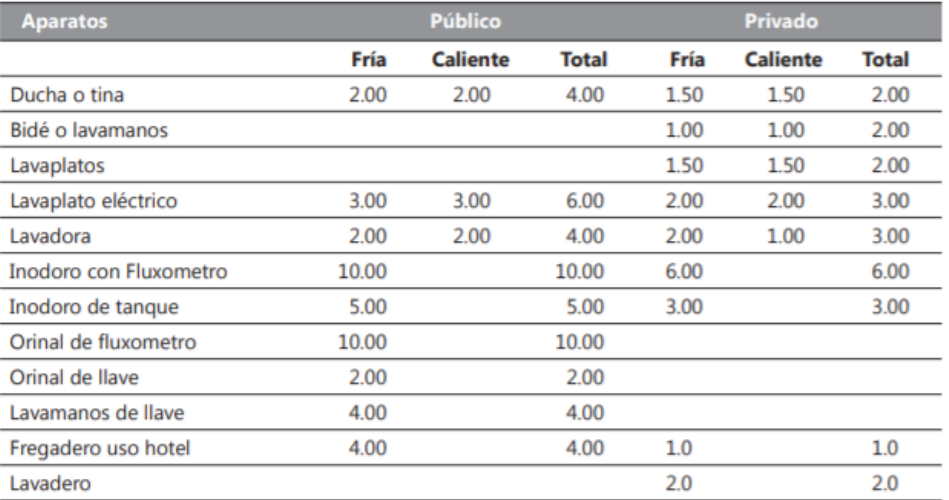

Para el diseño de las tuberías de agua potable, se utiliza las tablas de Flamant, las cuales detallan cuanto es la cantidad de caudal, velocidad, coeficiente de fricción y perdidas por fricción, dependiendo de las unidades suministradas.

Los accesorios tales como válvulas, uniones, codos y demás, presentan perdidas de carga y son calculadas con el método de longitudes equivalentes. Se utiliza la siguiente ecuación:

$$
L_e = \left(A \cdot \left(\frac{d}{29.4}\right) + B\right) \cdot \left(\frac{120}{C}\right)^{1.8519} \tag{1.105}
$$

 $L<sub>e</sub>$  = longitud equivalente

A, B = factores que depende del tipo de accesorios, ver [Tabla 1.23](#page-79-0)

d = diámetro interno, en milímetros

C = coeficiente depende del material de la tubería

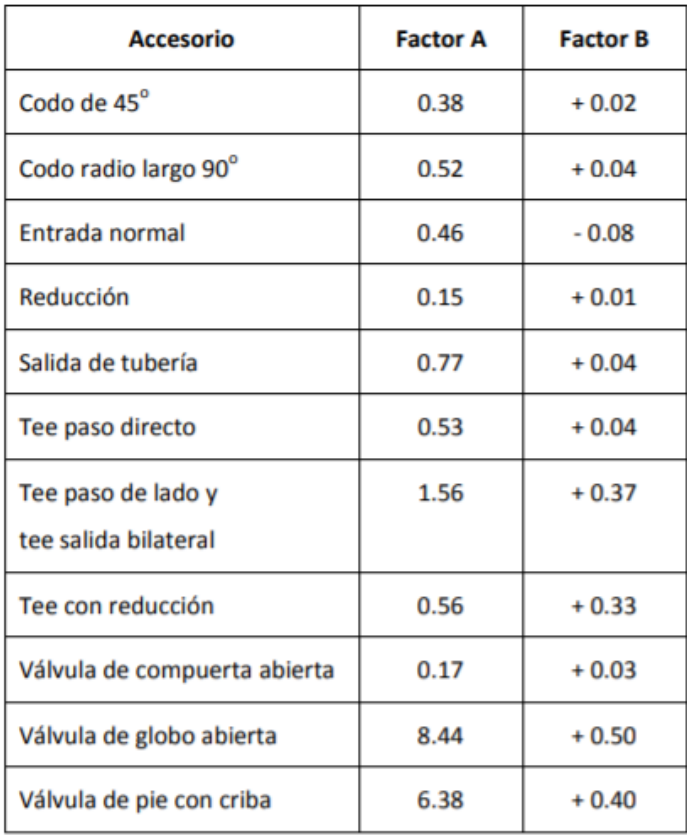

<span id="page-79-0"></span>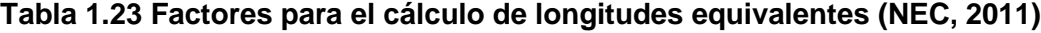

Al utilizar un sistema de presión, es necesario contar con la altura dinámica total, la cual se basa en dos conceptos que son: la altura de succión e impulsión. La altura de succión es generada cuando el espejo de agua se encuentra debajo del eje de la bomba y la altura de impulsión se produce al conducir el agua desde la bomba hasta los aparatos sanitarios, por medio de la tubería de impulsión. La suma de la succión e impulsión es la altura dinámica total. La potencia de la bomba se la calcula de la siguiente forma:

$$
P_{HP} = \frac{H_t \cdot Q}{76 * \%efi} \tag{1.106}
$$

Donde:

PHP = potencia de la bomba, medidas en HP  $H_t$  =altura dinámica total (succión + impulsión) medida en m  $Q =$  caudal de diseño en  $1/s$ %efi = eficiencia del conjunto bomba motor

Para un ahorro de energía en las bombas se utiliza un sistema hidroneumático, que posee la función de regular la presión cuando existe pequeña demanda en la red de agua potable manteniéndola presurizada, y así administrarla mientras la bombas se encuentren apagadas (Carmona, 2011). Para obtener el volumen del tanque, se usa las siguientes ecuaciones:

$$
V_T = F \times VR \tag{1.107}
$$

Donde:

 $V_T$  = volumen del tanque

 $F =$  factor que depende de la presión absoluta de prendida y apagada de las motobombas, ver [Tabla 1.24](#page-81-0)

$$
V_R = \frac{Q_{med} \cdot T}{4} \tag{1.108}
$$

El valor de T está dando por la potencia de la bomba, en la se encuentra algunos ciclos recomendados. Q<sub>med</sub> se lo calcula a un rango de presión

<span id="page-81-0"></span>establecido a criterio del diseñador, se utiliza la [Tabla 1.25](#page-81-1) para el respectivo cálculo.

**Tabla 1.24. Valor de F en función de la presión (Carmona, 2011)**

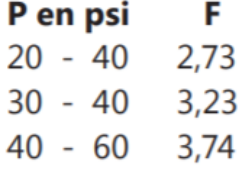

## <span id="page-81-1"></span>**Tabla 1.25 Ciclos de encendido y apagado de las bombas en función de la potencia y periodo de trabajo (Carmona, 2011)**

| <b>Potencia en HP</b> | l T min | # ciclos por hora |
|-----------------------|---------|-------------------|
| $1 - 3$               | 1,2     | 50                |
| $3 - 5$               | 1,8     | 33                |
| $5 - 7.5$             | 2,0     | 30                |
| $7.5 - 15$            | 3,0     | 20                |
| $15 - 30$             | 4,0     | 15                |
| Sobre 30              | 6,0     | 10                |

**Tabla 1.26 Factores multiplicadores. Fuente: (Carmona, 2011).**

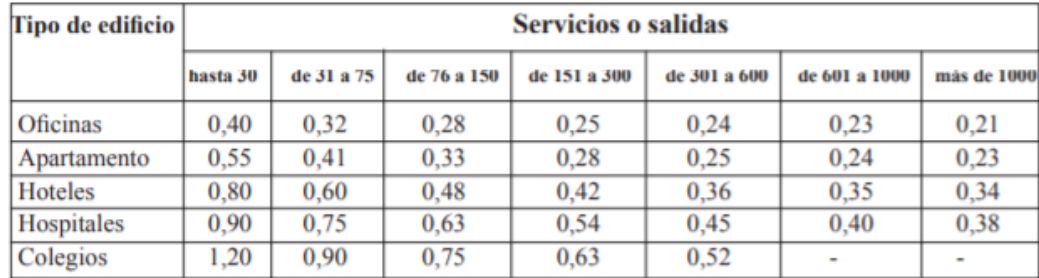

Ahora, por seguridad es recomendable calcular un volumen de la bolsa de neopreno para evitar su daño al momento de que el presóstato falle. Se encuentra con la siguiente ecuación:

$$
v_{bc} = v_{hc} \cdot \frac{P_c - P_{min}}{P_c + 1} \tag{1.109}
$$

Donde:

 $V_{bc}$  = volumen de bolsa de neopreno  $V<sub>hc</sub>$  = volumen total del tanque, en litros  $P_c$  = presión de corte, igual a 4.4 atmósferas Pmin = presión mínima, igual a 2.2 atmósferas

#### **1.5.10.34 Instalaciones A.A.S.S.**

Para la Instalación de aguas servidas se considerará un sistema de desagüe del baño de cada bodega que se conecte mediante colectores a una caja de registro que estará ubicada afuera de cada una de las bodegas. Estas aguas serán trasladadas hasta un sistema de pretratamiento de aguas residuales que consta de un biodigestor.

#### **1.5.10.35 Biodigestor**

El biodigestor en un recipiente, en generalmente de forma cilíndrica, dentro de este es depositada materia orgánica, desechos orgánicos en general o aguas residuales de humanos o animales. Sirve como un pretratamiento de las aguas servidas de baños. Para seleccionar un biodigestor adecuado se tiene que tomar en cuenta algunos parámetros, por ejemplo: el sector donde va a estar instalado, el uso que se le va a dar, la cantidad de personas que lo vallan a usar y demás.

#### **1.5.10.36 Instalaciones A.A.L.L.**

Según la OMS, en el mundo hay 663 millones de personas que no tiene acceso al agua y este número sigue en crecimiento. Por otro lado, si visualizamos en la parte local, existe un 16.4% de personas en Ecuador que carecen de este servicio (Instituto Nacional de Estadísticas y Censos, 2015). Dado a esto, el correcto diseño de la captación de aguas lluvias se ha vuelto fundamental en todo proyecto, debido a que, se puede reutilizar el agua para diferentes tipos de usos, como riego para jardines y hasta con un tratamiento adecuado sirve para consumo humano.

El volumen de almacenamiento que proveerá la captación de las aguas lluvias, se basa en la siguiente ecuación:

$$
V_{aall} = \frac{D_{reserva}}{d} \cdot (P \cdot A_C \cdot C) \tag{1.110}
$$

Donde:

 $V_{\text{aall}}$  = volumen del tanque de reserva, en m<sup>3</sup> Dreserva = número de días de reserva, < 3 d = número de días lluviosos en el mes de mayor precipitación, en mm P = intensidad promedio en el mes de mayor precipitación, en mm  $Ac = \hat{a}$ rea de captación de aguas lluvias, en m<sup>2</sup>  $C =$ igual a 1

El número de días lluviosos y la precipitación promedio de un mes, se las obtiene de los anuarios del Instituto Nacional de Meteorología e Hidrología (INAMHI). Para el dimensionamiento de las tuberías que captan el agua proveniente de la cubierta (bajantes), se debe saber la intensidad de lluvia en el sector a construir la estructura y del área que va a captar dicha tubería. Se recomienda que la tubería ocupe 1/3 del área aproximadamente. Con la ayuda de la [Tabla 1.27](#page-84-0) se encuentra el diámetro correspondiente. Cada bajante tendrá un caudal, dato importante para determinar el diámetro de las tuberías horizontales (colectores), que se lo diseña con la siguiente ecuación:

$$
Q = C \cdot I \cdot A \tag{1.111}
$$

Donde:

 $I =$  intensidad de lluvia, unidades en mm/s-m<sup>2</sup>

Los colectores se diseñan igual que una tubería de agua sanitaria parcialmente llena utilizando las tablas de Manning, y las recomendaciones estipuladas por la norma.

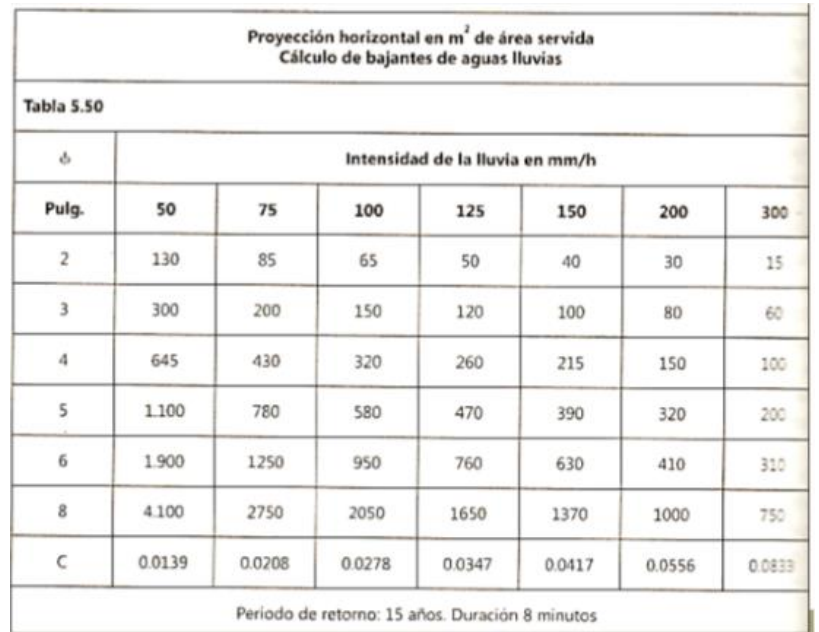

# <span id="page-84-0"></span>**Tabla 1.27 Diámetro de bajantes en función de la intensidad de lluvia y el área (Carmona, 2011)**

# **CAPÍTULO 2**

# **2. METODOLOGÍA**

## **2.1 Formulación, descripción y selección de alternativa óptima**

## **2.1.1.1 Características técnicas**

**Fabricación y Montaje. -** Comprende el proceso de fabricación de las vigas y columnas del pórtico tanto en taller como en obra y se añade la velocidad de montaje de cada elemento en obra.

**Mantenimiento. –** Considera la acumulación de polvo, presencia de animales e insectos en la estructura, limpieza, facilidad de pintado e inspección de los elementos.

#### **2.1.1.2 Características económicas**

**Presupuesto. –** Involucra la cantidad del material principal (Acero), el tipo de soldadura a utilizar, la disponibilidad del material, mano de obra, equipos, transporte del material y el tiempo que tomará la construcción del pórtico.

## **2.1.1.3 Características sociales**

**Mano de obra. –** Se refiere al aumento de plazas de empleo que generara el proyecto, involucrando a los moradores de la zona, esto genera una inyección de dinero en el sector.

## **2.1.1.4 Características ambientales**

**Impacto ambiental. –** Toma en cuenta varios aspectos negativos, principalmente la cantidad de soldadura a utilizar por la emisión de gases tóxicos al ambiente.

## **2.1.1.5 Características legales**

Para la base legal del presente proyecto se ha observado los mandatos de: (i) Constitución de la Republica, (ii) Ley de Gestión Ambiental, (iii) Ordenanzas del

cantón Daule, (iv) Texto Unificado de Legislación Secundaria del Ministerio del Ambiente, TULSMA, (v) Reglamento de seguridad y salud para la construcción y obras públicas.

#### **2.1.1.6 Parámetros cuantificadores**

**Peso de la estructura. –** Abarca el pórtico más ligero de los tres, con el fin de que el sismo no afecte mucho en la estructura.

#### **2.1.2 Descripción de las alternativas**

#### **2.1.2.1 Pórtico de celosía**

También conocidos como pórticos tipo cercha, está constituido principalmente por secciones tipo C y L para conformar las vigas y columnas, sus elementos trabajan principalmente a compresión y tracción, gracias a que su geometría es en forma de triángulos.

Debido a que la geometría de estos pórticos es la de una armadura, los elementos que conforman el sistema estarán sometidos a cargas de compresión y tracción. Con el efecto de otras cargas, como las de viento o el sismo, la fuerza interna de los elementos pueden variar entre tensión y compresión, esto quiere decir que se deben diseñar los elementos para que funcionen adecuadamente ante las dos solicitaciones (Luna & Muñoz, 2013).

Aunque en la realidad los nudos van soldados o empernados, se asumen que los nudos de la armadura están articulados para su análisis. Esta consideración es posible debido a que la longitud y esbeltez de las barras, son lo suficiente para que puedan ser dobladas según la deformación. El momento flexionante en la realidad existe, pero este es muy bajo, razón por la cual se lo desprecia (Segui, 2007)

#### **2.1.2.2 Pórtico con viga calada**

Está conformado por columnas de alma llena, generalmente de sección variable tipo I y vigas aligeradas o caladas, estas cuentan con peralte constante, pero con agujeros a lo largo de toda el alma. Estas vigas están fabricadas a partir de una lámina de acero, perforándola en forma de zigzag en el centro, estos cortes se realizan de manera que los agujeros del alma sean de forma octogonal, hexagonal o circulares. De esta manera se logra tener una sección más resistente y rígida que la original, con un mismo peso y mayores momentos de inercia.

Si se compara una viga calada con una que no tiene agujeros, puede determinarse que una pequeña parte de flexiones son soportadas por el alma de la sección y como las tensiones tangenciales que suelen ser reducidas, los agujeros no hacen que la viga pierda resistencia. El aligeramiento hecho en la viga representa en peso aproximadamente de un 25 por 100 (Arguelles, 1975).

#### **2.1.2.3 Pórtico de sección tubular**

Estos pórticos se encuentran compuestos por vigas y columnas de sección tubular rectangular. Estas secciones son armadas uniendo dos perfiles tipo C o pueden venir directamente como un perfil HSS. Una de sus mayores ventajas es hacer a la estructura ligera. El sistema de columnas y vigas con esta sección es muy usado en cubiertas metálicas, esto es debido a que es muy optimo trabajar con estas para luces no tan grandes.

Las vigas de este tipo de pórtico están sometidas principalmente a momentos de flexión y a esfuerzos cortantes, además, gracias a que la viga esta inclinada con respecto al eje horizontal, esta presenta esfuerzos axiales. Las columnas se someten a cargas de compresión principalmente, sim embargo, debido a la flexión generado por el momento, estas se ven sometidas a la fleo-compresión.

En caso de tener luces de un tamaño considerable, es recomendable variar la inercia de la sección transversal del elemento, esto para optimizar material.

Esta variación puede ser realizada mediante la colocación de un acartelamiento.

### **2.1.3 Selección de alternativa Optima**

#### **2.1.3.1 Definición de parámetros**

En la Tabla 2.1 se presenta una comparativa de los pórticos antes mencionados con varios parámetros representativos, ayudando a definir la mejor alternativa para el proyecto. A continuación, se encuentra cada parámetro.

- Fabricación y Montaje
- Mantenimiento
- Presupuesto
- Impacto Ambiental
- Peso de la estructura

#### **2.1.3.2 Selección del Pórtico**

La comparación descrita en la Tabla 2.1 se realizó tomando en consideraron los parámetros antes mencionados en base a un pórtico con luces de 10 m. Para darle una comparación entre los parámetros, se optó por un rango del uno al tres, siendo tres el mejor. Al final el que tiene mayor puntaje es la alternativa óptima.

|                       |         | Pórtico        |                    |
|-----------------------|---------|----------------|--------------------|
| Parámetro             | Celosía | Viga<br>calada | Sección<br>tubular |
| Fabricación y Montaje |         | 2              |                    |
| Presupuesto           |         |                |                    |
| Impacto ambiental     |         | 2              |                    |
| Mantenimiento         |         | 2              |                    |
| Peso de la estructura | 3       |                | 2                  |
| TOTAL                 |         |                | 13                 |

**Tabla 2.1 Comparación de pórticos (Segura, A., Vélez, F., 2020)**

Se escoge la alternativa de pórtico de sección tubular, debido a que, es la que tiene el mayor puntaje. Se añade, que en el proyecto como no hay luces tan grandes, no existe la necesidad de utilizar vigas con gran peralte. En caso contrario la mejor opción sería el pórtico de celosía.

### **2.2 Información Técnica Necesaria**

#### **2.2.1 Datos Topográficos**

No se contó con datos topográficos de altimetría, pero el cliente facilitó la altimetría del terreno, la cual, ayudó a delimitar el área de construcción del proyecto. *Dirigirse al Apéndice A para revisar plano de altimetría.*

#### **2.2.2 Datos Geológicos**

En el terreno se encuentra una llanura aluvial reciente con depósitos aluviales de textura variable (arcillas, limos y arenas no consolidados). Las características de estos suelos presentan una lata productividad en agricultura que permite una gran variedad de cultivos. Presentando terrenos planos y ondulados, bancos, basines, meandros y cauces abandonados; con una llanura de altitud en su parte menor de 5 m (GAD del cantón Daule, 2015).

#### **2.2.2.1 Datos Sísmicos**

Según la secretaria nacional de gestión de riesgos, el terreno no está atravesado por ninguna falla geológica, tal como se puede apreciar en l[a Figura](#page-90-0)  [2.1.](#page-90-0)

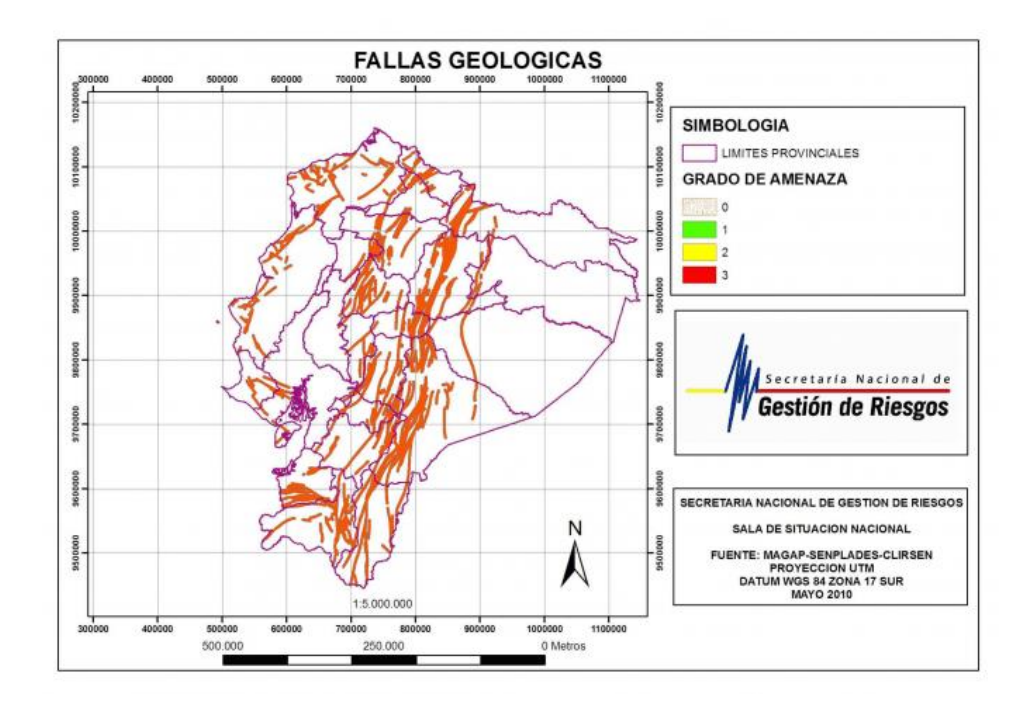

**Figura 2.1 Fallas Geológicas del Ecuador (Secretaría Nacional de Gestión de Riesgos, 2010)**

## <span id="page-90-0"></span>**2.2.3 Datos Geotécnicos**

Los datos geotécnicos del suelo del terreno fueron obtenidos mediante ensayos de laboratorio. Las muestras fueron tomadas con tubos Shelby y conseguidas gracias a la excavación de dos calicatas de 1 m de profundidad, donde se encontró el nivel freático. Luego de esto se llevaron las muestras al laboratorio donde se hicieron ensayos de granulometría, límites de Atterberg y compresión simple. *Dirigirse a apéndices para los resultados del ensayo de laboratorio.*

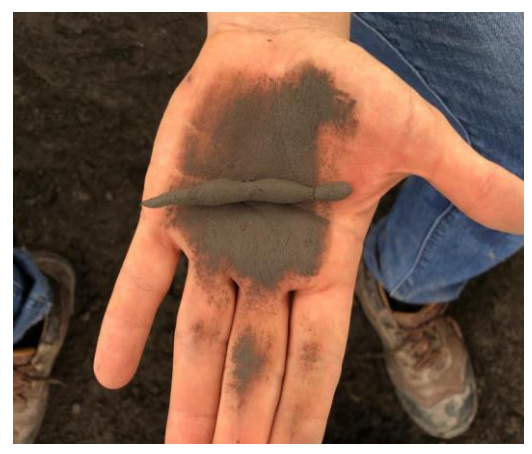

**Figura 2.2 Muestra del suelo encontrado a 1 m de profundidad**

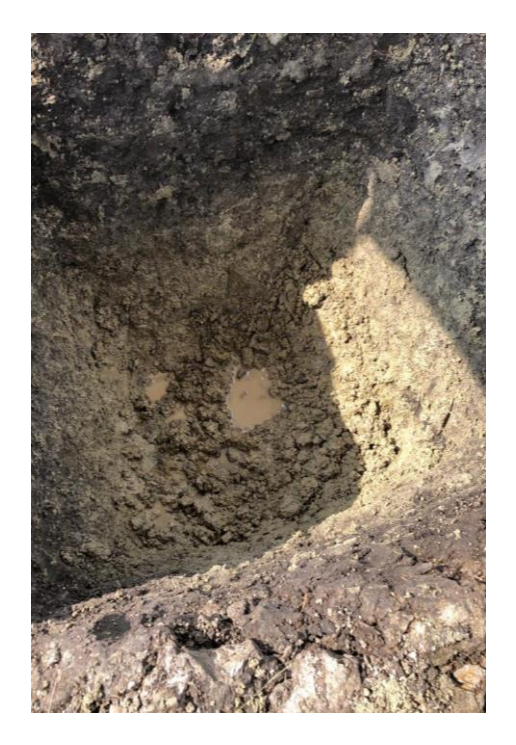

**Figura 2.3 Calicata hecha en el terreno**

## **2.3 Criterios para el diseño**

## **2.3.1 Predimensionamiento**

## **2.3.1.1 Área de implantación**

Al inicio del desarrollo del proyecto se tuvo que hacer las debidas delimitaciones de las áreas de construcción de las deferentes edificaciones que se tienen proyectadas a construir dentro del terreno. Se consideró dos diferentes áreas para construir galpones, un área para la construcción de un edificio de oficinas, zonas de parqueos para visitantes y residentes, garita y un lago con su área social. Además, de considerar un ancho de carretera adecuado considerando radios de giro de vehículos de carga. Para más detalle ver la [Figura 2.4.](#page-92-0)

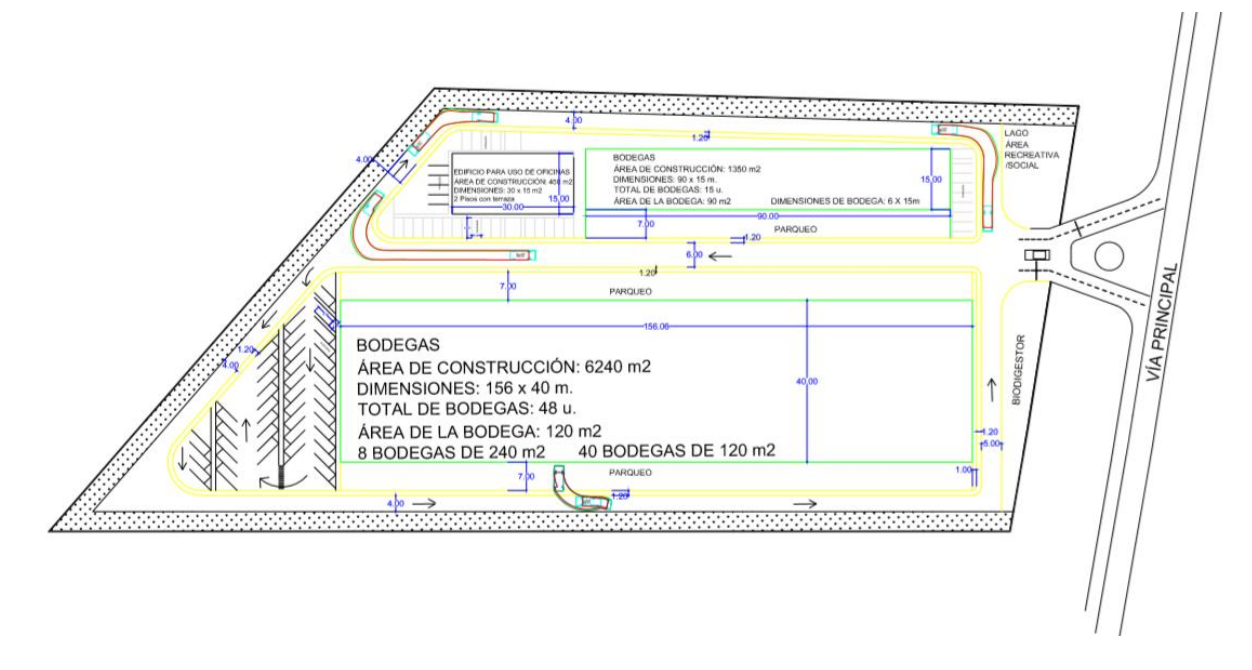

<span id="page-92-0"></span>**Figura 2.4 Área de implantación proyectada (Segura, A. & Vélez, R., 2020)**

Determinada el área de implantación descrita en la [Figura 2.5](#page-92-1) permite estimar de forma adecuada la separación entre pórticos, la cantidad de pórticos y demás aspectos geométricos del galpón.

| 156.06                                   |       |
|------------------------------------------|-------|
| <b>RODEGAS</b>                           |       |
| ÁREA DE CONSTRUCCIÓN: 6240 m2            |       |
| DIMENSIONES: 156 x 40 m.                 | 40.00 |
| <b>TOTAL DE BODEGAS: 48 u.</b>           |       |
| ÁREA DE LA BODEGA: 120 m2                |       |
| 8 BODEGAS DE 240 m2 40 BODEGAS DE 120 m2 |       |

<span id="page-92-1"></span>**Figura 2.5 Área de implantación de las bodegas (Segura, A. & Vélez, R., 2020)**

Debido a que el área de implantación es mucho más larga de un lado que del otro, entonces se vio en la necesidad de hacer dos galpones separados con una junta sísmica.

## **2.3.1.2 Bosquejo inicial**

Se procedió a realizar un bosquejo inicial de las dimensiones del pórtico de acuerdo a las necesidades del cliente, la propuesta final fue la descrita en la [Figura 2.6](#page-93-0) la cual cuenta con un ancho total de 40.0 m, altura de la fachada de 6.0 m, altura hasta la cumbrera de 8.0 m e inclinación de la cubierta del 10%.

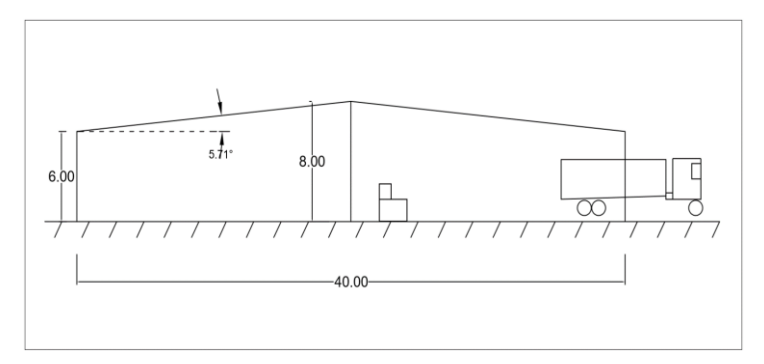

**Figura 2.6 Bosquejo de dimensiones del pórtico tipo** 

**(Segura, A. & Vélez, R., 2020)**

## <span id="page-93-0"></span>**2.3.1.3 Diseño arquitectónico**

Antes de empezar el diseño estructural, se hizo el diseño arquitectónico basándose en libros de referencia ayudando a distribuir mejores los espacios en las diferentes instalaciones de las bodegas. Además, determinar la altura de la puerta para la entrada de los vehículos de cargas, utilizar rejillas louver para el ingreso de aire y pueda regenerarse cada cierto tiempo con el propósito de que los trabajadores respiren un mejor aire. Ubicación de ventana para que entre la luz natural y disminuir el consumo de energía eléctrica. También, implementar un parqueo adecuado para el tipo de vehículo que se usara en las bodegas. Se utilizó el programa Revit para la elaboración del diseño arquitectónico la cual facilitó sacar las cantidades para el presupuesto.

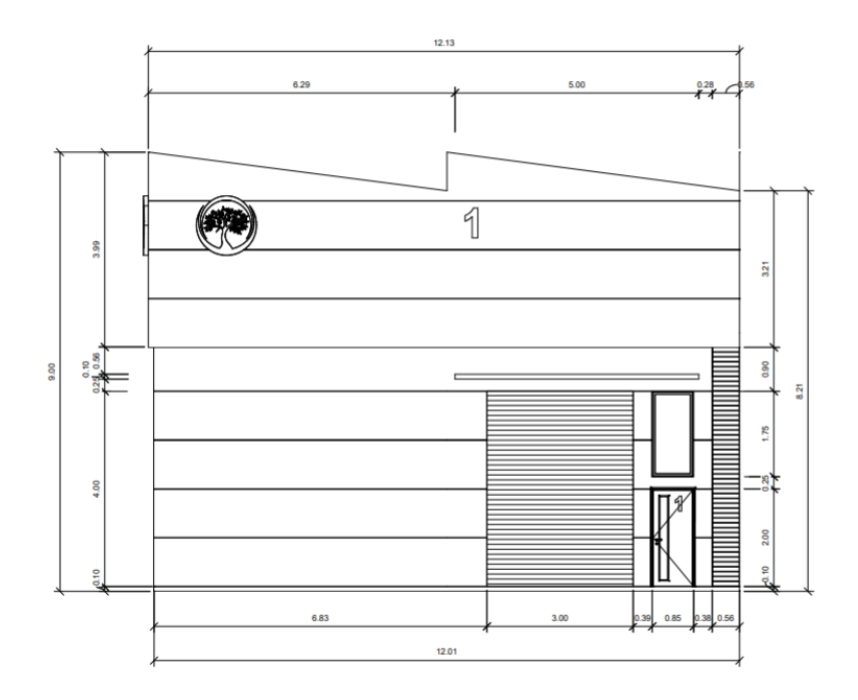

**Figura 2.7 Diseño arquitectónico de la fachada de las Bodegas**

**(Segura, A. & Vélez, R., 2020)**

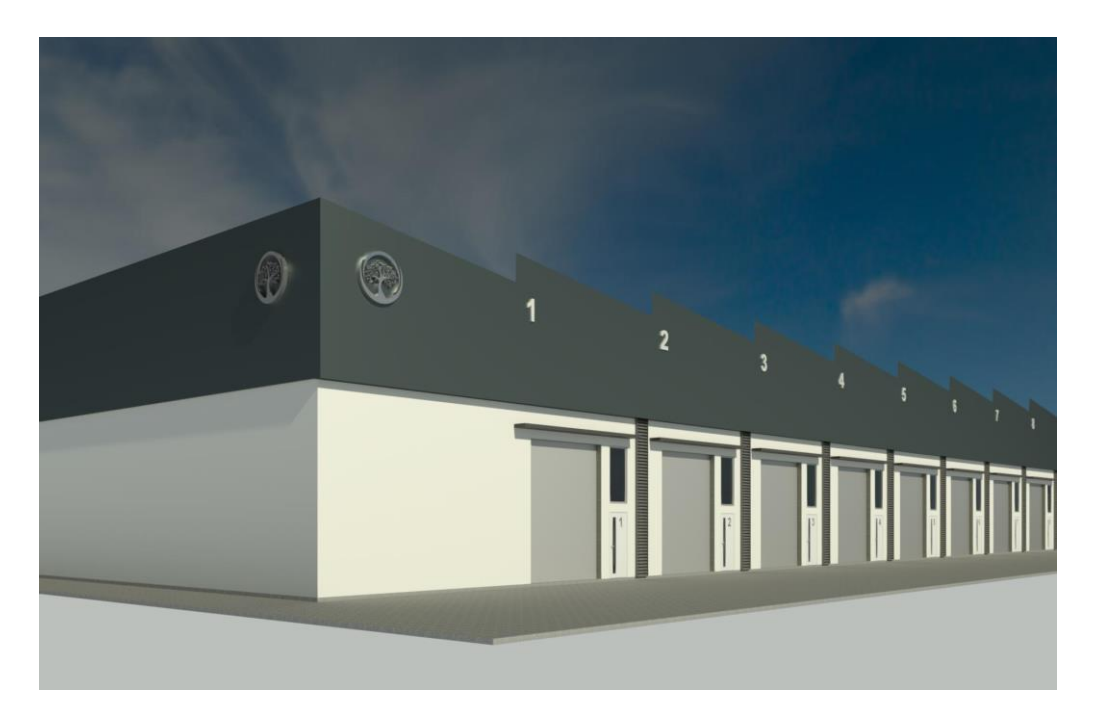

**Figura 2.8 Render de las Bodegas (Segura, A. & Vélez, R., 2020)**

#### **2.3.1.4 Cargas para predimensionamiento**

Se estableció el predimensionamiento considerando las cargas vivas y muerta dispuestas por la NEC 2015 en su capítulo de cargas no sísmicas. Descrita en la [Tabla 2.2](#page-95-0) la única carga viva que se tomó fue la carga viva por mantenimiento, las cargas de ceniza y granizo no se consideraron debido a que en la ubicación del proyecto estos fenómenos son muy pocos probables.

<span id="page-95-0"></span>**Tabla 2.2 Cargas Vivas para el predimensionamiento** 

|               | Carga | Unidad |
|---------------|-------|--------|
| Ceniza        |       | kg/m2  |
| Granizo       |       | kg/m2  |
| Mantenimiento | 70    | kg/m2  |
| L (Mayor)     | 70    | kg/m2  |

**(Segura, A. & Vélez, R., 2020)**

<span id="page-95-1"></span>Para la carga muerta se consideró el peso propio de la estructura, el peso de luminarias, cubierta e instalaciones contra incendio, tal como se muestra en la [Tabla 2.3.](#page-95-1)

**Tabla 2.3 Cargas Muertas para el predimensionamiento** 

|                | Carga | Unidad |
|----------------|-------|--------|
| Luminarias     | 10    | kg/m2  |
| Cubierta       |       | kg/m2  |
| Inst. Incendio |       | kg/m2  |
| Peso Propio    | 20    | kg/m2  |
| D (Suma)       | 41    | kg/m2  |

**(Segura, A. & Vélez, R., 2020)**

Una aproximación conservadora para el peso propio de la estructura es considerarlo como 20 kg/cm2.

La separación entre cada pórtico seleccionada fue de 6.0 m debido a que la medida comercial de los perfiles de acero es de esta longitud. Entonces el ancho tributario es de 6.0 m.

La combinación de carga para realizar el predimensionamiento fue la siguiente:

$$
U = D + L \tag{2.1}
$$

$$
U = 41(6) + 70(6)
$$

$$
U = 666 \frac{kg}{m}
$$

La carga lineal de 0.666 $\frac{r}{m}$  obtenida se usó para el análisis estructural del pórtico en el programa de SAP2000, para este análisis no se consideran cargas laterales debido a que es un preliminar.

#### **2.3.1.5 Análisis estructural del predimensionamiento**

Primero se procede a crear una grilla de trabajo como se muestra en la [Figura](#page-96-0)  [2.9](#page-96-0) para poder realizar el pórtico de una mejor manera.

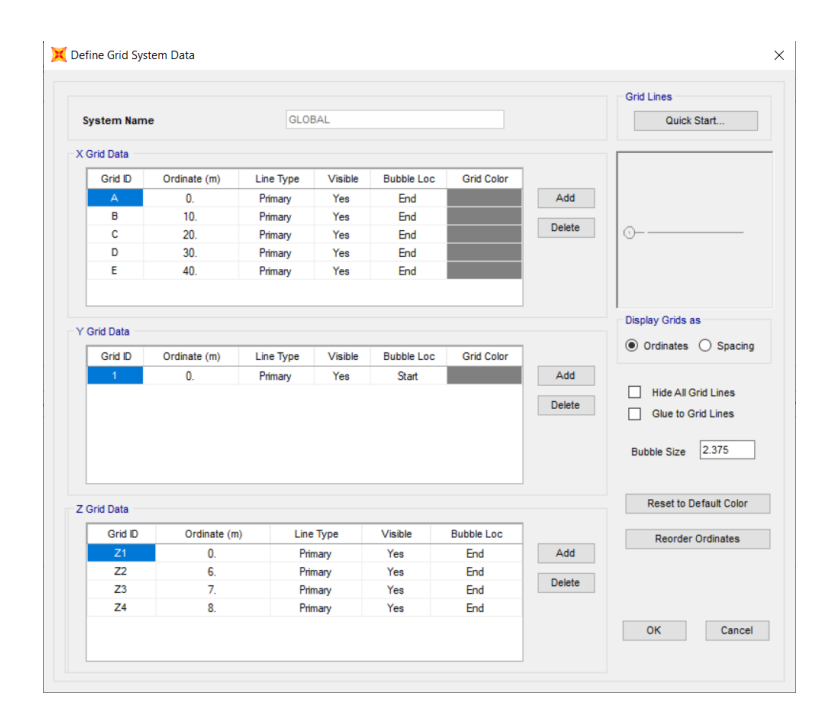

<span id="page-96-0"></span>**Figura 2.9 Grilla del Predimensionamiento (Segura, A. & Vélez, R., 2020)**

En la [Figura 2.10](#page-97-0) se encuentra el pórtico base para iniciar a predimensionar, a este se le añade la carga lineal antes determinada y se pone la condición de apoyo articulada para que no se generen momentos en la base debido a que el suelo donde estará asentado es muy blando. También se dispuesto de tres columnas centrales para reducir los esfuerzos internos de los miembros que conforman la estructura.

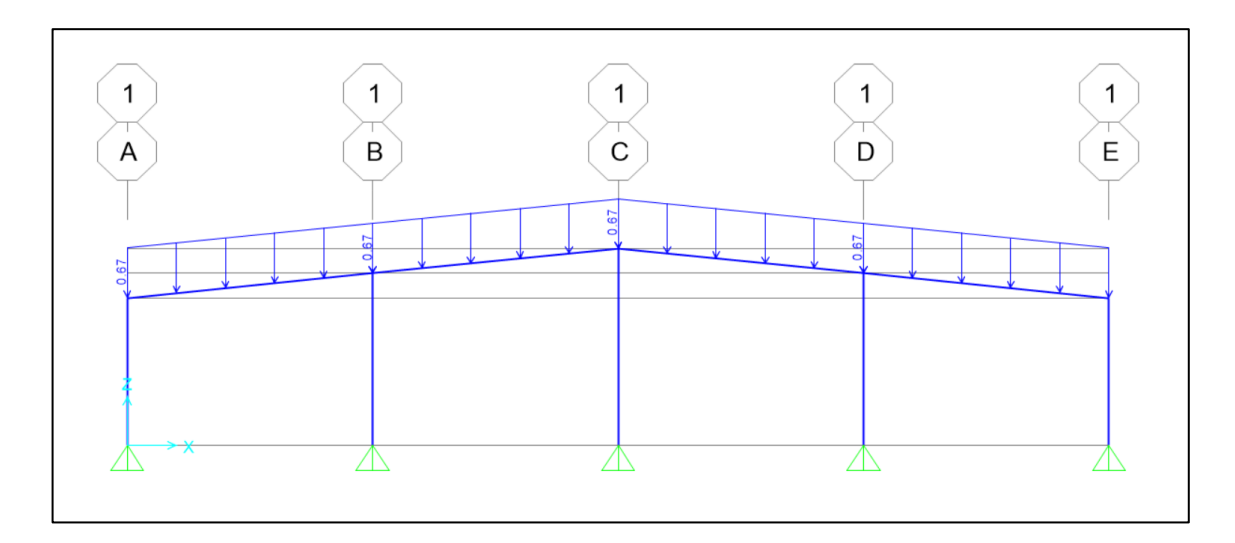

**Figura 2.10 Pórtico del prediseño (Segura, A. & Vélez, R., 2020)**

<span id="page-97-0"></span>Se obtiene el diagrama de momentos flectores en la [Figura 2.11.](#page-97-1)

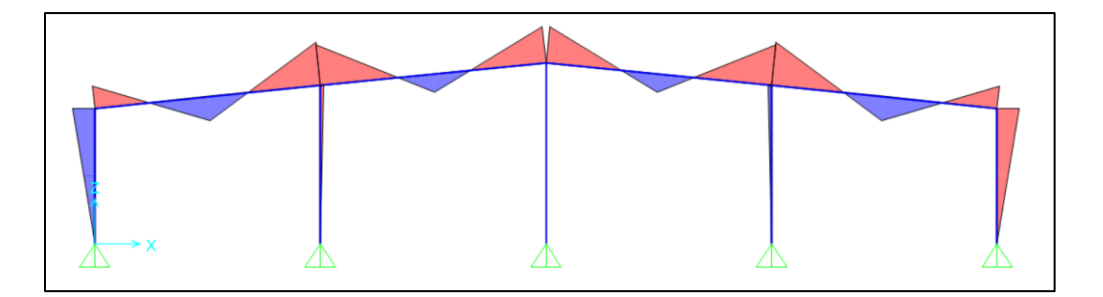

<span id="page-97-1"></span>**Figura 2.11 Diagrama de momentos flectores (Segura, A. & Vélez, R., 2020)**

Se obtuvieron los valores de momento flector máximo para viga y columna que se muestran a continuación:

$$
M_{\text{max\_Columna}} = 3.23 \, \text{T. m}
$$
\n
$$
M_{\text{max\_Viga}} = 6.43 \, \text{T. m}
$$

## **2.3.1.6 Asignación de secciones**

Para el análisis se consideró un acero estructural A – 36, el cual consta con las propiedades dispuestas a continuación Esfuerzo a la fluencia

$$
F_y = 2531 \frac{kg}{cm^2}
$$

Esfuerzo admisible a la compresión

$$
\sigma_{adm\_compression} = 0.6F_y
$$
\n
$$
\sigma_{adm\_compression} = 1518.60 \frac{kg}{cm^2}
$$
\n(2.2)

Esfuerzo admisible a la tensión

$$
\sigma_{adm\_tension} = 0.4F_y
$$
\n
$$
\sigma_{adm\_tension} = 1012.40 \frac{kg}{cm^2}
$$
\n(2.3)

#### **2.3.1.7 Prediseño de Columnas**

Por cuestiones de homogenizar la estructura, se decidió contar con un solo tipo de sección para las columnas. Se considero un peralte (h) de columna de 20 cm, con este valor se puede hallar el área mínima del perfil para luego ser seleccionado en un catálogo.

$$
A = \frac{M_{\text{max\_column}}}{\sigma_{adm\_compression}}
$$
\n
$$
A = \frac{\frac{3.23}{0.20}}{1518.60} * 1000 = 10.63 \, \text{cm}^2
$$
\n(2.4)

El perfil seleccionado es **2C200x50x4** según el catálogo de DIPAC, tiene un área de 11.50  $cm<sup>2</sup>$ .

#### **2.3.1.8 Prediseño de Vigas Transversales**

Se asume un peralte de viga (h) de 30 cm y se procede a calcular el área de la sección mínima con la siguiente expresión.

$$
A = \frac{\frac{M_{\text{max\_Viga}}}{h}}{\sigma_{adm\_compression}}
$$
\n
$$
A = \frac{\frac{6.43}{0.3}}{1518.60} * 1000 = 14.11 \text{ cm}^2
$$
\n(2.5)

El perfil que fue seleccionado es **2C300x80x4** según el catálogo de DIPAC, cuenta con un área de 17.87  $cm<sup>2</sup>$ 

## **2.3.1.9 Prediseño de viga longitudinal**

Esta viga será exclusivamente de amarre no se recibirá ninguna carga aparte de su propio peso. Es por esto que se ha decidido escoger un perfil no tan grande. El perfil escogido es **2C100x50x4** según el catálogo de DIPAC, con un área de 7.47  $cm<sup>2</sup>$ .

## **2.3.1.10 Prediseño de Correas**

El prediseño de las correas se las realiza como miembro que está sometido a flexión biaxial, los datos para el prediseño se encuentran en la [Tabla 2.4.](#page-99-0)

<span id="page-99-0"></span>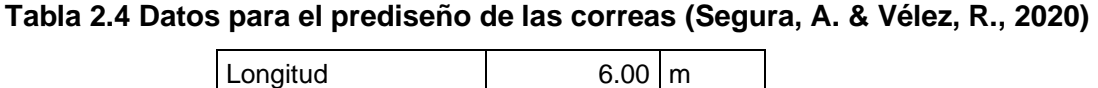

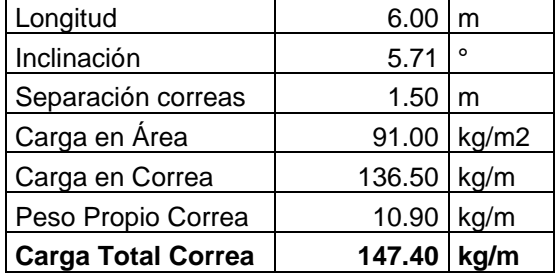

Luego obtenemos los momentos y cargas de la [Tabla 2.5,](#page-99-1) con las fórmulas expuestas en la [Figura 1.5.](#page-43-0)

<span id="page-99-1"></span>

|                       | (Segura, A. & Vélez, R., 2020) |      |                  |
|-----------------------|--------------------------------|------|------------------|
|                       | 14.67                          | kg/m |                  |
| $W_{V}$               | 146.67                         | kg/m |                  |
| $w_yL^2$<br>$M_x =$   | 660.01                         | kg-m |                  |
| $w_xL^2$<br>$M_{\nu}$ | 66.00                          | kg-m | Sin tensores     |
| $w_xL^2$<br>$M_{\nu}$ | 16.50                          | kg-m | Con un tensor    |
| $w_xL^2$<br>$M_{\nu}$ | 5.87                           | kg-m | Con dos tensores |

**Tabla 2.5 Momentos y Cargas para prediseño de correas** 

Luego en la [Tabla 2.6](#page-100-0) con las fórmulas de flexión asimétrica se comprueba que sea menor a 1 para escoger un perfil tentativo.

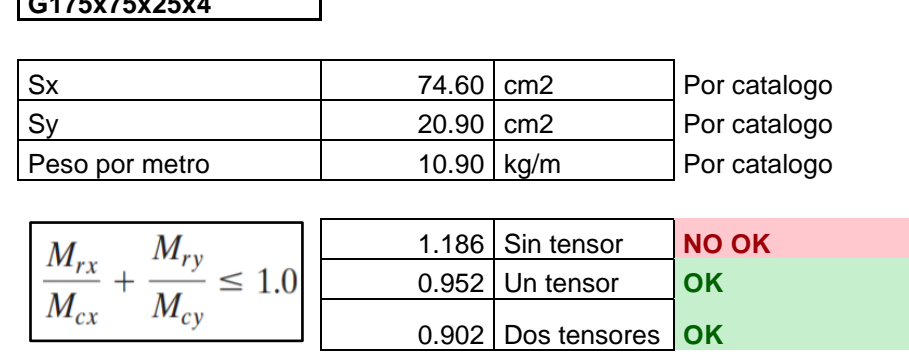

٦

**Tabla 2.6 Correa seleccionada (Segura, A. & Vélez, R., 2020)**

La correa seleccionada fue la G175x75x25x4, según el catálogo de DIPAC, con un área de  $13.90 \text{ cm}^2$ .

#### **2.3.1.11 Tensores**

<span id="page-100-0"></span>**G**<sub>2</sub>*x*<sub>7</sub>**5x**<sub>7</sub>*5***5***x*<sub>7</sub>*5***5***x*<sub>1</sub>*5***7***x*<sub>1</sub>*5***7***x*<sub>1</sub>*5***7***x*<sub>1</sub>*y*<sub>1</sub>*y* 

Sirven como apoyos de las correas y ayudan a reducir los momentos en estas, por lo general se colocan varillas de acero de refuerzo como tensores, sin embargo, también es recomendable utilizar perfiles L con la misma inercia que la varilla, la ventaja del perfil L es que aporta una mayor rigidez.

Para escoger el dímetro mínimo de la varilla se hizo lo siguiente:

$$
\phi_{min} = min \begin{cases} \frac{L_{tensor}}{500} = 3.00 \, mm \\ \frac{5}{8} \, in = 15.88 \, mm \rightarrow Contola \end{cases}
$$

Se selecciona una varilla de 16 mm que sirva de tensor de las correas. Los tensores seleccionados también servirán como contravientos en la cubierta del galpón.

| Miembro            | Perfil          | Área (cm2) |
|--------------------|-----------------|------------|
| Columna            | C200x50x4       | 11.50      |
| Viga Transversales | C300x80x4       | 17.87      |
| Viga Longitudinal  | C100x50x4       | 7.47       |
| Correa             | G175x75x25x4    | 13.90      |
| Tensor             | $16 \text{ mm}$ | 2.01       |

<span id="page-100-1"></span>**Tabla 2.7 Secciones seleccionas en el prediseño (Segura, A. & Vélez, R., 2020)**

En la [Tabla 2.7](#page-100-1) se encuentra un resumen de los perfiles seleccionados para el prediseño, para luego ser analizado con el programa de SAP2000.

## **2.3.2 Análisis estructural en SAP2000**

Definición de materiales

En la [Figura 2.12](#page-101-0) se muestran los materiales usados para el análisis estructural.

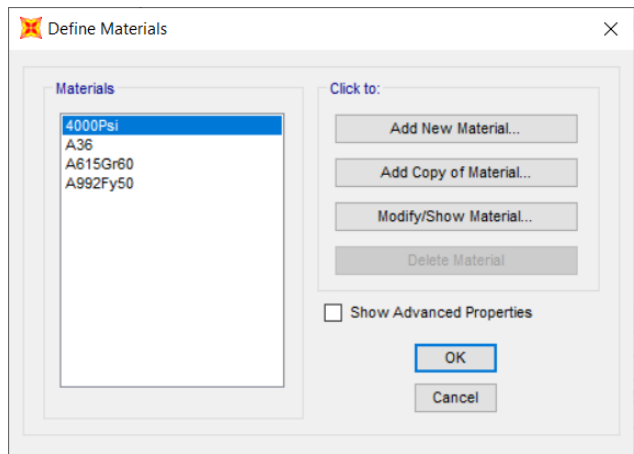

**Figura 2.12 Materiales en SAP2000 (Segura, A. & Vélez, R., 2020)**

<span id="page-101-0"></span>Luego se definen en la [Figura 2.13](#page-101-1) las secciones escogidas en la [Tabla 2.7.](#page-100-1)

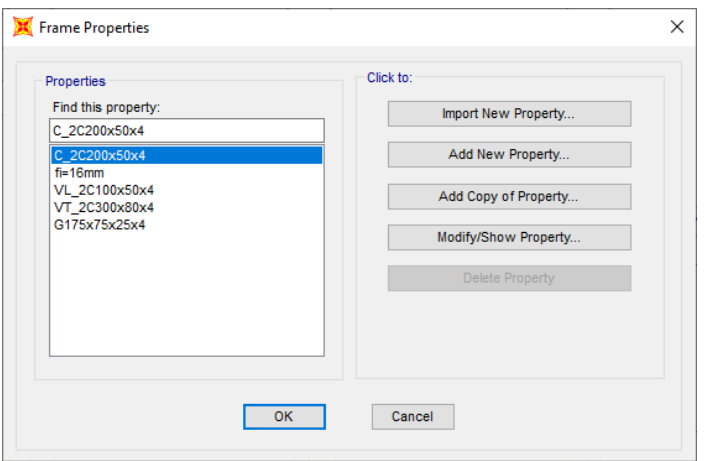

<span id="page-101-1"></span>**Figura 2.13 Secciones definidas en el prediseño (Segura, A. & Vélez, R., 2020)**

Con la geometría, los materiales y las secciones del prediseño definidas se proceden a realizar el modelo estructural en SAP2000 como en la [Figura 2.14](#page-102-0) se muestra.

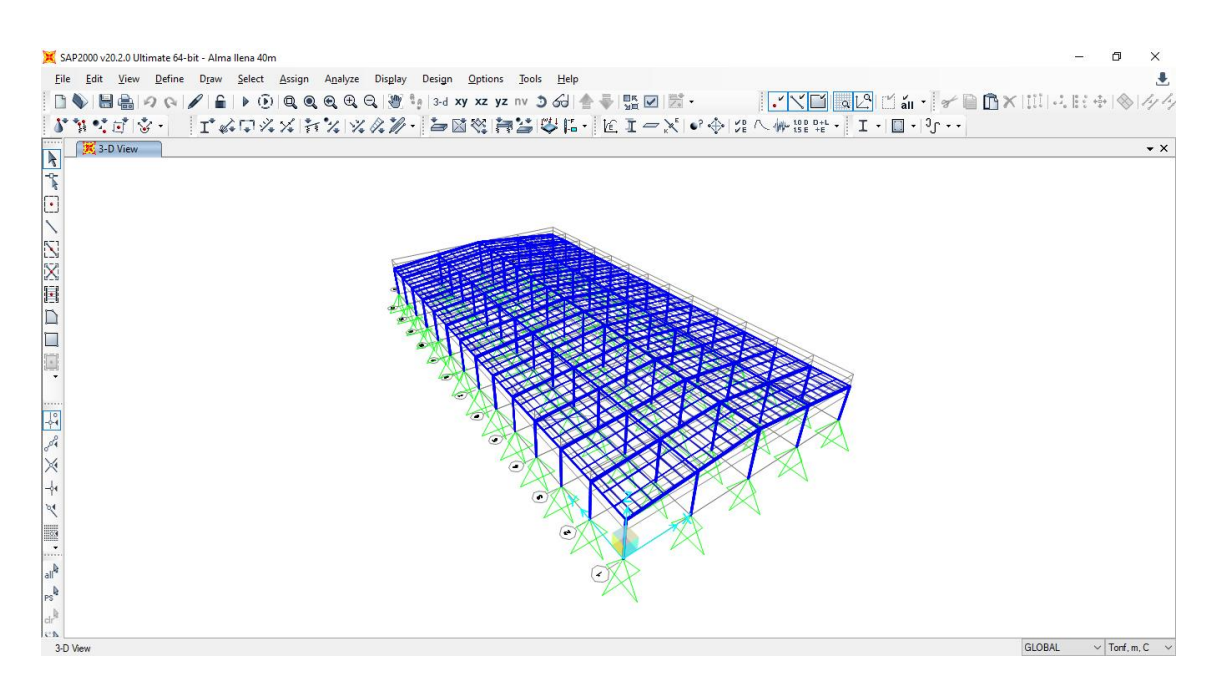

<span id="page-102-0"></span>**Figura 2.14 Modelo estructural del prediseño (Segura, A. & Vélez, R., 2020)**

## **2.3.2.1 Cargas**

Luego se procede a definir las cargas en el programa tal como se expone en la [Figura 2.15,](#page-102-1) las cargas definidas son las de carga viva, muerta, de viento y el sismo en dos direcciones.

| Load Patterns              |                |                           |                                                    |           | Click To:                   |
|----------------------------|----------------|---------------------------|----------------------------------------------------|-----------|-----------------------------|
| <b>Load Pattern Name</b>   | Type           | Self Weight<br>Multiplier | Auto Lateral<br><b>Load Pattern</b>                |           | Add New Load Pattern        |
| <b>DEAD</b>                | Dead           | $\vee$ 1                  |                                                    |           | Modify Load Pattern         |
| <b>DEAD</b><br><b>LIVE</b> | Dead<br>Live   | 0                         |                                                    |           | Modify Lateral Load Pattern |
| Ex<br>Ey                   | Quake<br>Quake | 0                         | <b>User Coefficient</b><br><b>User Coefficient</b> | $\bullet$ | Delete Load Pattern         |
| <b>WIND</b>                | Wind           |                           | None                                               | ¥         | Show Load Pattern Notes     |
|                            |                |                           |                                                    |           |                             |

**Figura 2.15 Definición de tipos de cargas en el programa** 

**(Segura, A. & Vélez, R., 2020)**

<span id="page-102-1"></span>Las cargas son aplicadas en las correas, se tienen que dividir las correas en elementos de 6.0 m para su mejor análisis y distribución de carga a los demás elementos.

#### **2.3.2.2 Carga muerta aplicada en las correas**

El espaciamiento máximo entre correas es de 1.5 m, entonces el ancho tributario es de 1.5 m. La caga muerta aplicada a las correas considera solo la carga de luminarias, cubierta e instalación eléctrica, queda de la siguiente manera:

$$
D_{correas} = A_{tributario}D = 1.5 * 21
$$

$$
D_{correas} = 31.5 \frac{kg}{m}
$$

#### **2.3.2.3 Carga viva aplicada en las correas**

La carga viva aplicada es por mantenimiento según lo dispuesto en la NEC 2015, se calcula esta carga con el ancho tributario de las correas.

$$
L_{correas} = A_{tributario}L = 1.5 * 70
$$

$$
L_{correas} = 105 \frac{kg}{m}
$$

#### **2.3.2.4 Carga de viento**

La carga de se calculó el barlovento y sotavento y queda un valor diferente a los elementos de borde y los elementos centrales. Usando las ecuaciones ([1.2](#page-33-0)) y ([1.3](#page-34-0)), se calcula la carga de viento en todos los elementos.

<span id="page-103-0"></span>En la [Tabla 2.8](#page-103-0) se muestran los datos iniciales para el cálculo.

| Velocidad de la zona   | $6.00 \mid m/s$ |       |
|------------------------|-----------------|-------|
| Velocidad mínima (NEC) | 21.00           | m/s   |
| Velocidad máx. Viento  | 21.00           | m/s   |
| Coef. Corrección (σ)   | 1.00            |       |
| Velocidad corregida    | 21.00           | m/s   |
| Densidad del aire      | 1.25            | kg/m3 |
| Coeficiente de entorno | 1.16            |       |

**Tabla 2.8 Datos iniciales para el cálculo de carga de viento** 

Luego en la [Tabla 2.9](#page-104-0) se calcula la presión de viento en las columnas según la  $(1.3)$  $(1.3)$  $(1.3)$ .

**(Segura, A. & Vélez, R., 2020)**

| <b>Barlovento</b>      | 0.80        |             |
|------------------------|-------------|-------------|
| Presión de viento      | 255.78 N/m2 |             |
| Presión viento (kg/m2) |             | 26.09 kg/m2 |

<span id="page-104-0"></span>**Tabla 2.9 Presión de viento en columnas (Segura, A. & Vélez, R., 2020)**

La carga de viento en columna es calculada con el ancho tributario de la columna, diferente para columnas centrales y de borde, como se muestra en la [Tabla 2.10.](#page-104-1)

<span id="page-104-1"></span>**Tabla 2.10 Carga de viento columnas (Segura, A. & Vélez, R., 2020)**

| <b>Columnas exteriores centrales</b> |             |   |  |
|--------------------------------------|-------------|---|--|
| Ancho tributario                     | 6.00        | m |  |
| Carga de viento                      | 156.54 kg/m |   |  |
| <b>Columnas Borde</b>                |             |   |  |
| Ancho tributario                     | 3.00        | m |  |
| Carga de viento                      | 78.27 kg/m  |   |  |

<span id="page-104-2"></span>En la [Tabla 2.11](#page-104-2) se determina la presión de viento en barlovento y sotavento para una cubierta con inclinación menor a 15°.

| Inclinación                | 7.60       | $\circ$ |
|----------------------------|------------|---------|
| Barlovento                 | 0.30       |         |
| Sotavento                  | $-0.60$    |         |
| Presión Barlovento         | 95.92 N/m2 |         |
| Presión Barlovento (kg/m2) | 9.78       | kg/m2   |
| Presión Sotavento          | $-191.84$  | N/m2    |
| Presión Sotavento (kg/m2)  | $-19.57$   | ka/m2   |

**Tabla 2.11 Presión de viento en vigas (Segura, A. & Vélez, R., 2020)**

<span id="page-104-3"></span>Los valores de carga en las vigas están calculados en la [Tabla 2.12](#page-104-3) para barlovento y sotavento de las vigas de borde y centrales.

**Tabla 2.12 Carga de viento en vigas (Segura, A. & Vélez, R., 2020)**

| Vigas centrales barlovento |               |  |  |  |
|----------------------------|---------------|--|--|--|
| Ancho tributario           | $6.00 \mid m$ |  |  |  |
| Carga de viento            | 58.70 kg/m    |  |  |  |
| Vigas borde barlovento     |               |  |  |  |

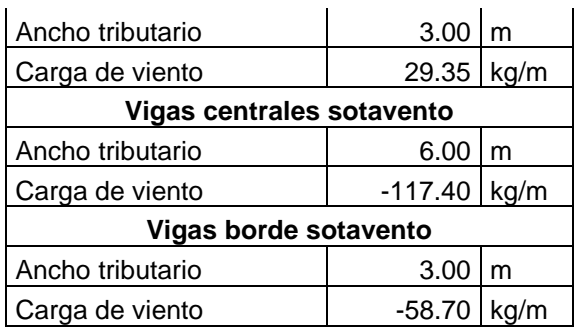

Las cargas de viento son asignadas a los elementos de viga y columna de borde y centrales. En la [Figura 2.16](#page-105-0) están las cargas de viento de elemento de borde y en la [Figura 2.17](#page-106-0) están las cargas de elementos centrales.

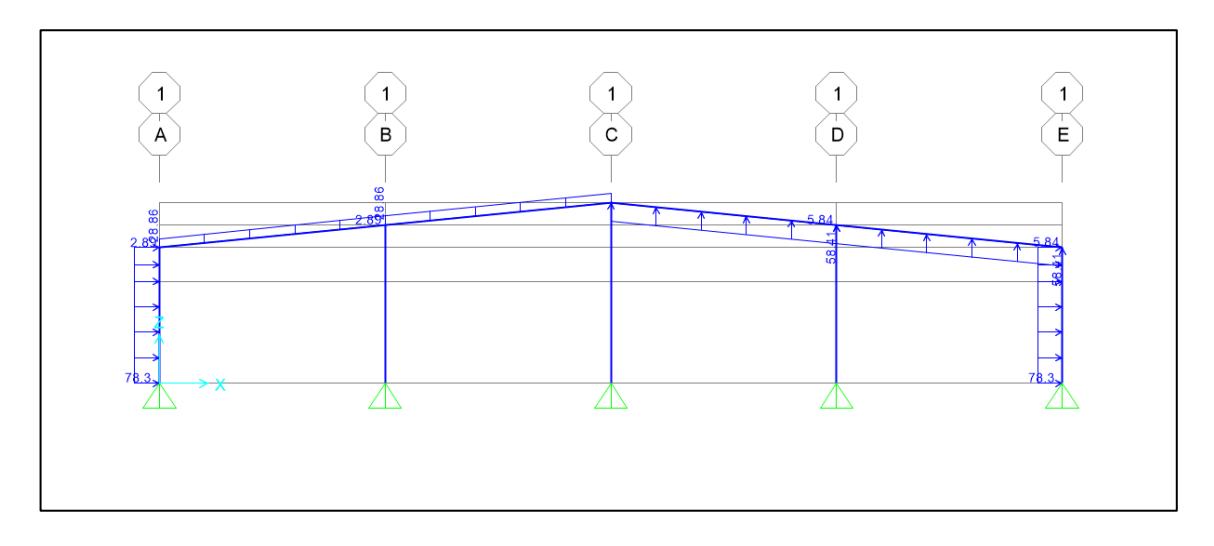

<span id="page-105-0"></span>**Figura 2.16 Carga de viento aplicadas a elementos de borde** 

**(Segura, A. & Vélez, R., 2020)**

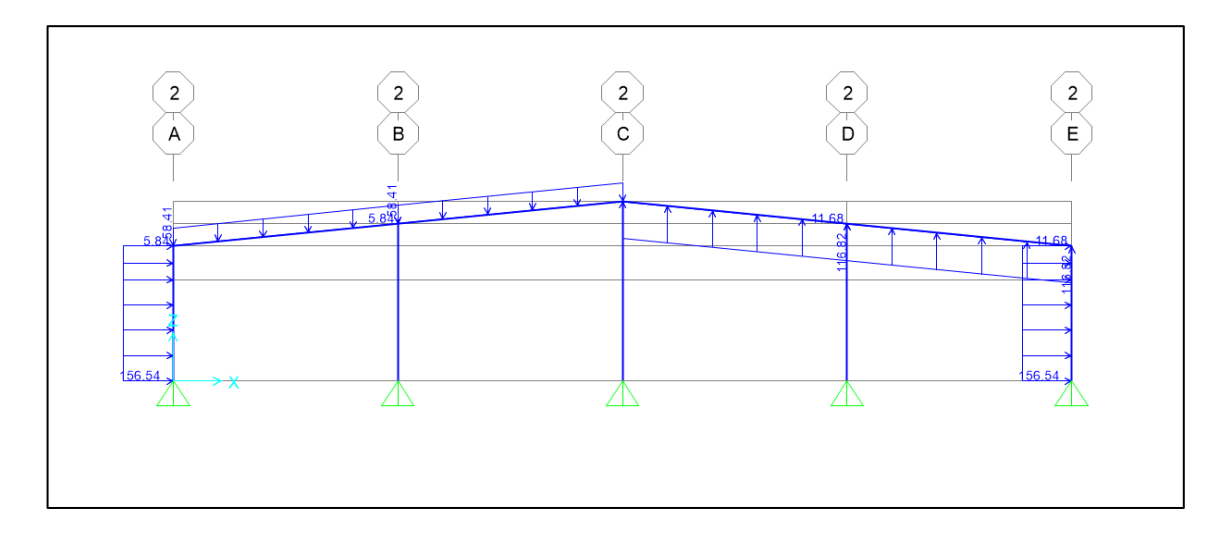

<span id="page-106-0"></span>**Figura 2.17 Carga de viento aplicadas a elementos centrales (Segura, A. & Vélez, F., 2020)**

#### **2.3.2.5 Carga de sismo**

Para determinar la carga de sismo se optó por seguir el método de uso de coeficiente debido a que es más conservador. Primero se debe de determinar parámetros como zona sísmica, factor Z, relación de amplificación espectral, importancia de la estructura y factor de reducción. Estos parámetros están determinados en la [Tabla 2.13.](#page-106-1)

<span id="page-106-1"></span>**Tabla 2.13 Parámetros sísmicos para generales del sector y la estructura (Segura, A. & Vélez, F., 2020)**

| Zona sísmica                                                  |   |      |
|---------------------------------------------------------------|---|------|
| Factor Z                                                      |   | 0.40 |
| Relación de amplificación espectral en región costa           |   | 1.80 |
| Destino e importancia de la estructura, factor de importancia |   | 1.00 |
| Factor de reducción de respuesta sísmica                      | R | 2.50 |

Luego se determina el tipo de suelo donde estará el proyecto, según lo determinado por el estudio de suelo, después se determinar los coeficientes vinculados al suelo (Fa, Fd, Fs) en la [Tabla 2.14](#page-107-0) se encuentran estos valores.

<span id="page-107-0"></span>

| Tipo de suelo. En caso de Tipo F se debe hacer estudio particular                                                          |    |      |
|----------------------------------------------------------------------------------------------------|----|------|
| Coeficiente de amplificación de suelo en la zona de período corto                                                          | Fa | 1.00 |
| Coeficiente de amplificación de las ordenadas del espectro<br>elástico de respuesta de desplazamientos para diseño en roca | Fd | 1.90 |
| Coeficiente del comportamiento no lineal de los suelos                                                                     | Fs | 1.6  |

**Tabla 2.14 Tipo de suelo y coeficientes Fa, Fd, Fs (Segura, A. & Vélez, F., 2020)**

Para el periodo de vibración de la estructura se estimó un valor conservador de 0.6 s, entonces la estructura debe de contar con la rigidez necesaria para que su periodo fundamental sea menor o igual a este valor. La configuración inicial dispuesta en la [Figura 2.14](#page-102-0) no satisfacía con esta condición del periodo. Para esto se dispuso un sistema de arriostramientos en las esquinas de cada dirección como se muestra en la [Figura 2.18,](#page-107-1) aparte se agrandaron las secciones previamente seleccionados para tener una mayor rigidez y poder disminuir el periodo de la primera configuración.

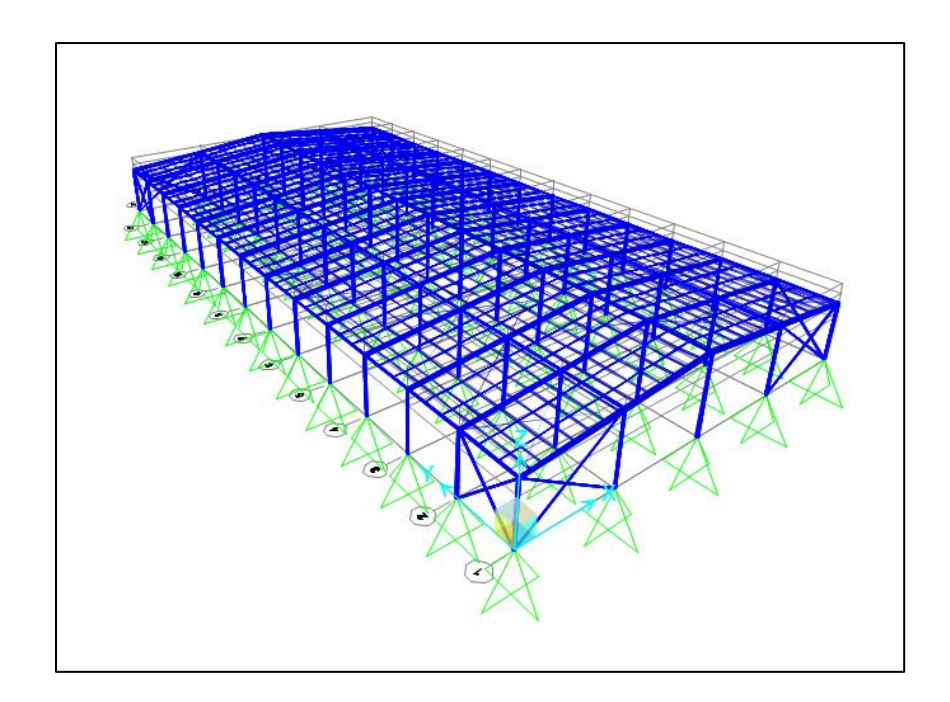

<span id="page-107-1"></span>**Figura 2.18 Estructura con sistema de arriostramiento en las esquinas** 

**(Segura, A. & Vélez, F., 2020)**
Los arriostramientos escogidos están conformados por perfiles L, para los arriostramientos en el eje transversal fue seleccionado el perfil L100x100x10, mientras que para el eje longitudinal fue el perfil L80x80x6.

Con esta nueva configuración el periodo fundamental de la estructura queda de 0.443 s, lo cual es menor a 0.6 s.

<span id="page-108-0"></span>Con las ecuaciones ([1.4](#page-37-0)) y ([1.5](#page-38-0)) se obtienen los valores de periodos y factor r dispuestos en la [Tabla 2.15.](#page-108-0)

**Tabla 2.15 Periodos y factor r (Segura, A. & Vélez, F., 2020)**

| T0 | 0.304 |
|----|-------|
| Тc | 1.672 |
|    | 1.5   |

Para finalizar la carga sísmica se calcula en coeficiente sísmico con la ecuación ([1.10](#page-39-0)) y se lo ingresa en el estado de carga sísmica en SAP2000 para los dos ejes de análisis, como se muestran en la [Figura 2.19](#page-108-1) y [Figura 2.20.](#page-109-0)

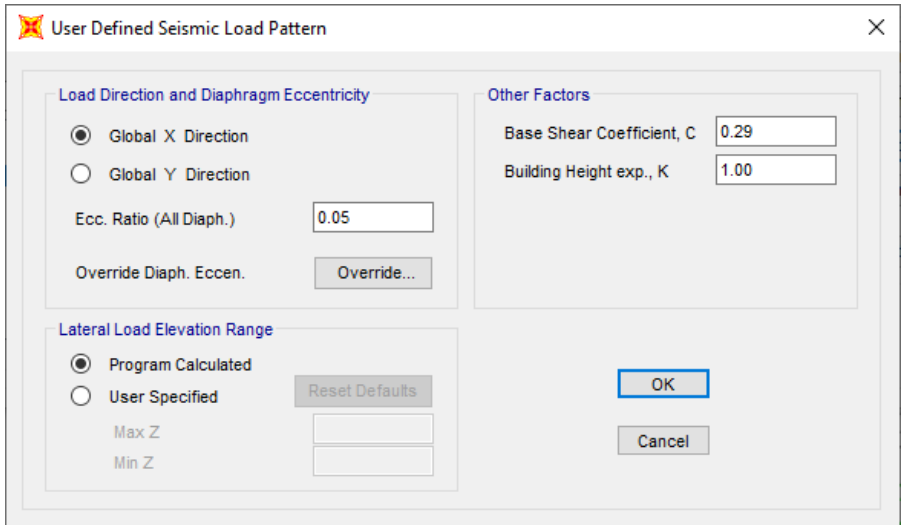

<span id="page-108-1"></span>**Figura 2.19 Coeficiente sísmico en el eje x (Segura, A. & Vélez, F., 2020)**

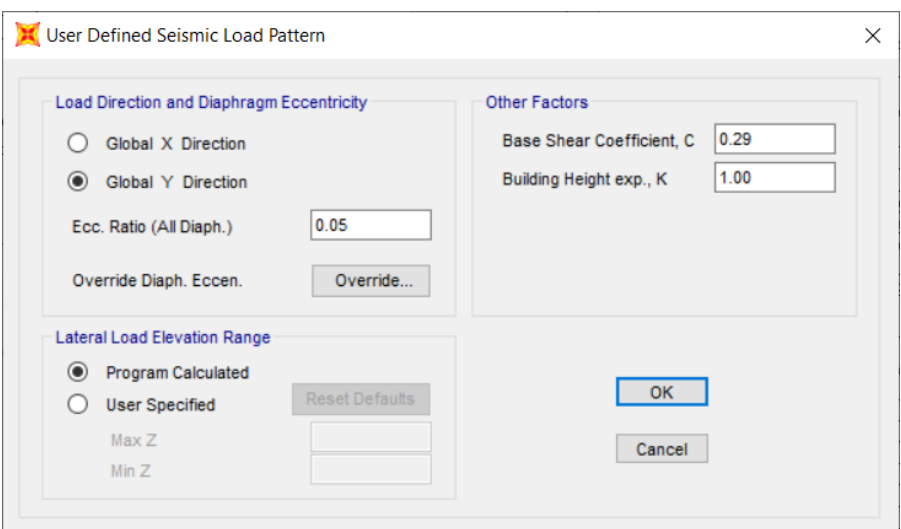

**Figura 2.20 Coeficiente sísmico en el eje y (Segura, A. & Vélez, F., 2020)**

<span id="page-109-0"></span>Una vez realizado este procedimiento esta lista la carga sísmica para ser aplicada en la estructura.

# **2.3.2.6 Combinaciones de carga**

Las combinaciones de cargas usadas en el programa son las dispuestas por la NEC, en la [Figura 2.21](#page-109-1) se encuentran las combinaciones colocadas en el programa para el análisis de la estructura.

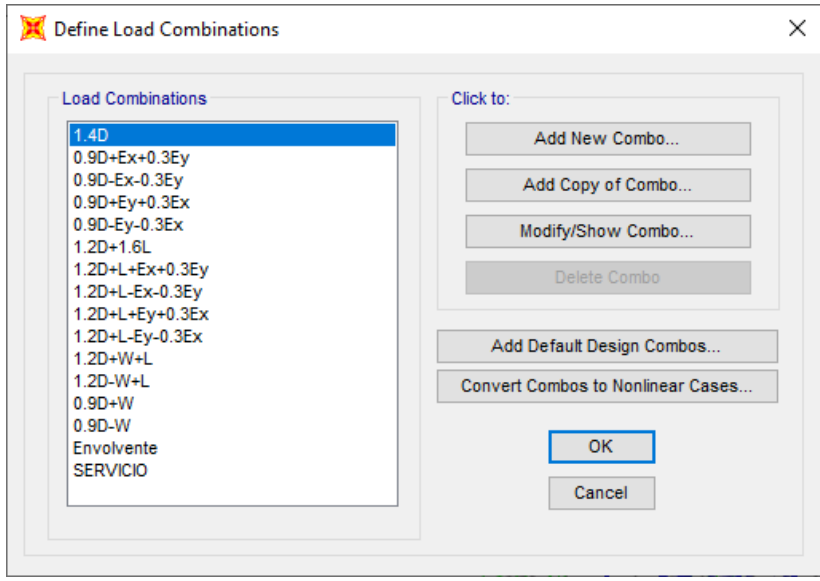

<span id="page-109-1"></span>**Figura 2.21 Combinaciones de carga en el programa (Segura, A. & Vélez, F.,** 

# **2.3.2.7 Diseño en SAP2000**

Para diseñar en SAP2000 se corre el programa y se escoge la opción de "Design" luego "Steel Frame Design" y se escoge la opción "View/Revise Preferences" para modificar las preferencias, se establecieron las preferencias de la [Figura 2.22.](#page-110-0)

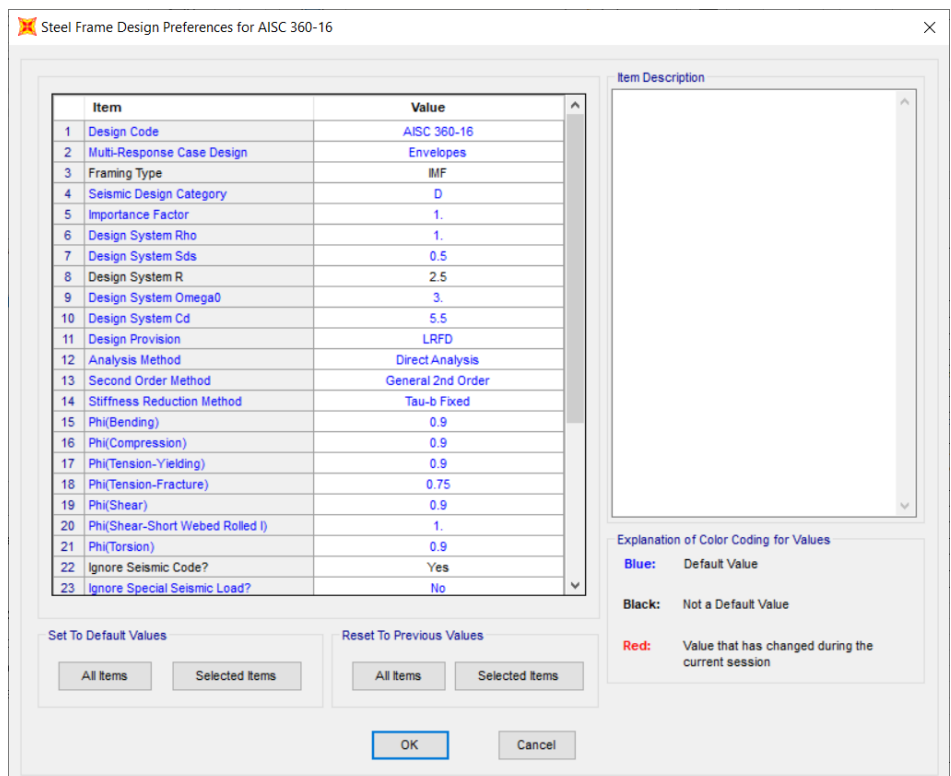

**Figura 2.22 Preferencias para el diseño en SAP2000** 

**(Segura, A. & Vélez, F., 2020)**

<span id="page-110-0"></span>Para completar el diseño en el programa se da click en la opción que dice "Start Design/Check of Structure"

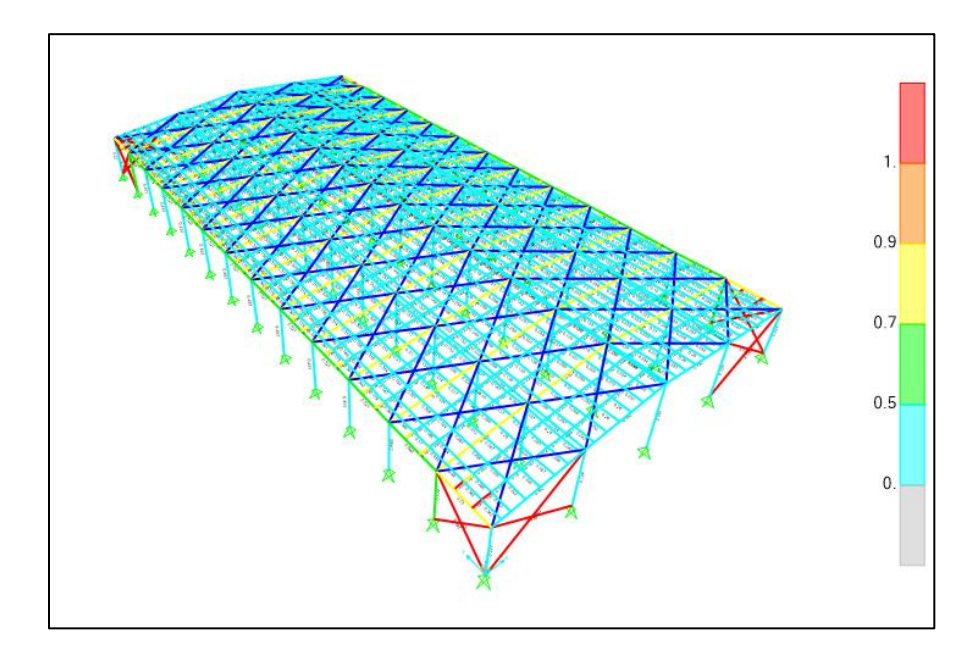

<span id="page-111-0"></span>**Figura 2.23 Modelo diseñado por el programa (Segura, A. & Vélez, F., 2020)**

En la [Figura 2.23](#page-111-0) se muestra el chequeo que hace el programa a la estructura, sin embargo, este no es el diseño real debido a que es necesario comprobar las secciones de la estructura mediante las fórmulas manualmente. Las secciones con las cuales la estructura paso en el programa son las siguientes:

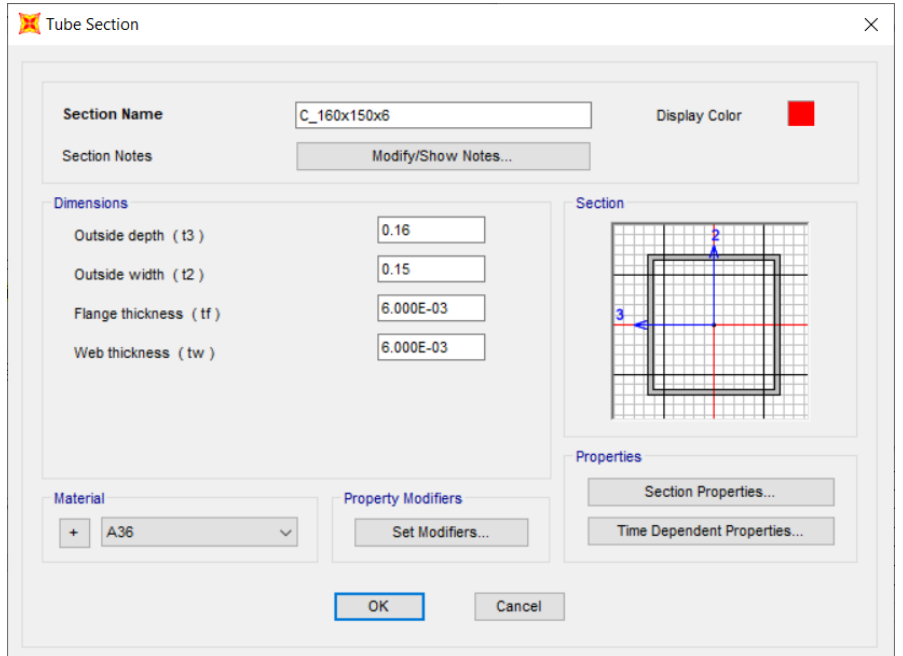

**Figura 2.24 Columna conformada por 2C150x60x6 (Segura, A. & Vélez, F., 2020)**

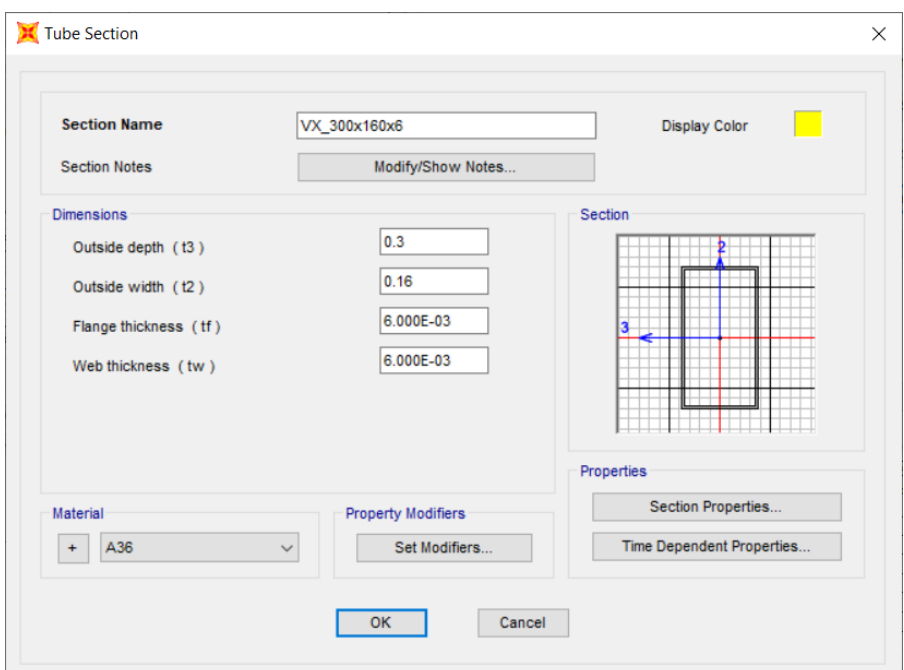

**Figura 2.25 Viga transversal conformada por 2C300x80x6** 

**(Segura, A. & Vélez, F., 2020)**

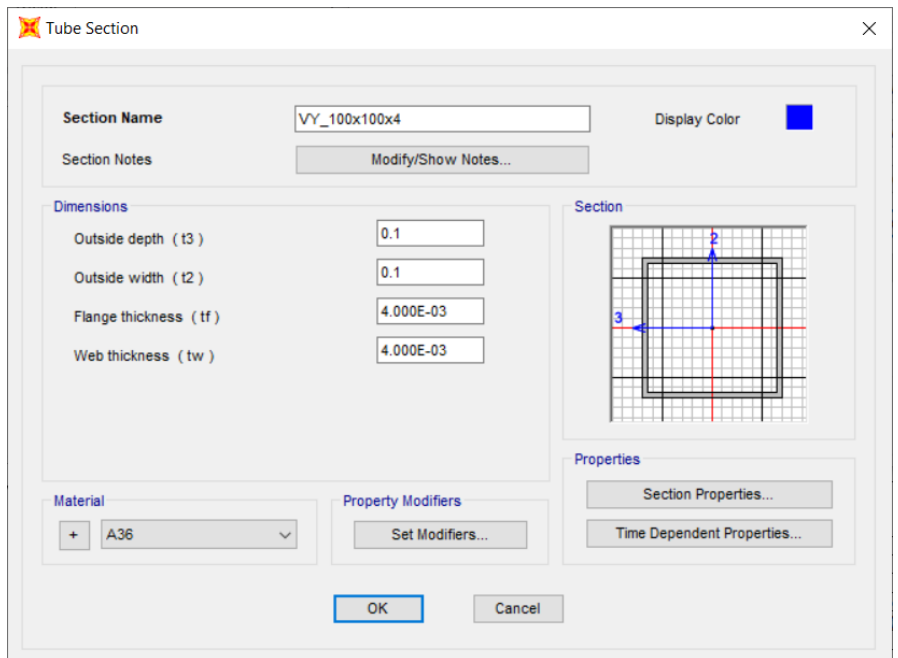

**Figura 2.26 Viga longitudinal conformada por 2C100x50x4** 

**(Segura, A. & Vélez, F., 2020)**

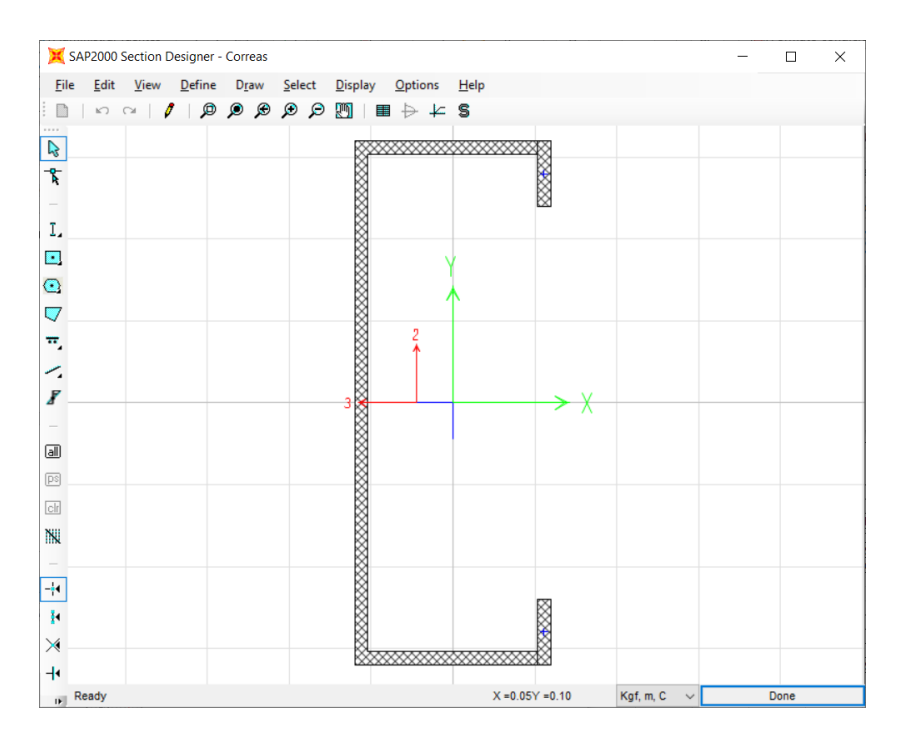

**Figura 2.27 Correa G200x75x25x5 (Segura, A. & Vélez, F., 2020)**

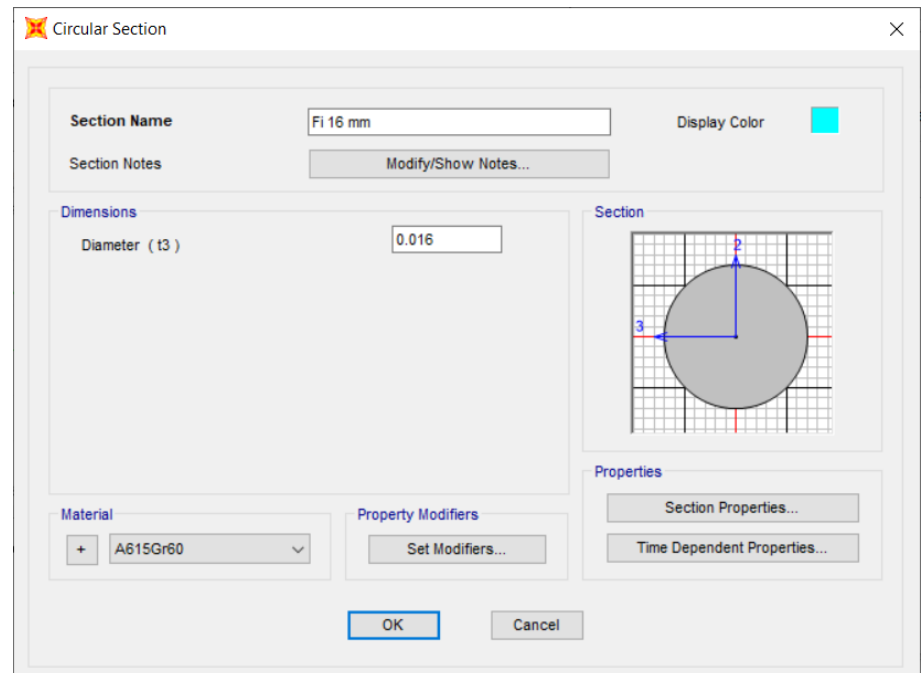

**Figura 2.28 Varilla de 16 mm para tensores y contravientos** 

**(Segura, A. & Vélez, F., 2020)**

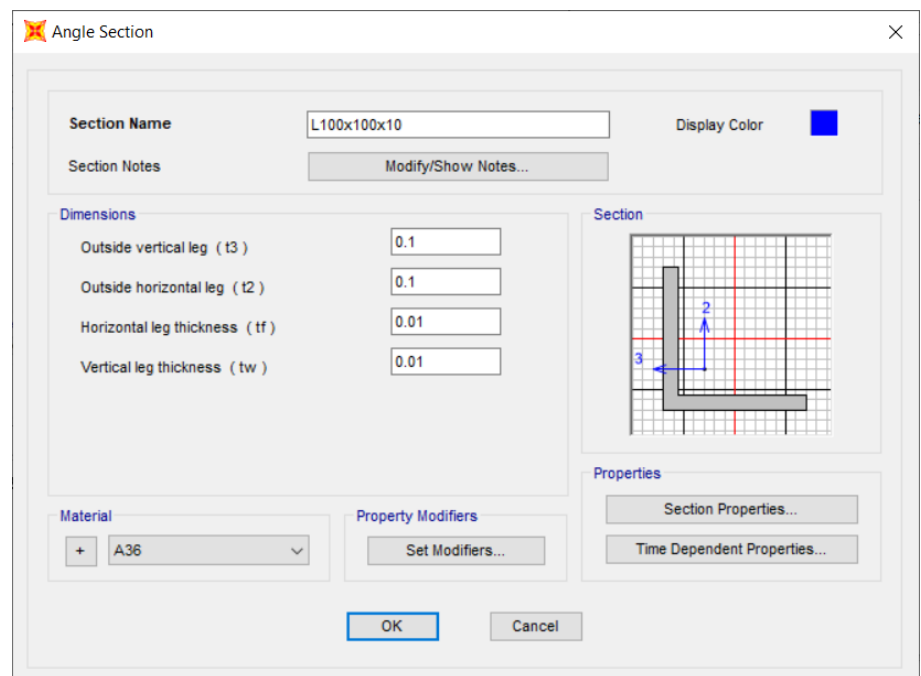

**Figura 2.29 Perfil L100x100x10 para arriostramiento de eje x** 

**(Segura, A. & Vélez, F., 2020)**

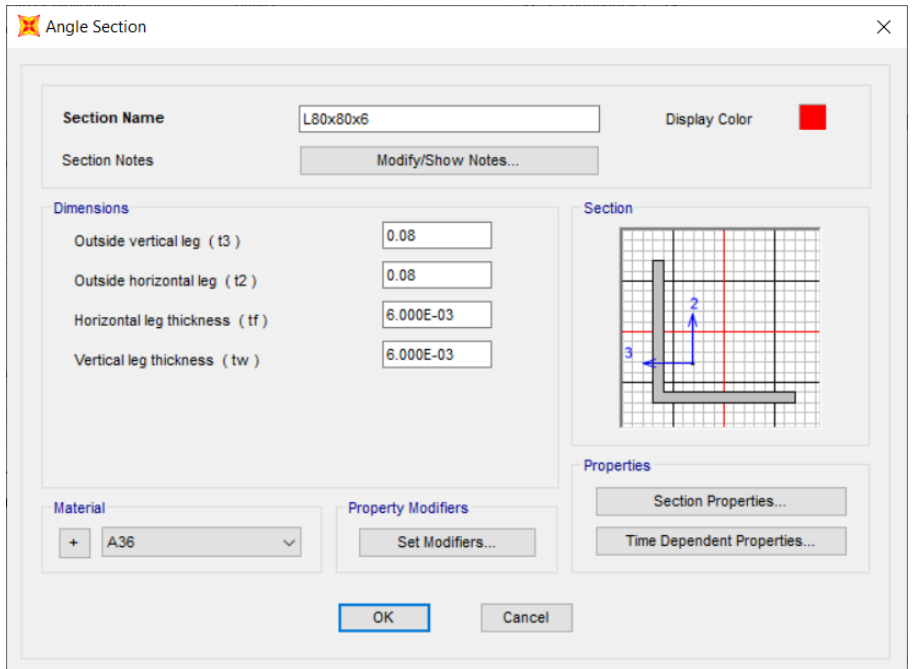

**Figura 2.30 Perfil L80x80x6 para arriostramiento en el eje y** 

**(Segura, A. & Vélez, F., 2020)**

# **2.3.3 Diseño de los elementos**

# **2.3.3.1 Diseño de miembros a flexión biaxial**

Los elementos sometidos a flexión biaxial en este proyecto son las correas, en [Figura](#page-115-0) 2.31 se muestra un esquema de la descomposición de la carga gravitacional y de los momentos generados en la correa.

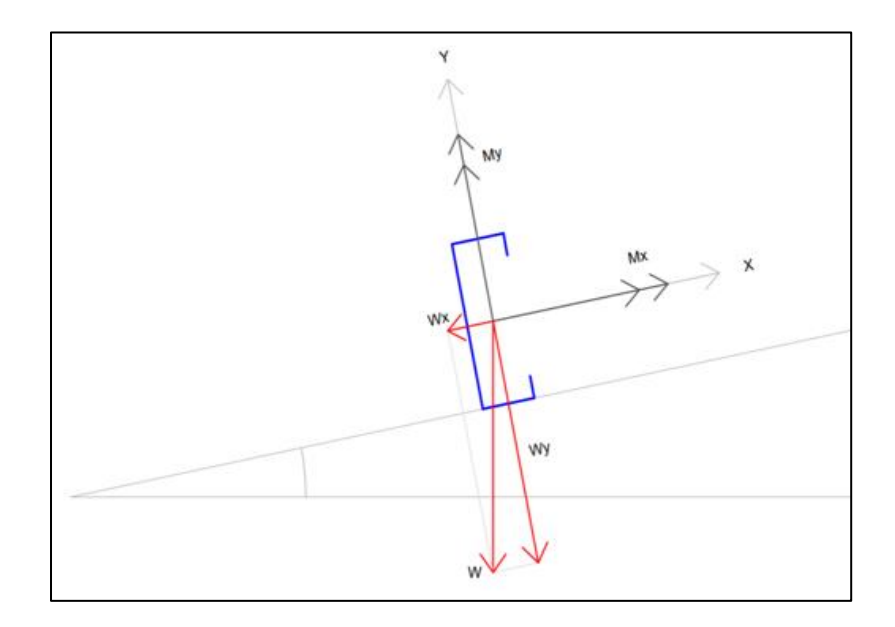

**Figura 2.31 Esquema de correa (Segura, A. & Vélez, F., 2020)**

<span id="page-115-0"></span>La sección por diseñar es la G200x75x25x5, la cual tiene las propiedades mostrada en la [Figura 2.32,](#page-116-0) la pendiente de la cubierta es de 5.711°, el acero estructural A-36 con Fy=36 ksi, peso lineal de la correa de 14.42 kg/m y longitud de la correa de 6.0 m.

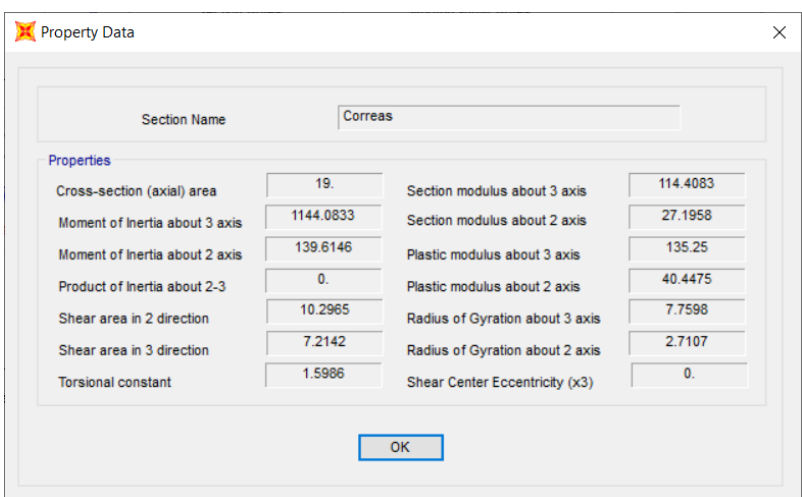

**Figura 2.32 Propiedades de la correa (Segura, A. & Vélez, F., 2020)**

<span id="page-116-0"></span>Para comenzar se debe de chequear que la esbeltez del elemento se procedió al calcular la longitud arriostrada considerando que la correa tendrá 2 tensores equidistantes.

$$
L_b = \frac{L_{correas}}{3} = 2 \, m
$$

Para comprobar la esbeltez se utilizó la ecuación ([1.23\)](#page-44-0).

$$
Relación de esbeltez = \frac{(1)(2)}{2.71} * 100 = 73.8 \le 200
$$

Después de comprobar la esbeltez, se procedió al cálculo de las cargas, para la carga muerta se tomó en cuenta la carga de luminarias, cubierta e instalaciones contra incendio, sin el peso propio.

$$
W_D = 21 \frac{kg}{m^2}
$$

$$
q_D = W_D Sep_{\text{max}} + q_{\text{correas}}
$$

$$
q_D = 45.92 \frac{kg}{m}
$$

Para la carga viva se utilizó el siguiente valor de carga viva por m2

$$
W_L = 70 \frac{kg}{m^2}
$$

$$
q_L = W_L S e p_{m\acute{a}x}
$$

$$
q_L = 105 \frac{kg}{m}
$$

Teniendo las dos cargas gravitacionales se procedió a combinarlas y descomponerlas en cada eje.

Combinación máxima de carga en el eje y

$$
q_{uy} = (1.2q_D + 1.6q_L) * \cos(\theta)
$$

$$
q_{uy} = 222 \frac{kg}{m}
$$

Combinación máxima de carga en el eje x

$$
q_{ux} = (1.2q_D + 1.6q_L) * \sin(\theta)
$$

$$
q_{ux} = 22.2 \frac{kg}{m}
$$

Luego se obtiene la demanda de momento aplicando las fórmulas de la [Figura](#page-43-0)  [1.5,](#page-43-0) la demanda en el eje y se la calculo con 2 apoyos en la correa.

$$
M_{ux} = 0.999 T.m
$$

$$
M_{uy} = 0.009 T.m
$$

Para obtener la capacidad se utilizaron las ecuaciones ([1.20](#page-43-1)) y ([1.21](#page-43-2)) tomando en cuenta  $\phi = 0.6$ .

$$
M_{cx} = 1.734 T.m
$$

$$
M_{cy} = 0.413 T.m
$$

Como paso final se hizo la comprobación de diseño con la ecuación ([1.22](#page-43-3)), quedando de la siguiente manera.

$$
\frac{0.999}{1.734} + \frac{0.009}{0.413} = 0.60 \le 1.0
$$

### **2.3.3.2 Diseño de miembros a compresión**

El miembro por diseñar a compresión es la columna más cargada de perfil 2C150x80x6, en la [Figura 2.33](#page-118-0) se encuentran definidos todos los parámetros de esta sección tubular rectangular, adicional a esto la longitud es de 8 m y está compuesto por acero estructural A-36

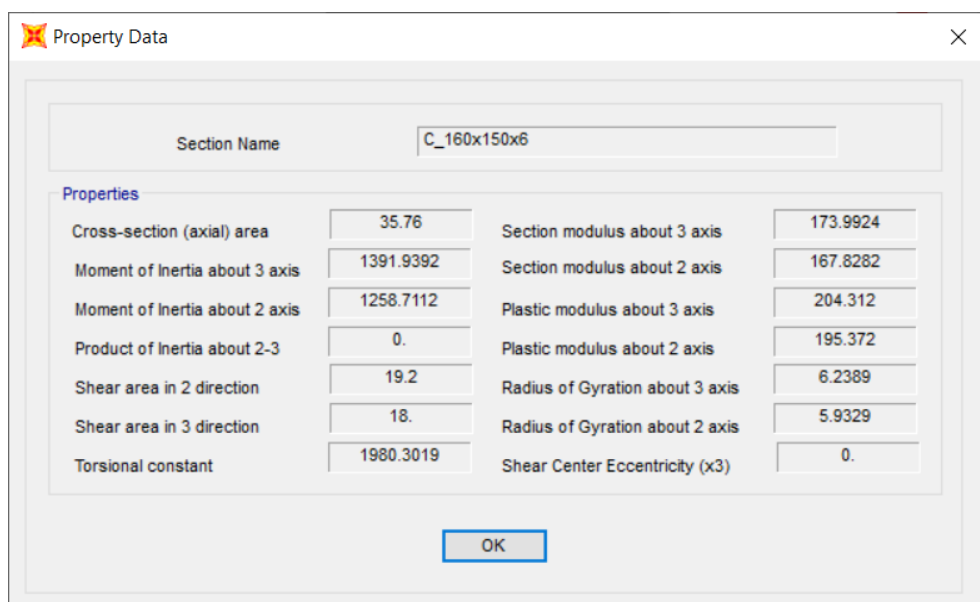

**Figura 2.33 Propiedades de la columna (Segura, A. & Vélez, F., 2020)**

<span id="page-118-0"></span>Primero se comprobó l esbeltez con la ecuación ([1.23\)](#page-44-0), obteniendo el siguiente resultado.

$$
Relación de esbeltez = \frac{(1)(8)}{5.9} * 100 = 134.84 \le 200
$$

Luego se halló el esfuerzo de pandeo elástico con la ecuación ([1.27](#page-44-1)).

$$
F_e = 15.742\;ksi
$$

Con el valor antes obtenido y con la ecuación ([1.26](#page-44-2)), se pudo calcular el esfuerzo crítico o de pandeo.

$$
F_{cr} = 13.0805 \; ksi
$$

Con el área gruesa de la sección sacada de la Figura 2.33 [Propiedades de la](#page-118-0)  [columna \(Segura, A. & Vélez, F., 2020\)](#page-118-0) al esfuerzo crítico antes calculado, fue posible obtener la resistencia nominal aplicando ecuación ([1.25](#page-44-3)).

$$
P_n = 34.71 T
$$

La demanda obtenida del programa SAP2000 es la siguiente:

$$
P_u = 11.34 T
$$

Para un  $\phi = 0.9$  y aplicando la ecuación ([1.24](#page-44-4)) se verifica que este miembro pase por compresión.

$$
\frac{P_u}{\phi P_n} = \frac{11.34}{0.9 \times 34.71} = 0.363 \le 1
$$

# **2.3.3.3 Diseño de miembros a tracción**

Los miembros más importantes sometidos a tracción son los ángulos que sirven como arriostramiento de la estructura en el eje x y en el eje y.

El perfil a diseña es el L100x100x10, las propiedades de la sección están expuestas en la [Figura 2.34,](#page-119-0) la longitud total del elemento es de 12.21 m, pero como el arriostramiento es en forma de X, entonces se asume una longitud arriostrada de la mitad, es decir de 6.105 m

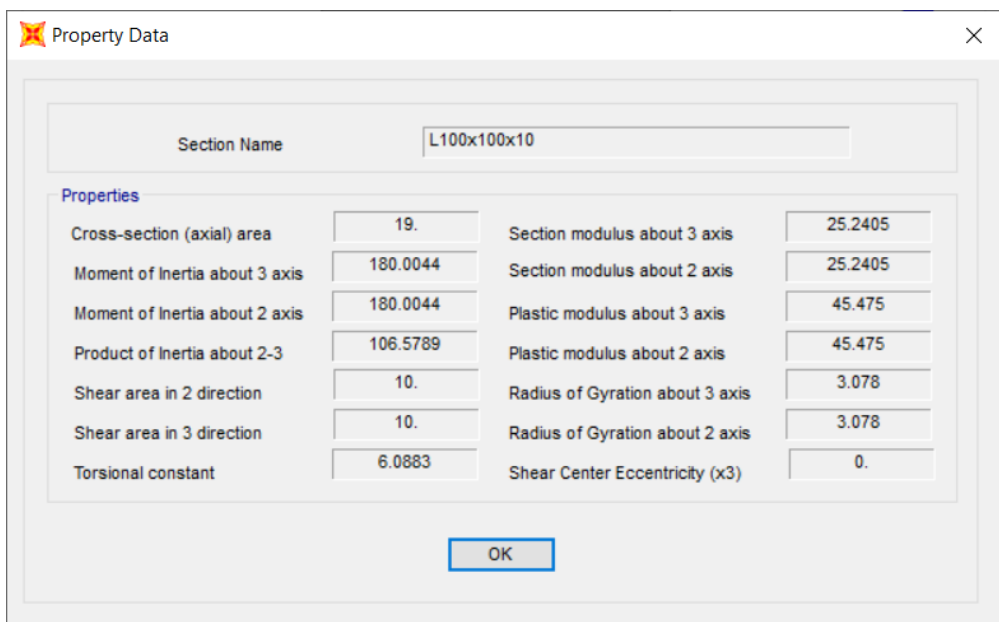

<span id="page-119-0"></span>**Figura 2.34 Propiedades del arriostramiento en x L100x100x10 (Segura, A. & Vélez, F., 2020)**

Para obtener el valor de la resistencia nominal hay que escoger el menor de la resistencia a fluencia y la resistencia a la fractura.

La resistencia a la fluencia fue calculada con la ecuación ([1.29](#page-45-0)).

$$
\phi T_n = 43.281 T \rightarrow \text{Controla}
$$

La resistencia a la fractura fue calculada con la ecuación ([1.30](#page-45-1)).

$$
\phi T_n = 58.109 T
$$

Se verifica que la demanda no sea mayor a la capacidad, teniendo en cuenta una demanda de  $T_u = 3.05$  T.

$$
\frac{T_u}{\phi T_n} = \frac{3.05}{43.281} = 0.07 \le 1
$$

# **2.3.3.4 Diseño de miembros a flexión**

El miembro a diseñar es la viga transversal en la dirección del eje x los perfiles que lo conforman son 2C300x80x6, las propiedades de esta sección se encuentran en la [Figura 2.35.](#page-120-0)

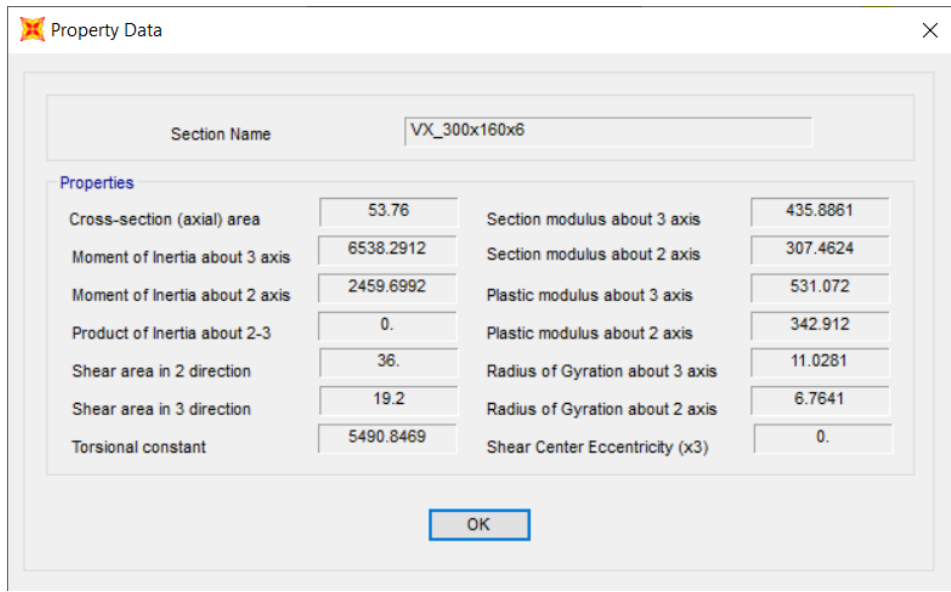

<span id="page-120-0"></span>**Figura 2.35 Propiedades de la viga transversal (Segura, A. & Vélez, F., 2020)**

Para el cálculo del diseño de la viga se tomó en consideración longitud de viga igual a 10.05 y que el miembro fue de acero estructural A-36.

Se comienza determinando la resistencia nominal a la fluencia por la ecuación ([1.34](#page-46-0)).

$$
M_n = M_p = 11.032
$$
 T. m

Luego se realizó una revisión de pandeo local en el ala para esto se obtuvo primero la relación ancho espesor del ala:

$$
\lambda_{ala} = \frac{b - 2t}{t} = 24.667
$$

De la ecuación ([1.31](#page-45-2)) se sacó el límite para determinar si es compacta o no compacta

$$
\lambda_c = 31.788
$$
\n
$$
\lambda_{ala} < \lambda_c \implies \text{Section compacta}
$$

Si la sección tubular es compacta entonces el pandeo local del ala no aplica. Sigue el pandeo local en el alma, antes de esto se calculó la relación ancho espesor del alma:

$$
\lambda_{alma} = \frac{h-2t}{t} = 48
$$

Siguiendo con la ecuación ([1.32](#page-45-3)) se obtuvo el límite para determinar si la sección es compacta o no compacta.

$$
\lambda_c=68.685
$$

$$
\lambda_{alma} < \lambda_c \Longrightarrow \text{Sección compacta}
$$

Si la sección tubular es compacta entonces el pandeo local del alma no aplica.

El pandeo lateral-torsional no aplica, debido a que la longitud arriostrada en muy pequeña.

Con la demanda  $M_u = 9.55$  T.m obtenida gracias al programa de SAP2000 y con un  $\phi = 0.9$ , se realizó la comprobación con la ecuación ([1.33](#page-46-1)).

$$
\frac{M_u}{\phi M_n} = \frac{9.55}{0.9 \times 11.032} = 0.962 \le 1
$$

# **2.3.3.5 Diseño de miembros a corte**

Se diseño a corte la viga transversal orientada en el eje x, las propiedades de esta sección se encuentran en la [Figura 2.35.](#page-120-0)

Solamente se aplicaron las ecuaciones ([1.39](#page-47-0)) y ([1.40](#page-47-1)) para obtener la resistencia al corte nominal.

$$
A_w = 36 \text{ cm}^2
$$
  

$$
V_n = 54.671 \text{ T}
$$

La demanda  $V_u = 5.5 T$  sacado del programa y con un  $\phi = 0.9$ , se realizó la comprobación con la ecuación ([1.38](#page-47-2))

$$
\frac{V_u}{\phi V_n} = \frac{5.5}{0.9 * 54.671} = 0.112 \le 1
$$

## **2.3.3.6 Derivas de piso**

Las derivas de piso fueron calculadas primero obteniendo los desplazamientos de los joint 62, 29 y 98 para cada dirección en el programa como se muestra en la [Tabla 2.16,](#page-122-0) [Tabla 2.17,](#page-122-1) [Tabla 2.18](#page-122-2) y [Tabla 2.19.](#page-123-0)

<span id="page-122-0"></span>**Tabla 2.16 Desplazamientos generados en el medio del primer pórtico en el eje x**

| <b>TABLE: Joint Displacements</b> |                     |             |
|-----------------------------------|---------------------|-------------|
| Joint                             | Combinación         | Ux          |
| <b>Text</b>                       | Text                | m           |
| 62                                | Ex                  | 0.001679    |
| 62                                | $0.9D + Ex + 0.3Ey$ | 0.001679    |
| 62                                | 0.9D-Ex-0.3Ey       | $-0.001679$ |
| 62                                | 1.2D+L+Ex+0.3Ey     | 0.001679    |
| 62                                | 1.2D+L-Ex-0.3Ey     | $-0.001679$ |

<span id="page-122-1"></span>**Tabla 2.17 Desplazamientos en el eje x en un punto central del galpón**

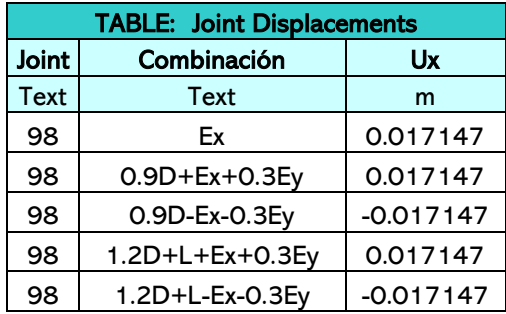

#### <span id="page-122-2"></span>**Tabla 2.18 Desplazamientos generados en el medio del primer pórtico en el eje y**

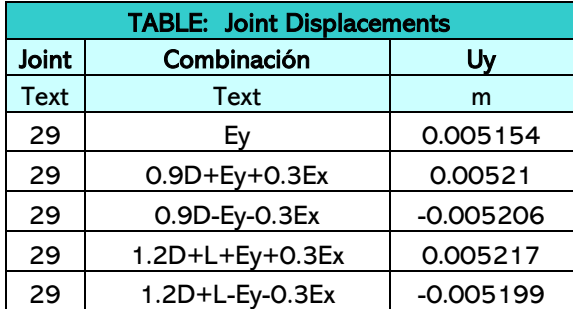

| <b>TABLE: Joint Displacements</b> |                 |             |  |
|-----------------------------------|-----------------|-------------|--|
| Joint                             | Combinación     | Uv          |  |
| <b>Text</b>                       | Text            | m           |  |
| 98                                | Ey              | 0.008818    |  |
| 98                                | 0.9D+Ey+0.3Ex   | 0.008817    |  |
| 98                                | 0.9D-Ey-0.3Ex   | $-0.008818$ |  |
| 98                                | 1.2D+L+Ey+0.3Ex | 0.008814    |  |
| 98                                | 1.2D+L-Ey-0.3Ex | $-0.008821$ |  |

<span id="page-123-0"></span>**Tabla 2.19 Desplazamientos en el eje y en un punto central del galpón**

## **2.3.3.7 Diseño de soldadura**

El diseño de soldadura está regido por la AISC 360 en el apartado J2.4, se utilizó una soldadura SMAW de tipo filete con  $F_{EXX} = 70ksi$ , el perfil utilizado es el de arriostramiento en el eje x, las propiedades de esta sección están en la [Figura 2.34.](#page-119-0)

El  $w_{s,min} = 3$  mm, se tomó un valor de ancho de soldadura  $w_s = 5$  mm, con este dato se pudo calcular con la ecuación ([1.17](#page-41-0)) la garganta efectiva.

$$
t_e = 0.707(5) = 3.535 \; \text{mm}
$$

Luego se calculó la resistencia nominal de la soldadura con la ecuación ([1.16](#page-41-1)), dando como resultado lo siguiente.

$$
\phi R_{nw} = 78.289 \frac{T}{m} \rightarrow Controla
$$

Para la falla por fluencia del metal base se consideró un valor de  $t_{pg} = 6mm$  y la ecuación para el cálculo ([1.14](#page-41-2)), teniendo el siguiente resultado.

$$
\phi R_n = 91.118 \frac{T}{m}
$$

Lo siguiente fue hallar la falla por fractura del metal base tomando  $t_{pg} = 6mm$ y la ecuación ([1.15](#page-41-3)).

$$
\phi R_n = 110.101 \frac{T}{m}
$$

De los últimos tres valores calculados controla la falla de la soldadura, entonces para determinar la longitud de soldadura se utiliza la ecuación ([1.18](#page-41-4)) junto con la resistencia de diseño a la tracción del elemento que va a ser soldado.

$$
L_{w} = \frac{43.281}{78.289} * 100 = 55.284
$$
 cm

 $L_w$  es la longitud total de soldadura, este valor se descompone en dos longitudes, debido a que la soldadura de hace de los dos bordes del perfil se calcula el  $L_{w1\_min}$  y  $L_{w2\_min}$  para esto primero se tiene que obtener la resistencia de diseño de cada lado del perfil para esto se realizó lo siguiente:

$$
\sum M_{Lw1}=0
$$

$$
\phi R_{n\omega 2} = \frac{\phi T_n x}{h} = 12.854 T
$$

$$
\sum F_{y}=0
$$

$$
\phi R_{nw1} = \phi T_n - \phi R_{nw2} = 30.427 T
$$

$$
L_{w1\_min} = \frac{\phi R_{nw1}}{\phi R_{nw}} * 100 = 38.865 \text{ cm}
$$

Tomar  $L_{w1} = 40$  cm.

$$
L_{w2\_min} = \frac{\phi R_{nw2}}{\phi R_{nw}} * 100 = 16.419 \text{ cm}
$$

Tomar  $L_{w2} = 17$  cm.

En la [Figura 2.36](#page-125-0) se encuentra el diagrama de esfuerzos con el que se hicieron los cálculos anteriores.

Debido a que el angulo con el que está el perfil soldado a la placa es de 45°, la longitud de soldadura sera la maxima entre  $L_{w1}$  y  $L_{w2}$ , es decir 40 cm.

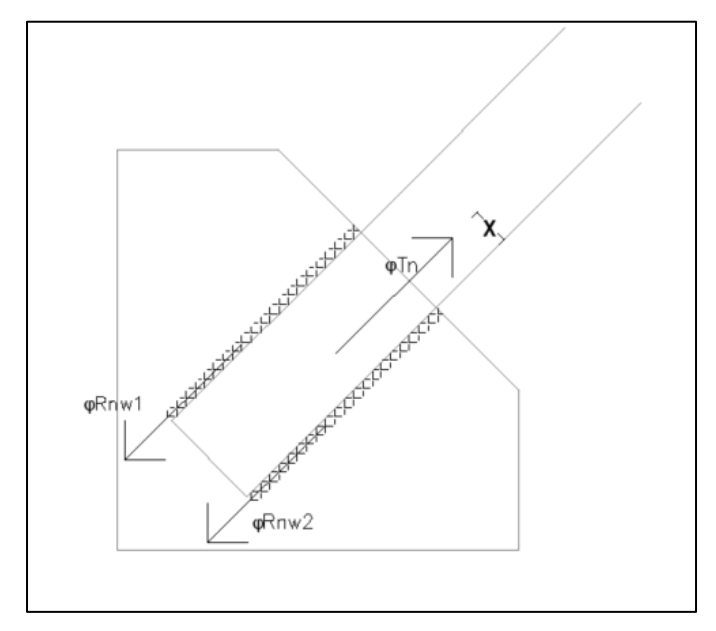

**Figura 2.36 Diagrama de esfuerzos actuantes en la conexión** 

**(Segura, A. & Vélez, F., 2020)**

# <span id="page-125-0"></span>**2.3.3.8 Diseño Placa Guseet**

Para el diseño de la placa se tienen que tomar en cuenta los parámetros que se encuentran en la [Figura 2.37.](#page-125-1)

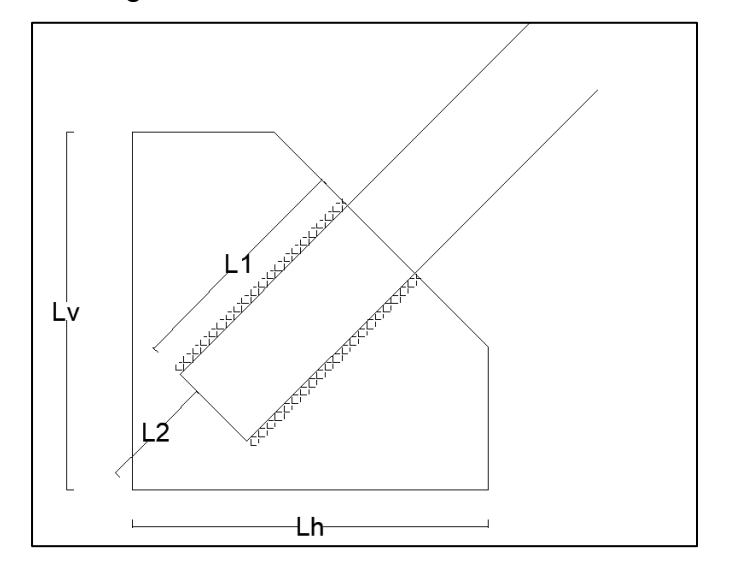

<span id="page-125-1"></span>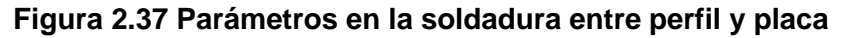

**(Segura, A. & Vélez, F., 2020)**

 $L_1 = 40$  cm, es el máximo valor entre  $L_{w1}$  y  $L_{w2}$ , el espesor  $t_{pg} = 6$  mm y según la geometría de la placa  $L_2 = 149$  mm.

Se comenzó calculando el estado límite de fluencia a corte con las ecuaciones ([1.49](#page-49-0)) y ([1.50](#page-49-1)).

$$
A_{gv} = (40 + 1.49) * 0.6 = 32.94 \text{ cm}^2
$$

$$
\phi R_n = 50.024 \text{ T} \rightarrow \text{Controla}
$$

Luego se procedió al cálculo la resistencia nominal por ruptura en corte con la ayuda de la ecuación ([1.51](#page-49-2)).

$$
\phi R_n = 60.445 T
$$

Para revisar el diseño se realiza la siguiente comprobación, teniendo en cuenta una demanda de tracción del perfil L  $T_u = 3.05 T$ .

$$
\frac{T_u}{\phi R_n} = 0.061 \le 1
$$

#### **2.3.4 Diseño de la placa base**

Como primer paso se tiene el cálculo del área necesaria para que pueda resistir la carga axial. Se resuelve la ecuación ([1.53](#page-50-0)), obteniendo el siguiente resultado:

$$
A_1 = \frac{9.34}{0.6 \times 0.85 \times 0.28} = 65.41 \text{ cm}^2
$$

Considerando un f'c de 280 kgf/cm<sup>2</sup> y una carga axial proveniente de la columna de 9.34 ton. Se debe considerar que la placa base por lo menos debe ser de igual tamaño que las dimensiones de la columna, es decir  $A_c = 15 \times 16 = 240 \text{ cm}^2 \text{ m}$ ás grande, pero las especificaciones que determina el AISC da un resultado inferior. Es por esto que se optó una placa base con las dimensiones de 25 x 26 cm<sup>2</sup>.

El espesor de la placa se calcula con la ecuación ([1.57](#page-52-0)), pero para ello primero se sacó el factor l, con las ecuaciones ([1.54](#page-51-0)), ([1.55](#page-51-1)) y ([1.56](#page-51-2)), se obtuvo el siguiente resultado:

$$
m = \frac{25 - 0.95(15)}{2} = 5.375 \text{ cm}
$$
\n
$$
n = \frac{26 - 0.95(16)}{2} = 5.4 \text{ cm}
$$
\n
$$
n' = \frac{\sqrt{15 \times 16}}{4} = 3.873 \text{ cm}
$$

Para el valor de l se escogió el máximo entre los tres factores, dando como  $resultado I = 5.4 cm. El espesor de la placa es la siguiente:$ 

$$
t_{min} = 5.4 * \sqrt{\frac{2(9.34)}{0.90 * 2.5 * 25 * 26}} = 6.1 \text{ mm}
$$

Se optó por un espesor de placa de 8 mm. Las dimensiones de la placa base es de 250x260x8 mm.

Se asumió 4 pernos para soportar la carga lateral ocasionada por el sismo o viento ( $V_u$  = 3.37 ton), el valor de  $F_{nv}$  se encuentra en la ecuación ([1.58](#page-52-1)), se usa la ecuación ([1.53](#page-50-0)) para determinar el diámetro necesario:

$$
A_p = \frac{3.37}{0.75 \times 1.9 \times 4} = 0.59 \text{ cm}^2
$$

$$
D_p = \sqrt{\frac{4 \times 0.59}{\pi}} = 0.87 \text{ cm}
$$

El diámetro que se obtuvo es muy pequeño, pero sin embargo se optó escoger pernos ASTM A307 de 16 mm de diámetro. Además, la tabla J3.3 de la AISC, recomienda agujero nominal de 18 mm de diámetro para este tipo de barra. Se considera un espaciamiento mínimo entre barras de 3 veces el diámetro y la distancia mínima al borde lo estipula la tabla J3.4 de 22mm. La ASTM F1554, recomienda una longitud de varilla de 30.5 cm, se optó por usar 40 cm de longitud. El detalle se presenta en las [Figura 2.38](#page-128-0) y [Figura 2.39.](#page-128-1)

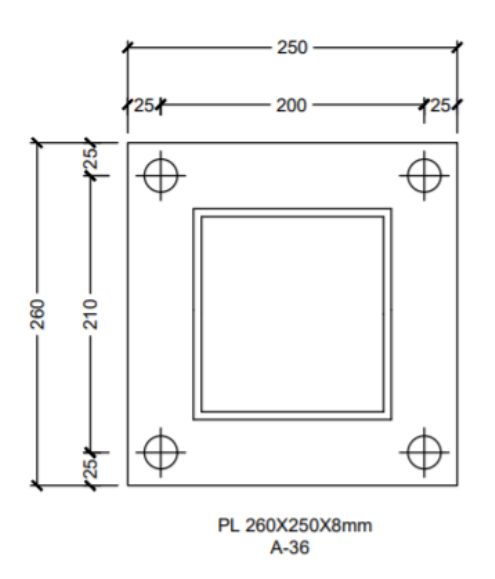

<span id="page-128-0"></span>**Figura 2.38 Dimensiones de la placa base (Segura, A., Vélez, F., 2020).**

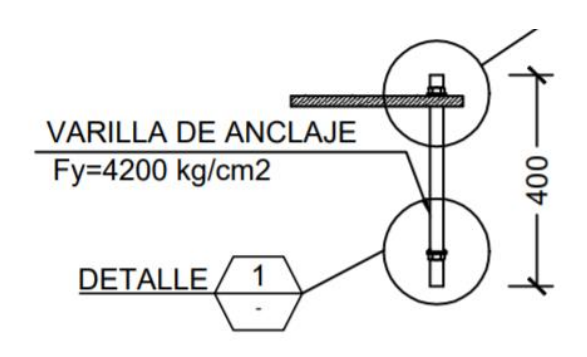

<span id="page-128-1"></span>**Figura 2.39 Detalle de la varilla de anclaje (Segura, A., Vélez, F., 2020).**

# **2.3.5 Diseño del dado**

Para el diseño del dado se dio una sección tentativa considerando las dimensiones de la placa base sumándole 15 cm a cada lado. Dando como resultado A<sub>d</sub> = 45 x 45 = 2025 cm<sup>2</sup>. De igual manera, se comprueba si el área gruesa proporcionada resiste la carga axial de servicio proveniente de la columna. Se desarrollo la ecuación ([1.81](#page-64-0)) para hacer la comprobación.

$$
A_g = \frac{2.38}{280 \cdot 0.4} = 21.16 \text{ cm}^2
$$

Se diseño con un f'c de 280 kgf/cm<sup>2</sup>, y una carga de servicio de 2.38 toneladas provenientes de la columna. Dando como resultado un área gruesa menor que la propuesta, entonces las dimensiones finales fueron de 45 x 45 cm<sup>2</sup>. Para determinar la cantidad de acero, se utilizó los diagramas de interacción para obtener la cuantía necesaria para soportar la carga. Estos diagramas están en función de γ, f'c y fy.

$$
\gamma = \frac{a_d - 2 \cdot rec}{a_d} = \frac{45 - 2 \cdot 4}{45} = 0.82
$$

El recubrimiento utilizado fue de 4 cm, obteniendo una cuanta de 0.01. El área necesaria de acero se la determina con la ecuación ([1.82](#page-64-1)):

$$
A_{sd} = 0.01 * 2025 = 20.25 \, \text{cm}^2
$$

Se asumió una varilla de 16 mm de diámetro y la cantidad necesaria se la determino de la siguiente forma:

$$
\#v = \frac{A_{sd}}{\pi \cdot \left(\frac{d_b}{2}\right)^2} = \frac{20.25}{\pi \cdot \left(\frac{1.6}{2}\right)^2} = 10.1
$$

Se optó por escoger 12 varillas en total. Para comprobar si el área de acero escogido es el correspondiente la capacidad nominal debe de satisfacer la demanda, para hacer la verificación se utilizó la ecuación ([1.83](#page-65-0)).

$$
\phi_a P_n = 0.65 * 0.85 \cdot (0.85 \cdot 0.28 \cdot (2025 - 20.25) + 4.2 \cdot 20.25) = 340.50 \text{ ton}
$$

La carga nominal sobrepasa a la demanda entonces se da por satisfactorio el diseño.

Se asumió un diámetro de estribo de 8 mm, con una separación a 15 cm.

# **2.3.6 Capacidad de carga del suelo**

El terreno actualmente cuenta con un relleno de aproximadamente 1.5 metros de profundidad, luego se encuentra el terreno natural que es una arcilla de alta plasticidad. Para el cálculo de la capacidad de del suelo, se considera como un suelo fuerte sobre uno débil. El relleno se lo considera como un suelo granular, debido a la falta de estudio de este tipo de material, se obtuvo datos de investigaciones pasadas realizadas a rellenos de canteras cerca del sector a construir. Mencionan un peso específico (γ<sub>1</sub>) de 1.5 ton/m<sup>3</sup>, un ángulo de fricción  $(\emptyset')$  de 40° y como ser un suelo granular no existe cohesión (c'1) (Valle et al., 2011). Para el suelo natural del terreno, se hicieron estudios de suelos obteniendo un peso específico (γ2) de 1.6 ton/m<sup>3</sup>, ángulo de fricción (Ø'2) igual a cero por no ser un suelo granular y la cohesión (c'2) igual a 2.8 ton/m<sup>2</sup>.

Se tuvo que considerar unas dimensiones tentativas de la zapata aislada, como son el ancho y largo, dando valores de un metro a cada uno. Además, se estableció 0.80 m como la profundidad de desplante, y el espesor del suelo es la diferencia entre la profundidad del relleno menos la profundidad de desplante, dando como resultado un valor de 0.7 m. Con la ayuda de la [Tabla 1.14,](#page-69-0) se obtuvieron los factores de capacidad de carga para cada tipo de suelo:

$$
N_{c1} = 75.31, N_{c2} = 5.14
$$

$$
N_{q1} = 64.20, N_{c2} = 1
$$

$$
N_{\gamma 1} = 109.41, N_{\gamma 2} = 0
$$

Con las ecuaciones ([1.93](#page-69-1)), ([1.94](#page-69-2)), ([1.95](#page-69-3)), ([1.93](#page-69-1)), ([1.94](#page-69-2)) y ([1.95](#page-69-3)) se calcula los factores de forma profundidad e inclinación:

$$
F_{cs1} = 1, F_{cs2} = 1.19
$$
  

$$
F_{qs1} = 1.84, F_{qs2} = 1
$$
  

$$
F_{\gamma s1} = 1.4, F_{\gamma s2} = 1.4
$$

Se calculó Ks con la ayuda de la [Figura 1.14](#page-68-0) para eso se obtuvo la relación de q2/q<sup>1</sup> con las ecuaciones ([1.91](#page-67-0)) y ([1.92](#page-67-1)), dando como resultado:

$$
\frac{q_2}{q_1} = \frac{2.8 * 5.14}{\frac{1}{2} * 1.6 * 1 * 109.41} = 0.175
$$

$$
K_s = 2.5
$$

El valor de c'<sup>a</sup> es igual a cero porque la cohesión del primer estrato de suelo es igual a cero. Ahora, se encontró el valor de  $q<sub>b</sub>$ , con la ecuación ([1.89](#page-67-2)), reemplazando los valores se obtuvo que:

$$
q_b = 5.6 * 5.14 * 1.19 + 1.5(0.8 + 0.7) * 1 * 1 = 19.44 \text{ ton/m}^2
$$

Por medio de la ecuación ([1.88](#page-66-0)) se determinó el valor de qu:

$$
q_u = 19.44 + 1.5 * 0.7^2 \cdot \left(1 + \frac{1}{1}\right) \cdot \left(1 + \frac{2 \cdot 0.8}{0.7}\right) \cdot \left(\frac{2.5 * \tan(40)}{1}\right) - 1.5 * 0.7 = 28.52 \tan/m^2
$$

Se verificó que el valor de qui sea menor a q<sub>t</sub>, con la ecuación  $(1.90)$  $(1.90)$  $(1.90)$ :

$$
q_t = 1.5 * 0.8 * 64.20 * 1.84 + \frac{1}{2} * 1.5 * 1 * 109.41 * 1.4 = 256.56 \text{ ton/m}^2
$$

La carga permisible del suelo fue calculado al afectar el valor de qu por un factor de seguridad igual a 3 obtenido de la [Tabla 1.15.](#page-70-0)

$$
q_a = \frac{28.52}{3} = 9.51 \tan/m^2
$$

### **2.3.7 Diseño de la zapata aislada**

Para el diseño de la zapata aislada en primer lugar se calculó la presión neta que puede soportar el suelo. Para esto se tomó la ecuación ([1.59](#page-55-0)):

$$
q_e = 9.51 - (0.3 * 2.4) - (0.7 * 1.5) = 8.04 \text{ ton/m}^2
$$

Se consideró un espesor de la zapata aislada de 30 cm. Se precedió a calcular el área mínima que debería de tener la zapata aislada, para ello se usó la ecuación ([1.60](#page-56-0)):

$$
A = \frac{2.38}{8.04} = 0.296 \, \text{cm}^2
$$

Al obtener este valor se le saca la raíz cuadrada debido a que se optó por usar una sección cuadrada, teniendo como resultado 0.54 m por cada lado. Las dimensiones finales de la zapata aislada fueron de 1 x 1 x 0.3 m.

Es indispensable calcular la presión que ejerce el suelo sobre la zapata, debido a que de ahí parte los cálculos necesarios para saber si la zapata fue correctamente diseñada, se utilizó la ecuación ([1.61](#page-57-0)) para encontrar este valor.

$$
q_u = \frac{9.34}{1} = 9.34 \tan/m^2
$$

Se procedió a estimar el valor del peralte efectivo, considerando que sea mayor a 15cm, para esto se tomó una varilla de 14 mm de diámetro, un recubrimiento de 7.5 cm, se utilizó la ecuación [\(1.62\)](#page-57-1) y se obtuvo el siguiente resultado:

$$
d = 0.3 - 7.5 - 1.5 * 1.4 = 20.4 \, \text{cm}
$$

La zapata aislada se diseña para un cortante de una y dos direcciones, pero el cortante en dos direcciones es que el predomina, entonces se realizó el diseño con la ecuación [\(1.65\)](#page-59-0) obteniendo una fuerza cortante ultima de:

$$
V_{u2} = ((1 \cdot 1) - (0.45 + 0.204) \cdot (0.45 + 0.204)) \cdot 9.34 = 8.02 \text{ ton}
$$

El cortante resistente del concreto debe de soportar la fuerza cortante, para esto primero se calcula la variable b<sub>0</sub>, valor necesarios para desarrollar las ecuaciones [\(1.67\),](#page-60-0) [\(1.68\)](#page-60-1) y [\(1.69\).](#page-60-2) Se utilizo un f'c de 280 kgf/cm<sup>2</sup> .

$$
b_0 = 2(45 + 20.4) + 2(45 + 20.4) = 261.6
$$
 cm

$$
V_c = 1.1 \cdot 1 \cdot \sqrt{280} \cdot 261.6 \cdot 20.4 = 98.23 \text{ ton}
$$
  

$$
V_c = 0.53 \cdot \left(1 + \frac{2}{1}\right) \cdot 1 \cdot \sqrt{280} \cdot 261.6 \cdot 20.4 = 141.99 \text{ ton}
$$

$$
V_c = 0.27 \cdot \left(2 + \frac{40 \cdot 20.4}{261.6}\right) \cdot 1 \cdot \sqrt{280} \cdot 261.6 \cdot 20.4 = 123.43 \text{ ton}
$$

De los 3 valores de V<sub>c</sub> se escogió el menor de todos, se lo afecta por un factor de resistencia al cortante igual 0.75 y se comprueba si es mayor que la fuerza cortante ultima.

La zapata aislada también se la diseñó para que resista el momento flexionante. Primero se calculó el momento ultimo utilizando la ecuación [\(1.71\),](#page-61-0) dando como resultado:

$$
M_u = \frac{\left(1 \cdot \left(1 - \frac{1}{2} - \frac{0.15}{2} - \frac{\frac{0.25}{2} - \frac{0.15}{2}}{2}\right)^2\right) \cdot 9.34}{2} = 0.747 \text{ ton} * m
$$

El momento resistente del concreto debe soportar la carga del momento último, como primer paso utilizo la ecuación [\(1.72\),](#page-61-1) luego se calculó el valor de  $β₁$  con la ecuación [\(1.73\)](#page-62-0) para poder obtener la profundidad del bloque de esfuerzo, utilizando la ecuación [\(1.74\)](#page-62-1) y como ultimó paso se calculó el área requerida de acero considerando un factor de resistencia a la flexión de 0.90 y fy de 4200 kgf/cm<sup>2</sup>, con la ecuación [\(1.77\).](#page-62-2)

$$
c = \frac{0.003 \cdot 20.4}{0.003 + 0.002} = 12.24 \text{ cm}
$$

 $\beta_1 = 0.85$  –  $0.05(280 - 280)$  $\frac{1000}{70} = 0.85$ 

$$
a = 0.85 \cdot 12.24 = 10.40 \, \text{cm}
$$

$$
A_s = \frac{0.747}{0.9 * 4.2 * (20.4 - \frac{10.56}{2})} = 1.30 \text{ cm}^2
$$

Las ecuaciones [\(1.78\)](#page-62-3) y [\(1.79\)](#page-63-0) determinan el área de acero mínimo, de las cuales se toma el mayor:

$$
A_s = \frac{14}{4200} * 100 * 20.4 = 6.80 \text{ cm}^2
$$

$$
A_s = \frac{0.80\sqrt{280}}{4200} * 100 * 20.4 = 6.50
$$
 cm<sup>2</sup>

Con una varilla de 14 mm de diámetro se determinó la cantidad que se necesita:

$$
\#v = \frac{6.8}{\pi \cdot \left(\frac{1.2}{2}\right)^2} = 4.42
$$

Se escogió 6 varillas, luego de esto se calculó el momento nominal con el área de acero, para comparar si el momento nominal es mayor que el momento ultimo.

$$
A_S = \#v \cdot \pi \cdot \left(\frac{\phi_v}{2}\right)^2 = 6 \cdot \pi \cdot \left(\frac{1.4}{2}\right)^2 = 9.24 \text{ cm}^2
$$

$$
a = \frac{A_S \cdot f_y}{0.85 \cdot f'C \cdot b_w} = \frac{9.24 \cdot 4200}{0.85 \cdot 280 \cdot 1} = 1.63 \text{ cm}
$$

$$
M_n = A_S \cdot f_y \cdot \left(d - \frac{a}{2}\right) = 9.24 \cdot 4.2 \cdot \left(20.4 - \frac{1.63}{2}\right) * \frac{1}{100} = 7.6 \text{ ton} * m
$$

$$
\emptyset M_n = 0.90 * 7.6 = 6.84 \text{ ton} * m
$$

Debido a que es una zapata aislada cuadrada, se utilizó la misma cantidad de varillas tanto longitudinalmente como transversalmente Para la separación de estas, se realiza de la siguiente forma:

$$
s = \frac{B - 2 \cdot rec - \emptyset_v}{\#v - 1} = \frac{100 - 2 \cdot 7.5 - 1.4}{6 - 1} = 16.72 \text{ cm}
$$

Se optó por usar una separación de 15 cm.

Como ultimo calculo, se determinó el acero longitudinal por temperatura y contracción. Se usó la ecuación [\(1.80\).](#page-63-1)

$$
A_{st} = 0.0018 \cdot 30 \cdot 100 = 5.4 \text{ cm}^2
$$

Se usó 6 varillas de 12 mm de diámetro, separadas cada 15 cm.

Es importa saber si la cimentación sufrida deslizamiento, para esto calculó los pesos de zapata aislada y el suelo que tiene encima, dando como resultado:

$$
\omega_1 = L \cdot B \cdot t_z \cdot \gamma_h = 1 \cdot 1 \cdot 0.30 \cdot 2.4 = 0.72 \text{ ton}
$$
  

$$
\omega_2 = a_d \cdot b_d \cdot (D_f - t_z) \cdot \gamma_h = 0.45 \cdot 0.45 \cdot (0.8 - 0.30) \cdot 2.4 = 0.24 \text{ ton}
$$
  

$$
w_3 = \left( \left( (D_f - t_z) \cdot L \cdot B \right) - a_d \cdot b_d \cdot (D_f - t_z) \right) \cdot \gamma_1
$$
  

$$
w_3 = \left( \left( (0.80 - 0.30) \cdot 1 \cdot 1 \right) - 0.45 \cdot 0.45 \cdot (0.80 - 0.30) \right) \cdot 1.5 = 0.60 \text{ ton}
$$

La suma de todas las cargas es afectada por un factor que se lo escogió de la [Tabla 1.13.](#page-63-2)Obteniendo el siguiente resultado:

$$
F = f \cdot (\omega_1 + \omega_2 + \omega_3 + P_s) = 0.6 * (0.72 + 0.24 + 0.60 + 2.38) = 2.36 \text{ ton}
$$

$$
\frac{F}{V_u} = \frac{2.36}{3.37} = 0.702
$$

Si la relación F/Vu no es mayor a 1.5 la cimentación se desliza. En este caso, para mitigar este efecto se optó por usar riostras que amarran las zapatas aisladas una con otras en todo el contorno de la cimentación, debido a que, solo en las zapatas aisladas de borde presentaban este inconveniente.

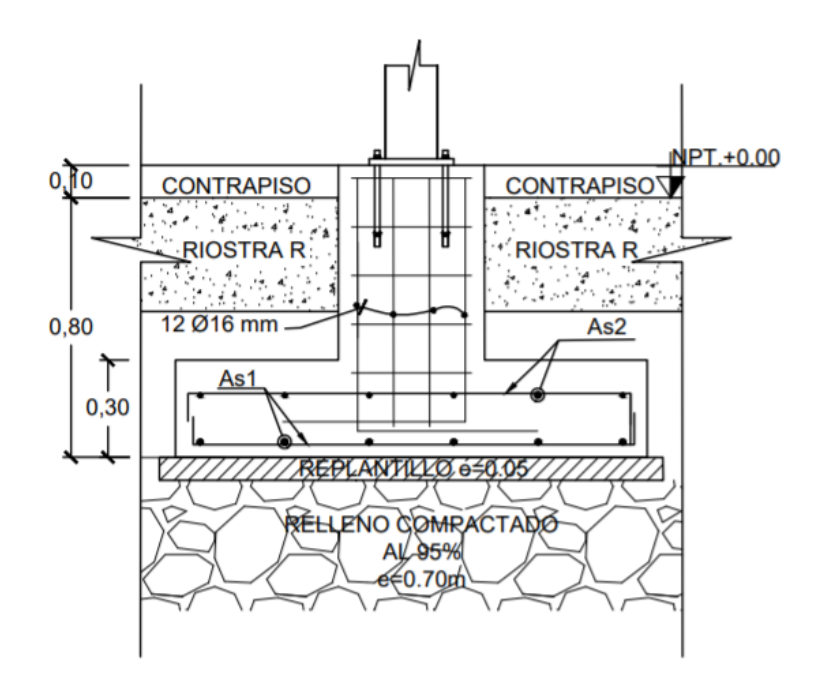

**Figura 2.40 Detalle de la zapata aislada, dado, placa base, pernos de anclaje y columna metálica (Segura, A., Vélez, F., 2020).**

### **2.3.8 Diseño de riostras**

Como se mencionó en el anterior capitulo las riostras para el diseño cumplen con dos funcionalidades, la primera es evitar el deslizamiento ocurrido por las cargas laterales y la segunda es mitigar los asentamientos diferenciales. Para respectivo diseño se consideró una riostra de 25 x 35 cm<sup>2</sup>, y utilizando las ecuaciones [\(1.86\)](#page-65-1) y [\(1.87\),](#page-66-1) se calculó el acero requerido tanto a tensión como a flexión

$$
A_{str} = \frac{0.90 \cdot 0.10 * 7.59}{4.2} = 0.163 \, \text{cm}^2
$$

$$
A_{sfr} = \frac{2.2}{3.4 * \left(\frac{\text{ton}f}{\text{cm}^2}\right) * 29} = 1.97
$$

Se escogió 4 varillas de 12 mm de diámetro ubicadas cada una en cada esquina. Dos varillas de 12 mm para controlar el esfuerzo a flexión, con un recubrimiento de 4 cm y una separación de estribos cada 15 cm. Se diseño una riostra para toda la cimentación, escogiendo el asentamiento diferencial más crítico.

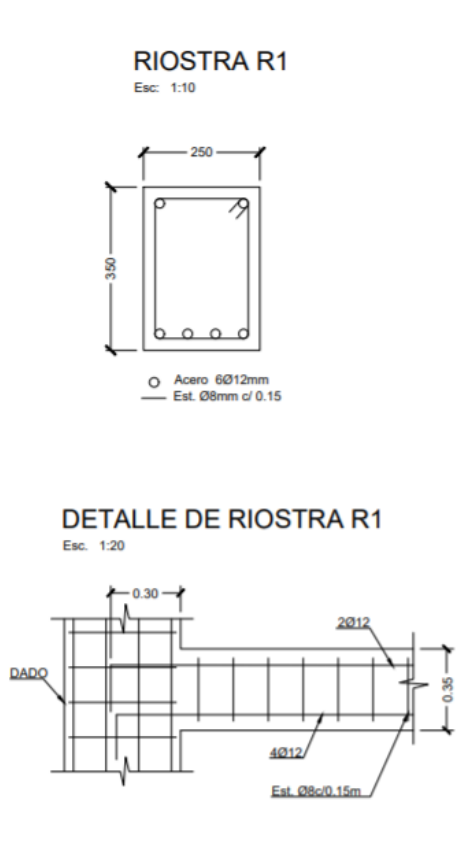

**Figura 2.41 Detalle de riostra (Segura, A., Vélez, F., 2020).**

# **2.3.9 Cálculo del esfuerzo vertical**

Antes de calcular los respectivos asentamientos, primero se debe saber a qué profundidad llegara el esfuerzo vertical. El método 2:1, se utilizó para saber el incremento de esfuerzo vertical y saber a qué profundidad (z) la carga de la cimentación se transmitirá. Para esto, se da un valor tentativo de z hasta llegar a encontrar la relación del 1% entre el esfuerzo vertical y la carga aplicada. Se usó la ecuación [\(1.97\)](#page-70-1) para determinar esta variable:

$$
\Delta \sigma = \frac{2.38}{(1+2) \cdot (1+2)} = 0.264 \tan/m^2
$$

$$
q_0 = \frac{P_s}{B*L} = \frac{2.38}{1*1} = 2.38 \text{ ton/m}^2
$$

$$
\frac{\Delta_{\sigma}}{q_0} = 0.11
$$

Como la relación cumple con 1%, se concluye que la profundidad es de 2 metros.

## **2.3.10 Cálculo de asentamientos**

Para el cálculo del asentamiento se asumió que la arcilla del terreno esta normalmente consolidada, debido a la falta de datos se escogió el caso más desfavorable. También se tuvo que hacer una investigación para obtener ciertos valores, especialmente el índice de compresión y el coeficiente de consolidación, porque no se realizaron ensayos de consolidación del suelo que se encuentra en el terreno. El PhD Xavier Vera realizó una investigación de varios tipos de suelos en diferentes partes de la ciudad de Guayaquil, la cual se usó ciertos valores como referencia para realizar este proyecto. Se asumió una Geo zone D4 (Toni, Samborondón), y se obtuvo tres valores, el primero fue el Cc de 0.363 considerando que la arcilla estaba totalmente saturada, el segundo Cv de 10 m<sup>2</sup> /año y tercero fue el índice de vacíos igual a 1.014 (Vera-Grunauer, 2014). El Cc obtenido de la [Figura 2.42](#page-139-0) y el Cv de la [Tabla 2.20.](#page-139-1) Para el proyecto se consideró un asentamiento elástico del 10% del asentamiento por consolidación primario.

Con el valor del coeficiente de consolidación se calculó el tiempo que tarda en conseguir un asentamiento del 95%. En la [Tabla 1.16,](#page-74-0) muestra el factor tiempo, y con la ecuación [\(1.104\)](#page-73-0) tenemos el valor deseado que es el siguiente:

$$
t_1 = \frac{1.129 \cdot 2^2}{10} = 0.45 \text{ años}
$$

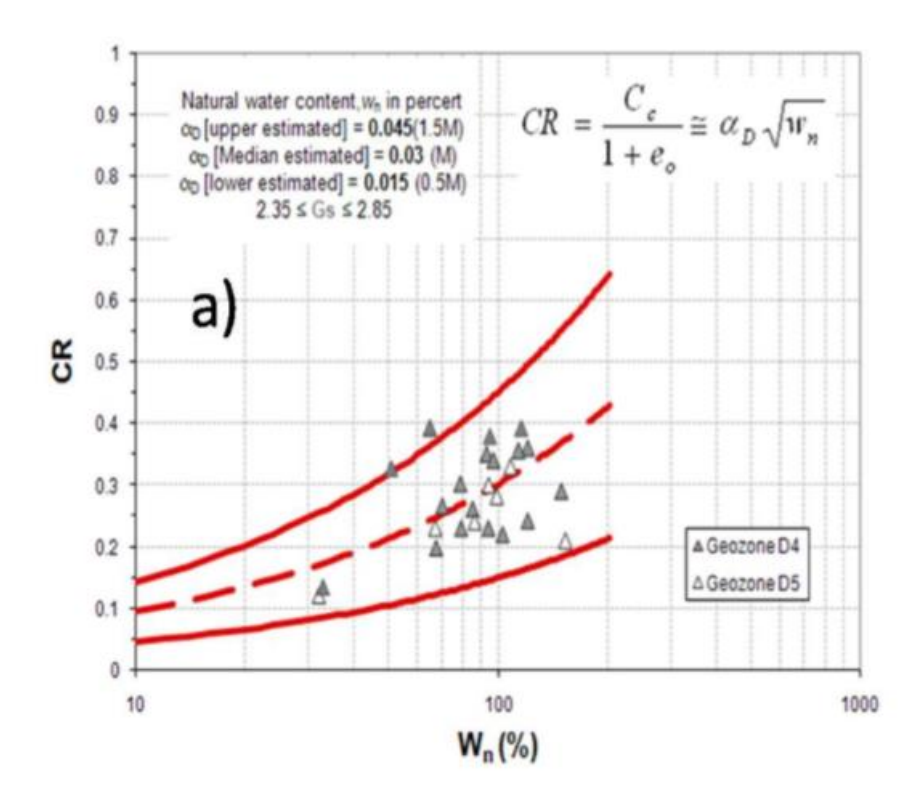

**Figura 2.42 CR vs Wn (%) (Vera-Grunauer, 2014)**

<span id="page-139-1"></span><span id="page-139-0"></span>**Tabla 2.20 Coeficientes de consolidación en arcillas de Guayaquil** 

| (Vera-Grunauer, 2014) |  |
|-----------------------|--|
|-----------------------|--|

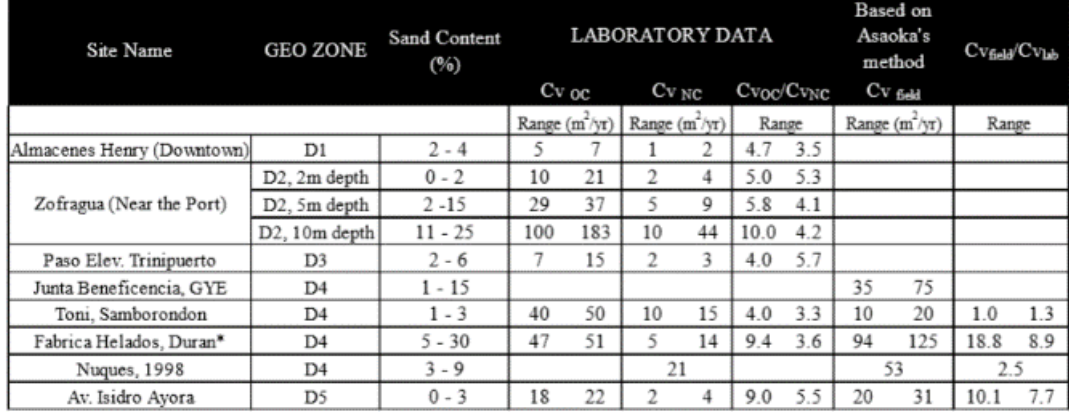

\* Clay stratum with frequent intercalations of sand lenses and layers

### **2.3.10.1 Cálculo del asentamiento por consolidación primaria**

Como se mencionó anteriormente, se asumió que la arcilla esta normalmente consolidad, para ello se usó la ecuación [\(1.99\)](#page-71-0) pero antes de eso se calculó el σ'<sup>o</sup> y el Δσ'prom con la ecuación [\(1.102\)](#page-72-0), el procedimiento es el siguiente:

$$
\sigma_0 = 1.5 \cdot \gamma_1 + \frac{H_c}{2} \cdot \gamma_2 = 1.5 \cdot 1.5 + \frac{2}{2} \cdot 1.6 = 3.85 \text{ ton/m}^2
$$

$$
z_t = 1.5 \, m; \ z_m = 1.5 + \frac{2}{2} = 2.5m; \ ; \ z_b = 1.5 + 2 = 3.5m
$$

$$
\Delta \sigma'_{t} = \frac{2.38 * 1 * 1}{(1 + 1.5) \cdot (1 + 1.5)} = 0.38 \text{ ton/m}^2
$$

$$
\Delta \sigma'_{t} = \frac{2.38 * 1 * 1}{(1 + 2.5) \cdot (1 + 2.5)} = 0.19 \text{ ton/m}^2
$$

$$
\Delta \sigma'_{t} = \frac{2.38 * 1 * 1}{(1 + 3.5) \cdot (1 + 3.5)} = 0.12 \tan/m^{2}
$$

$$
\Delta \sigma'_{prom} = \frac{1}{6} \cdot (0.38 + 4 \times 0.19 + 0.12) = 0.21 \tan/m^2
$$

$$
s_p = \frac{0.363 \cdot 2}{1 + 1.014} \cdot \log \frac{3.85 + 0.21}{3.85} = 8.40 \text{ mm}
$$

### **2.3.10.2 Cálculo del asentamiento por consolidación secundaria**

Para saber el asentamiento por consolidación secundaria, se debe de saber el índice de compresión secundaria, la cual está en función del Cc, el valor es el siguiente:

$$
C'_{\alpha} = 0.04 \cdot C_{C} = 0.04 * 0.363 = 0.015
$$

Luego con la ecuación [\(1.103\)](#page-72-1), se obtiene el valor del asentamiento por consolidación secundaria.

$$
S_s = 0.015 \cdot 2 \cdot \log \left( \frac{25}{0.45} \right) = 50.55 \; mm
$$

## **2.3.11 Diseño de las instalaciones de A.A.P.P.**

Para determinar el consumo de agua potable que se necesita para el proyecto, se obtuvo la dotación, considerando una industria con una dotación de 80 L/trabajadores/jornada, 2 trabajadores por bodega en total 88 trabajadores. Para saber la cantidad de agua a almacenar en la cisterna se consideró 5 días de reserva, debido a que esta será llenada por tanqueros. El volumen de la cisterna es el siguiente:

$$
V = dotación * trabajadores * días de reserva
$$

$$
V = 80 * 88 * 5 * \frac{1}{1000} = 35.2 m2
$$

Las dimensiones de la cisterna fueron de 5 x 4 x 1.8 m.

Para el diseño de las tuberías por bodega, pues cada bodega cuenta con un lavadero y un inodoro, según la tabla demanda de caudales, el lavadero debe de tener una presión mínima de 5 m.c.a. y el inodoro de 7 m.c.a., con un diámetro de tubería de 1/2'' y un caudal instantáneo mínimo de 0.10 l/s. Se consideró utilizar material PVC roscable para las tuberías. Las unidades por baño fueron escogidas por medio del a tabla unidades de suministro, la cual comprende 3 unidades para el inodoro y 1 para el lavamanos, cada una cuenta con una sola salida. Luego, con ayuda de la [Tabla 1.20](#page-78-0) se obtuvo dicho coeficiente por el número de salidas totales, el cual fue de 1, este coeficiente se lo multiplica por las unidades y se empiezo el diseño del baño tipo de cada bodega con ayuda de las tablas de Flamant, respetando las perdidas por fricción de tuberías, válvulas y accesorios.

Hay que recalcar, que cada baño cuenta con su medidor de 1/2" trabajando a un 30%.

Para el diseño de la red de distribución de agua potable que parte desde la cisterna y termina en las bodegas, se sectorizó las bodegas y se sumó el número de bodegas con su cantidad de unidades respectivamente, con la [Tabla 1.21](#page-78-1) se obtuvo el coeficiente de simultaneada para un conjunto de bodegas, dicho coeficiente se lo multiplicó a la cantidad de unidades y se obtuvo el caudal real, así mismo con ayuda de las tablas de Flamant se diseñó el diámetro de la tubería considerando sus pérdidas.

La potencia de la bomba es dada, por la suma entre la altura de impulsión y succión. La atura de impulsión es el recorrido que toma el agua potable hasta llegar al aparato santuario más alejado desde la bomba. En cambio, la altura de succión se la calculo con las unidades totales de las bodegas, considerando las perdidas por accesorios como la válvula de pie con criba, codos y demás, y lo más importante la profundidad que tendrá la cisterna. Dando como resultado una altura dinámica total de 32.69. con la ecuación [\(1.106\)](#page-80-0) se determinó la potencia de la bomba, considerando una eficiencia del 65%.

$$
P_{HP} = \frac{32.69 \cdot 4.1}{76 * 0.65} = 2.71 \, HP
$$

Como recomendaciones de diseño este valor es afectado por un factor de mayoración del 1.25, y se optó por utilizar una bomba de 3.5 HP.

Por ahorro de energía de las bombas se utilizó un sistema hidroneumático, para esto se diseñó el volumen del tanque. Primero se calculó los galones por minuto que se necesitan, utilizando el total de unidades de las bodegas y factor obtenido de la [Tabla 1.26,](#page-81-0) se consideró un tipo de edificio oficina. Con estos valores se procede a multiplicarlos entre sí y se obtiene el caudal total que es igual a 25 gal/min.

El caudal medio se lo obtiene realizando una hipótesis, considerando una presión de trabajo de 40 a 60 psi, se realiza una hipótesis de que para los 40 psi el caudal será 25 gal/min y para los 60 psi se considera un 25% del caudal, dando como resultado 6.25 gal/min. Se hace un promedio de ambos caudales y se obtiene el  $Q_{med}$  = 15.63 gal/min. En la tabla ciclos de encendido, se determina un T = 1.8 min por 33 ciclos por hora, respecto a una bomba de 3 a 5 HP. Con la ecuación [\(1.108\),](#page-80-1) se calculó el valor V<sub>R</sub> para ser multiplicado por un factor que es obtenido de la [Tabla 1.24,](#page-81-1) y se utilizó la ecuación [\(1.107\)](#page-80-2) para obtener el volumen de regulación.

$$
V_R = \frac{15.63 \cdot 1.8}{4} = 7 \; gal
$$

$$
V_T = 3.74 \times 7 = 26.18 \text{ gal} = 100 \text{ litres}
$$

Se calcula el volumen de la bolsa de neopreno con la ecuación [\(1.109\).](#page-81-2)

$$
v_{bc} = 100 \cdot \frac{4.4 - 2.7}{4.4 + 1} = 31.48 \text{ litres}
$$

El total del volumen de tanque será de 135 litros.

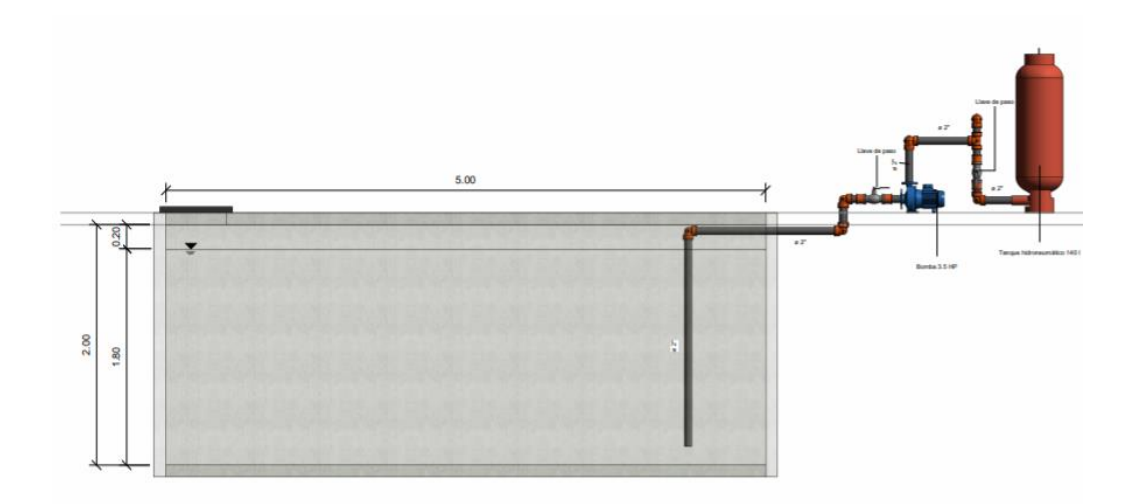

**Figura 2.43 Cisterna con Equipo de bombeo (Segura, A. & Vélez, F., 2020)**
#### **2.3.12 Diseño de las instalaciones de A.A.S.S.**

Se considero una pendiente mínima para el diseño de las tuberías de 1%, la cual es necesaria para cumplir la velocidad mínima en tuberías de PVC de 0.6 m/s. Para calcular cuánto generaran las bodegas, se realiza con el 80% de la dotación de agua potable quedando una dotación 128 L/bodega\*día, para obtener el caudal generado por las bodegas, se multiplica por 44, quedando un caudal de 5632 L/día. La capacidad de un biodigestor es para un día.

#### **2.3.13 Diseño de las instalaciones de A.A.L.L.**

Para diseñar las bajantes de aguas lluvias, se determinó que la intensidad de lluvia más recomendada para el proyecto es de 150 mm/horas/m<sup>2</sup> debido a su ubicación. Se dividió el área de la cubierta estratégicamente para que cada bajante tenga que captar un área de 120 m<sup>2</sup>, con esto el diámetro fue de 110 mm, escogido de la [Tabla 1.27.](#page-84-0) Con la ecuación [\(1.111\)](#page-83-0) se obtuvo el caudal de diseño de cada bajante.

$$
Q = 1 \cdot 0.0278 \cdot 120 = 3.34 \frac{l}{s}
$$

Los colectores fueron diseñados de igual forma como una tubería de agua sanitaria, parcialmente llena utilizando las tablas de Manning, chequeando las velocidades y el tirante. La red de aguas lluvias fue diseñada de igual manera, la cual llevara el agua pluvia al lago para ser almacenado y ser reutilizado para riego de los jardines. No fue necesario calcular el volumen de agua lluvia que se almacenara, debido a que, el lago consta de un área muy grande.

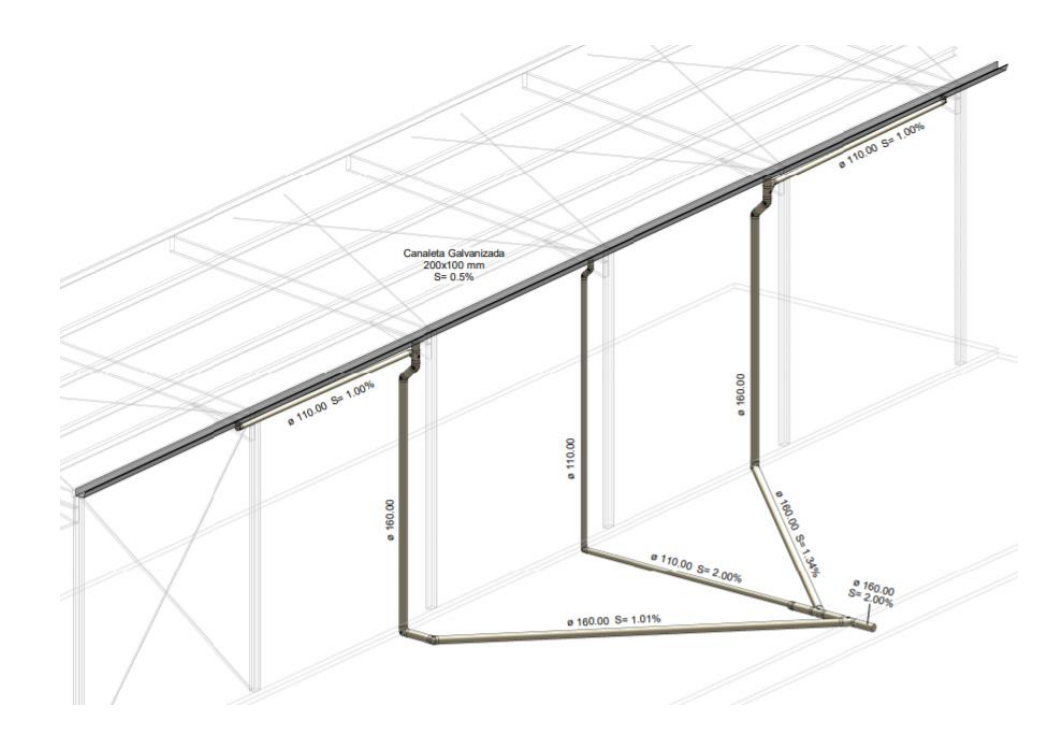

**Figura 2.44 Esquema de instalación de aguas lluvias (Segura, A. & Vélez, F., 2020)**

# **CAPÍTULO 3**

### **3. RESULTADOS Y ANÁLISIS**

#### **3.1 Información técnicas procesadas**

#### **3.1.1 Topografía**

No existen datos debido a que no se realizó la altimetría del terreno, debido a que el alcance del proyecto no contemplaba esto, el único dato de topografía fue la altimetría proporcionada por el cliente.

*Dirigirse a Apéndice A.*

#### **3.1.2 Geología**

Los datos geológicos fueron obtenidos de las ordenanzas municipales del catón Daule y ningún dato fue procesado para el presente proyecto.

#### **3.1.2.1 Sismicidad**

Debido a que no existe ninguna falla geológica cerca del terreno, no se puedo procesar ningún dato de este apartado.

#### **3.1.3 Geotecnia**

Los resultados obtenidos de las muestras de suelo realizadas en campo están descritos en los apéndices, estos datos fueron necesarios para realizar los calculo de asentamientos, cimentación y obtener el tipo de suelo para la carga sísmica.

#### **3.2 Consideraciones para el diseño**

#### **3.2.1 Determinación de soluciones**

A continuación, desde la [Figura 3.1](#page-147-0) a la [Figura 3.7](#page-149-0) se ilustran las secciones finales de los elementos de la estructura.

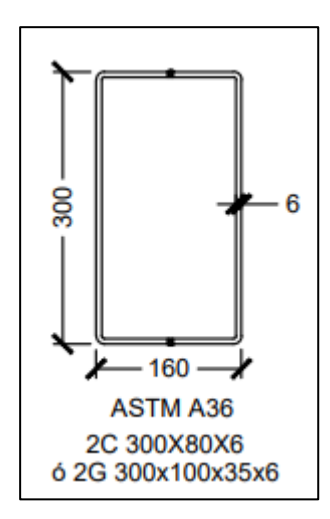

<span id="page-147-0"></span>**Figura 3.1 Sección viga transversal (Segura, A. & Vélez, F., 2020)**

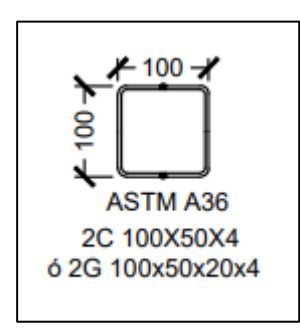

**Figura 3.2 Sección viga longitudinal (Segura, A. & Vélez, F., 2020)**

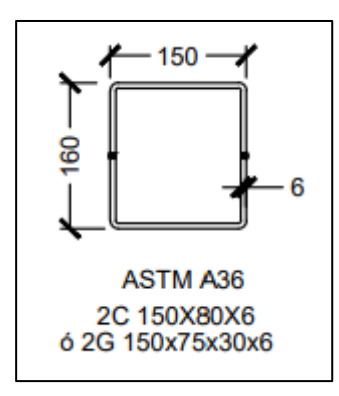

**Figura 3.3 Sección columna (Segura, A. & Vélez, F., 2020)**

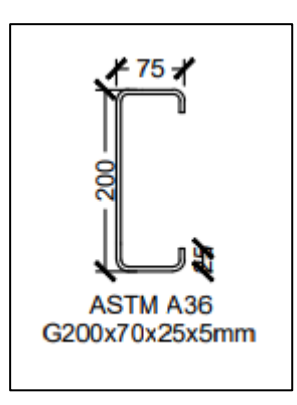

**Figura 3.4 Sección de correas (Segura, A. & Vélez, F., 2020)**

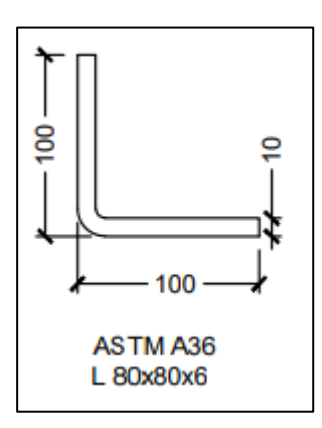

**Figura 3.5 Sección de arriostramiento en el eje x (Segura, A. & Vélez, F., 2020)**

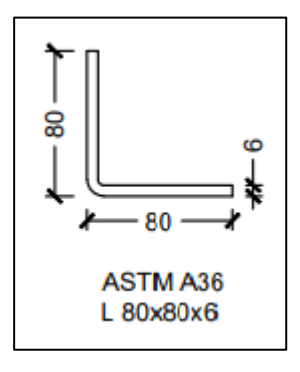

**Figura 3.6 Sección de arriostramiento en el eje y (Segura, A. & Vélez, F., 2020)**

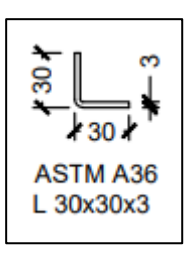

**Figura 3.7 Sección de tensor de correas (Segura, A. & Vélez, F., 2020)**

<span id="page-149-0"></span>En la [Figura 3.8](#page-149-1) se muestra el modelo en SAP2000 con las secciones antes expuestas.

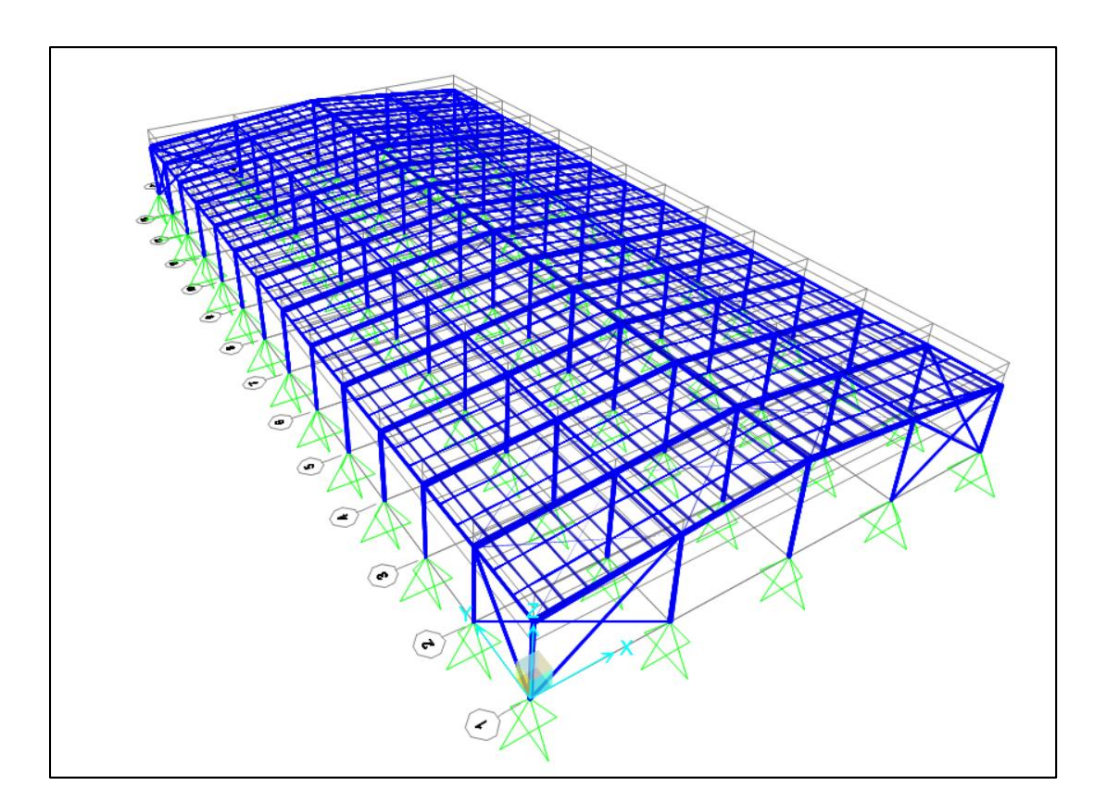

**Figura 3.8 Modelo final de SAP2000 (Segura, A. & Vélez, F., 2020)**

<span id="page-149-1"></span>Los detalles de la geometría y el apartado arquitectónico del galpón se encuentran en el apartado de planos de este proyecto.

#### **3.2.2 Método Constructivo**

Para la metodología constructivas se siguen las actividades dispuestas en el cronograma de obra dispuestos en la parte de apéndices del presente proyecto.

#### **3.2.3 Detalles de Diseño**

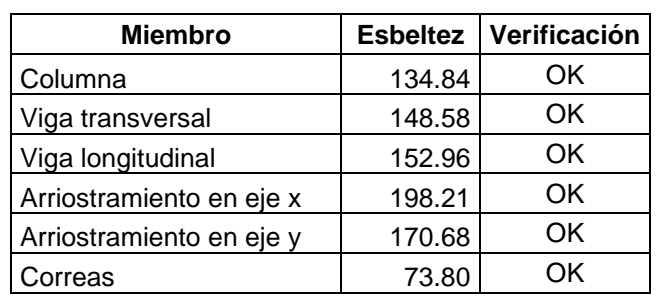

# **Tabla 3.1 Relación de esbeltez de todos los miembros**

**(Segura, A. & Vélez, F., 2020)**

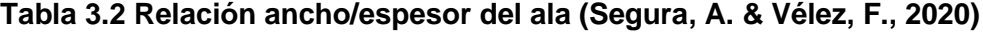

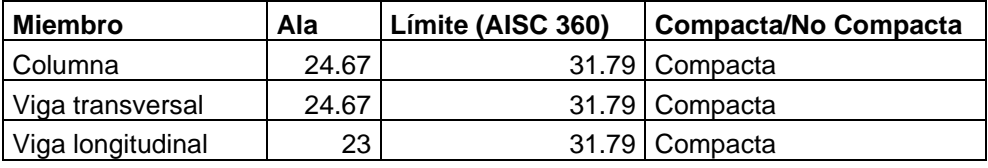

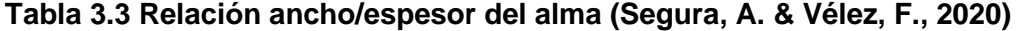

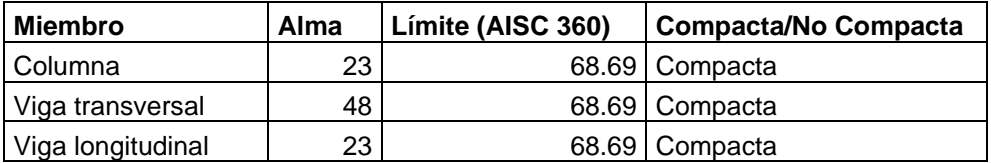

| <b>Miembro</b>           | $P_n(T)$ | $\phi P_n(T)$ | $P_u(T)$ |
|--------------------------|----------|---------------|----------|
| Columna                  | 34.71    | 31.239        | 11.34    |
| Viga transversal         | 42.98    | 38.682        | 2.21     |
| Viga longitudinal        | 11.59    | 10.431        | 3.01     |
| Arriostramiento en eje x | 8.56     | 7.704         | 3.92     |
| Arriostramiento en eje y | 5.6      | 5.04          |          |

**Tabla 3.4 Detalle diseño a Compresión (Segura, A. & Vélez, F., 2020)**

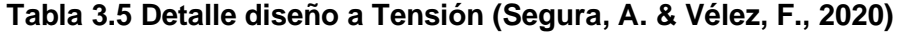

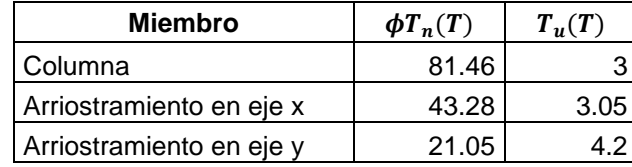

| <b>Miembro</b>    | $M_n(T, m)$ | $\phi M_n(T, m)$ | $M_{\nu}(T, m)$ |
|-------------------|-------------|------------------|-----------------|
| Columna           | 4.25        | 3.825            | 1.9             |
| Viga transversal  | 11.03       | 9.927            | 9.55            |
| Viga longitudinal |             | 1.08             | በ ጸ4            |

**Tabla 3.6 Detalle diseño a Flexión (Segura, A. & Vélez, F., 2020)**

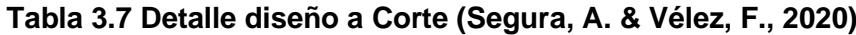

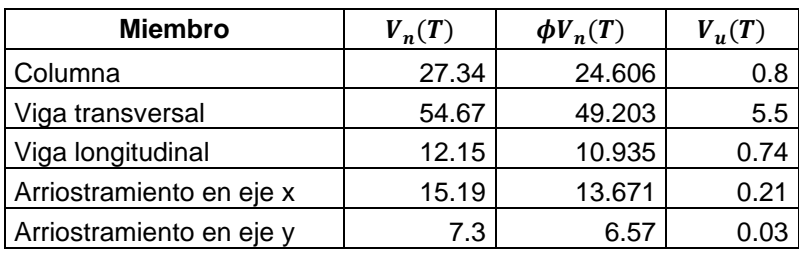

**Tabla 3.8 Detalle diseño a Flexo-Compresión (Segura, A. & Vélez, F., 2020)**

| <b>Miembro</b>    | $P_c(T)$ | $M_c(T, m)$ | $P_r(T)$ | $M_r(T, m)$ |       |
|-------------------|----------|-------------|----------|-------------|-------|
| Columna           | 31.24    | 3.82        | 11.34    | 1.9         | 0.363 |
| Viga transversal  | 38.68    | 9.3         | 2.21     | 9.55        | 0.057 |
| Viga longitudinal | 10.43    | 1.08        | 3.01     | 0.84        | 0.289 |

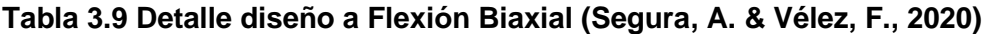

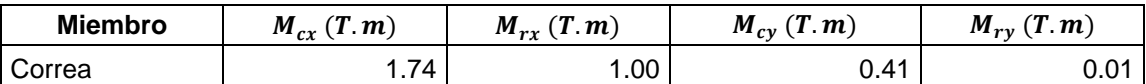

La soldadura se la diseño con los mismos parámetros para todas,  $w_s = 6$  mm, para los arriostramientos el ancho de placa  $t_{pg} = 6$  mm.

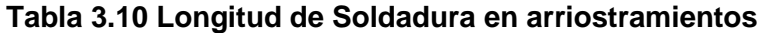

| <b>Miembro</b>           | $\phi T_n(T)$ | $\phi R_{nw}$<br>m |    | $ L_{w1} (cm)  L_{w2} (cm)  L_{w} (cm) $ |  |
|--------------------------|---------------|--------------------|----|------------------------------------------|--|
| Arriostramiento en eje x | 43.28         | 78.3               | 40 |                                          |  |
| Arriostramiento en eje y | .05           | 78.3               |    |                                          |  |

**(Segura, A. & Vélez, F., 2020)**

| <b>Miembro</b>           | $\phi R_n(T)$ | $T_{\rm m}$ (T) |
|--------------------------|---------------|-----------------|
| Arriostramiento en eje x | 50 N.Z        |                 |
| Arriostramiento en eje y | 27 34         |                 |

**Tabla 3.11 Detalle de diseño de Soldadura (Segura, A. & Vélez, F., 2020)**

**Tabla 3.12 Placa base (Segura, A. & Vélez, F., 2020)**

| <b>Nombre</b>   | <b>Dimensiones</b><br>(mm) | $P_u(T)$ | $V_u(T)$ |        | $A_{req}(cm^2)$ $A_{uti}(cm^2)$ | $t_{req}(mm)$ $ t_{uti}(mm) $ # pernos |   |   | $D_{req}(mm)$ | $D_{uti}(mm)$ |
|-----------------|----------------------------|----------|----------|--------|---------------------------------|----------------------------------------|---|---|---------------|---------------|
| PB <sub>1</sub> | 260x250x8                  | 9.34     | 3.74     | 65.41  | 650                             | 6.06                                   | 8 | 4 | 9.14          | 16            |
| PB <sub>2</sub> | 260x250x6                  | 7.49     |          | 52.38  | 650                             | 5.43                                   | 6 |   | 8.19          | 16            |
| PB <sub>3</sub> | 250x520x8                  | 17.44    | 6.76     | 122.13 | 1300                            | 6.81                                   |   |   | 10.03         | 16            |
| PB <sub>4</sub> | 250x520x6                  | 8.96     | 0.02     | 62.74  | 1300                            | 4.88                                   | 6 | 6 | 0.69          | 16            |
| PB <sub>5</sub> | 200x200x3                  | 0.01     | 0.07     | 0.07   | 400                             | 0.246                                  | 3 | 4 | 1.25          | 16            |
| PB <sub>6</sub> | 200x400x3                  | 0.02     | 0.14     | 0.14   | 400                             | 0.19                                   | 3 | Δ | 1.77          | 16            |

**Tabla 3.13 Dados (Segura, A. & Vélez, F., 2020)**

| <b>Nombre</b>  | <b>Dimensiones</b><br>(cm) | $P_{s}(T)$ | $P_u(T)$ | $\phi P_n(T)$ |       | $A_{req}(cm^2)$ $A_{uti}(cm^2)$ | $A_{Sreq}(cm^2)$ | $A_{Suti}(cm^2)$ | # varillas |
|----------------|----------------------------|------------|----------|---------------|-------|---------------------------------|------------------|------------------|------------|
| D <sub>1</sub> | 45x45                      | 7.69       | 11.27    | 320.49        | 68.36 | 2025                            | 20.25            | 24.13            | 12Ø16mm    |
| D <sub>2</sub> | 40x70                      | 6.82       | 14.46    | 431.69        | 60.63 | 2800                            | 28               | 28.15            | 14Ø16mm    |
| D <sub>3</sub> | 35x35                      | 0.01       | 0.01     | 188.86        | 0.089 | 1225                            | 12.25            | 12.31            | 8014mm     |
| D <sub>4</sub> | 35x55                      | 0.02       | 0.02     | 298.44        | 0.178 | 1925                            | 19.25            | 20.11            | 10Ø16mm    |

**Tabla 3.14 Zapatas aisladas (Segura, A. & Vélez, F., 2020)**

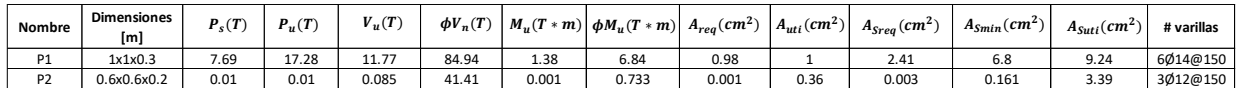

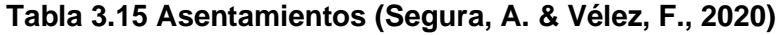

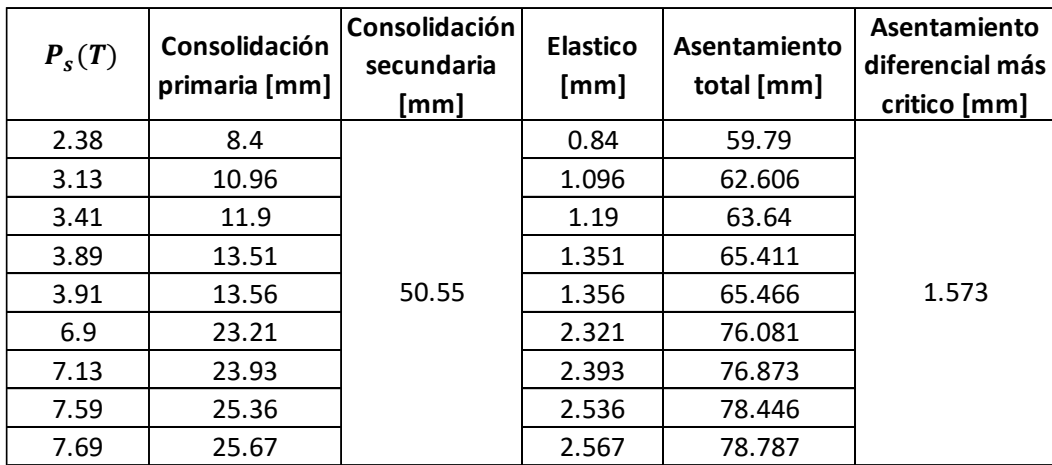

|                                 | Punto             | <b>Unidades</b>          | Q                        | v                        | hv   | C                        |       | phi                      | D. int.                  |
|---------------------------------|-------------------|--------------------------|--------------------------|--------------------------|------|--------------------------|-------|--------------------------|--------------------------|
| Descripción                     | $\Omega$<br>tramo | <b>Totales</b>           | I/s                      | m/s                      | m    | Fricción                 | m/m   | Pulg                     | mm                       |
|                                 |                   |                          |                          |                          |      |                          |       |                          |                          |
| Inodoro tanque                  | 1                 |                          | $\overline{\phantom{a}}$ | $\overline{\phantom{0}}$ |      | $\overline{\phantom{a}}$ |       | $\overline{\phantom{0}}$ | $\overline{\phantom{a}}$ |
| Baño bodega                     | $1 - 2$           | 4                        | 0.25                     | 1.97                     | 0.2  | 0.0001                   | 0.308 | $1/2$ "                  | 13.88                    |
|                                 | $2 - 3$           | $\overline{\phantom{0}}$ | 0.25                     | 0.88                     | 0.04 | 0.0001                   | 0.045 | 3/4"                     | 18.85                    |
| Valvula check                   | $3 - 4$           | 4                        | 0.25                     | 1.97                     | 0.2  | 0.0001                   | 0.308 | $1/2$ "                  | 13.88                    |
| Medidor                         | $4 - 5$           | 4                        | 0.25                     | $\Omega$                 | 0    | 0.0001                   | 0     | $1/2$ "                  | 0                        |
| Valvula de<br>compuerta abierta | $5-6$             | 4                        | 0.25                     | 0.88                     | 0.04 | 0.0001                   | 0.045 | 3/4"                     | 18.85                    |
| Valvula de<br>compuerta abierta | 5-6               | 4                        | 0.25                     | 0.88                     | 0.04 | 0.0001                   | 0.045 | 3/4"                     | 18.85                    |

**Tabla 3.16 Instalaciones de A.A.P.P. bodega 1/2 (Segura, A. & Vélez, F., 2020)**

**Tabla 3.17 Instalaciones de A.A.P.P. bodega 2/2 (Segura, A. & Vélez, F., 2020)**

|                          |                          |                          |                          |                          |                          | Accesorios               |                              |                           |                          |                          |                          | Longitud de tubería en m |                          |                          |                          |                          | Presión |
|--------------------------|--------------------------|--------------------------|--------------------------|--------------------------|--------------------------|--------------------------|------------------------------|---------------------------|--------------------------|--------------------------|--------------------------|--------------------------|--------------------------|--------------------------|--------------------------|--------------------------|---------|
| Tee                      |                          | Tee con reducción        |                          |                          | Codo radio largo 90°     |                          | Valvula de compuerta abierta | Reductor<br>Valvula check |                          | Horiz.                   | Vert.                    | Acc.                     | Total                    | m                        | mca                      |                          |         |
| Cant.                    | Le                       | Cant.                    | Le                       | Cant.                    | Le                       | Cant.                    | Le                           | Cant.                     | Le                       | Cant.                    | Le                       |                          |                          |                          |                          |                          |         |
| $\overline{\phantom{0}}$ | $\overline{\phantom{0}}$ | $\overline{\phantom{0}}$ | $\overline{\phantom{0}}$ | $\overline{\phantom{0}}$ | $\overline{\phantom{0}}$ | $\overline{\phantom{0}}$ | $\overline{\phantom{a}}$     | $\overline{\phantom{0}}$  | $\overline{\phantom{0}}$ | $\overline{\phantom{0}}$ | $\overline{\phantom{0}}$ | $\overline{a}$           | $\overline{\phantom{0}}$ | $\overline{\phantom{0}}$ | $\overline{\phantom{0}}$ | $\overline{\phantom{0}}$ | 7       |
|                          | 0.22                     |                          | 0.42                     | 8                        | 0.21                     | 2                        | 0.08                         | 0                         | 0                        | 0                        | $\Omega$                 | 1.15                     | 0.8                      | 2.30                     | 4.25                     | 1.31                     | 9.31    |
|                          | 0.29                     | 0                        | 0.49                     | $\overline{2}$           | 0.28                     | $\Omega$                 | 0.10                         | 0                         | 0.103                    | $\Omega$                 | 0.1033                   | 24                       | 0                        | 0.56                     | 24.56                    | 1.11                     | 10.45   |
|                          | 0.22                     | $\Omega$                 | 0.42                     | $\Omega$                 | 0.21                     | 0                        | 0.08                         | $\overline{ }$            | 0.061                    |                          | 1.1766                   | 0.2                      | 0                        | 1.24                     | 1.44                     | 0.44                     | 11.10   |
|                          | 0.00                     | $\Omega$                 | 0.00                     | $\Omega$                 | 0.00                     | 0                        | 0.00                         | 0                         | 0                        | 0                        | 0                        | 0                        | 0                        | 0.00                     | 0.00                     | 2.00                     | 13.10   |
|                          | 0.29                     | $\Omega$                 | 0.49                     | $\Omega$                 | 0.28                     | 1                        | 0.10                         |                           | 0.08                     | $\Omega$                 | 0                        | 0.2                      | 0                        | 0.18                     | 0.38                     | 0.02                     | 13.15   |
|                          | 0.29                     | 0                        | 0.49                     | $\Omega$                 | 0.28                     | 1                        | 0.10                         |                           | 0.08                     | $\Omega$                 | 0                        | 0.2                      | 0                        | 0.18                     | 0.38                     | 0.02                     | 13.21   |

|                    | Punto o                  | #       | Unidades                 | Q max                    | k.   | Q real |      |      | hv     |                          |       | phi        | D. Interno |
|--------------------|--------------------------|---------|--------------------------|--------------------------|------|--------|------|------|--------|--------------------------|-------|------------|------------|
| Descripción        | tramo                    | bodegas | <b>Totales</b>           | 1/s                      |      | m      | l/s  | m/s  | m      | Fricción                 | m/m   | Pulg       | mm         |
| Presión por bodega | $\overline{\phantom{0}}$ | -       | $\overline{\phantom{0}}$ | $\overline{\phantom{0}}$ |      |        |      |      |        | $\overline{\phantom{0}}$ |       |            |            |
| Bodega 1-4         | $1 - 4$                  | 4       | 16                       |                          | 0.6  | 0.6    | 0.76 | 1.49 | 0.11   | 0.0001                   | 0.08  | <b>4 H</b> | 24.3       |
| Bodega 5-8         | $5-8$                    | 8       | 32                       |                          | 0.48 | 0.96   | 1.32 | 1.67 | 0.14   | 0.0001                   | 0.073 | 11/4"      | 32.46      |
| Bodega 9-15        | $9 - 15$                 | 15      | 60                       | 3.75                     | 0.42 | 1.575  | 2.02 | 1.77 | 0.16   | 0.0001                   | 0.065 | 11/2"      | 38.1       |
| Bodega 16-22       | $16 - 22$                | 22      | 88                       | 5.5                      | 0.39 | 2.145  | 2.56 | 1.26 | 0.0824 | 0.0001                   | 0.032 | 2"         | 49.24      |
| Unión de tuberías  | $22 - 22$                | 22      | 88                       | 5.5                      | 0.39 | 2.145  | 2.56 | 1.26 | 0.0824 | 0.0001                   | 0.032 | ייר        | 49.24      |
| Tubería a bomba    | $22 - 23$                | 44      | 200                      | 11                       | 0.36 | 3.96   | 4.1  | 2.02 | 0.21   | 0.0002                   | 0.114 | ייר        | 55         |

**Tabla 3.18 Red de distribución A.A.P.P. 1/2 (Segura, A. & Vélez, F., 2020)**

**Tabla 3.19 Red de distribución A.A.P.P. 2/2 (Segura, A. & Vélez, F., 2020)**

|       |      |                   |      |                      |         | Accesorios |                              |                          |          |                          |                          | Longitud de tubería en m |       |       |       |      | Presión |
|-------|------|-------------------|------|----------------------|---------|------------|------------------------------|--------------------------|----------|--------------------------|--------------------------|--------------------------|-------|-------|-------|------|---------|
|       | Tee  | Tee con reducción |      | Codo radio largo 90° |         |            | Valvula de compuerta abierta |                          | Reductor |                          | Valvula check            |                          | Vert. | Acc.  | Total | m    | mca     |
| Cant. | Le   | Cant.             | Le   | Cant.                | Le      | Cant.      | Le                           | Cant.                    | Le       | Cant.                    | Le                       |                          |       |       |       |      |         |
|       |      |                   |      |                      |         |            |                              | $\overline{\phantom{0}}$ |          | $\overline{\phantom{0}}$ | $\overline{\phantom{a}}$ |                          |       |       |       |      | 13.21   |
|       | 0.36 | 0                 |      |                      | 0.35555 | 0          |                              | 0                        |          |                          |                          | 30                       | 0.00  | 1.44  | 31.44 | 2.52 | 15.84   |
|       | 0.47 |                   | 0.69 |                      | 0.47    | 0          | 0.16                         | 0                        |          |                          |                          | 24                       | 0.00  | 2.12  | 26.12 | 1.91 | 17.88   |
| b     | 0.55 |                   | 0.77 |                      | 0.54    |            | 0.19                         | 0                        | 0.1885   | $\Omega$                 | 0.188529                 | 54.3                     | 0.00  | 4.09  | 58.39 | 3.80 | 21.84   |
|       | 0.71 |                   | 0.94 |                      | 0.69    | 0          | 0.24                         | 0                        | 0.199    | $\Omega$                 | 4.123461                 | 48.4                     | 0.00  | 5.17  | 53.57 | 1.70 | 23.62   |
|       | 0.71 | 0                 | 0.00 |                      | 0.69    |            | 0.00                         | 0                        |          |                          |                          | 52                       | 0.00  | 1.40  | 53.40 | 1.70 | 25.40   |
|       | 1.19 | 0                 | 1.54 |                      | 1.17    |            | 0.40                         | 0                        | 0.3348   |                          | 6.959134                 | 10                       | 0.60  | 20.23 | 30.83 | 3.51 | 29.73   |

**Tabla 3.20 Altura de succión de la bomba 1/2 (Segura, A. & Vélez, F., 2020)**

|               | <b>Unidades</b> |     |      | h۷   | ๛        |       | phi   | Interno<br>D. |
|---------------|-----------------|-----|------|------|----------|-------|-------|---------------|
| Descripción   | Totales         | l/s | m/s  | m    | Fricción | m/m   | Pulg  | mm            |
|               |                 |     |      |      |          |       |       |               |
| Bomba succión | 200             | 4.1 | . 29 | 0.09 | 0.00018  | 0.038 | 21/2" | 66.6          |

**Tabla 3.21 Altura de succión de la bomba 1/2 (Segura, A. & Vélez, F., 2020)**

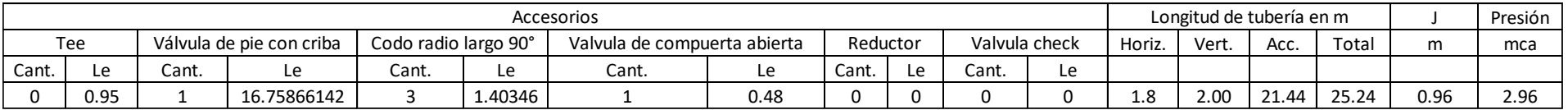

**Tabla 3.22 Instalaciones de A.A.L.L. (Segura, A. & Vélez, F., 2020)**

|                     | Caudal real | Diámetro | Pendiente | Parámetros de diseño |      | Tirante     | Velocidad |
|---------------------|-------------|----------|-----------|----------------------|------|-------------|-----------|
| Descripción         | Q           | Ø        | S         | Qo                   | Vo   | $Y/\varphi$ | v         |
|                     | 1/s         | [mm]     | %         | l/s                  | m/s  |             | m/s       |
|                     | 3.34        | 110      | 2         | 7.78                 | 0.96 | 0.516       | 0.84      |
| Bodega              | 6.672       | 160      | 1         | 22.95                | 1.26 | 0.417       | 0.91      |
|                     | 6.672       | 160      | 1.3       | 26.17                | 1.43 | 0.393       | 1         |
| Red de distribución | 16.68       | 160      | 2         | 32.45                | 1.78 | 0.57        | 1.54      |
|                     | 23.352      | 200      | 1         | 49.42                | 1.52 | 0.542       | 1.3       |
|                     | 40.032      | 250      | 1         | 89.61                | 1.77 | 0.529       | 1.5       |
|                     | 46.704      | 250      | 1         | 89.82                | 1.77 | 0.574       | 1.54      |
|                     | 63.384      | 250      | 1         | 89.27                | 1.77 | 0.695       | 1.7       |
|                     | 80.064      | 300      | 1         | 145.7                | 2    | 0.594       | 1.77      |

Luego de presentar todas las tablas de resultados, para las uniones entre vigas/columnas y columna/placa base, se suelda todo es contorno de la conexión con soldadura SMAW de tipo filete. Para unir los perfiles C y formar una sección tubular rectangular, se lo hace soldando un cordón de 5 cm cada 25 cm de longitud del miembro a unir.

Se observó que, en el diseño de placa y dados, estaban un poco sobredimensionados respecto a la carga de demanda, esto se da, debido a que, había que respetar la sección de las columnas. Respecto a las zapatas aisladas, se consideró una sola dimensión para todas columnas, porque satisfacían las demandas de todas las cargas. Los asentamientos cumplieron con lo estipulado en la norma, escogiendo las cargas más críticas que presentaban las columnas de todo el galpón.

El asentamiento por consolidación secundaria no dependía de la carga aplicada, sino de las propiedades del suelo, es por ello que permaneció constante. El cálculo de asentamiento diferencial se realizó al pórtico más desfavorable, y para mitigar este asentamiento se implementaron riostras para amarrar las zapatas aisladas y así disminuir los asentamientos.

#### **3.2.4 Verificación**

| <b>Miembro</b>           | $P_u$<br>$\phi P$ | Verificación |
|--------------------------|-------------------|--------------|
| Columna                  | 0.363             | OK           |
| Viga transversal         | 0.057             | OK           |
| Viga longitudinal        | 0.289             | ΟK           |
| Arriostramiento en eje x | 0.509             | OK           |
| Arriostramiento en eje y | 0.933             |              |

**Tabla 3.23 Verificación de miembros a Compresión (Segura, A. & Vélez, F., 2020)**

#### **Tabla 3.24 Verificación de miembros a Tensión (Segura, A. & Vélez, F., 2020)**

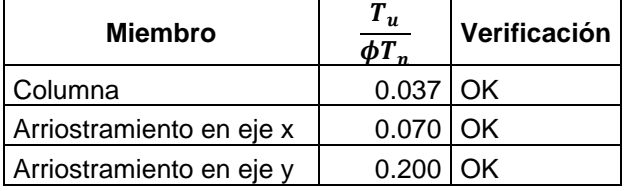

**Tabla 3.25 Verificación de miembros a Flexión (Segura, A. & Vélez, F., 2020)**

| <b>Miembro</b>    | $M_{\nu}$<br>$\phi M$ , | Verificación |
|-------------------|-------------------------|--------------|
| Columna           | 0.497                   | OK           |
| Viga transversal  | $0.962$ OK              |              |
| Viga longitudinal | 0.778                   | ΩK           |

#### **Tabla 3.26 Verificación de miembros a Corte (Segura, A. & Vélez, F., 2020)**

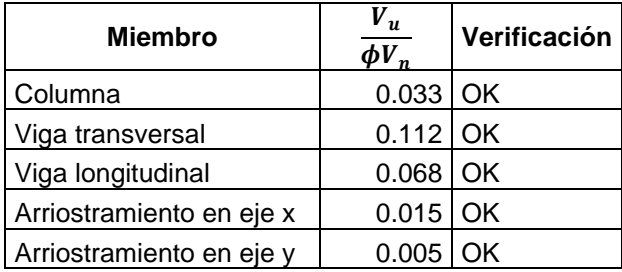

#### **Tabla 3.27 Verificación de miembros a Flexo-Compresión (Segura, A. & Vélez, F.,**

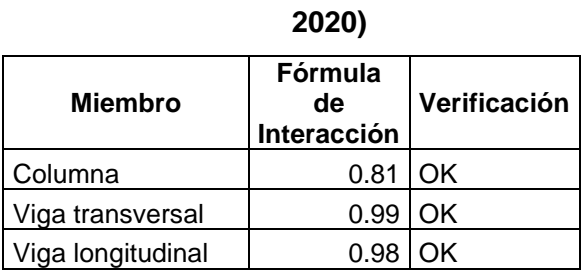

#### **Tabla 3.28 Verificación de miembros a Flexión Biaxial (Segura, A. & Vélez, F.,**

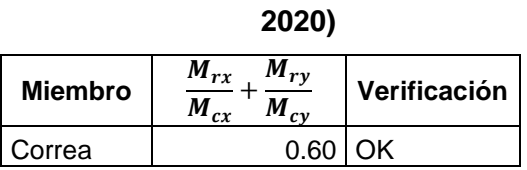

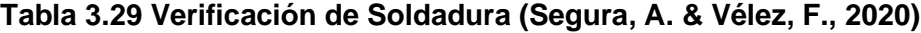

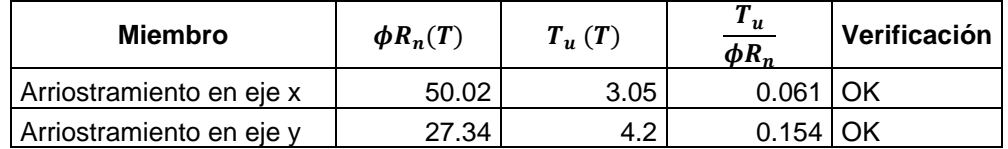

| $\bm{P}_{\bm{u}}$<br>$\phi P_n$ | Verificación |
|---------------------------------|--------------|
| 0.035                           | OK           |
| 0.033                           | OK           |
| 0.000                           | OK           |
| 0.000                           | OΚ           |

**Tabla 3.30. Verificación de dados (Segura, A. & Vélez, F., 2020)**

**Tabla 3.31. Verificación de deslizamiento (Segura, A. & Vélez, F., 2020)**

| <b>Nombre</b> | F<br>> 1.5 | ¿Se desliza? |
|---------------|------------|--------------|
|               | 0.788      |              |
|               |            | N٥           |

**Tabla 3.32. Verificación de zapatas aisladas (Segura, A. & Vélez, F., 2020)**

| <b>Nombre</b> | ' u<br>$\phi V_n$ | Verificación | $M_u$<br>$\phi M_n$ | Verificación |
|---------------|-------------------|--------------|---------------------|--------------|
| P1            | 0.139             | OK           | 0.202               | ок           |
| P2            | በ በበን             | ገк           | 0.001               | OΚ           |

**Tabla 3.33. Verificación de asentamientos (Segura, A. & Vélez, F., 2020)**

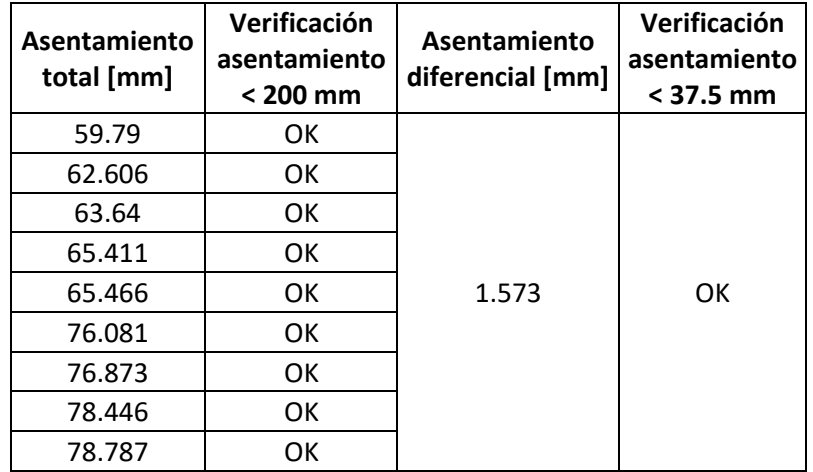

**Tabla 3.34. Verificación de tirante y velocidad (Segura, A. & Vélez, F., 2020)**

| Tirante | Verificación    | Velocidad | Verificación                |
|---------|-----------------|-----------|-----------------------------|
| Y/ф     | $Y/\phi$ < 0.75 |           | $0.8 \text{ m/s} < V < 2.5$ |
|         |                 | m/s       | m/s                         |
| 0.516   | OΚ              | 0.84      | nκ                          |

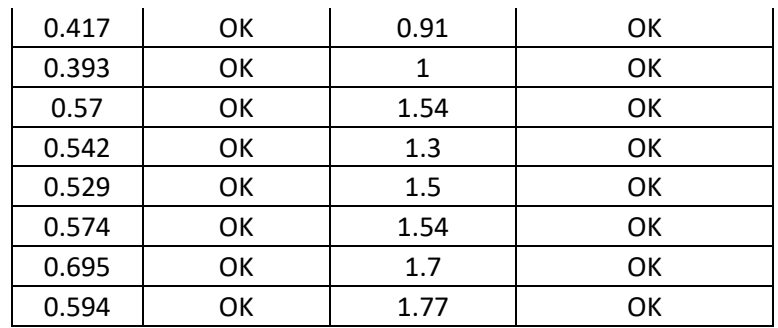

Las secciones de la estructura metálica satisfacen adecuadamente la demanda, de carga muerta, viva, sismo y viento. De igual manera, la cimentación cumple con su objetico de dar buenas bases al galpón para que no sufra ningún deslizamiento o asentamientos diferenciales que perjudica a la estructura. Es por esto, que se tuvo que implementar riostras para evitar que las zapatas se deslicen por las cargas verticales.

| Combinación         | <b>Dirección</b> | $U_2 - U_1$ | $\Delta_F$ | $\Delta_M$ | $\Delta_{M \underline{m} \acute{\a} \chi}$ | Verificación |
|---------------------|------------------|-------------|------------|------------|--------------------------------------------|--------------|
| Ex                  | X                | 0.015468    | 0.0021     | 0.0039     | 0.01                                       | OK           |
| $0.9D + Ex + 0.3Ey$ | X                | 0.015468    | 0.0021     | 0.0039     | 0.01                                       | OK           |
| 0.9D-Ex-0.3Ey       | X                | 0.015468    | 0.0021     | 0.0039     | 0.01                                       | OK.          |
| 1.2D+L+Ex+0.3Ey     | X                | 0.015468    | 0.0021     | 0.0039     | 0.01                                       | <b>OK</b>    |
| 1.2D+L-Ex-0.3Ey     | X                | 0.015468    | 0.0021     | 0.0039     | 0.01                                       | OK           |
| Ev                  |                  | 0.003664    | 0.0005     | 0.0009     | 0.01                                       | OK           |
| $0.9D + Ey + 0.3Ex$ | Y                | 0.003607    | 0.0005     | 0.0009     | 0.01                                       | <b>OK</b>    |
| 0.9D-Ey-0.3Ex       |                  | 0.003612    | 0.0005     | 0.0009     | 0.01                                       | OK           |
| 1.2D+L+Ey+0.3Ex     |                  | 0.003597    | 0.0005     | 0.0009     | 0.01                                       | OK           |
| 1.2D+L-Ey-0.3Ex     |                  | 0.003622    | 0.0005     | 0.0009     | 0.01                                       | OK           |

**Tabla 3.35 Verificación de deriva máxima de piso según la NEC 2015**

#### **3.3 Presupuesto**

El costo total del proyecto incluido la parte estructural, arquitectónica, aguas lluvias, aguas residuales y aguas potable y todo lo que esto implica es de \$ 1663656.48, se consideró un costo indirecto del 15%. El costo por m2 de las bodegas es de \$255.95. Los detalles de este apartado, tales como, lista de rubros, cronograma, presupuesto y APU, se encuentran en el apartado de Apéndice B.

Para optimizar el tiempo de construcción de la obra, para el cronograma, se consideró que dos grupos estén trabajando al mismo tiempo (GRUPO A y GRUPO B), un grupo para la construcción de cada galpón, recordar que son dos galpones separados por una junta sísmica de 10 cm.

# **CAPITULO 4**

# **4. EVALUACIÓN DE IMPACTO AMBIENTAL**

#### **4.1 Objetivo de la evaluación del impacto ambiental**

#### **4.1.1 Objetivo General**

Desarrollar un estudio preliminar del impacto ambiental de la construcción de un galpón y sistema sanitario en base a las distintas normas ambientales que se encuentran en el ordenamiento jurídico del Ecuador para recomendar medidas de prevención que minimicen la afectación ambiental.

#### **4.1.2 Objetivos Específicos**

- Definir las actividades que pueden producir un impacto ambiental en las fases de construcción, operación y cierre del proyecto.
- Identificar los aspectos ambientales de las áreas sensibles que pueden ser afectados por la ejecución de la obra civil.
- Recomendar medidas de prevención para reducir posibles afectaciones de los impactos ambientales identificados.

#### **4.2 Descripción del proyecto, obra o actividad**

El proyecto tiene como objetivo la construcción de un galpón de estructura metálica para uso de bodegas, que está ubicado en un terreno perteneciente a la empresa. Para satisfacer la demanda de espacio ocasionado por los grandes proyectos que se están desarrollando por la zona.

Para la ejecución de la obra se implementarán técnicas constructivas y materiales, tales como, perfiles metálicos, cubierta metálica, bloques para mampostería, hormigón armado (cemento, agregado fino y grueso, acero de refuerzo), madera para puertas, vidrío para ventanas, PE y PVC para las instalaciones hidrosanitarias, aluminio para puertas Lanfor, pisos, adoquines, asfalto, pintura, cerámica para pisos, entre otros.

#### **4.3 Descripción de las actividades del Proyecto**

Este proyecto se divide en tres fases como la de construcción, operación y cierre. Dentro de estas fases se han identificado varias actividades que pueden causar afectación ambiental y se nombran a continuación.

#### **4.3.1 Fase de construcción**

La fase construcción de este proyecto comienza con la delimitación de la zona de construcción, luego es necesario realizar el desbroce y limpieza de la vegetación debido a que es conocido que no se puede realizar una construcción sobre capa vegetal, continua con el movimiento de tierras para desalojar todo el material que no se necesita y para transportar el material necesario para el relleno.

Para poder trabajar en un ambiente adecuado se implantan servicios básicos como luz y agua, también hay que colocar áreas verdes en el proyecto para reducir el impacto ambiental generado en el sector, a continuación, se comienza con la construcción de cimientos y contrapiso, estas son las bases del galpón, en donde va a estar asentado este, luego es necesario el soldado y montaje de la estructura metálica, y una vez terminado toda la estructura es importante colocar un biodigestor para el tratamiento de las aguas servidas generadas cuando las bodegas estén en funcionamiento.

#### **4.3.2 Operación**

La operación comprende el movimiento de vehículos, es decir, todos los vehículos que se movilizaran dentro del proyecto cuando el galpón se encuentre operando, también comprende el agua que va a ser consumida por los ocupantes de las bodegas, en esta fase existe la generación de aguas residuales y de desechos sólidos producidas por los ocupantes, para lo cual se necesita un sistema de tratamiento o pretratamiento de estas aguas, por ultimo para el mantenimiento de las áreas verdes es necesario un alto consumo de agua.

#### **4.3.3 Cierre**

La fase de cierre comprende la limpieza y desalojo de todo lo relacionado con la construcción del proyecto, como lo son, el retiro de las baterías sanitarias provisionales usadas en la fase de construcción, la gestión de los residuos líquidos y sólidos, escolleras, gestión de material de reciclable y el desarme del campamento.

#### **4.4 Identificación de factores e impactos ambientales**

En el proyecto se ha identificado los medios que pueden verse alterados debido a la ejecución de la obra, los medios físicos, son el aire, el agua y el suelo, dentro de los medios bióticos encontramos a la flora y a la fauna, y también existe un medio socioeconómico que afecta al empleo y a la población.

En la Tabla 4.1 se muestran los factores ambientales afectados con los impactos ambientales identificados.

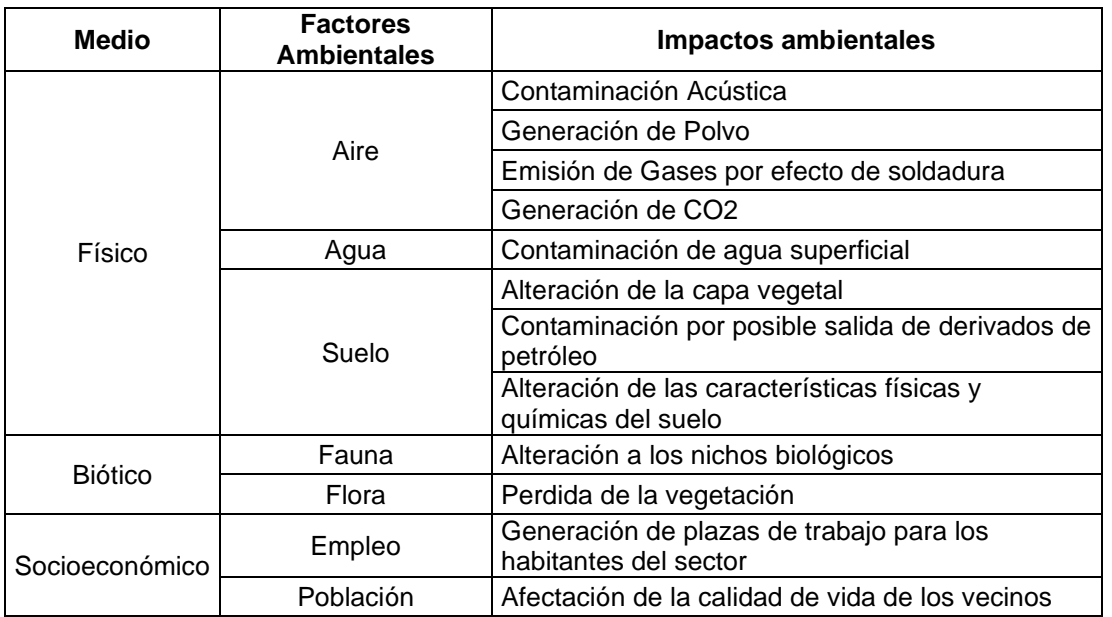

## **Tabla 4.1 Impactos ambientales causados en los factores ambientales (Segura, A., Vélez, F., 2020)**

#### **4.5 Línea base ambiental**

Se realiza una caracterización de clima, agua, aire y suelo, que existen actualmente en el lugar en donde se realizara el proyecto, son los aspectos o condiciones ambientales con los que parte nuestro entorno.

#### **4.5.1 Caracterización del clima**

#### **4.5.1.1 Precipitación**

La precipitación promedio anual del sector es de entre 900 y 1000 mm (GAD del cantón Daule, 2015), esta precipitación es mayor en los meses de enero, febrero y marzo. En época seca que es en los meses de julio a noviembre la precipitación es escasa o nula (INAMHI, 2012). En época de invierno hay una alta probabilidad de que la fase de construcción del proyecto se vea afectado, debido a la humedad generada se pueden llegan a oxidar los metales utilizados, también soldar con lluvias conlleva un gran riesgo y se tendría que parar las actividades de soldadura en ambientes húmedos, lo que generaría retrasos en los tiempos de construcción.

#### **4.5.1.2 Clima**

El clima presente en el sector donde el proyecto será efectuado es un clima Tropical Megatérmico Húmedo (GAD del cantón Daule, 2015). Este tipo de clima se refiere cuando las lluvias están concentradas en los meses de diciembre hasta mayo, y teniendo un clima seco el resto del año, la vegetación característica es una selva densa de árboles de hojas caducas (Pourrut, Róvere, Romo, & Villacrés, s.f.). Tener conocimiento de las épocas lluviosas permite tener una mejor planificación para que los tiempos de trabajo de la obra no se vean afectados.

#### **4.5.1.3 Temperatura**

Las temperaturas promedias alcanzadas en la zona de los galpones son de entre 25 y 26°C (GAD del cantón Daule, 2015), siendo en época seca donde se dan las temperaturas más bajas. Si estas temperaturas son bajas, la salud y seguridad ocupacional del personal de trabajo se vería afectado, lo que generaría que este elemento no se desempeñe de la mejor manera.

#### **4.5.2 Caracterización de la calidad de las aguas superficiales**

#### **4.5.2.1 Hidrología**

La figura 4.1 muestra que dentro del terreno donde se realizará el proyecto, se cuenta con un lago invernal de que llega tener un área de 800 m<sup>2</sup> de superficie. A 150 m del terreno se encuentra un canal de riego que es para uso de los agricultores de arroz de la zona, este canal es alimentado por el río Daule. Dentro del área de influencia no se encuentra un cuerpo hídrico grande, el más cercano es el río Daule a una distancia de 5 km.

Es importante conocer la hidrología del sector debido a que puede verse alterado si no se toman las medidas de prevención adecuadas.

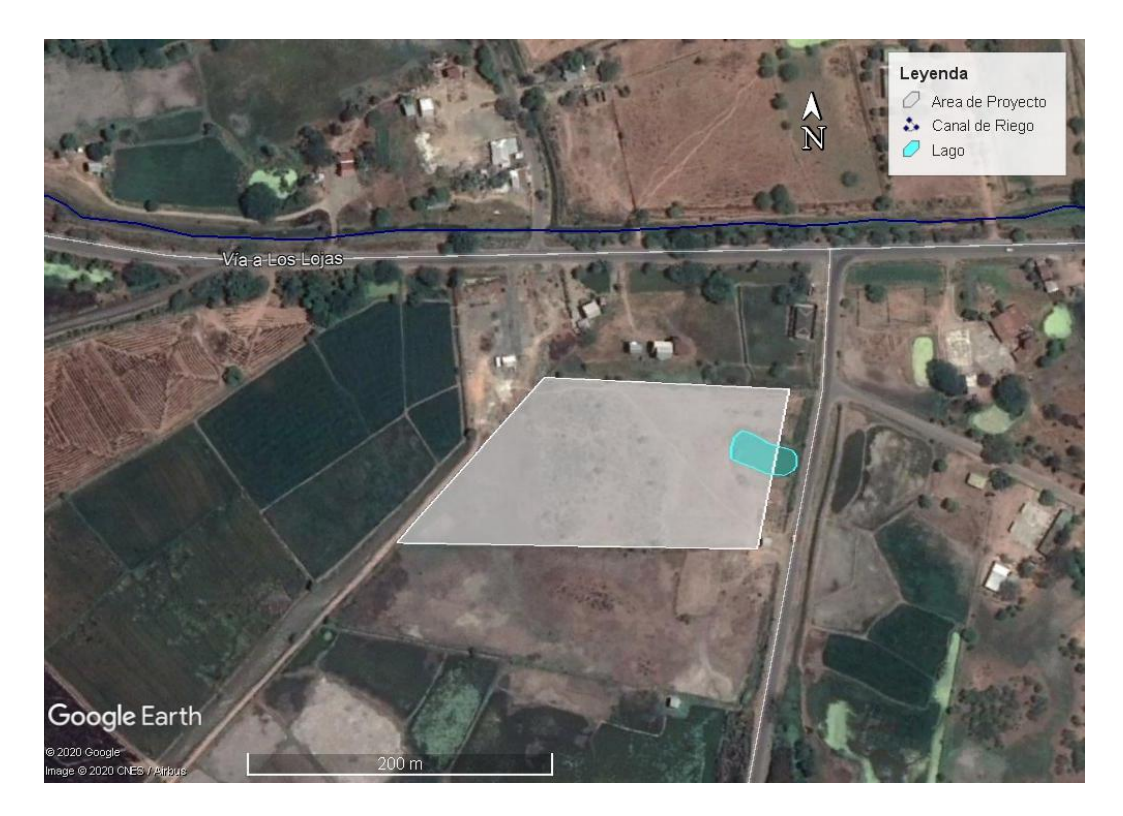

**Figura 4.1 Mapa de área de proyecto y ubicación de cuerpos hídricos**

**(Google Earth, 2020)**

#### **4.5.2.2 Identificación de las fuentes de contaminación de agua**

El agua del lago estacional no se ve mayormente afectado debido a que actualmente no hay ninguno influencia humana en el terreno. El canal de riego depende de la contaminación del río Daule, aparate antes de pasar por el terreno, el canal, atraviesa por casi 5 km de cultivos que pueden alterar el grado de contaminación de esta agua.

El río Daule tiene un caudal promedio al año de 280 m $\frac{3}{s}$  (INAMHI, 2013), tiene una concentración de pesticida organoclorados mayor a las permisibles, con respecto a los metales, la concentración de arsénico se encuentra dentro de los límites permisibles, el cadmio está por debajo del límite máximo, así mismo la concentración de cromo, cobre, plomo, mercurio y níquel están dentro del rango permisible, finalmente el valor del pH del río esta entre 6.7 y 7.45, está entre dentro del rango de 5 a 9 dispuesto por el TULSMA (Moreno & Salazar, 2017).

#### **4.5.3 Caracterización de la calidad del aire existente**

Según un estudio realizado en una cantera cercana a la zona del proyecto los parámetros de los gases como el Monóxido de Carbono (CO), Dióxido de Nitrógeno (NO2) y Dióxido de Azufre (SO2) tienen valores que están dentro del rango permisibles dispuesto por el TULSMA. Para este mismo lugar se realizó un estudio del material particulado menor a 10 micras (PM10) y del material particulado menor a 2.5 micras (PM2.5) teniendo como resultado para PM<sup>10</sup> el valor de aproximadamente 70 μg/m3 que está por debajo del límite permitido por el TULSMA de 100 μg/m3 y para PM2.5 el valor aproximado de 30 μg/m3 que también están por debajo del límite permitido por el TULSMA de 50 μg/m3 (Espinoza & Guzñay, 2013).

En los alrededores del área del proyecto se encuentra, a 3 km una cantera, y ninguna otra fuente contaminante del aire, entonces se puede concluir que para el lugar donde se encuentra el proyecto los parámetros de CO, NO2, SO2, PM<sup>10</sup> y PM2.5, no sobrepasan los límites permisibles en el aire.

#### **4.5.4 Caracterización de la calidad del suelo existente**

A pesar de no contar con estudios cuantitativos sobre la calidad del suelo, los moradores del sector reportaron que aproximadamente hace 20 años en el terreno se criaba ganado vacuno con una alta densidad de estos animales en este lugar, esto género que este suelo se volviera infértil, provocando que en la actualidad este sea un suelo pobre en donde no se puede criar animales, ni tampoco para cultivar arroz que es la principal actividad agrícola del sector.

En las visitas al terreno se pudo apreciar claramente esta información, ya que, en los terrenos aledaños al terreno del proyecto existen cultivos de arroz y en el área del proyecto no. Los nutrientes de este suelo ya están perdidos, lo que genera que se le tenga que dar un uso diferente al de la ganadería o agricultura.

Es importante conocer la condición del suelo antes de comenzar el proyecto para poder medir el grado de impacto que el proyecto tendrá sobre este, también para prevenir una contaminación mayor al suelo del terreno.

#### **4.5.5 Caracterización de la vida silvestre**

Dentro del área del terreno existe poca vida silvestre destacando unos cuantos patos silvestres, un poco número de chanchos y gallos, estos animales llegaron desde los terrenos aledaños. El tipo de plantas dentro del terreno el solo maleza, monte, no existe ningún tipo de cultivo.

En la Figura 4.2 se aprecia un mapa del sector, donde se identifican las zonas cercanas al proyecto que principalmente contiene vida silvestre de tipo vegetal, como lo son los cultivos de arroz y también se identifica la zona del proyecto que es infértil en su totalidad.

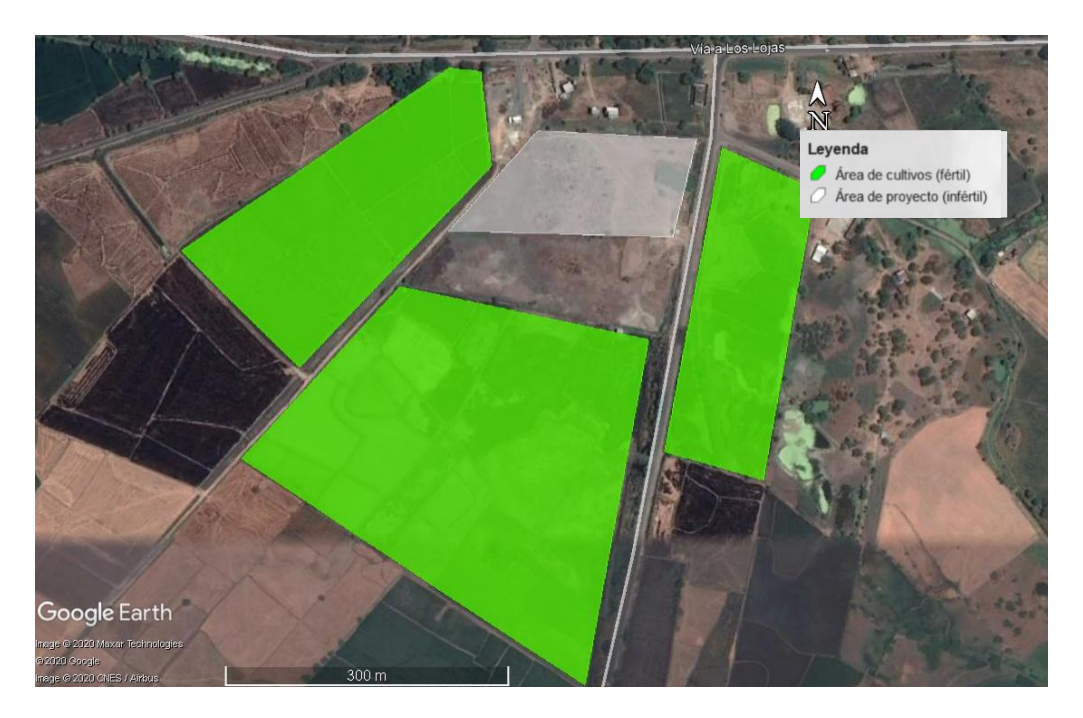

**Figura 4.2 Mapa de las zonas de cultivos de arroz fuera del área del proyecto (Google Earth, 2020)**

#### **4.6 Valoración de los impactos ambientales**

Para evaluar el impacto ambiental del proyecto en el sector donde está ubicado, se realiza una Matriz de valoración de impactos ambientales. Esta matriz puede ser realizada de varias formas, el método escogido fue el de Vicente Coneza Férnandez-Vítora.

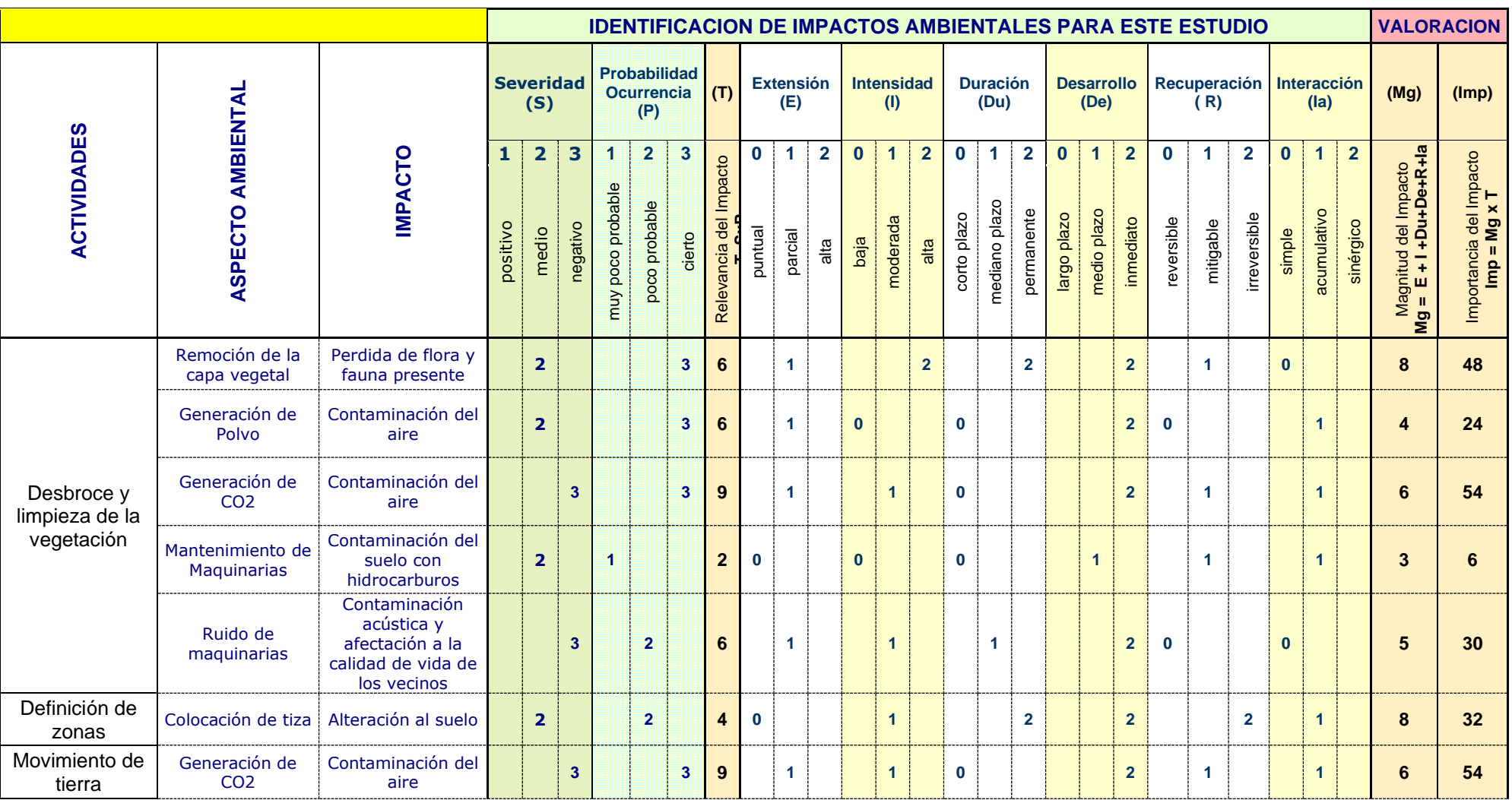

# **Tabla 4.2 Matriz de evaluación de Impactos Ambientales (Segura, A., Vélez, F., 2020)**

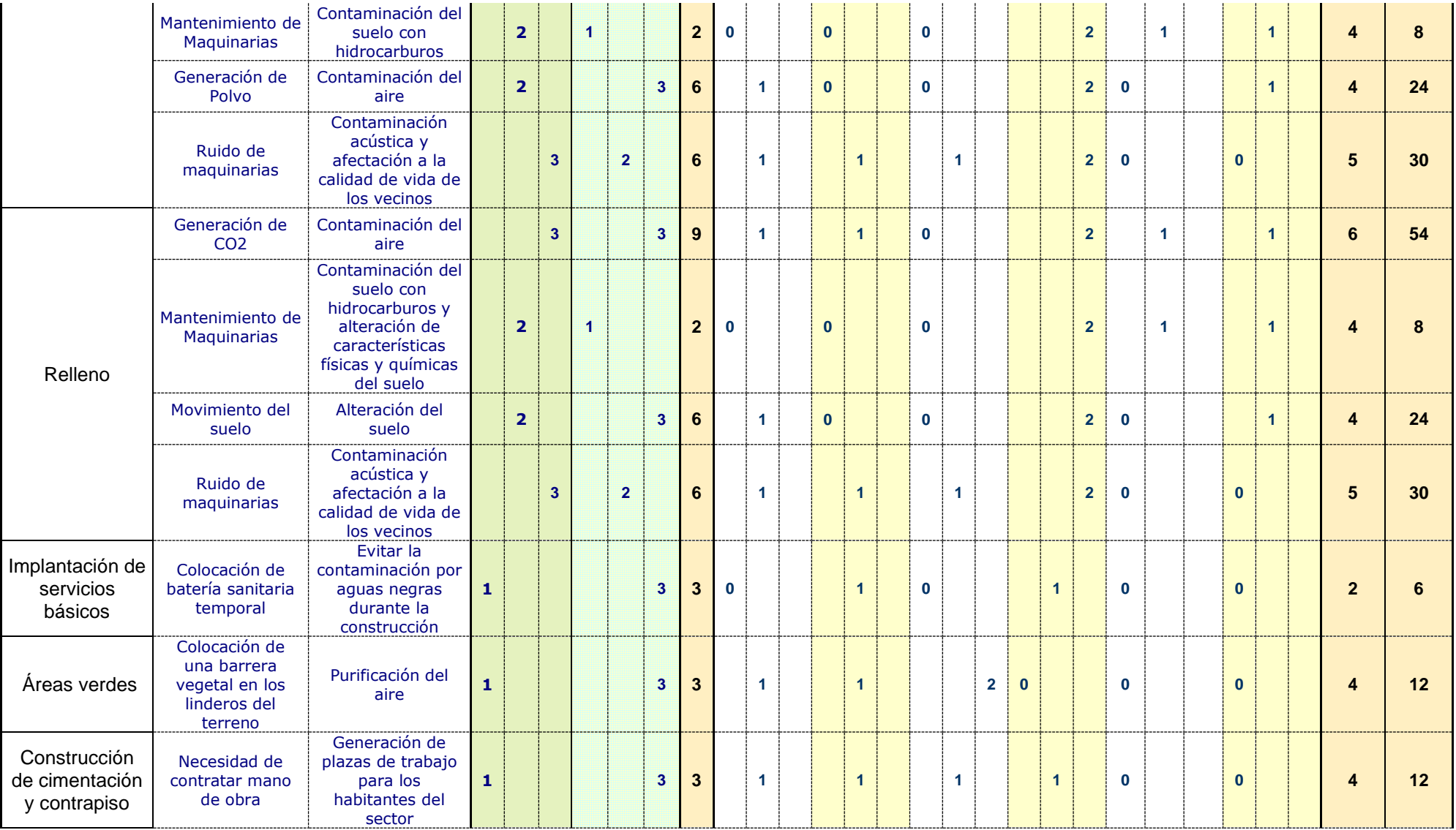

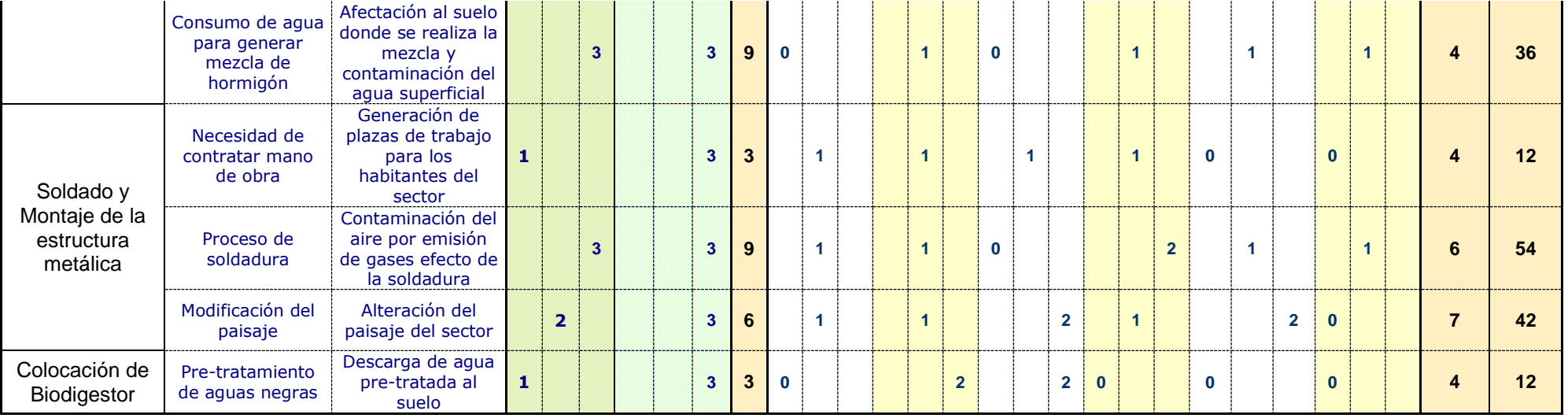

Los puntajes de importancia del impacto de la Tabla 4.2 indican que los siguientes resultados. Las actividades con una importancia alta de impacto son: (i) alteración del paisaje del sector, (ii) contaminación del aire por emisión de gases efecto de la soldadura, (iii) afectación al suelo donde se realiza la mezcla y contaminación del agua, (iv) contaminación acústica y afectación a la calidad de vida de los vecinos, (v) contaminación del aire y (vi) perdida de flora y fauna presente. Además, existen impactos con un grado de riesgo medio los cuales son: (i) alteración de suelo y (ii) generación de polvo.

El resto de los impactos tienen un grado de riesgo bajo o no significativo, cabe destacar que ningún impacto tiene un grado Intolerable, lo que quiere decir que el proyecto puede proceder tomando las medidas necesarias para reducir el grado de riesgo.

#### **4.7 Medidas de prevención**

Este apartado tiene como objetivo establecer estrategias para la prevención de los impactos producidos por la alteración del sector donde se encuentra el proyecto. De esta forma se reducirá la huella causada en la obra civil.

En la Tabla 4.3 se encuentran algunas medidas de prevención para reducir el impacto, por ejemplo, para prevenir la perdida de la flora y la fauna presente se deben restaurar las áreas intervenidas de tal manera que su condición sea igual o mejor a la inicial, para disminuir el impacto por alteración del paisaje del sector lo mejor es colocar bastantes áreas verdes para reducir el contraste del sector.

#### **Tabla 4.3 Medidas de mitigación para cada impacto ambiental con grado de riesgo**

| <b>Impacto Ambiental</b>                                                                     | <b>Medidas De Prevención</b>                                                                                                    |
|----------------------------------------------------------------------------------------------|----------------------------------------------------------------------------------------------------|
| Perdida de flora y fauna                                                                     | Restaure todas las áreas intervenidas de tal manera que                                                                                                    |
| presente.                                                                                    | su condición sea igual o mejor a la existente                                                                                                    |
| Generación de Polvo                                                                          | Controlar que los vehículos, maquinarias y volquetas que<br>transiten en zonas sin pavimento, lo hagan a menos de 20<br>km/h. Mantener regados los espacios donde se<br>transportan.          |
| Generación de CO2                                                                            | Asegurarse que toda la maquinaria que cargue y<br>descargue material en obra tengan el certificado de<br>revisión técnico-mecánico vigente - Ley 769 de 2002 -<br>Código Nacional de Transito |
| Contaminación acústica y                                                                     | Usar barreras acústicas para que estas absorban paste                                                                                                    |
| afectación a la calidad de                                                                   | del ruido. Usar materiales amortiguadores y reductores de                                                                                                    |
| vida de los vecinos                                                                          | ruido.                                                                                                    |
| Afectación al suelo donde<br>se realiza la mezcla y<br>contaminación del agua<br>superficial | Realizar las mezclas de concreto sobre una<br>geomembrana, para evitar generar desperdicios sobre el<br>suelo y el agua.                                                                      |
| Contaminación del aire por                                                                   | Optar por tener marcas reconocidas para minimizar la                                                                                                    |
| emisión de gases efecto                                                                      | emisión de estos gases. Se debe hacer un diseño óptimo                                                                                                    |
| de la soldadura                                                                              | de la soldadura para ocupar menos de esta.                                                                                                    |
| Alteración del paisaje del                                                                   | Colocación de bastantes áreas verdes para reducir el                                                                                                    |
| sector                                                                                       | contraste con el sector                                                                                                    |

**alto o medio (Segura, A., Vélez, F., 2020)**

#### **4.8 Conclusión**

Fueron definidas las actividades que producen en las distintas fases de proyecto, de las cuales se valoraron con la ayuda de la matriz de valoración para obtener las actividades de grado de riesgo medio y alto.

Se establecieron medidas de prevención en la Tabla 4.3 las cuales son importantes para reducir el impacto generado por la obra civil en el sector.

Según el MAE el proyecto es de tipo 1 debido a que, es una construcción de parques de bodegas que cuenta con un área construida superior a 2000 m<sup>2</sup>, es por ello que se debería tener presente antes de construir, obtener una licencia ambiental debido a su alto impacto ambiental.

Las malas condiciones en las que el suelo del terreno es encontrado antes del proyecto, reducen el grado de impacto que se generará sobre este, debido a que es un suelo infértil donde no hay ningún tipo de vegetación o cultivo, es importante aclarar que de igual manera se deben de seguir las medidas de prevención para la afectación del suelo.

Las actividades que generan mayor impacto son la generación de CO2, la recomendación para disminuir el impacto de esta actividad es el controlar que todo tipo de vehículo en obra tenga un certificado de revisión técnico-mecánico vigente, la otra actividad que genera un alto impacto es la perdida de flora y fauna, para prevenir este impacto se tiene que restaurar las aérea intervenidas de tal manera que su condición sea igual o mejor a la existente antes de comenzar el proyecto.

Siguiendo los lineamientos y medidas expuestos para prevenir el impacto ambiental en la ejecución, operación y cierre del proyecto, es posible decir que el proyecto es sostenible ambientalmente.

Para reducir el tiempo de construcción de la obra se optó por dividir en dos grupos de trabajo, uno para cada galpón, aunque de existe la posibilidad de realizar la obra más lento pagando menos dinero por mes.

# **CAPÍTULO 5**

### **5. CONCLUSIONES Y RECOMENDACIONES**

#### **5.1 Conclusiones**

Al finalizar el diseño de los galpones con sus respectivas instalaciones de agua potable, servidas y pluviales, se logró un diseño optimo que se basa en las normas locales e internacionales. Para conseguirlo, se utilizó herramientas computacionales como el programa Sap2000 para analizar el sistema estructural del galpón, AutoCAD para elaborar correctamente los planos, Revit facilitó el modelado en 3D para apreciar mejor el proyecto de una forma más realista y Microsoft Project agilizó la elaboración del cronograma de obra generando la ruta crítica automáticamente, las cuales ayudaron significativamente el tiempo de diseño.

Se añade que, el presupuesto fue realizado con precios reales y actuales del mercado, basándose en las revistas de la cámara de la construcción que proporciona análisis de precios unitarios con sus cuadrillas y rendimientos adecuados. El cronograma se lo elaboro a manera de que las actividades se realicen de forma óptima reduciendo el tiempo de cada uno, además de considerar los feriados del año y disminuir los imprevistos en la obra.

Se destaca de que el proyecto tiene una visión a una construcción sustentable y sostenible, es por esto la implementación de un biodigestor, que sirve como un tratamiento primario de aguas residuales, la cual el agua puede ser utilizado para jardines, su diseño fue realizado al caudal de descarga que genera cada bodega. También, la implementación de una canaleta en la cubierta para recolectar las aguas lluvias y ser distribuidas al lago que se encuentra el terreno, para posteriormente utilizarla como agua de riego para las plantas.

En todo caso, se debe de revisar el diseño de la cimentación, debido a que, por falta de ensayos de consolidación del suelo encontrado en el terreno, se tuvieron que asumir valores, las cuales fueron investigados en varias fuentes confiables en donde realizaron ensayos a varios tipos de suelos en la ciudad de Guayaquil ciertas encontrados en fuentes bibliográficas de otros estudios a suelos arcillosos de la ciudad de Guayaquil.

#### **5.2 Recomendaciones**

Se recomienda hacer más estudios de suelos, debido a que la norma exige mínimo 3 perforaciones en el área de construcción, considerando una profundidad de excavación que depende de la carga proveniente de las columnas y de las dimensiones de la zapata aislada. También, realizar mínimo 3 ensayos de consolidación para comprobar que los valores asumidos estén acordes a la realidad del suelo existente en el terreno y comprobar sus asentamientos.

Para la construcción de las bodegas es recomendable tener un ingeniero ambiental en la obra para que desarrolle un plan de prevención y mitigación ambiental.

La seguridad ocupacional es muy importante, es por esto que siempre es bueno contar con un ingeniero en seguridad que pueda proveer de estrategias necesarias para prevenir algún accidente en obra.

Para el diseño de estructuras metálicas es importante aprovechar al máximo el material, para esto hay que tener en cuenta las longitudes comerciales de los perfiles, por ejemplo, la longitud comercial de una correa es de 6 m, entonces lo mejor sería separar los pórticos a menos de 6 m.

Antes de empezar el proyecto, es favorable tener la altimetría del terreno, para que el rubro de corte y relleno tenga un valor más preciso y no comprometa al presupuesto final.

# **BIBLIOGRAFÍA**

### **6. BIBLIOGRAFÍA**

- Ministerio del Ambiente. (19 de Agosto de 2019). *Consulta de Actividad Ambiental*. Obtenido de Catalogo de Activiadades Ambientales: http://suia.ambiente.gob.ec/bg/catalogo\_ambiental
- Arguelles, R. (1975). *Estructura Metálica Hoy* (Segunda ed., Vol. I). Madrid: Librería Técnica Bellisco.
- Barzola, F., & Carriel, W. (2019). Diseño e Implementación de Sistemas de Galpones, Vía de Acceso y Edificaciones Anexas para Granja Avícola del Grupo MEVERIC en la Parroquia Progreso. *(Tesis de grado).* Escuela Superior Politécnica del Litoral, Guayaquil.
- Beckmann , F., & Fernández, A. (s.f.). Diseño de un Galpón Bodega, Espacio de Maniobra y Accesos en el Sector Este del Campus Politécnico Gustavo Galindo . *(Tesis de grado).* Escuela Superior Politécnica del Litoral, Guayaquil.
- El Comercio. (11 de octubre de 2018). Tren Playero unirá a 3 provincias costeras. *El Comercio*.
- El Telégrafo. (28 de Mayo de 2018). *El 41% de las industrias del país se desarrolla en Guayas.*
- El Telégrafo. (01 de junio de 2019). Daule prepara el camino para ser un polo de desarrollo. *El Telégrafo*. Obtenido de https://www.eltelegrafo.com.ec/noticias/economia/4/polo-desarrollo-dauleguayas-ecuador
- Espinoza, C., & Guzñay, D. (2013). Estudio de Impacto Ambiental Expost de la Cantera San Antonio Ubicada en la Parroquia la Aurora del Cantón Daule. *(Tesis de Postgrado).* UNIVERSIDAD POLITÉCNICA SALESIANA SEDE GUAYAQUIL, Guayaquil, Ecuador.
- Expreso. (07 de Julio de 2020). Samborondón lanza proyecto urbanístico del que se desconoce cuándo estará listo. *Expreso*.
- GAD del cantón Daule. (2015). *Plan de Desarrollo y Ordenamiento Territorial del Cantón Daule 2015-2025.* Obtenido de daule.gob.ec

INAMHI. (2012). *Anuario Meteorològico.* Quito, Ecuador.

INAMHI. (2013). *Anuario Hidrológico.* Quito, Ecuador.

- Luna, J. F., & Muñoz, C. A. (2013). Analisis Estructural y Económico de Alternativas de Pórticos para Estructuras Industriales, aplicado al Proyecto de MARGLOBAL Ubicado en la Parroquia Calderón, Cantón Quito, Provincia de Pichincha. Quito, Ecuador.
- McCormac, J., & Csernak, S. (2012). *Diseño de Estructuras de Acero* (Quinta ed.). Alfaomega. doi:ISBN: 978 607 707 559 2
- Moreno, C., & Salazar, C. (2017). Determinación y cuantificación de compuestos organoclorados y metales en sedimentos del río Daule, sector Balzar- Santa. *(Tesis de Grado).* ESCUELA SUPERIOR POLITÉCNICA DEL LITORAL, Guayaquil, Ecuador.
- NEC SE CG. (2015). *Cargas (No Sísmicas).* Ecuador.
- NEC SE DS. (2015). *Peligro Sísmico.* Ecuador.
- Pourrut, P., Róvere, O., Romo, I., & Villacrés, H. (s.f.). Clima del Ecuador Articulo III. *El agua en el Ecuador*, 13-21.
- Secretaría Nacional de Gestión de Riesgos. (2010). *Fallas Geologicas.*
- Segui, W. T. (2007). *Steel Design* (Quinta ed.). Cengage Learning. doi:ISBN-13: 978-1- 111-57600-4
- Sistema Unico de Informacion Ambiental SUIA. (2015). *Catalogo: Categorización Ambiental Nacional (CCAN).* Quito: Ministerio del Ambiente.

ACI 318-14. (2014). *ACI 318-14: Building Code Requirements for St*.

American Institute of Steel Construction. (2010). ANSI/AISC 360-10. Specification for Structural Steel Buildings. *American Institute of Steel Construction*, 610. https://doi.org/111

Carmona, R. P. (2011). *Rafael Pérez Carmona*.

Das, B. M. (2001). *Ingeniería Geotécnica*.

Das, B. M. (2011). *Fundamentos ingeniería cimentaciones*.

Fisher; James M. (2006). Base Plate and Anchor Rod Design. *AISC Design Series*, 73. Instituto Nacional de Estadísticas y Censos. (2015). Compendio estadístico. *Inec*, 494. McCormac, J. C., & Brown, R. H. (2011). *Diseño de concreto reforzado*. NEC. (2011). *NEC-11*.

NEC - GEOTÉCNIA Y CIMENTACIONES. (2014). *Geotécnia y cimentaciones*.

Neufert, P., Mitmann, P., & Graf, P. (1995). *El\_arte\_de\_Proyectar\_-\_Neufert.pdf*.

Tanya, E., & Mancilla, P. (2019). *Universidad De Guayaquil Tutor :* 83.

- Thornton, W. A. (1991). Design of base plates for wide flange columns. A concatenation of methods. *Engineering Journal*, *27*(4), 173–174.
- Valle, P., Acosta, A., & Salvatierra, C. (2011). *Agregados Utilizados en Obras Civiles extraídos de la Cantera San Luis*. 203.
- Vera-Grunauer, X. F. (2014). *Seismic Response of a Soft, High Plasticity, Diatomaceous Naturally Cemented Clay Deposit*. 910 pp.
# **APÉNDICES**

**7. APÉNDICE A**

**Información relevante al Proyecto**

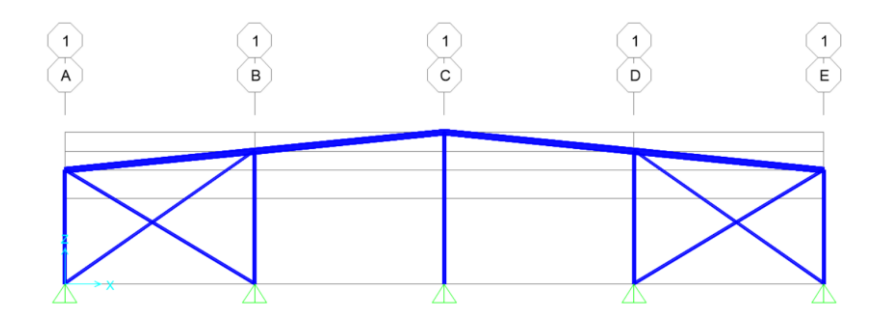

**Figura 7.1 Pórtico arriostrado del eje x**

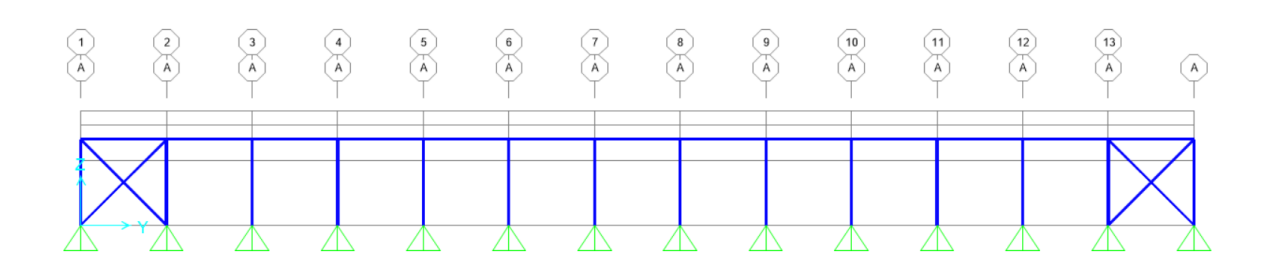

**Figura 7.2 Pórtico arriostrado del eje y**

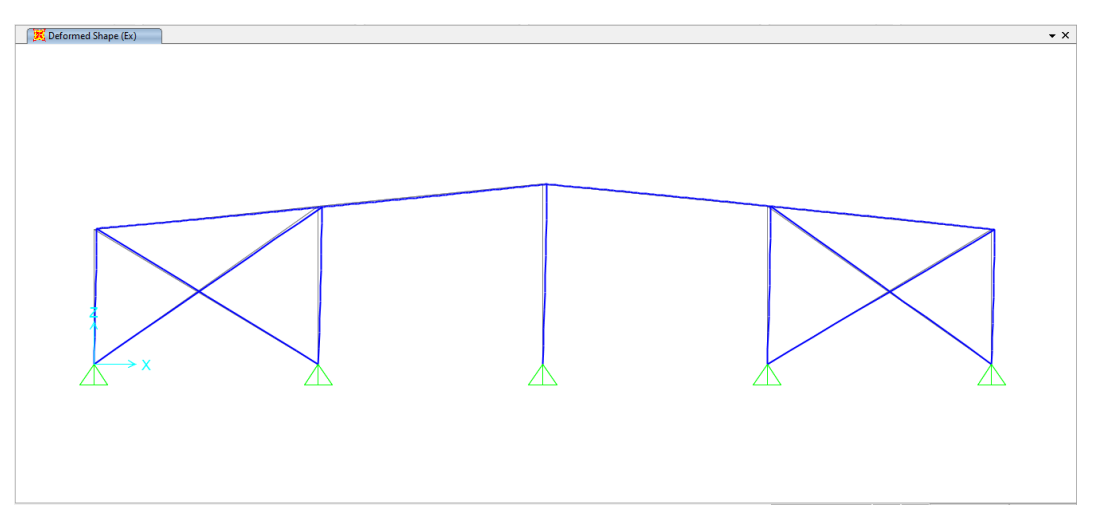

**Figura 7.3 Deformada debido al Sismo en x**

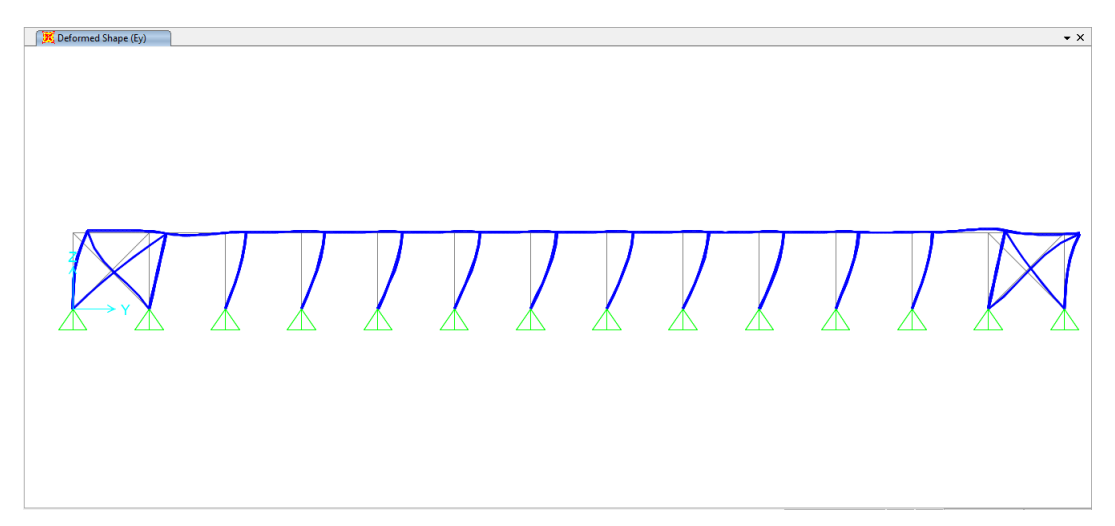

**Figura 7.4 Deformada debido al Sismo en y**

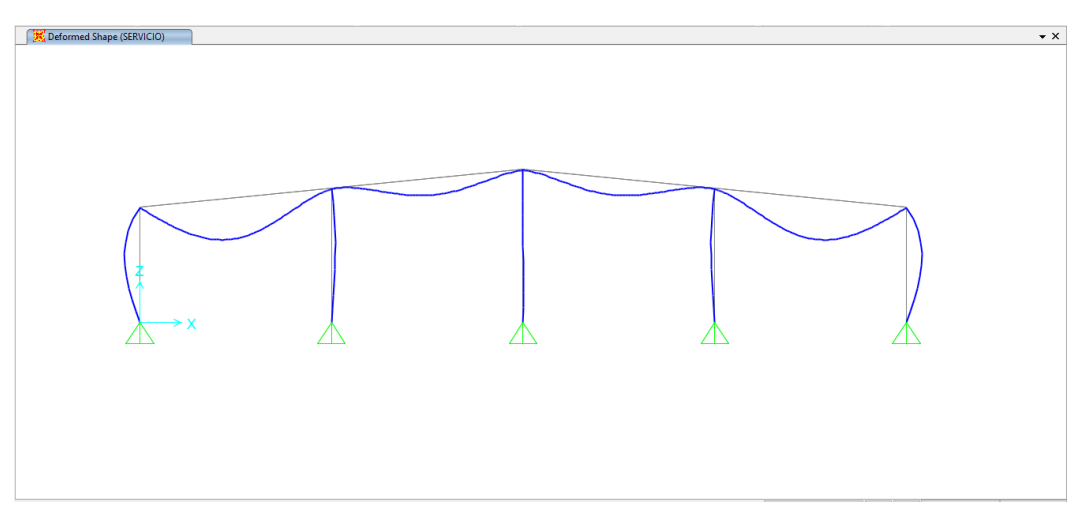

**Figura 7.5 Deformada debido a la combinación de carga de Servicio**

| <b>TABLE: Modal Participating Mass Ratios</b> |                 |                 |               |  |  |  |
|-----------------------------------------------|-----------------|-----------------|---------------|--|--|--|
| <b>OutputCase</b>                             | <b>StepType</b> | <b>StepNum</b>  | <b>Period</b> |  |  |  |
| Text                                          | Text            | <b>Unitless</b> | Sec           |  |  |  |
| <b>MODAL</b>                                  | Mode            | 1               | 0.442626      |  |  |  |
| <b>MODAL</b>                                  | Mode            | 2               | 0.336185      |  |  |  |
| <b>MODAL</b>                                  | Mode            | 3               | 0.232868      |  |  |  |
| <b>MODAL</b>                                  | Mode            | 4               | 0.206642      |  |  |  |
| <b>MODAL</b>                                  | Mode            | 5               | 0.192251      |  |  |  |
| <b>MODAL</b>                                  | Mode            | 6               | 0.188534      |  |  |  |
| <b>MODAL</b>                                  | Mode            | 7               | 0.184889      |  |  |  |
| <b>MODAL</b>                                  | Mode            | 8               | 0.183733      |  |  |  |
| <b>MODAL</b>                                  | Mode            | 9               | 0.181201      |  |  |  |
| <b>MODAL</b>                                  | Mode            | 10              | 0.17657       |  |  |  |
| <b>MODAL</b>                                  | Mode            | 11              | 0.169585      |  |  |  |
| <b>MODAL</b>                                  | Mode            | 12              | 0.161342      |  |  |  |

**Tabla 7.1 Periodos de la estructura hasta el Modal 12**

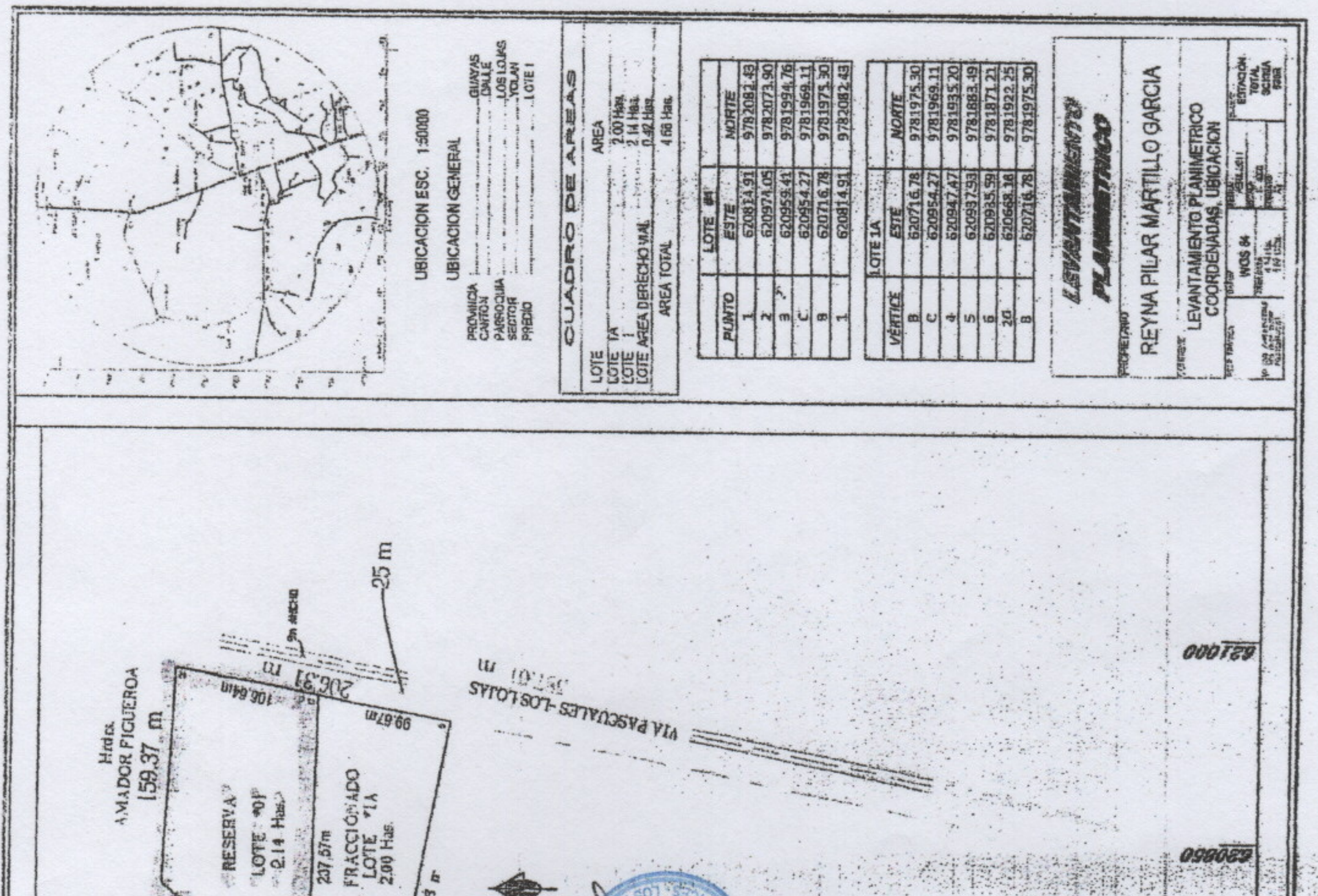

洋博

地 272.25 **URBY** CANTO  $\frac{1}{20}$ **TOIE IMBLE** 004029 OHAW OU TWOINT 099846476.4 43000014 Rea. Mainteliza (1994) **INSTERNATION**  $15957.09.$  $\frac{1}{2}$   $\frac{1}{2}$   $\frac{1}{2}$ - 66 05502 PLANO GENERAL<br>CODICO 11785<br>COD. CAT. 7 - 14 -No. Forcaul Ees FmL Interna  $\mathcal{R}^n$ Céd. Polis OOFOES 经源 875 9781 EZ. 8ć. 真:"

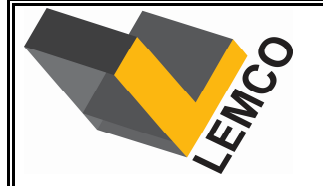

ESPECIALIZADOS EN MECANICA DE SUELOS

**Ordena:** Sr. Alexander Segura

NOMENCLATURA RellenoGrava **Obra:** W.- contenido de humedad % Po.- presión efectiva Kg/cm2Galpón para uso de bodegas GravaPo.- presión efectiva Kg/cm2 Arcilla Ip.- indice plástico % Lw.- limite liquido %**Lugar:** Vía las Lojas, sector Yolan N.- N.- numero de golpes estandar and arena Arena las Lojas, sector Yolan Arena Arena de Santa las Lojas, sector Yolan Arena Arena de Santa las Lojas, sector Yolan Arena de Santa las Lo N.- numero de golpes estandar Arena **Fecha:** 25 de Mayo de 2020 2222 Ym.- peso volumétrico húmedo Kg/m3 E.- deformación en rotura % Limo Turbaqu.- resistencia a la compresión simple Kg/cm2 $\tau$   $\tau$ Tamices (Nº 4-200).- pasante acumuladoMat. Orgánica

**Calicata: 1**

**Nivel Freático:** -1,00 metro

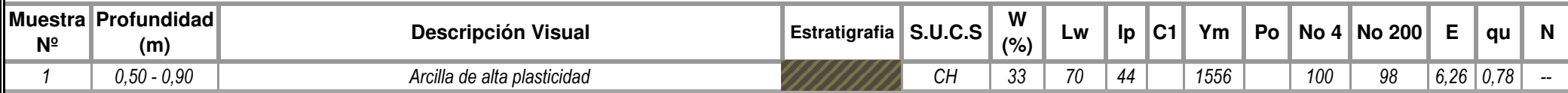

**Nivel Freático:** -1,00 metro **Calicata: 2**

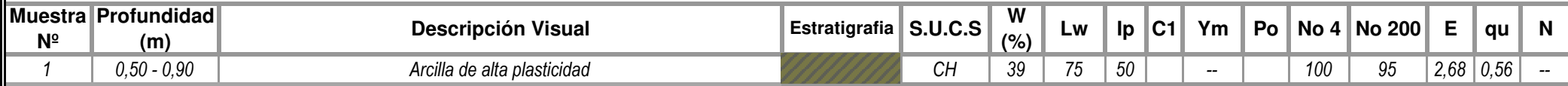

Teléfono: 2886360 - 0991210963

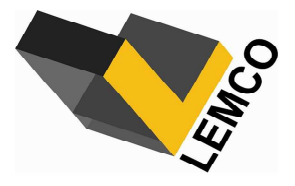

ESPECIALIZADOS EN MECANICA DE SUELOS

## **ANÁLISIS GRANULOMÉTRICO**

**Lugar:** Santa Adriana **Muestra:** 1 **Fuente del Material:** Calicata 1 **Profundidad:** 0,50 mts **Proyecto:** Galpones para uso de bodegas **Ordena:** Sr. Alexander Segura **Fecha:** 25 de Mayo de 2020

**Descripción del Material:** Arcilla de alta plasticidad café verdosa

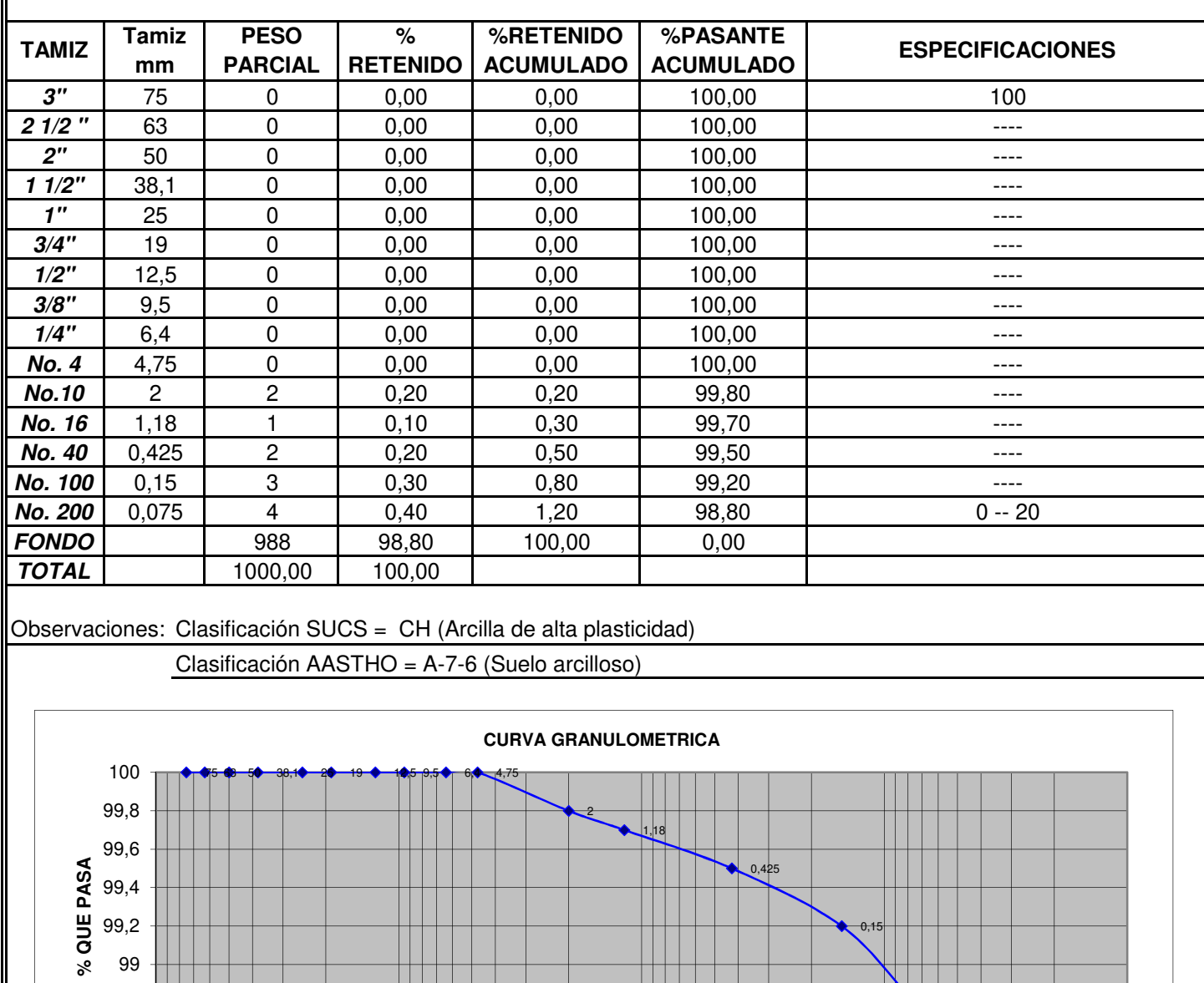

100 10 10 1 0,1 0,01 0,01

**TAMAÑO DE PARTICULAS EN MM**

98,6 98,8

Ing. Luis E. Figueroa R. Tel : 2886360 - 2882086 - 0991210963 CA 61 (Ballenita) Tel : 2953686 - 0990642991 Guayaquil : Costanera 1209 y Laureles (Urdesa) Sta. Elena : Cdla. Brisas de Ballenita CA 5 s/n

0,075

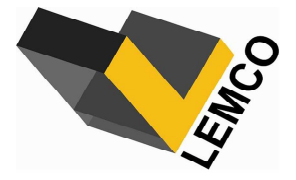

ESPECIALIZADOS EN MECANICA DE SUELOS

## **ENSAYO DE LÍMITE LÍQUIDO Y PLÁSTICO**

**Lugar:** Santa Adriana **Muestra:** 1 **Fuente del Material:** Calicata 1 **Profundidad:** 0,50 mts **Proyecto:** Galpones para uso de bodegas **Ordena:** Sr. Alexander Segura **Fecha:** 25 de Mayo de 2020 **Descripción del Material:**  Arcilla de alta plasticidad café verdosa

#### **LIMITE LIQUIDO**

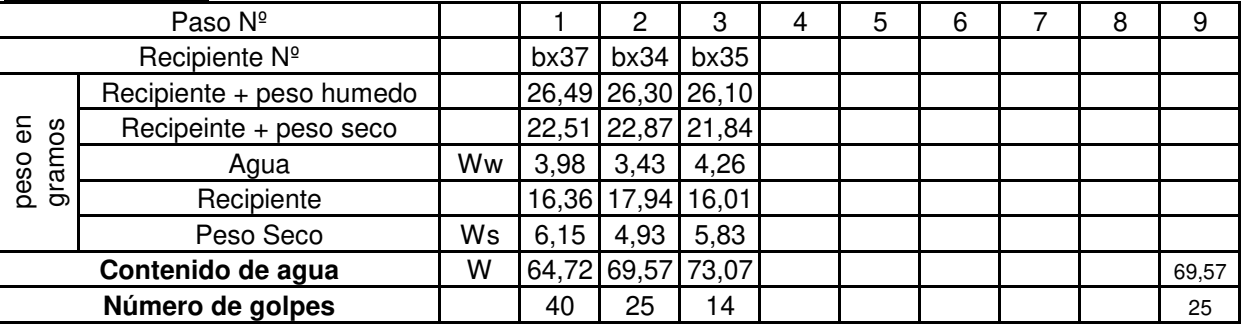

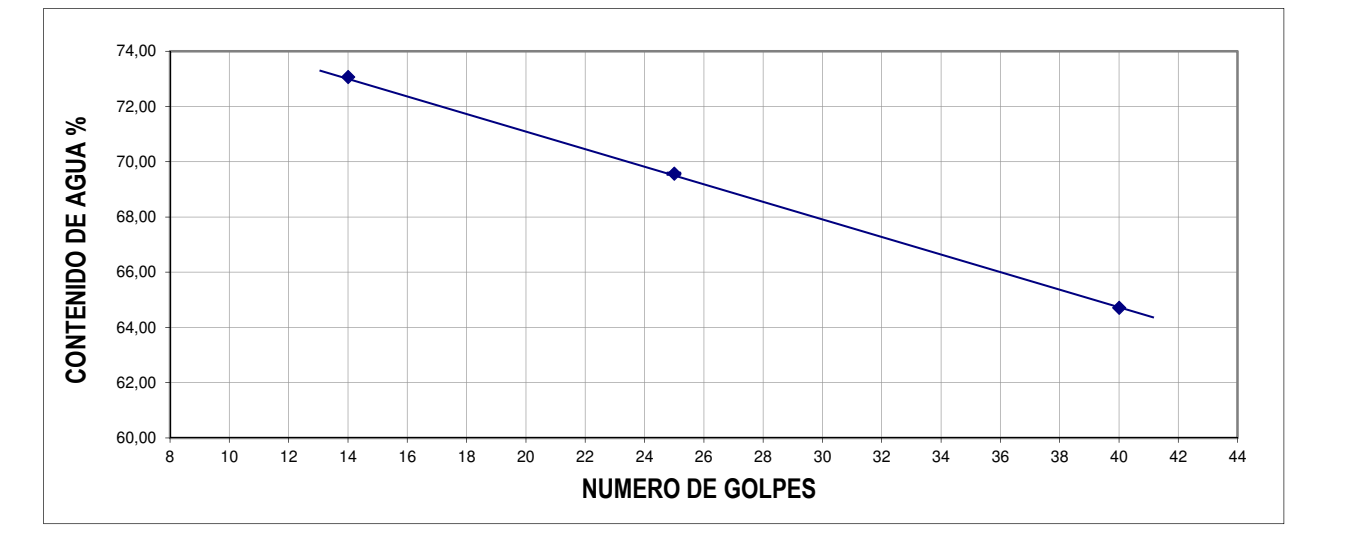

## **LIMITE PLÁSTICO**

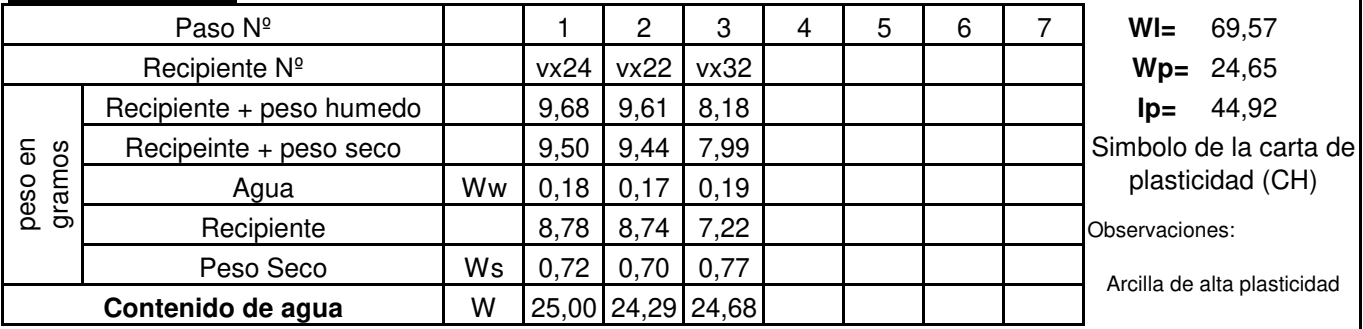

Tel : 2886360 - 2882086 - 0991210963 CA 61 (Ballenita) Tel : 2953686 - 0990642991

Ing. Luis E. Figueroa R. Guayaquil : Costanera 1209 y Laureles (Urdesa) Sta. Elena : Cdla. Brisas de Ballenita CA 5 s/n

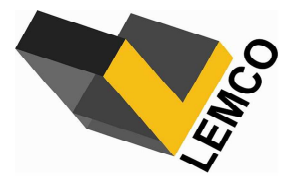

ESPECIALIZADOS EN MECANICA DE SUELOS

## **ANÁLISIS GRANULOMÉTRICO**

**Lugar:** Santa Adriana **Muestra:** 2 **Fuente del Material:** Calicata 1 **Profundidad:** 0,90 mts **Proyecto:** Galpones para uso de bodegas **Ordena:** Sr. Alexander Segura **Fecha:** 25 de Mayo de 2020 **Descripción del Material:** Arcilla de alta plasticidad verdosa

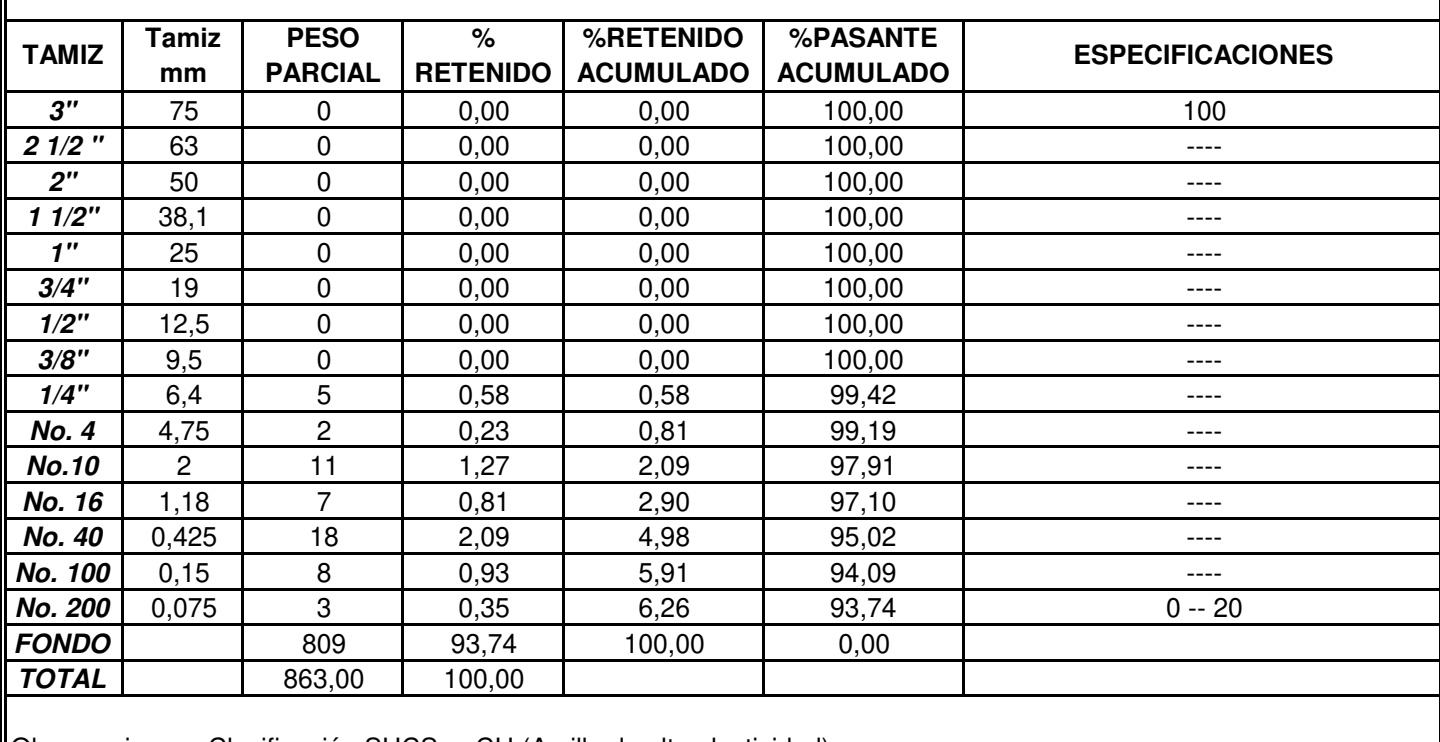

Observaciones: Clasificación SUCS = CH (Arcilla de alta plasticidad)

Clasificación AASTHO = A-7-5 (Suelo arcilloso)

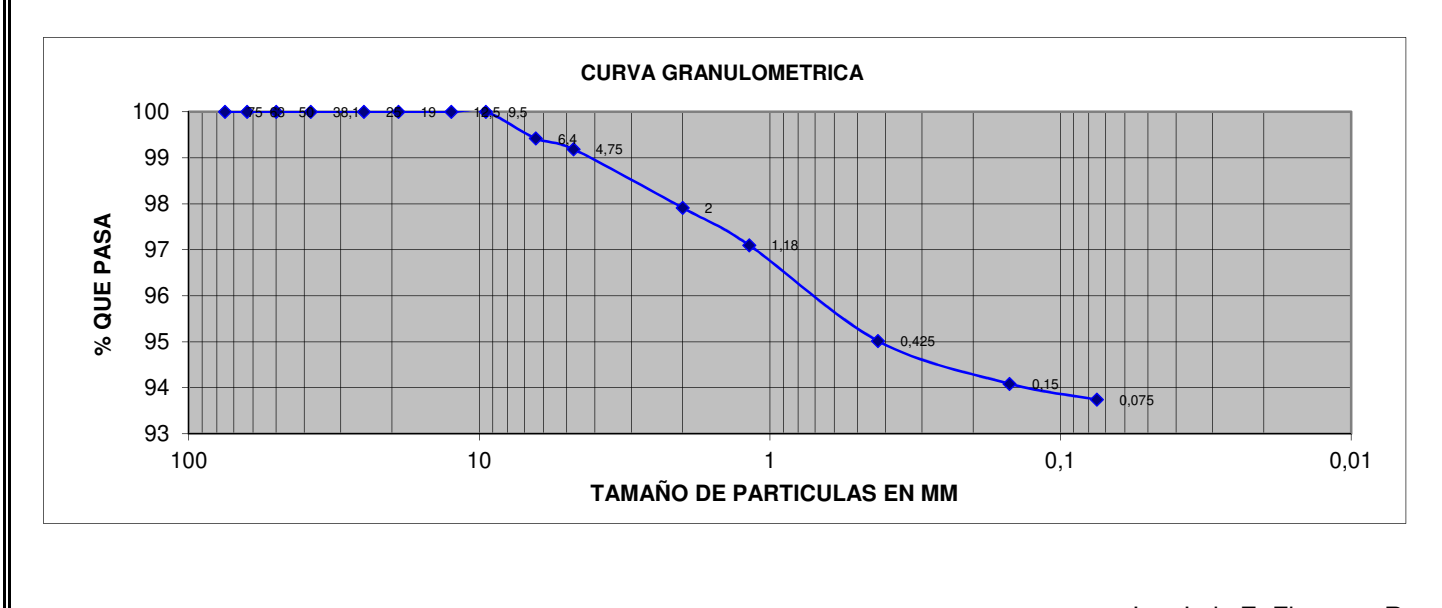

Ing. Luis E. Figueroa R. Tel : 2886360 - 2882086 - 0991210963 CA 61 (Ballenita) Tel : 2953686 - 0990642991 Guayaquil : Costanera 1209 y Laureles (Urdesa) Sta. Elena : Cdla. Brisas de Ballenita CA 5 s/n

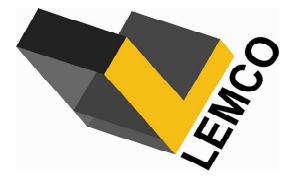

ESPECIALIZADOS EN MECANICA DE SUELOS

## **ENSAYO DE LÍMITE LÍQUIDO Y PLÁSTICO**

**Lugar:** Santa Adriana **Muestra:** 2 **Fuente del Material:** Calicata 1 **Profundidad:** 0,90 mts **Proyecto:** Galpones para uso de bodegas **Ordena:** Sr. Alexander Segura **Fecha:** 25 de Mayo de 2020 **Descripción del Material:** Arcilla de alta plasticidad verdosa

#### **LIMITE LIQUIDO**

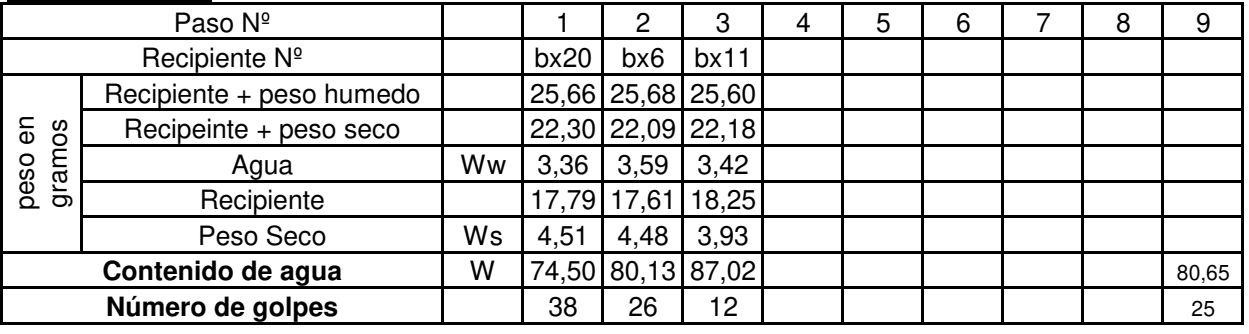

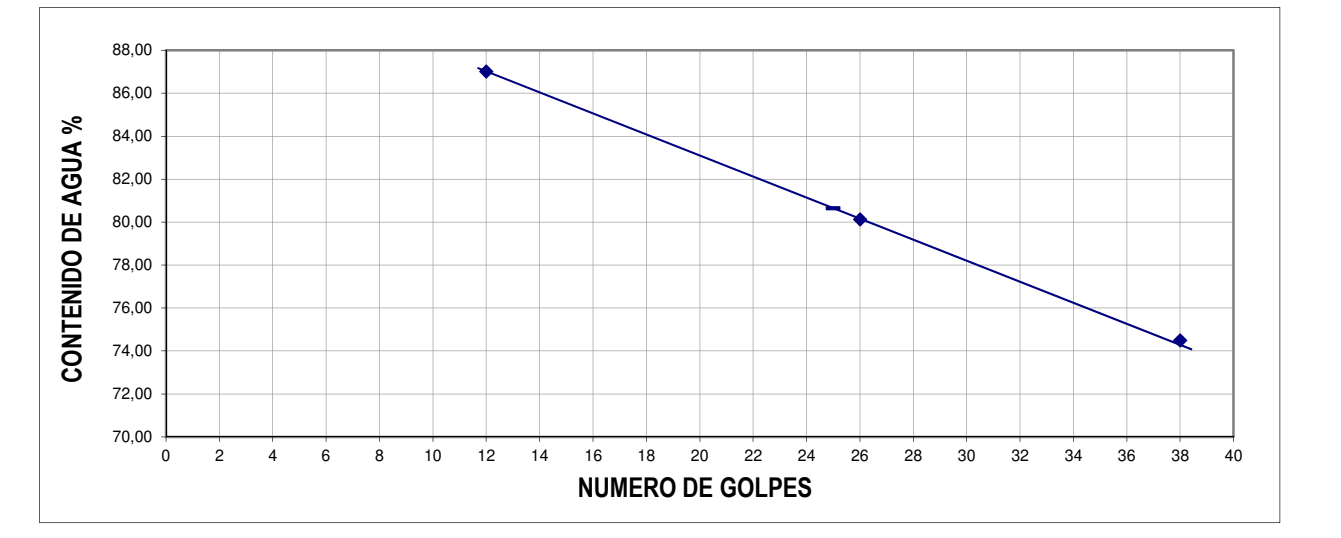

## **LIMITE PLÁSTICO**

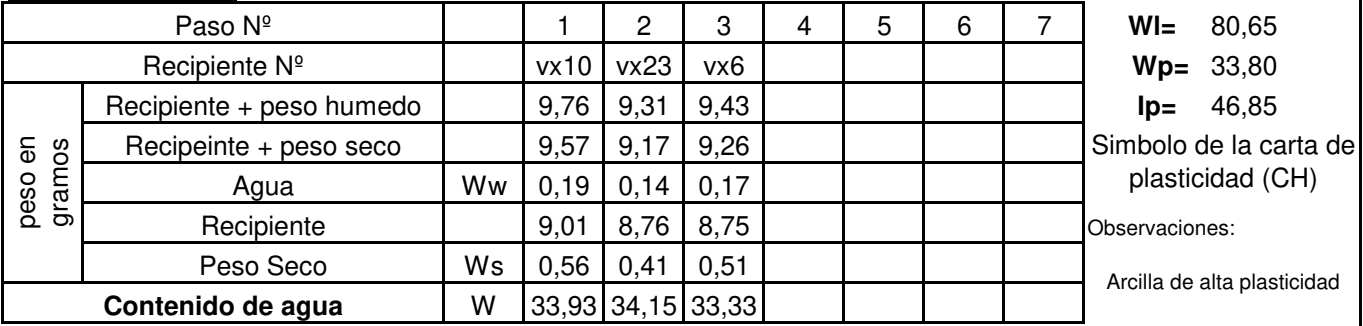

Ing. Luis E. Figueroa R.

Guayaquil : Costanera 1209 y Laureles (Urdesa) Sta. Elena : Cdla. Brisas de Ballenita CA 5 s/n Tel : 2886360 - 2882086 - 0991210963 CA 61 (Ballenita) Tel : 2953686 - 0990642991

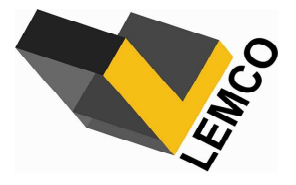

ESPECIALIZADOS EN MECANICA DE SUELOS

## **ANÁLISIS GRANULOMÉTRICO**

**Lugar:** Santa Adriana **Muestra:** 1 **Fuente del Material:** Calicata 2 **Profundidad:** 0,50 mts **Proyecto:** Galpones para uso de bodegas **Ordena:** Sr. Alexander Segura **Fecha:** 28 de Mayo de 2020 **Descripción del Material:** Arcilla de alta plasticidad

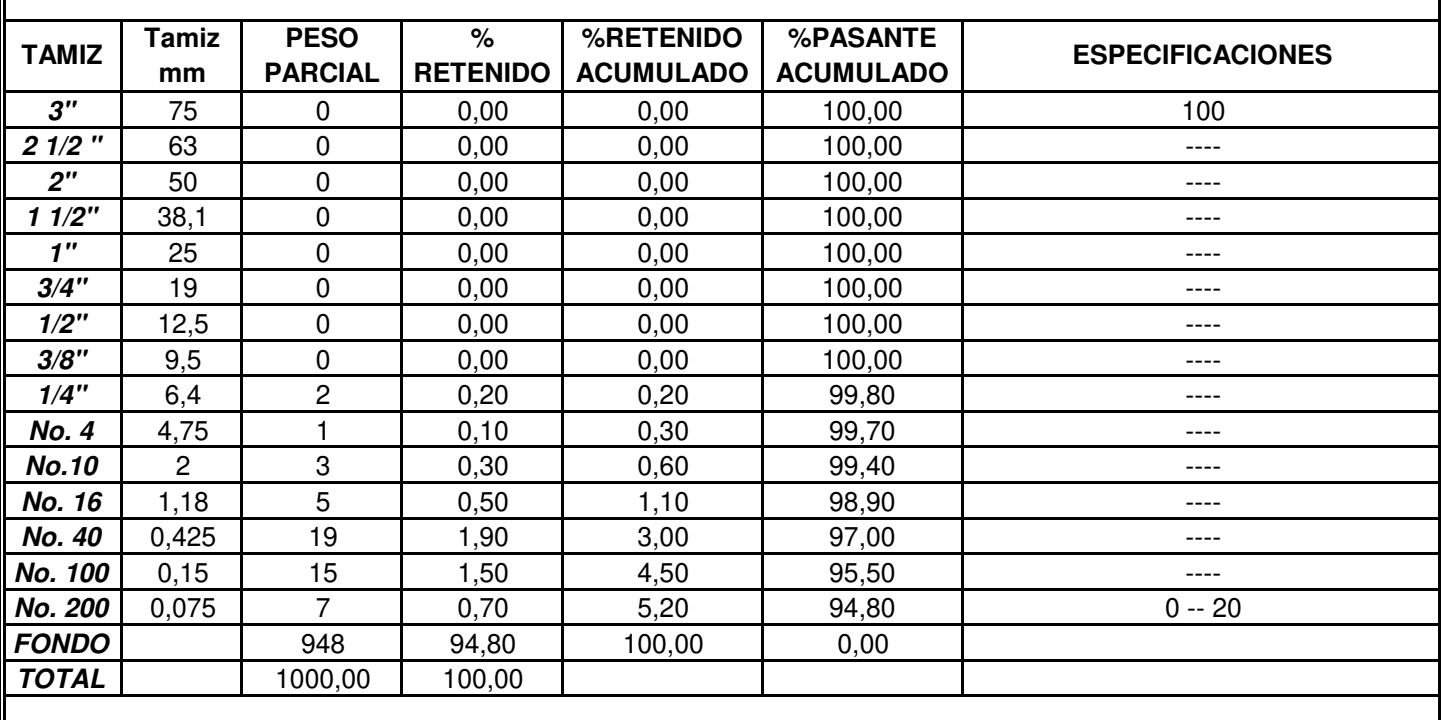

Observaciones: Clasificación SUCS = CH (Arcilla de alta plasticidad)

Clasificación AASTHO = A-7-6 (Suelo arcilloso)

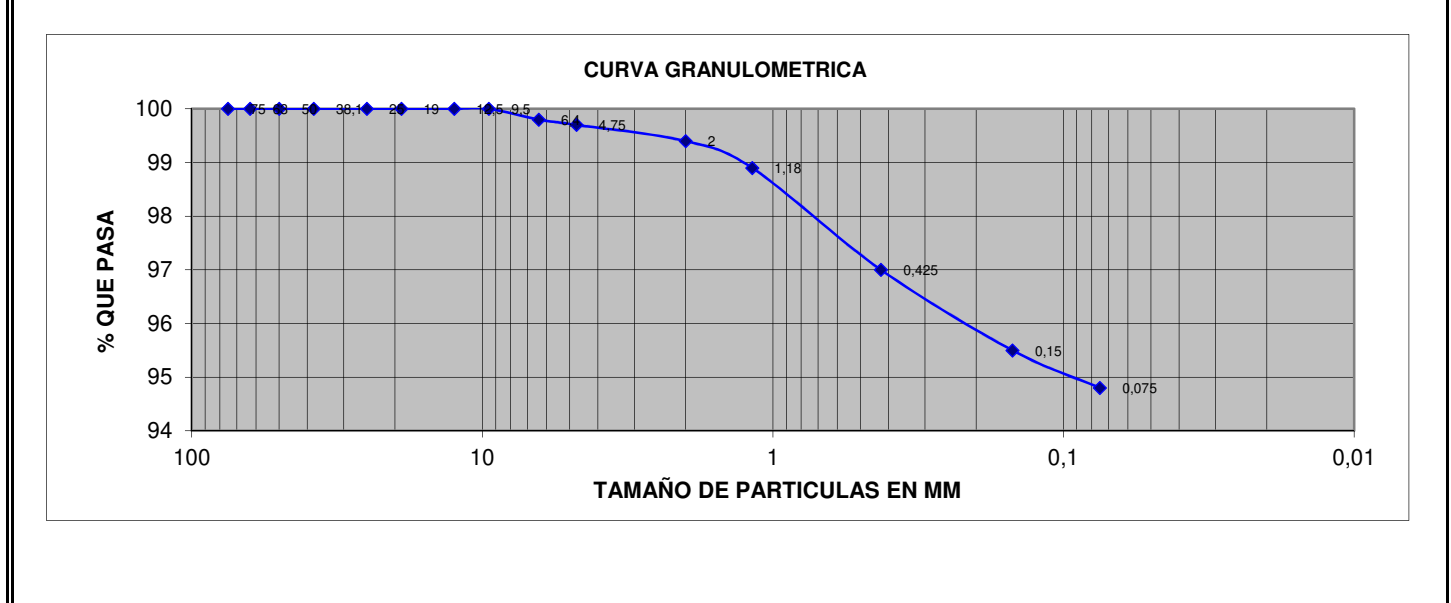

Ing. Luis E. Figueroa R. Tel : 2886360 - 2882086 - 0991210963 CA 61 (Ballenita) Tel : 2953686 - 0990642991 Guayaquil : Costanera 1209 y Laureles (Urdesa) Sta. Elena : Cdla. Brisas de Ballenita CA 5 s/n

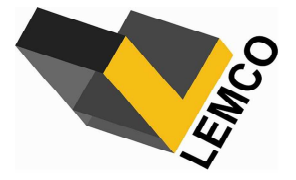

ESPECIALIZADOS EN MECANICA DE SUELOS

## **ENSAYO DE LÍMITE LÍQUIDO Y PLÁSTICO**

**Lugar:** Santa Adriana **Muestra:** 1 **Fuente del Material:** Calicata 2 **Profundidad:** 0,50 mts **Proyecto:** Galpones para uso de bodegas **Ordena:** Sr. Alexander Segura **Fecha:** 28 de Mayo de 2020 **Descripción del Material:** Arcilla de alta plasticidad

#### **LIMITE LIQUIDO**

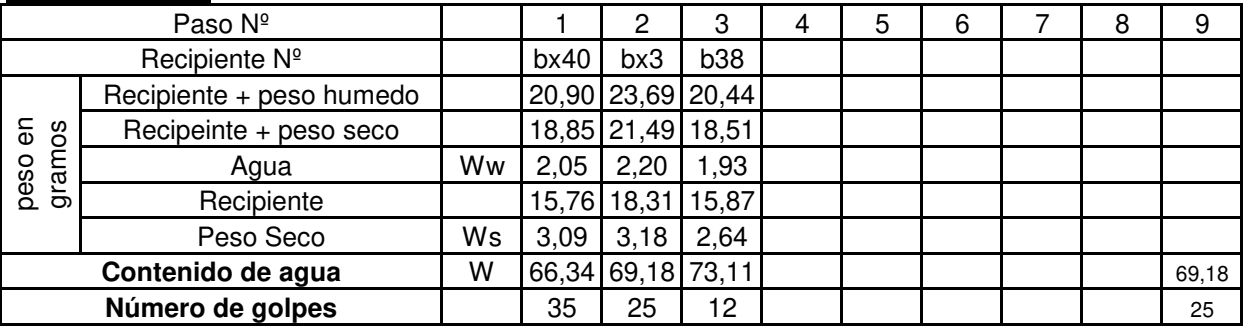

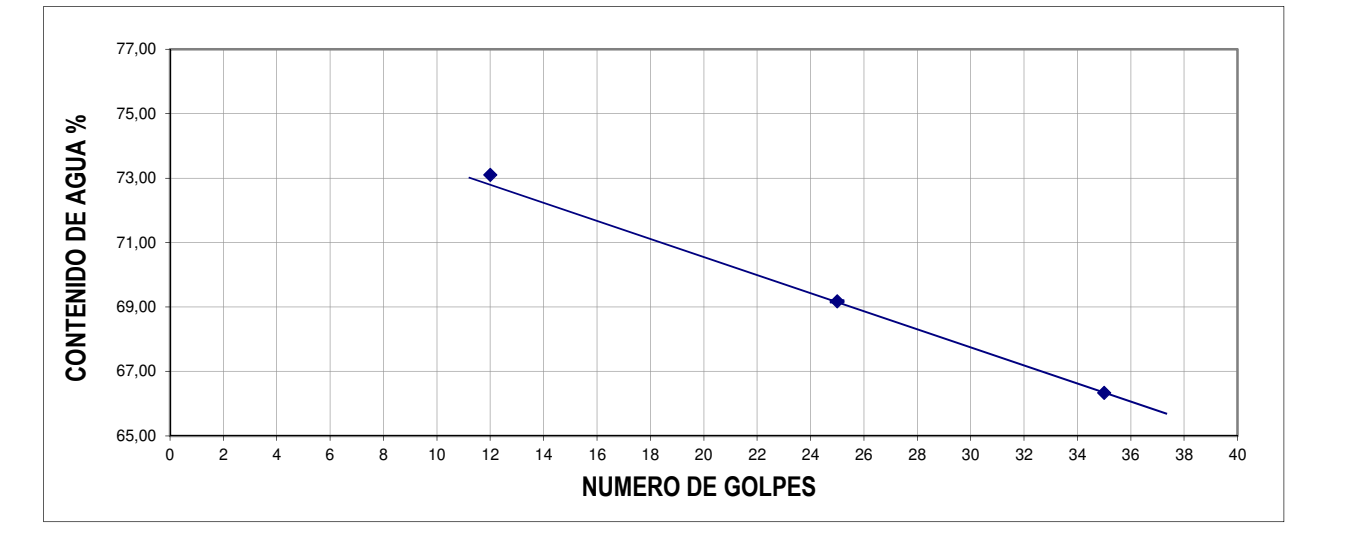

#### **LIMITE PLÁSTICO**

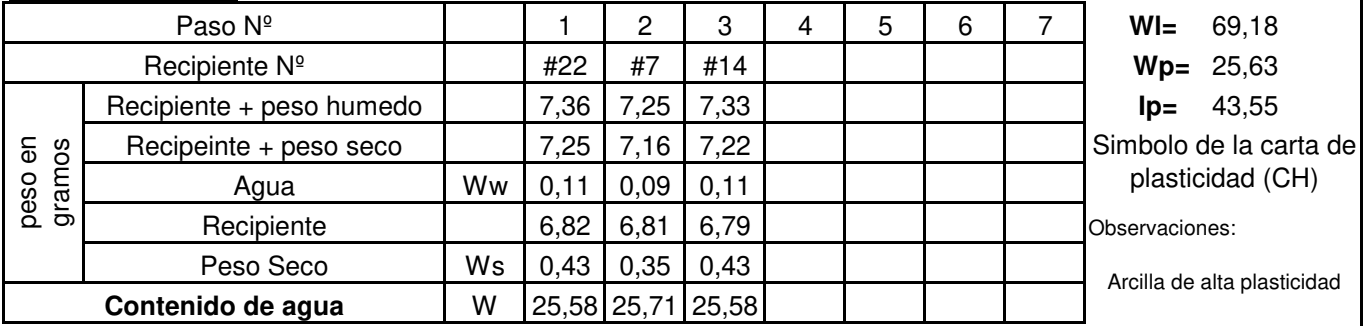

Guayaquil : Costanera 1209 y Laureles (Urdesa) Sta. Elena : Cdla. Brisas de Ballenita CA 5 s/n

Ing. Luis E. Figueroa R.

Tel : 2886360 - 2882086 - 0991210963 CA 61 (Ballenita) Tel : 2953686 - 0990642991

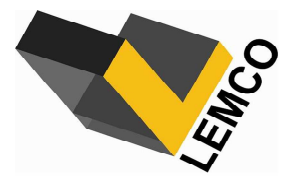

ESPECIALIZADOS EN MECANICA DE SUELOS

## **ANÁLISIS GRANULOMÉTRICO**

**Lugar:** Santa Adriana **Muestra:** 2 **Fuente del Material:** Calicata 2 **Profundidad:** 0,90 mts **Proyecto:** Galpones para uso de bodegas **Ordena:** Sr. Alexander Segura **Fecha:** 28 de Mayo de 2020 **Descripción del Material:** Arcilla de alta plasticidad verdosa

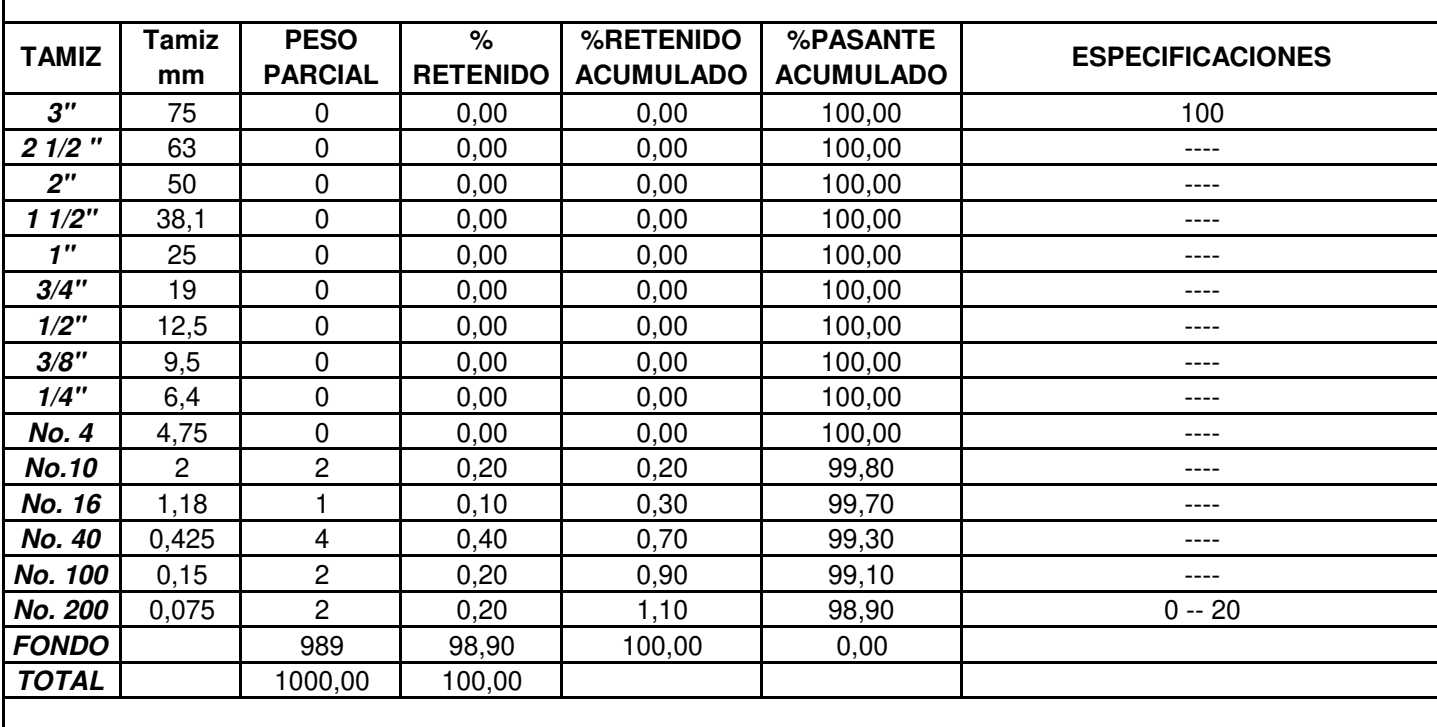

Observaciones: Clasificación SUCS = CH (Arcilla de alta plasticidad)

Clasificación AASTHO = A-7-6 (Suelo arcilloso)

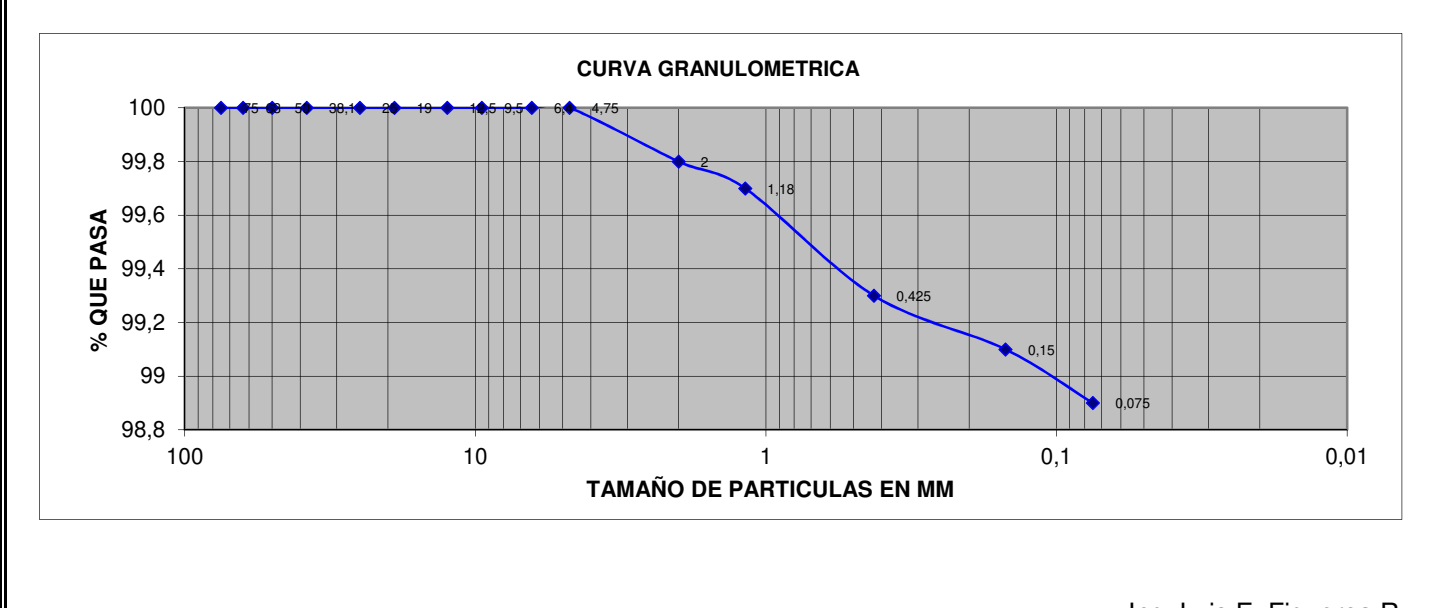

Ing. Luis E. Figueroa R. Tel : 2886360 - 2882086 - 0991210963 CA 61 (Ballenita) Tel : 2953686 - 0990642991 Guayaquil : Costanera 1209 y Laureles (Urdesa) Sta. Elena : Cdla. Brisas de Ballenita CA 5 s/n

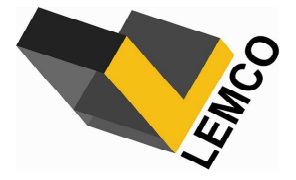

ESPECIALIZADOS EN MECANICA DE SUELOS

## **ENSAYO DE LÍMITE LÍQUIDO Y PLÁSTICO**

**Lugar:** Santa Adriana **Muestra:** 2 **Fuente del Material:** Calicata 2 **Profundidad:** 0,90 mts **Proyecto:** Galpones para uso de bodegas **Ordena:** Sr. Alexander Segura **Fecha:** 28 de Mayo de 2020 **Descripción del Material:** Arcilla de alta plasticidad verdosa

#### **LIMITE LIQUIDO**

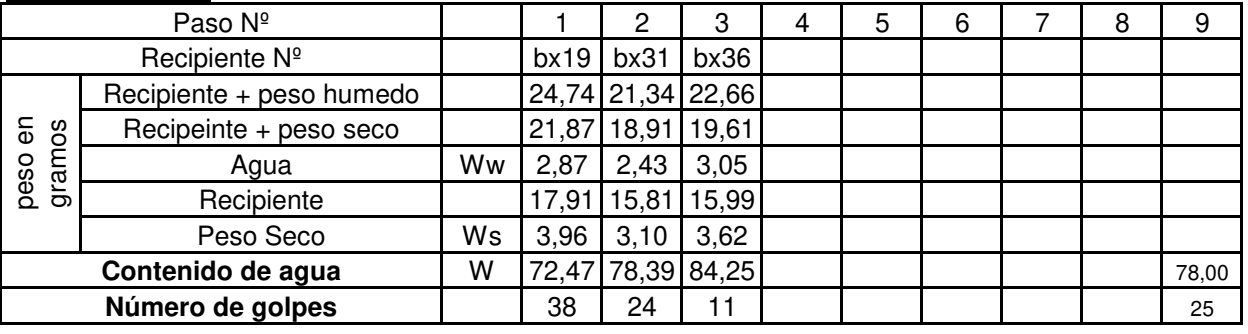

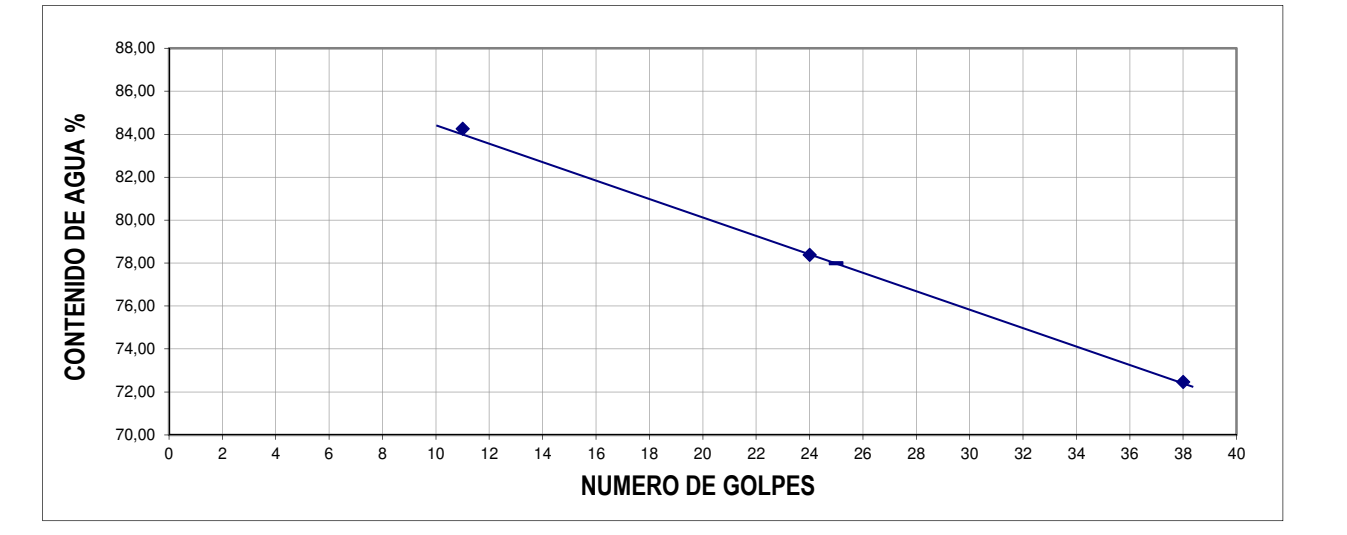

#### **LIMITE PLÁSTICO**

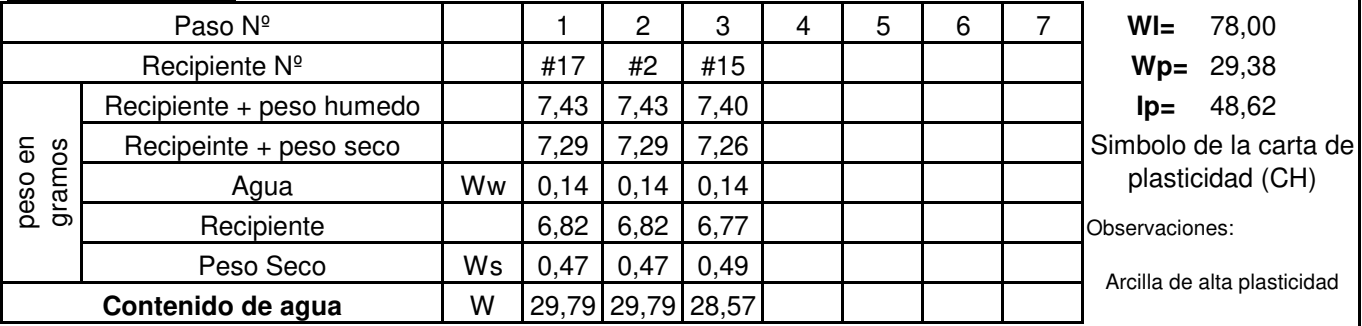

Tel : 2886360 - 2882086 - 0991210963 CA 61 (Ballenita) Tel : 2953686 - 0990642991

Ing. Luis E. Figueroa R. Guayaquil : Costanera 1209 y Laureles (Urdesa) Sta. Elena : Cdla. Brisas de Ballenita CA 5 s/n

**8. APÉNDICE B**

**Presupuesto: Análisis de Precios Unitarios y Especificaciones técnicas.**

#### **Cálculo de cantidades**

## Rubro: BODEGAS Y OFICINAS DE MADERA Y CUBIERTA METÁLICA

#### **Tabla 8.1 Área de Bodegas y Oficina**

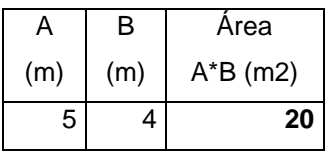

### Rubro: CERRAMIENTO PROVIS. H=2.4 M CON LONA VERDE Y PINGOS

#### **Tabla 8.2 Perímetro para cerramiento**

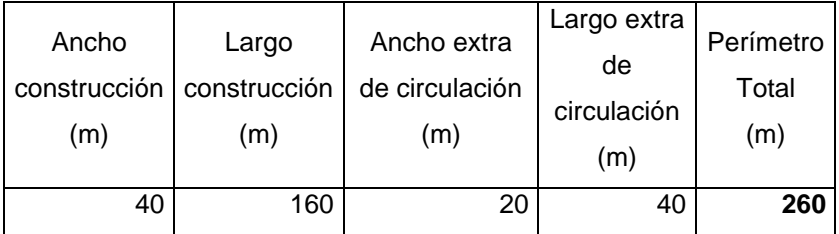

## <span id="page-195-0"></span>Rubro: LIMPIEZA MANUAL DEL TERRENO

#### **Tabla 8.3 Área de Limpieza**

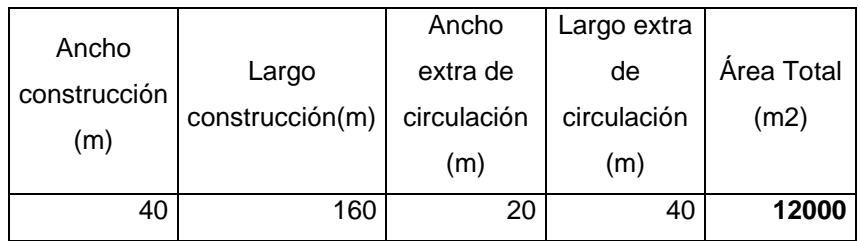

## Rubro: REPLANTEO Y NIVELACIÓN CON EQUIPO TOPOGRÁFICO (M2)

*El mismo cálculo que aparece en la* [Tabla](#page-195-0) 8.3*.*

Rubro: RELLENO COMPACTADO CON SUB-BASE CLASE 3

#### **Tabla 8.4 Área para rellenar**

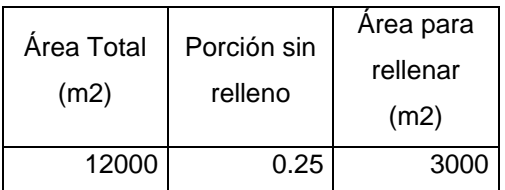

## Rubro: EXCAVACIÓN PARA PLINTOS Y RIOSTRAS CON MAQUINA

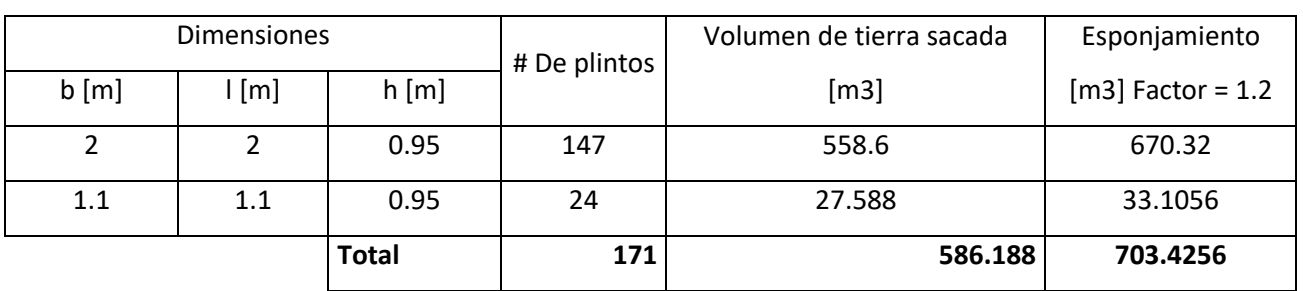

#### **Tabla 8.5 Volumen de excavación plintos**

#### **Tabla 8.6 Volumen de excavación riostras**

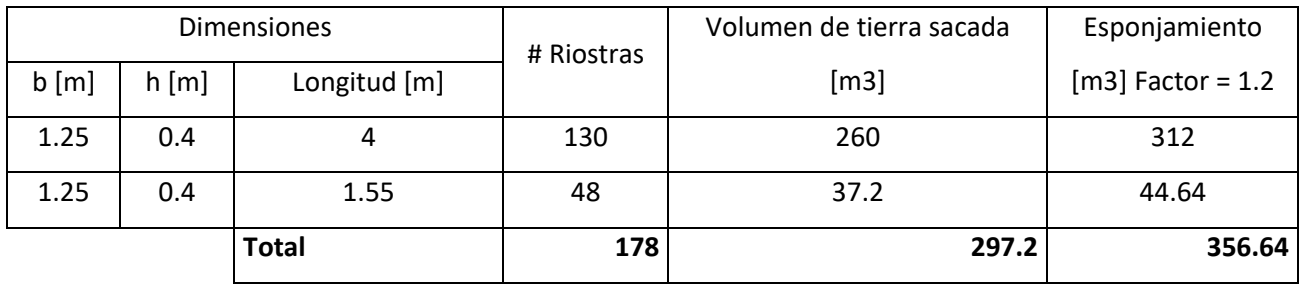

## Rubro: EXCAVACIÓN PARA CISTERNA H= 3 A 4 M A MÁQUINA (EXCAVADORA)

#### **Tabla 8.7 Volumen para excavación de cisterna**

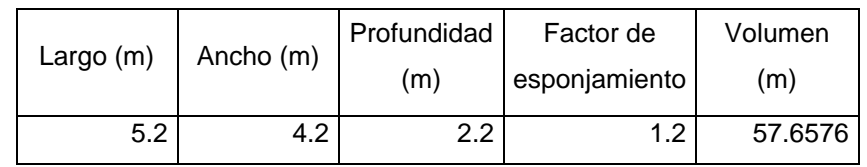

## Rubro: EXCAVACIÓN DE ZANJAS A MÁQUINA. EQUIPO: EXCAVADORA

#### **Tabla 8.8 Volumen de excavación de zanjas**

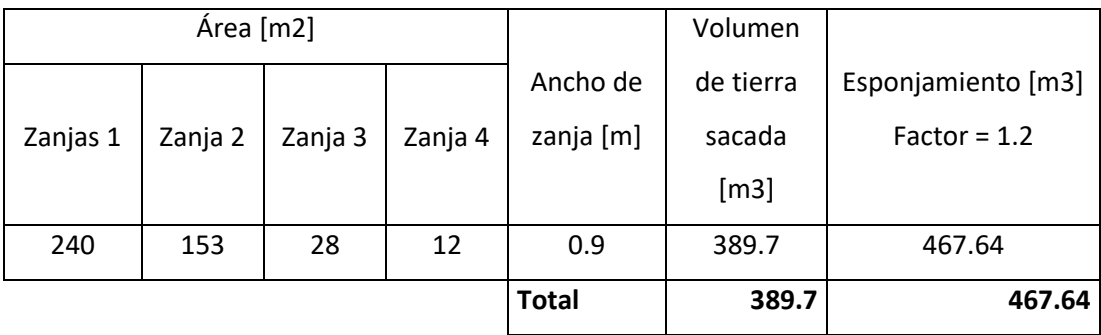

## Rubro: EXCAVACIÓN PARA BIODIGESTOR A MÁQUINA (EXCAVADORA)

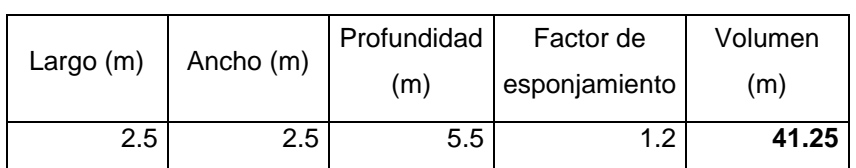

#### **Tabla 8.9 Volumen excavado para biodigestor**

# Rubro: DESALOJO DE MATERIAL A MÁQUINA CON EQUIPO: CARGADORA FRONTAL Y VOLQUETA

**Tabla 8.10 Volumen de material para desalojar**

| Volumen      | Volumen                 | Volumen            |               | Volumen    |
|--------------|-------------------------|--------------------|---------------|------------|
|              |                         | hormigón           | Factor de     | Total para |
|              | biodigestor<br>cisterna | (inc. Replantillo) | esponjamiento | desalojar  |
| (m3)<br>(m3) | (m3)                    |                    | (m3)          |            |
| 50           | 40.1                    | 143                | 1.2           | 279.72     |

Rubro: HORMIGÓN SIMPLE REPLANTILLO, F'C=140 KG/CM2, PARA ZAPATA Y RIOSTRAS

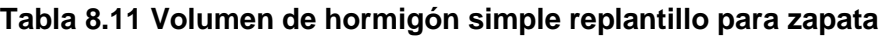

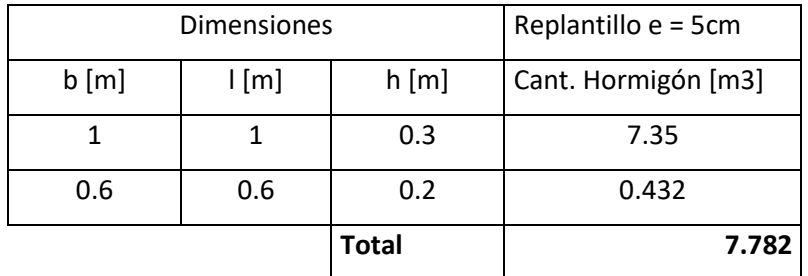

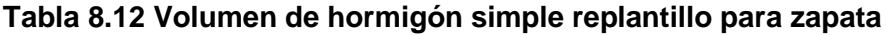

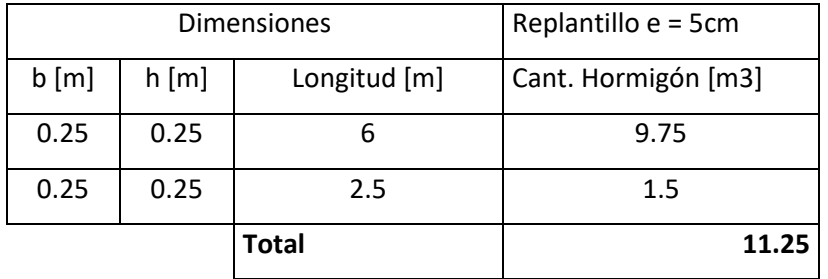

Rubro: HORMIGÓN SIMPLE ZAPATA, DADO Y RIOSTRA, F'C=240 KG/CM2, NO INC. ENCOFRADO

| <b>Dimensiones</b> |               |      | # Plintos | Cant. Hormigón |
|--------------------|---------------|------|-----------|----------------|
| $b$ [m]            | $\lfloor$ [m] | h[m] |           | [m3]           |
|                    |               | 0.3  | 147       | 44.1           |
| 0.6                | 0.6           | 0.2  | 24        | 1.728          |
| <b>Total</b>       |               |      | 171       | 45.828         |

**Tabla 8.13 Volumen de hormigón simple zapata**

**Tabla 8.14 Volumen de hormigón simple dado**

| <b>Dimensiones</b> |               |              | # Dados | Cant. Hormigón |
|--------------------|---------------|--------------|---------|----------------|
| $b$ [m]            | $\lfloor$ [m] | h[m]         |         | [m3]           |
| 0.45               | 0.45          | 0.6          | 130     | 15.795         |
| 0.7                | 0.4           | 0.6          | 5       | 0.84           |
| 0.35               | 0.35          | 0.6          | 24      | 1.764          |
| 0.55               | 0.35          | 0.6          | 12      | 1.386          |
|                    |               | <b>Total</b> | 171     | 19.785         |

**Tabla 8.15 Volumen de hormigón simple riostras**

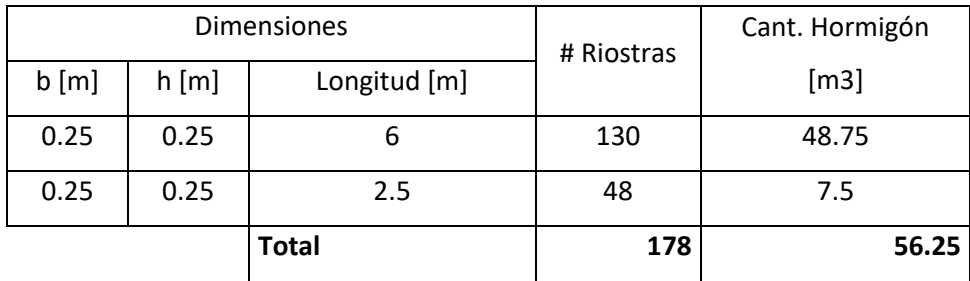

Rubro: ACERO DE REFUERZO FY=4200 KG/CM2 8-12 MM CON ALAMBRE GALV. N°18

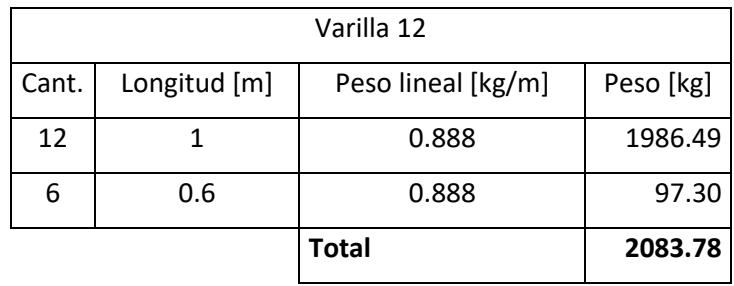

#### **Tabla 8.16 Acero de refuerzo de zapata varilla 12**

#### **Tabla 8.17 Acero de refuerzo de dados varilla 10**

|       | Estribos varilla 10 |                    |         |  |  |  |
|-------|---------------------|--------------------|---------|--|--|--|
| Cant. | Longitud            | Peso lineal [kg/m] |         |  |  |  |
| 5     | 2                   | 0.617              | 2106.97 |  |  |  |
| 5     |                     | 0.617              | 162.07  |  |  |  |
| 5     | 1.5                 | 0.617              | 291.73  |  |  |  |
| 5     | 194.49              |                    |         |  |  |  |
|       |                     | <b>Total</b>       | 2755.27 |  |  |  |

**Tabla 8.18 Acero de refuerzo de riostras varilla 12**

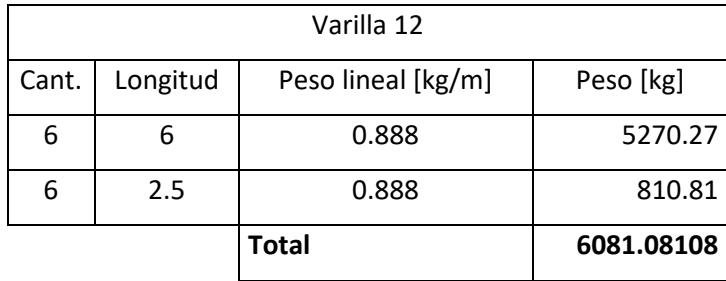

#### **Tabla 8.19 Acero de refuerzo de riostras varilla 8**

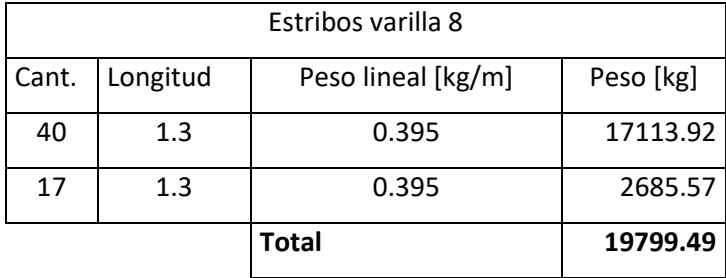

Rubro: ACERO DE REFUERZO FY=4200 KG/CM2 14-32 MM CON ALAMBRE GALV. N°18

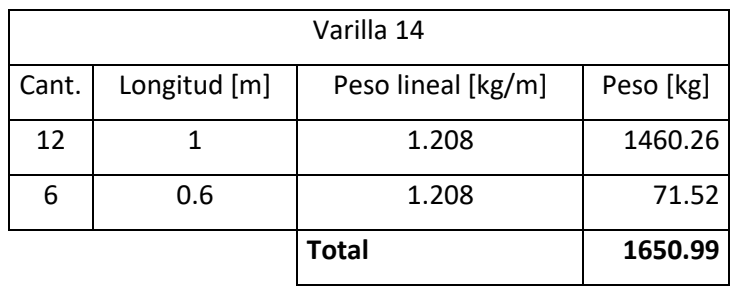

#### **Tabla 8.20 Acero de refuerzo de zapatas varilla 14**

## **Tabla 8.21 Acero de refuerzo de dados varilla 16**

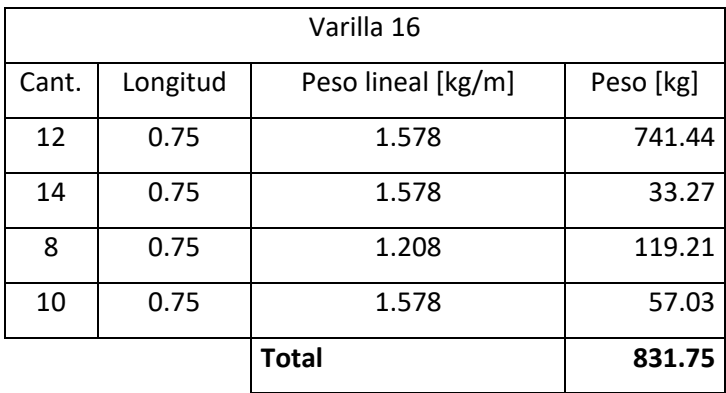

#### Rubro: RELLENO SOBRE CIMIENTOS

#### **Tabla 8.22 Volumen a rellenar sobre el plinto**

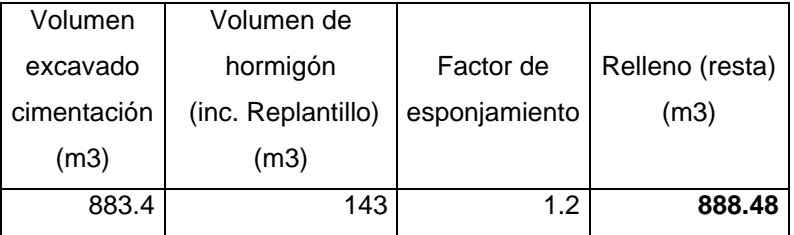

## Rubro: ENCOFRADO CON TABLERO CONTRACHAPADO (1 USO)

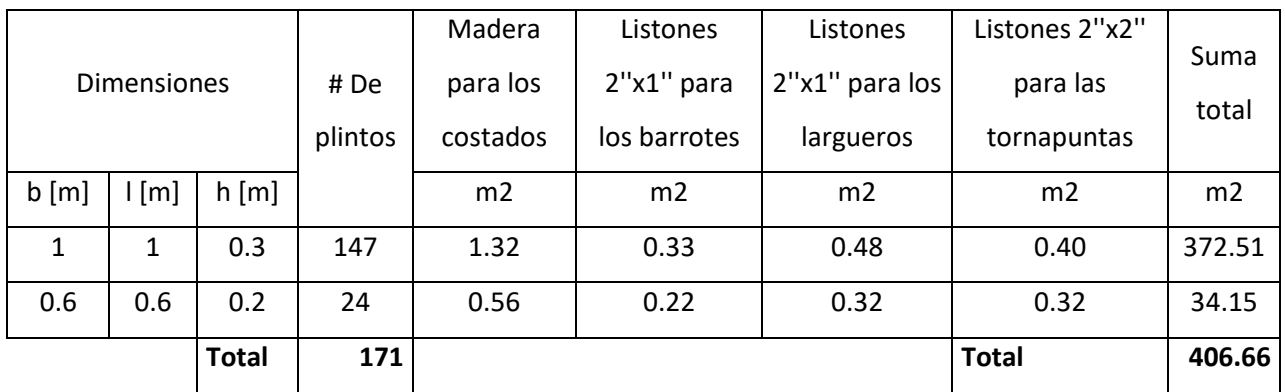

## **Tabla 8.23 Cantidad de madera para encofrado de plintos**

**Tabla 8.24 Cantidad de madera para encofrado para dados**

|                    |               |              |          | Madera         | Listones       | Listones       |        |
|--------------------|---------------|--------------|----------|----------------|----------------|----------------|--------|
| <b>Dimensiones</b> |               | # Dados      | para los | 2"x1" para las | 2"x2" para los | Suma total     |        |
|                    |               |              | costados | bridas         | puntales       |                |        |
| b[m]               | $\lfloor$ [m] | h[m]         |          | m <sub>2</sub> | m <sub>2</sub> | m <sub>2</sub> | m2     |
| 0.45               | 0.45          | 0.6          | 130      | 1.14           | 0.39           | 0.24           | 230.38 |
| 0.7                | 0.4           | 0.6          | 5        | 1.74           | 0.36           | 0.24           | 11.71  |
| 0.35               | 0.35          | 0.6          | 24       | 0.90           | 0.33           | 0.24           | 35.33  |
| 0.55               | 0.35          | 0.6          | 12       | 1.38           | 0.33           | 0.24           | 23.42  |
|                    |               | <b>Total</b> | 171      |                |                | <b>Total</b>   | 300.83 |

#### **Tabla 8.25 Cantidad de madera para encofrado de riostras**

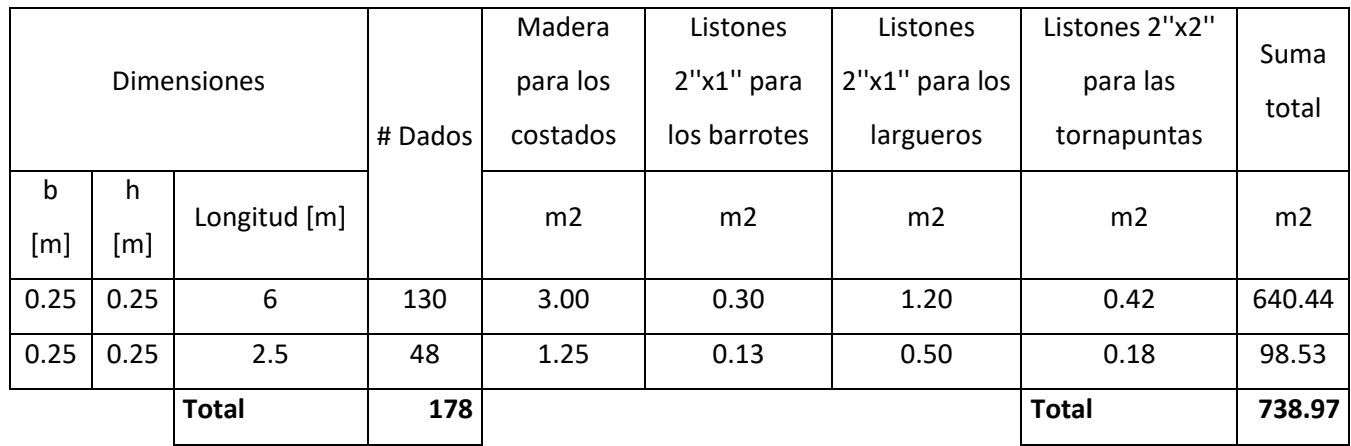

# Rubro: ACERO ESTRUCTURAL A-36 PARA COLUMNA, INC. MONTAJE CON GRÚA

<span id="page-202-0"></span>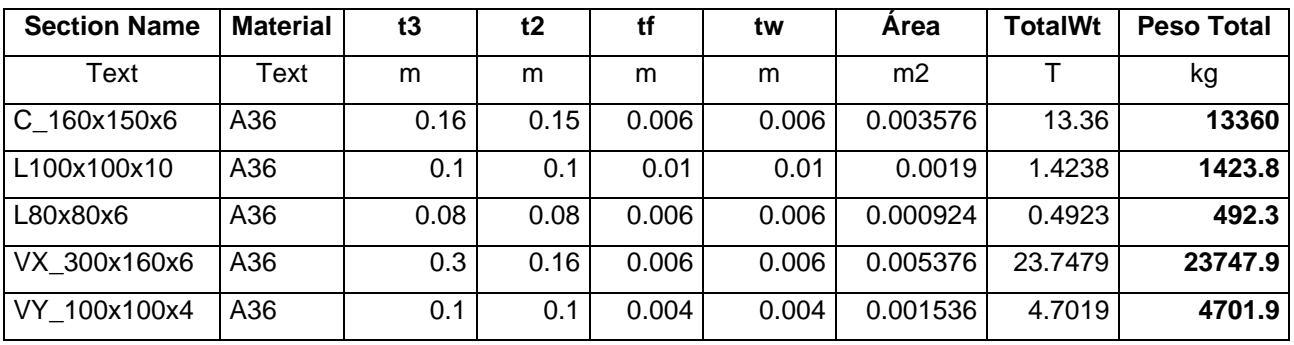

### **Tabla 8.26 Pesos de los elementos estructurales tomada de SAP2000**

Rubro: ACERO ESTRUCTURAL A-36 PARA VIGA DIR. TRANSVERSAL, INC. MONTAJE CON GRÚA

*Ver* [Tabla 8.26](#page-202-0)*.*

Rubro: ACERO ESTRUCTURAL A-36 PARA VIGA DIR. LONGITUDINAL, INC. MONTAJE CON GRÚA *Ver* [Tabla 8.26](#page-202-0)*.*

Rubro: ACERO ESTRUCTURAL A-36 PARA ARRIOSTRAMIENTOS, INC. MONTAJE CON GRÚA

*Ver* [Tabla 8.26](#page-202-0)*.*

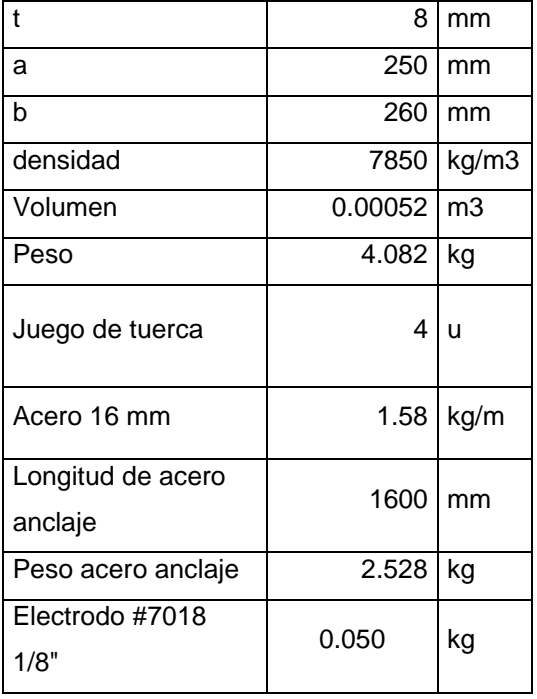

#### **Tabla 8.27 Materiales y cantidades para una placa de 8 mm**

#### **Tabla 8.28 Materiales y cantidades para una placa de 6 mm**

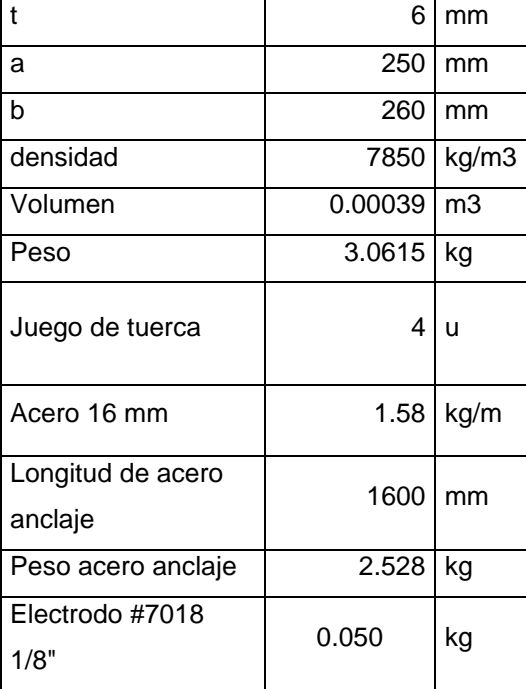

| Area placa<br>8 mm<br>(m2) | Area placa<br>6 mm<br>(m2) | Volumen<br>(m3) | Densidad<br>A-36<br>(kg/m3) | Peso Total<br>(kg) |
|----------------------------|----------------------------|-----------------|-----------------------------|--------------------|
| 5.85                       | 3.25                       | 0.0663          | 7850                        | 520.455            |

**Tabla 8.29 Peso total de acero para Placa base de 6 y 8 mm**

## Rubro: PLACA BASE 3mm

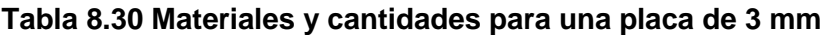

| t                            | 3       | mm    |
|------------------------------|---------|-------|
| a                            | 200     | mm    |
| b                            | 200     | mm    |
| densidad                     | 7850    | kg/m3 |
| Volumen                      | 0.00012 | m3    |
| Peso                         | 0.942   | kg    |
| Juego de tuerca              | 4       | ū     |
| Acero 16 mm                  | 1.58    | kg/m  |
| Longitud de acero<br>anclaje | 1600    | mm    |
| Peso acero anclaje           | 2.528   | kg    |
| Electrodo #7018 1/8"         | 0.050   | kg    |

**Tabla 8.31 Peso total de acero para Placa base de 3 mm**

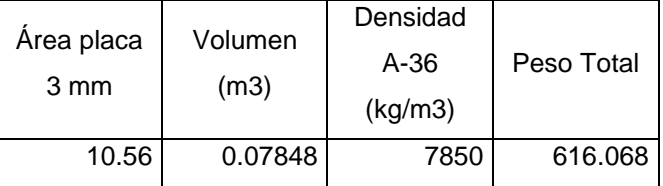

Rubro: PLACA GUSSET

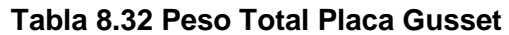

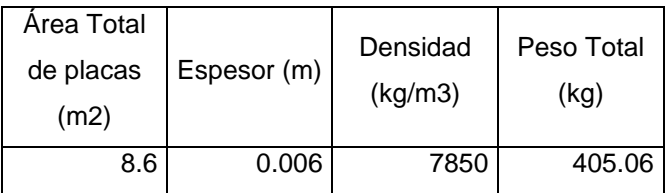

### Rubro: PLACA DE CONTRAVIENTO

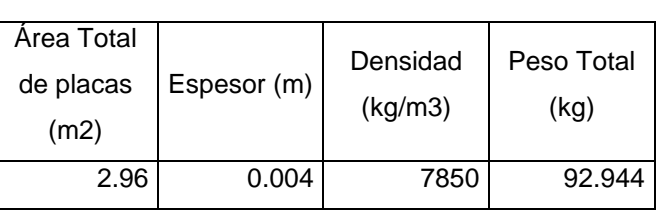

#### **Tabla 8.33 Peso Total Placa Contraviento**

Rubro: CUBIERTA GALPON PERFIL G200x75x25x5, TENSORES Y CUBIERTA KUBILOC (PROVISION Y MONTAJE)

## **Tabla 8.34 Cálculo de cantidades para 1 m2 de cubierta**

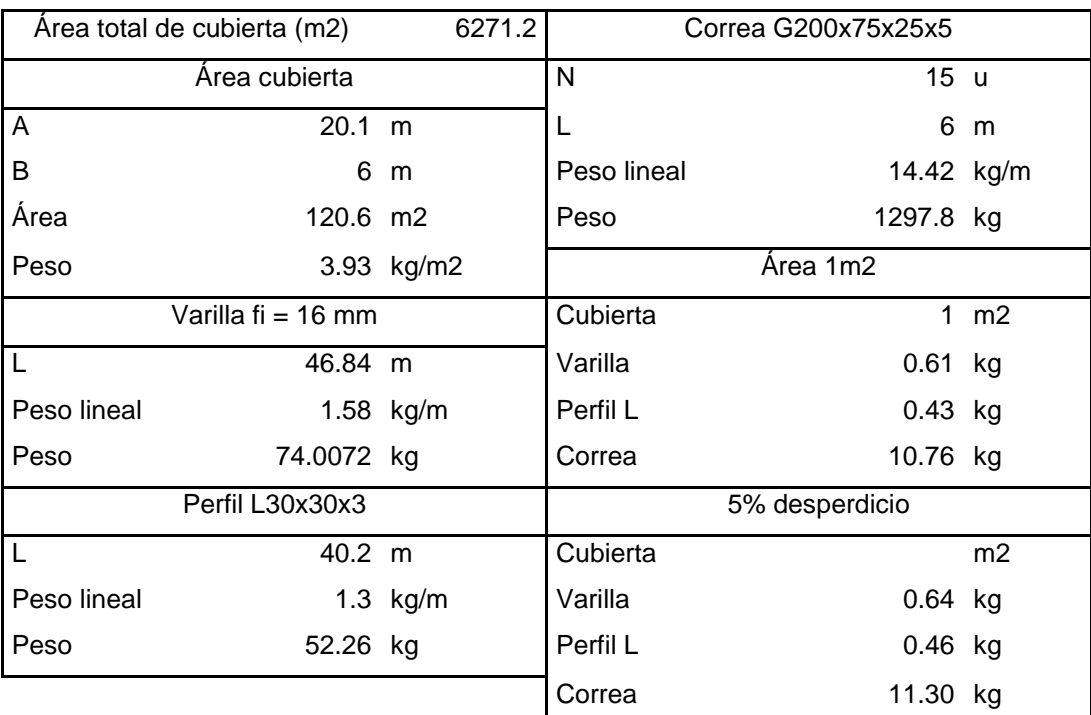

Rubro: MAMPOSTERÍA DE BLOQUE PRENSADO ALIVIANADO 40X20X15 CM MORTERO 1:6, E=2.5 CM

| Paredes                           | cant.          | Área<br>[m2]   | Total<br>[m2] | Total<br>paredes<br>exteriores<br>[m2] | Total<br>paredes<br>interiores<br>[m2] | Total de<br>mampostería<br>[m2] |
|-----------------------------------|----------------|----------------|---------------|----------------------------------------|----------------------------------------|---------------------------------|
| Fachada bodegas                   | 44             | 17             | 748           |                                        |                                        |                                 |
| Fachada de frontal y<br>posterior | 8              | 37             | 296           | 1518                                   | 6028                                   | 7546                            |
| <b>Fachadas laterales</b>         | $\overline{2}$ | 237            | 474           |                                        |                                        |                                 |
| Internas                          | 22             | 260            | 5720          |                                        |                                        |                                 |
| Baño                              | 44             | $\overline{7}$ | 308           |                                        |                                        |                                 |

**Tabla 8.35 Cantidad de mampostería por metro cuadrado**

## Rubro: VIGUETAS Y PILARETES

#### **Tabla 8.36 Propiedades de viguetas y pilaretes**

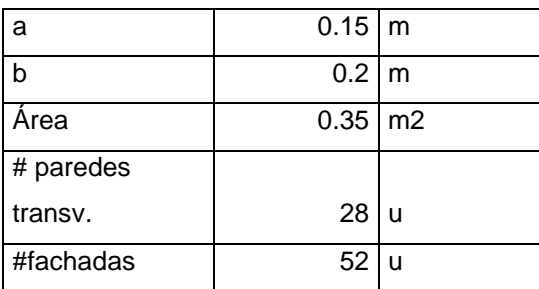

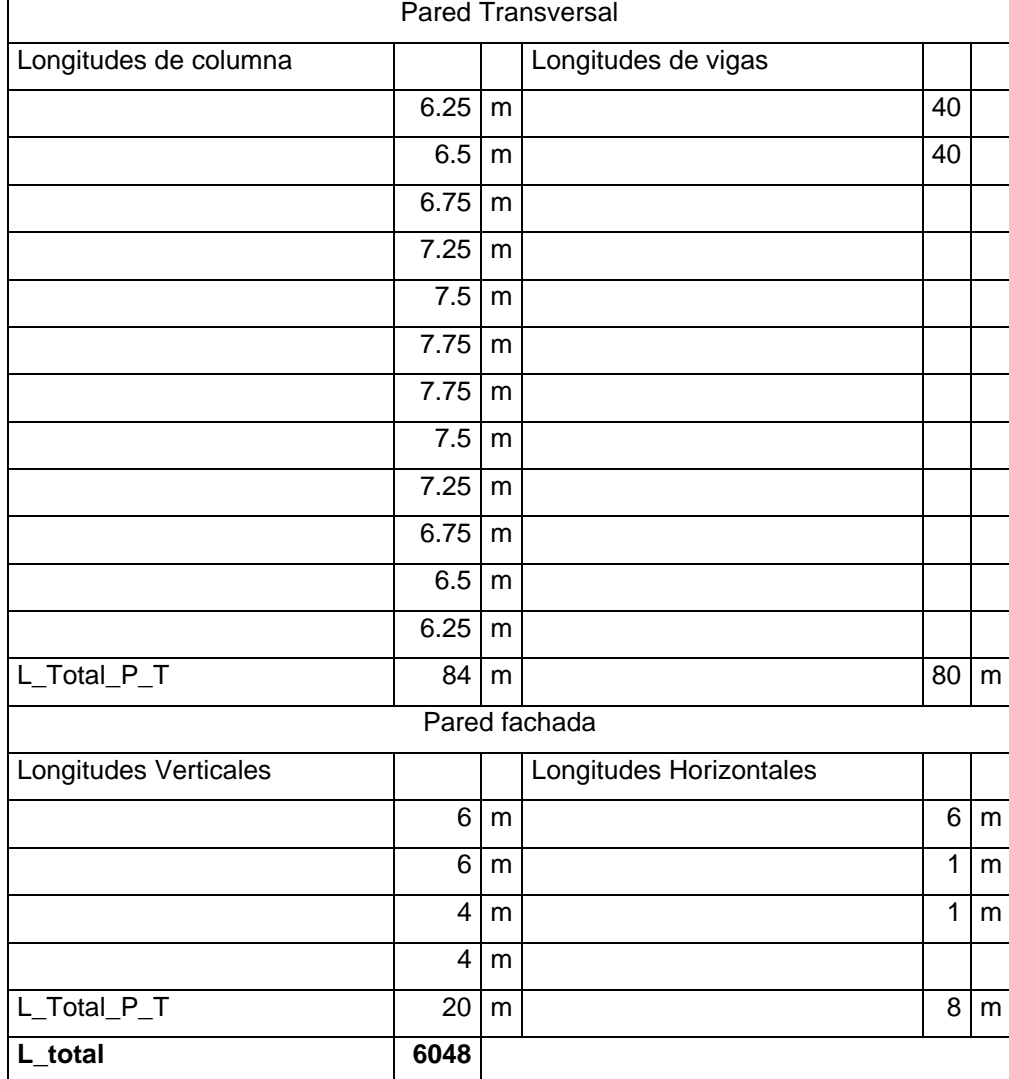

# **Tabla 8.37 Cálculo de longitudes de vigas y pilaretes**

# Rubro: ENLUCIDO VERTICAL INTERIOR, PALETEADO FINO, MORTERO 1:4, E=1.50 CM

<span id="page-208-2"></span>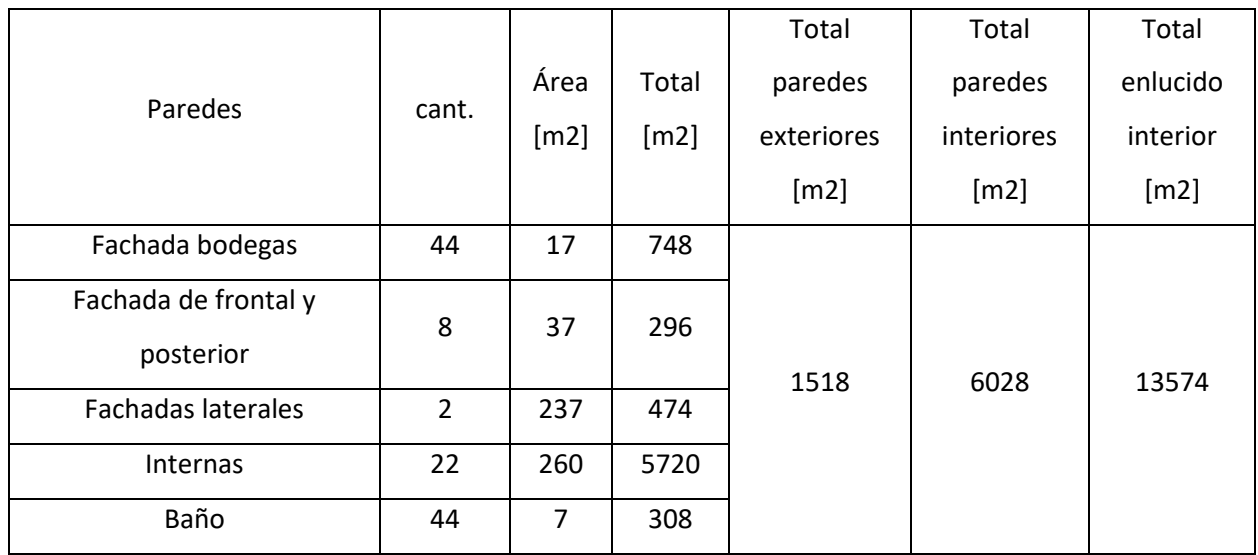

### **Tabla 8.38 Cantidad de enlucido vertical interior**

# Rubro: ENLUCIDO VERTICAL LISO EXTERIOR, MORTERO 1:4 CON IMPERMEABILIZANTE

<span id="page-208-1"></span>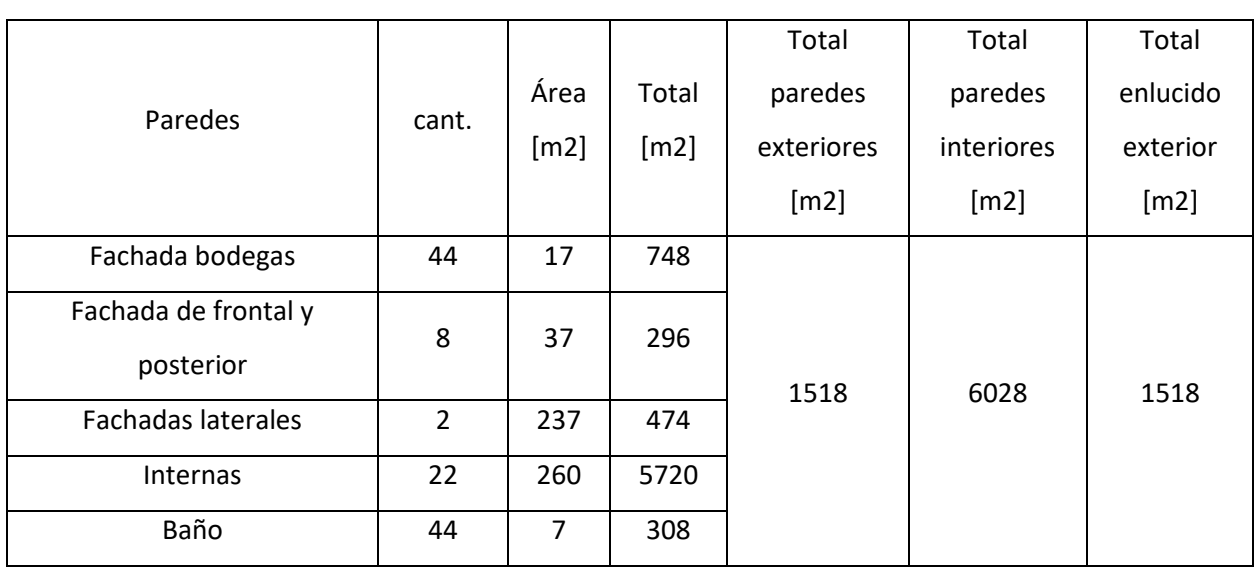

#### **Tabla 8.39 Cantidad de enlucido vertical liso exterior**

## <span id="page-208-0"></span>Rubro: CONTRAPISO E=8 CM INCLUYE MALLA ELECTROSOLDADA

## **Tabla 8.40 Área total de las bodegas**

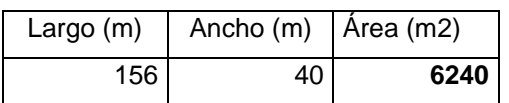

Rubro: MASILLADO PISO CON MORTERO 1:3 Y ENDURECEDOR CUARZO PARA PISOS INDUSTRIALES

*El mismo cálculo que aparece en la* [Tabla 8.40](#page-208-0)*.*

Rubro: EMPASTE EXTERIOR

*El mismo cálculo que aparece en la* [Tabla 8.39](#page-208-1)*.*

Rubro: EMPASTE INTERIOR

*El mismo cálculo que aparece en la* [Tabla 8.38](#page-208-2)*.*

Rubro: PINTURA DE CAUCHO EXTERIOR, LÁTEX VINILO ACRÍLICO

*El mismo cálculo que aparece en la* [Tabla 8.39](#page-208-1)*.*

Rubro: PINTURA DE CAUCHO INTERIOR, LÁTEX VINILO ACRÍLICO

*El mismo cálculo que aparece en la* [Tabla 8.38](#page-208-2)*.*

## <span id="page-210-0"></span>Rubro: TUBERÍA DE ACERO INOXIDABLE 50MM

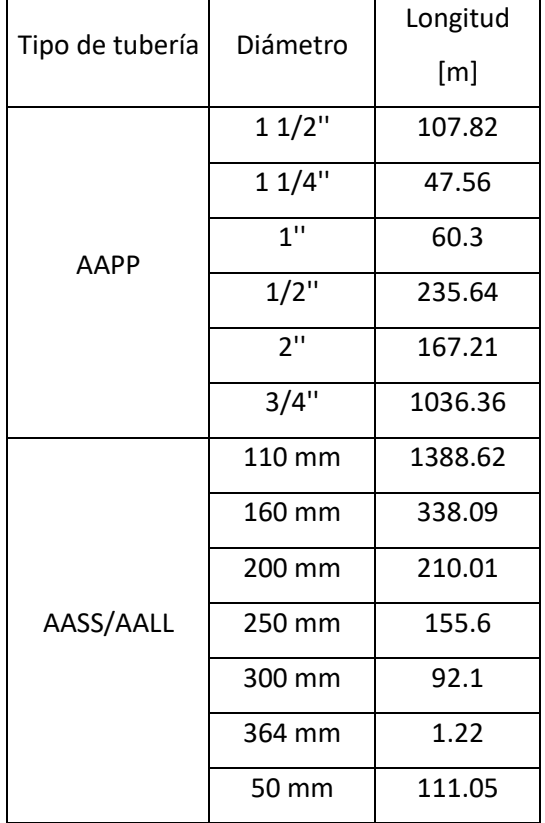

#### **Tabla 8.41 Longitudes de tuberías dependiendo del diámetro tomado de REVIT**

Rubro: TUBERÍA PVC 1" ROSCABLE, INC. ACCESORIOS

*El mismo cálculo que aparece en la* [Tabla 8.41](#page-210-0)*.*

Rubro: TUBERÍA PVC 1 1/4" ROSCABLE, INC. ACCESORIOS

*El mismo cálculo que aparece en la* [Tabla 8.41](#page-210-0)*.*

Rubro: TUBERÍA PVC 1 1/2" ROSCABLE, INC. ACCESORIOS

*El mismo cálculo que aparece en la* [Tabla 8.41](#page-210-0)*.*

Rubro: TUBERÍA PVC 2" ROSCABLE, INC. ACCESORIOS

*El mismo cálculo que aparece en la* [Tabla 8.41](#page-210-0)*.*

## Rubro: TUBERIA 110 MM, INC. ACCESORIOS

*El mismo cálculo que aparece en la* [Tabla 8.41](#page-210-0)*.*

# Rubro: TUBERÍA PERIMETRAL AGUAS LLUVIAS

*El mismo cálculo que aparece en la* [Tabla 8.41](#page-210-0)*.*

### Rubro: CAJA DE INSPECCIÓN DE A.A.S.S. CON TAPA

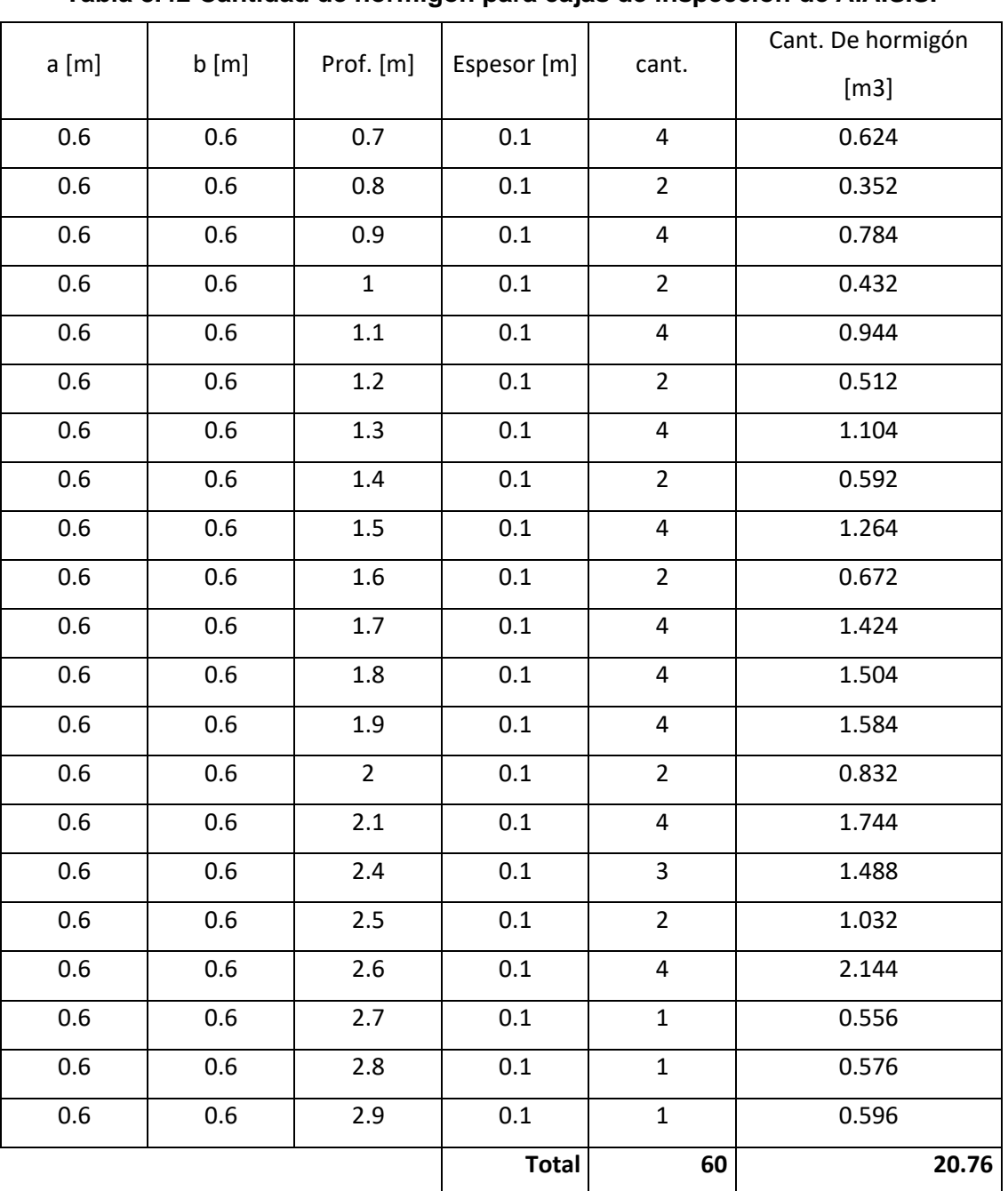

#### **Tabla 8.42 Cantidad de hormigón para cajas de inspección de A.A.S.S.**

**Tabla 8.43 Cantidad de hormigón para cajas de inspección de A.A.L.L.**  $a [m]$  b  $[m]$  Prof.  $[m]$  Espesor  $[m]$  cant. Cant. De hormigón [m3] 0.6 0.6 0.8 0.1 4 0.704 0.6 0.6 0.9 0.1 6 1.176 0.6 0.6 1 0.1 6 1.296 0.6 0.6 1.1 0.1 4 0.944 0.6 0.6 1.2 0.1 4 1.024 0.6 0.6 1.3 0.1 4 1.104 0.6 0.6 1.4 0.1 4 1.184 0.6 0.6 1.5 0.1 4 1.264 0.6 0.6 1.6 0.1 4 1.344 0.6 0.6 1.7 0.1 4 1.424 0.6 0.6 1.8 0.1 4 1.504 0.6 0.6 1.9 0.1 4 1.584 0.6 0.6 2 0.1 4 1.664 0.6 0.6 2.1 0.1 4 1.744 0.6 0.6 2.2 0.1 3 1.368 0.6 0.6 2.4 0.1 1 0.496 0.6 0.6 2.5 0.1 2 1.032 0.6 0.6 2.6 0.1 2 1.072 0.6 0.6 2.7 0.1 2 1.112 0.6 0.6 2.8 0.1 2 1.152 0.6 0.6 2.9 0.1 2 1.192 **Total 74 25.384**

## Rubro: CAJA DE INSPECCIÓN DE A.A.L.L. CON TAPA

#### Rubro: CISTERNA

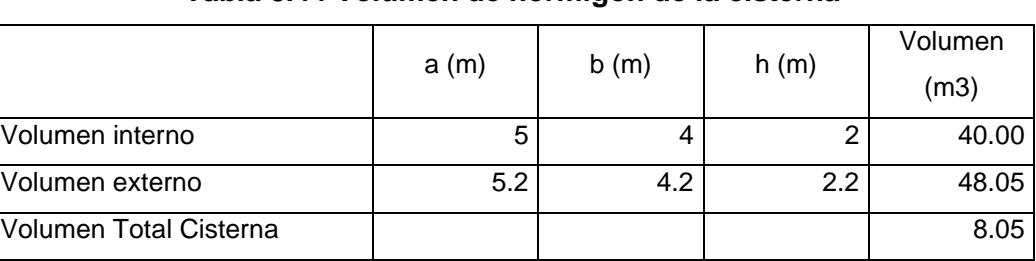

#### **Tabla 8.44 Volumen de hormigón de la cisterna**

#### **Especificaciones técnicas**

#### **Código:** 3.2

**Descripción:** Hormigón simple zapata, dado y riostra, f'c=240 kg/cm2, no inc. encofrado

#### **Unidad:** m<sup>3</sup>

Este rubro consta de la implementación del hormigón con una determinada resistencia para la elaboración de la cimentación como: zapatas aisladas, dados y riostra, también del respectivo curado del hormigón, sin su encofrado.

#### **Materiales y equipo**

Se usará los materiales que fueron especificados en el rubro para formar el hormigón simple con su resistencia propuesta en el diseño. Es necesario el uso de una concretera para mezclar bien los elementos y herramientas menores.

#### **Dosificación**

Se debe realizar una buena dosificación para la elaboración de los cimientos, presentando un buen comportamiento de trabajabilidad y terminado. Además, debe ser duradero y capaz de soportar de los factores climáticos.

#### **Pruebas**

Es de suma importancia hacer toma de cilindros del hormigón, para hacer las respectivas pruebas de laboratorio y determinar la resistencia final del hormigón.

#### **Vaciado**

Previo al vaciado del hormigón, el fiscalizador debe de dar aprobado la buena instalación del encofrado. Al colocar el hormigón tiene que dar como resultado una masa uniforme y bien compactada, sin la segregación de materiales. Además, de que ser colocado en capas horizontales uniformes, que no sobrepase los 15 o 3 centímetros de espesor. Se debe de hacer un correcto vibrado, para que el hormigón no presente segregaciones de los materiales, y quede bien homogéneo.

#### **Medición y pago**

Se realiza por metros cúbicos de hormigón puesto en obra. Las cantidades que incluyen son las estipuladas en el rubro.

#### **Código:** 3.4

**Descripción:** Acero de Refuerzo Fy=4200 kg/cm2 14-32 mm con alambre galv. N°18

#### **Unidad:** kg

Cuando se va a colocar el acero de refuerzo en obra, este debe de estar libre de escamas, grasa, oxidación y grasa porque cualquier materia ajena al elemento puede alterar o reducir sus propiedades mecánicas o de adherencia. Una vez colocado en obra llevara una marca en concordancia con las establecidas en los planos estructurales.

Todas las dimensiones de sección y longitudes deben ser las establecidas en los planos, bajo ningún concepto se debe aplicar soldadura para unir barras y lograr las longitudes de los planos. La figuración deberá ser en frio en obra o doblado bajo pedido. Estribos o cualquier otro elemento en contacto con las varillas longitudinales deben ser asegurados usando alambre galvanizado No. 18, con doble lazo para prevenir algún desplazamiento.

El límite al esfuerzo de fluencia del acero de refuerzo que se utilizará, será de fy = 4200kg/cm2, siempre y cuando los planos digan lo contrario. En los puntos de máximos esfuerzos se deberán de evitar un empate o unión de la armadura.

## **Medición y Pago**

Será medido en kilogramos (kg). La cantidad es la que consta en los planos, el presupuesto y en el cálculo de cantidades. La liquidación de capital será parcial, según el avance de la obra y el precio unitario se pagará acorde lo estipulado en el contrato.
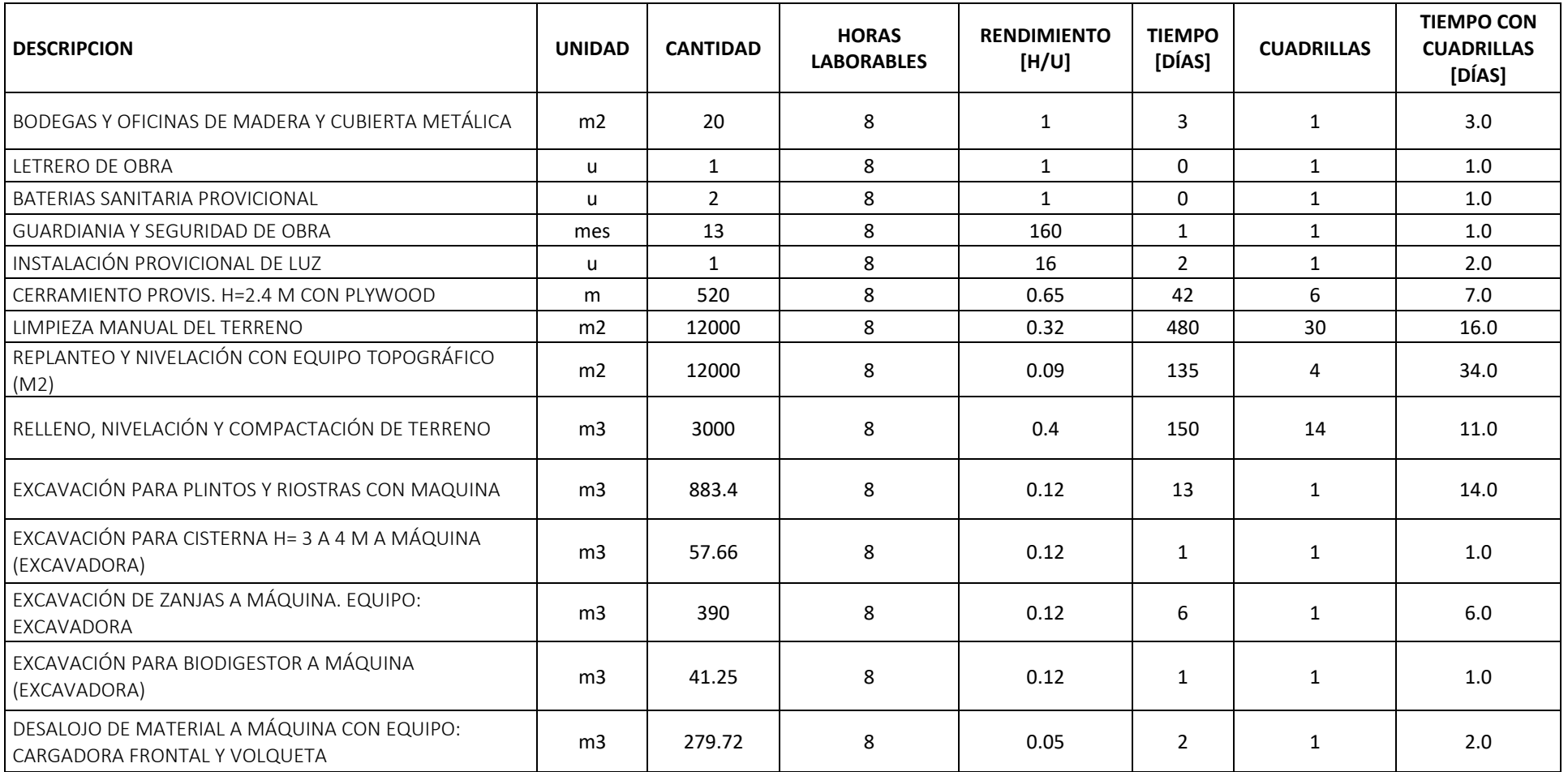

## **Tabla 8.45 Tiempo de las actividades, considerando el número de cuadrillas**

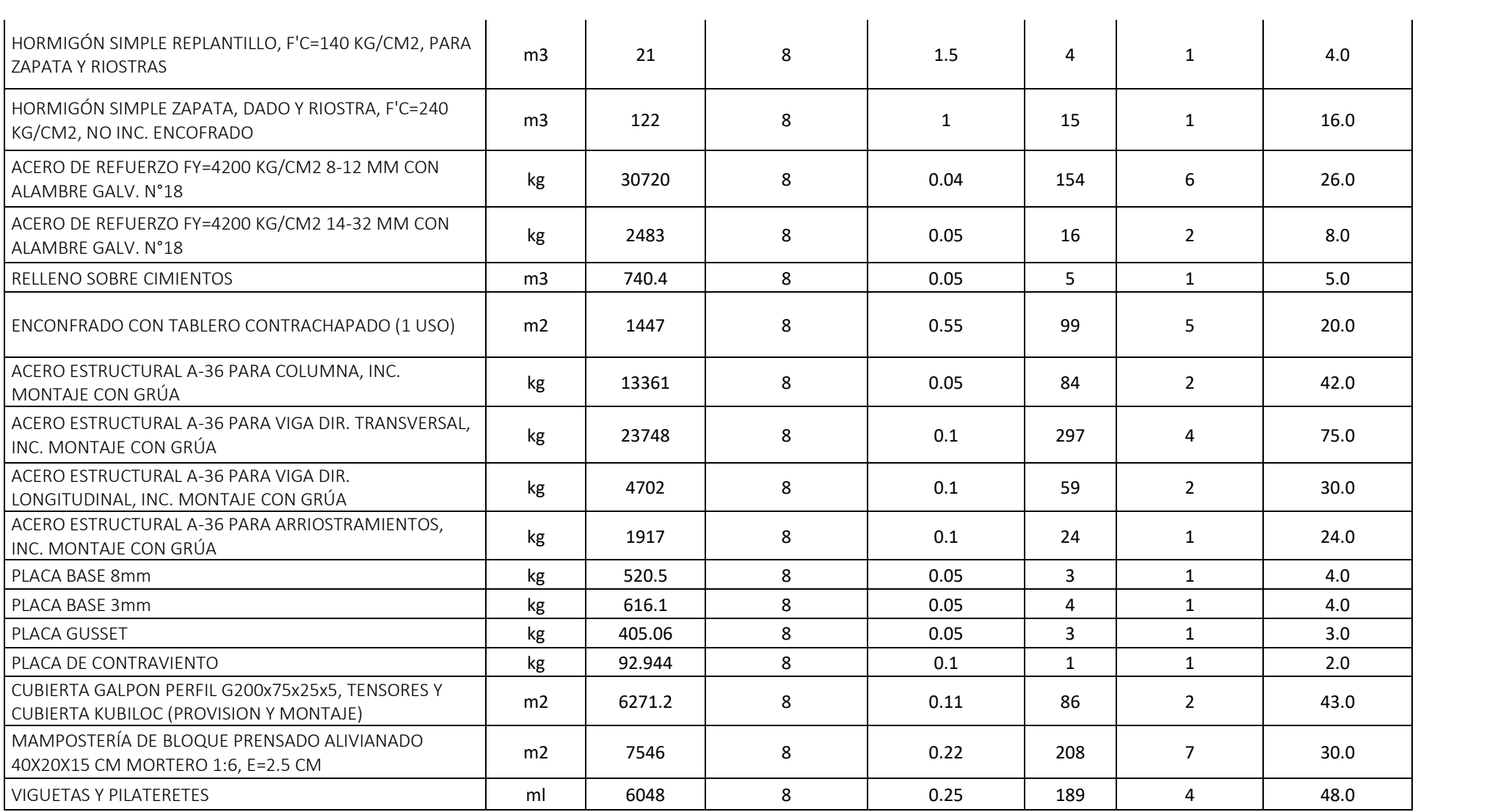

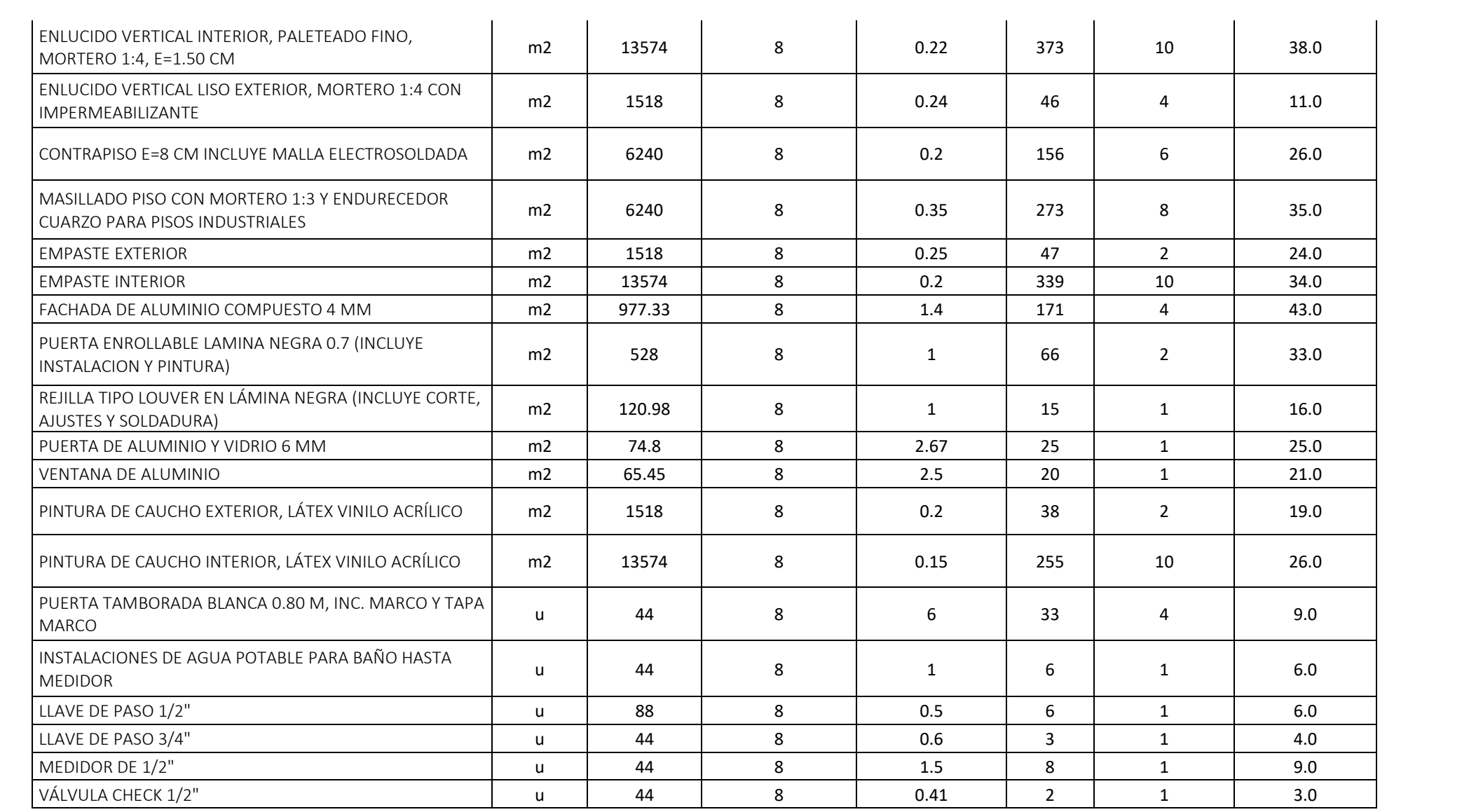

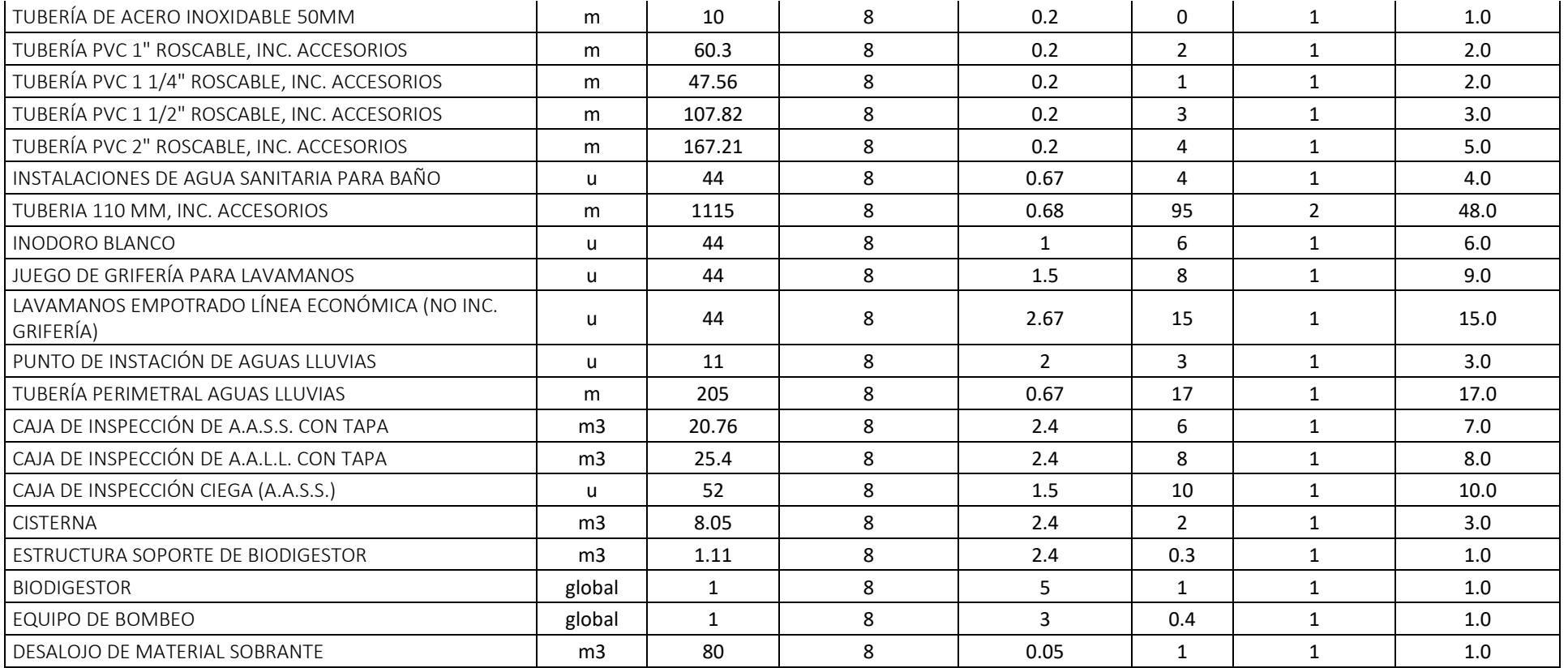

**Cronograma de actividades de obra**

## **Presupuesto**

## **NOMBRE DEL OFERENTE:**

**HOJA 1 DE** 

## **TABLA DE DESCRIPCION DE RUBROS, UNIDADES, CANTIDADES Y PRECIOS**

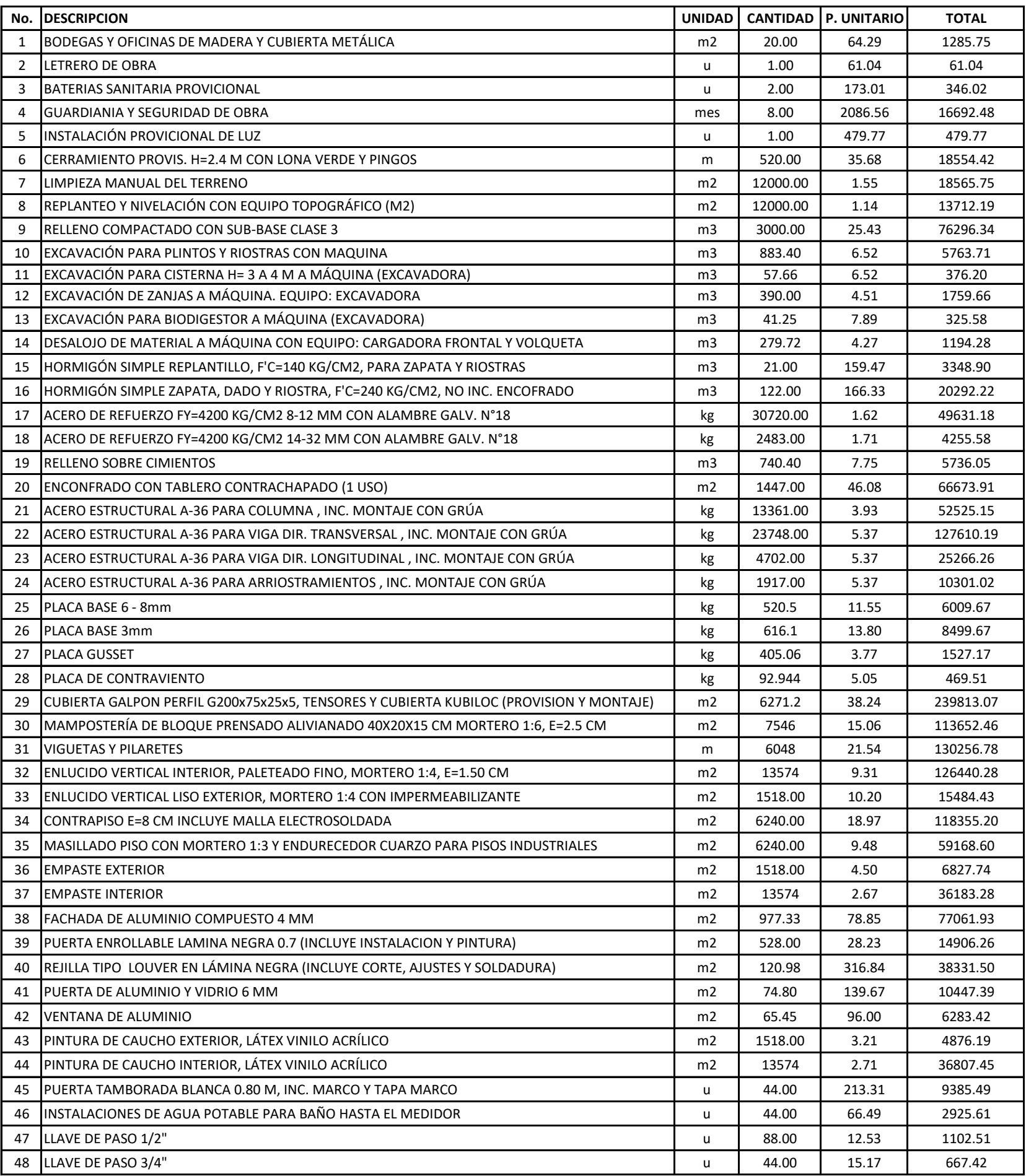

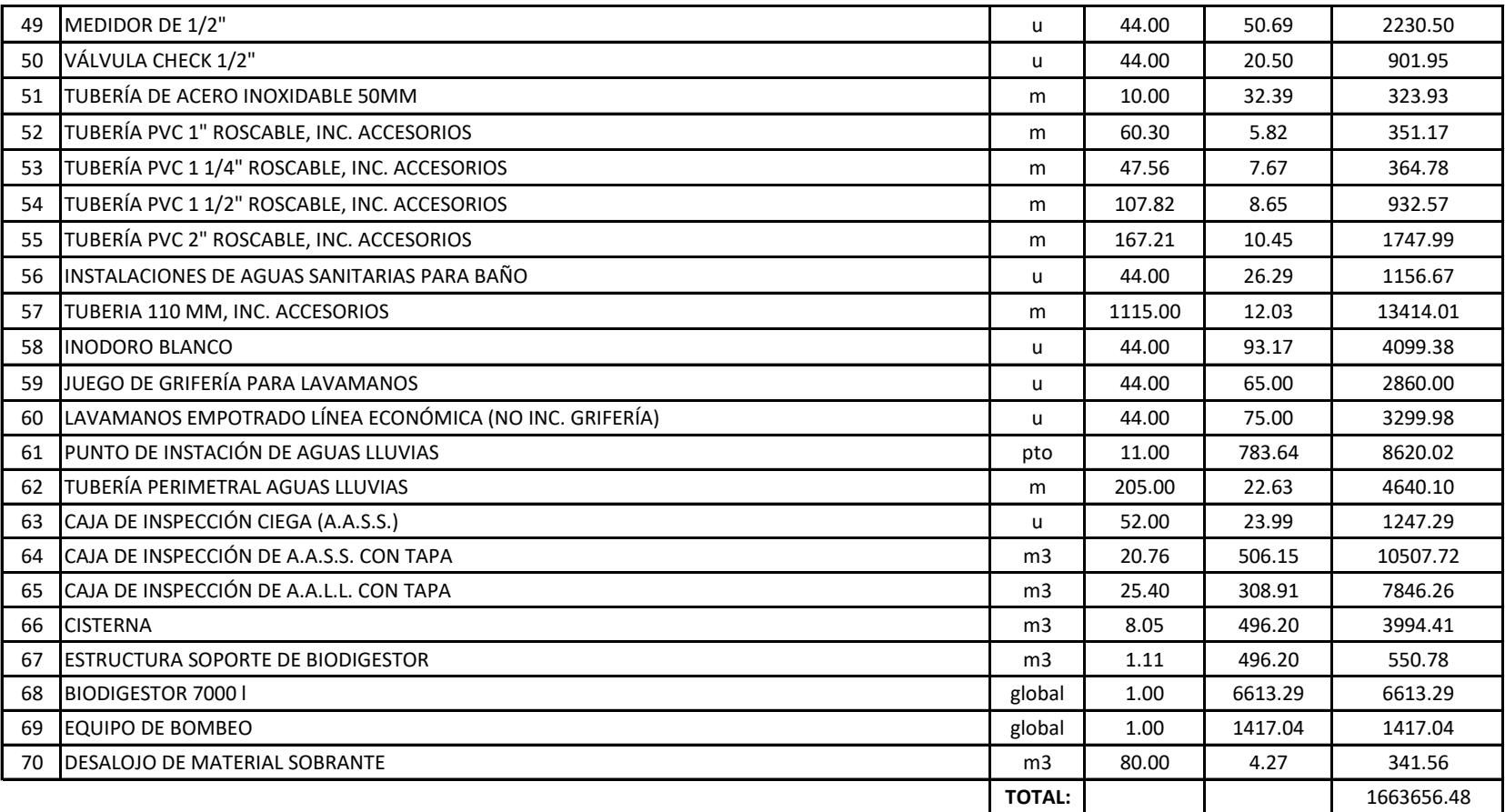

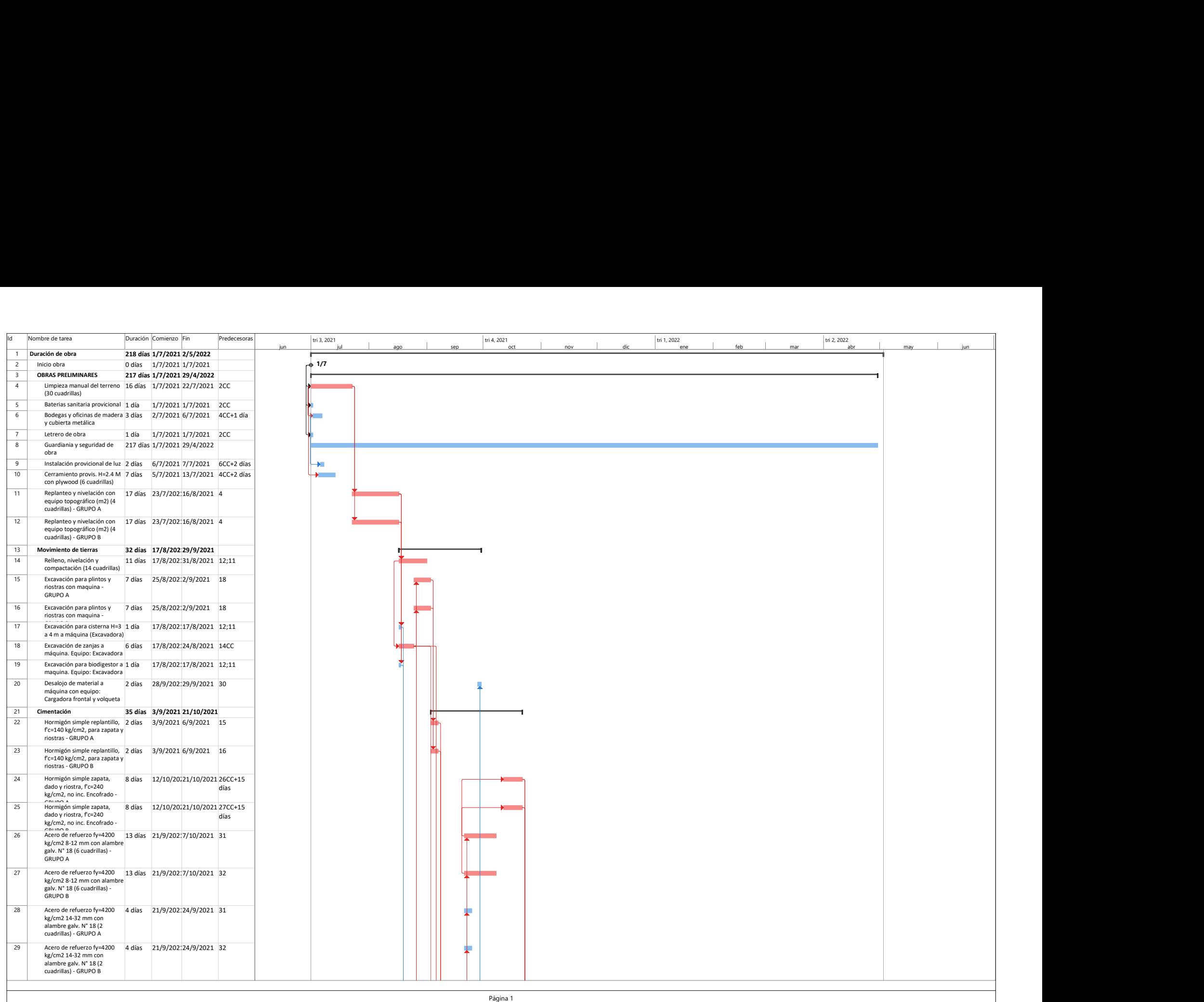

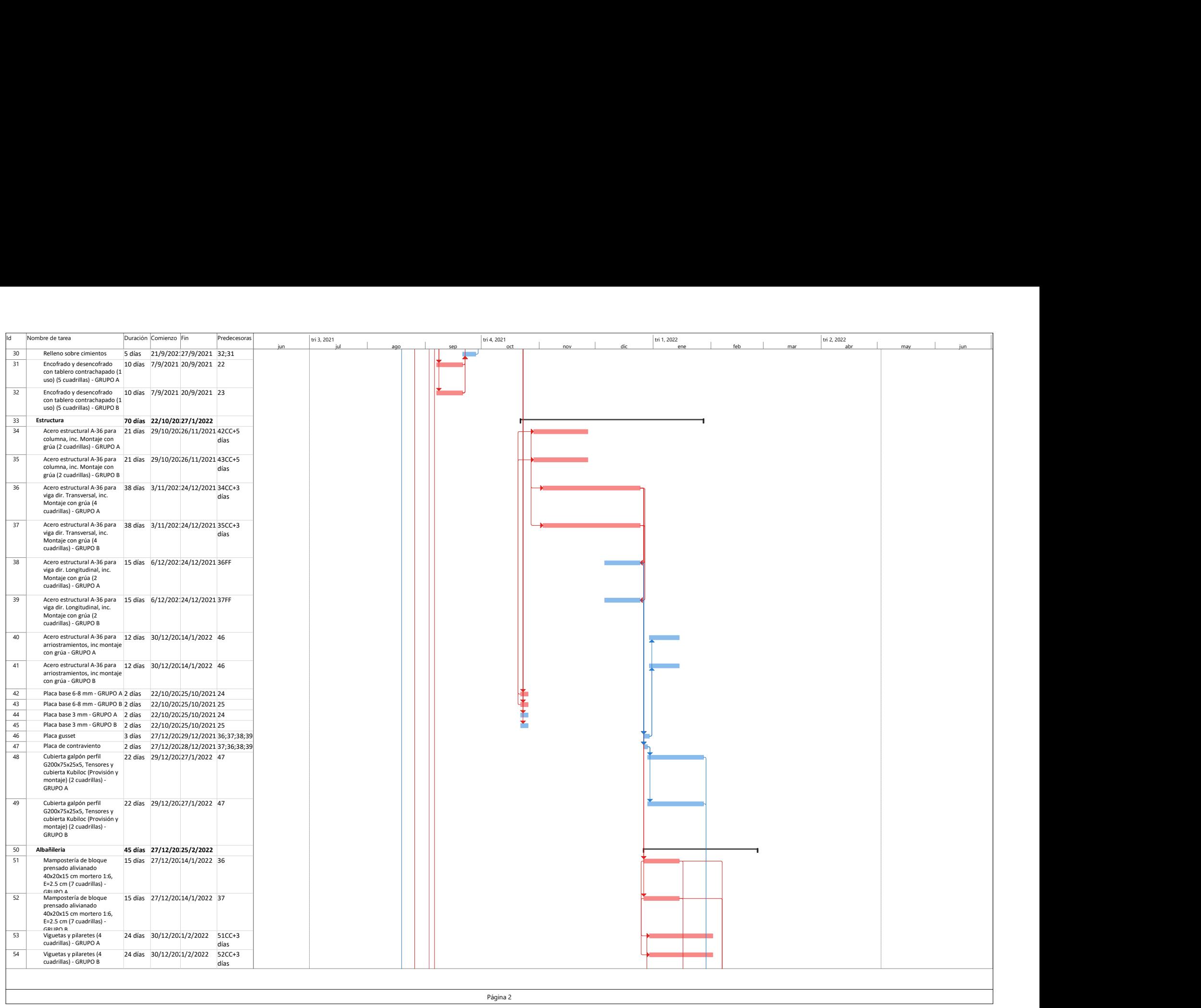

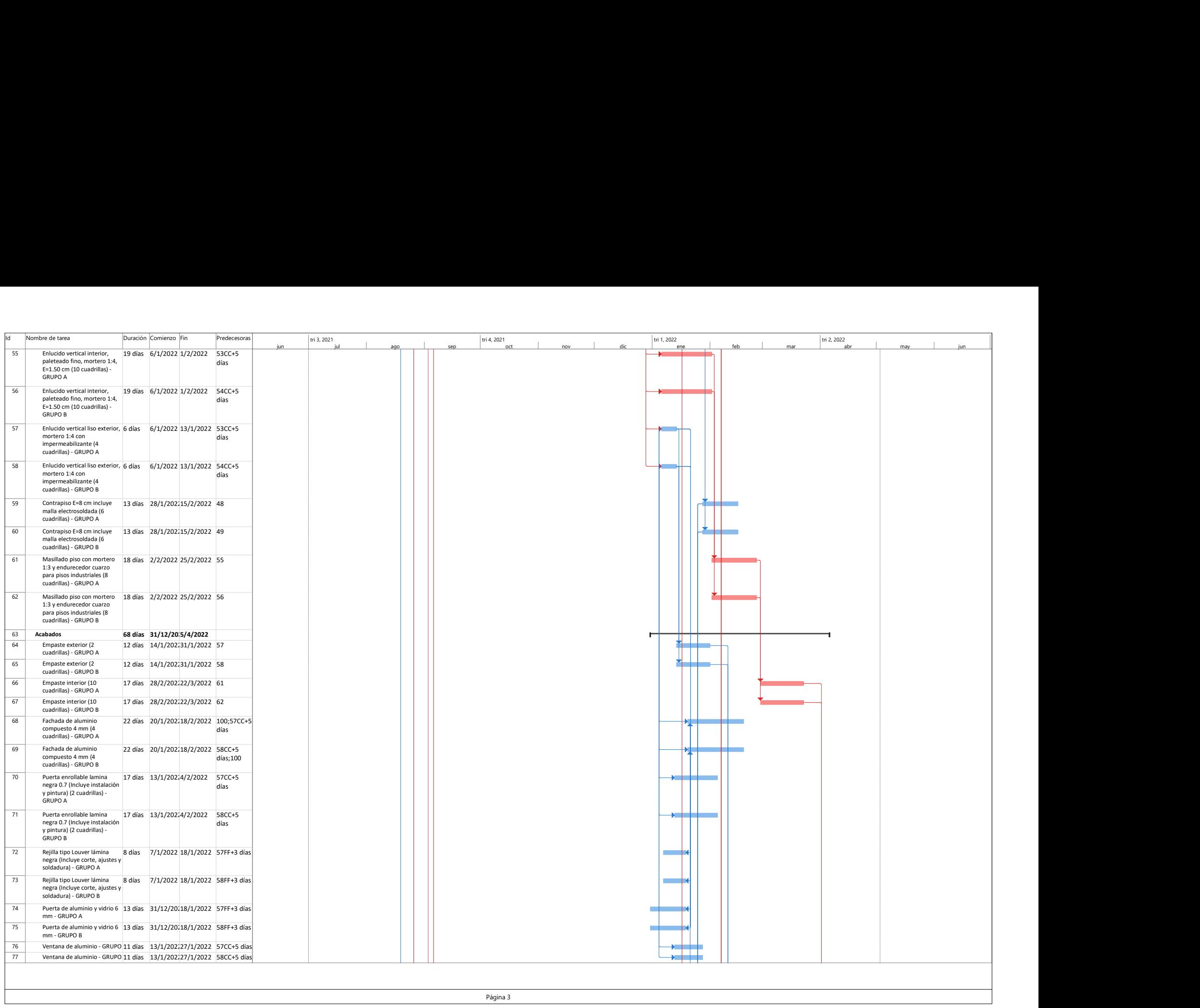

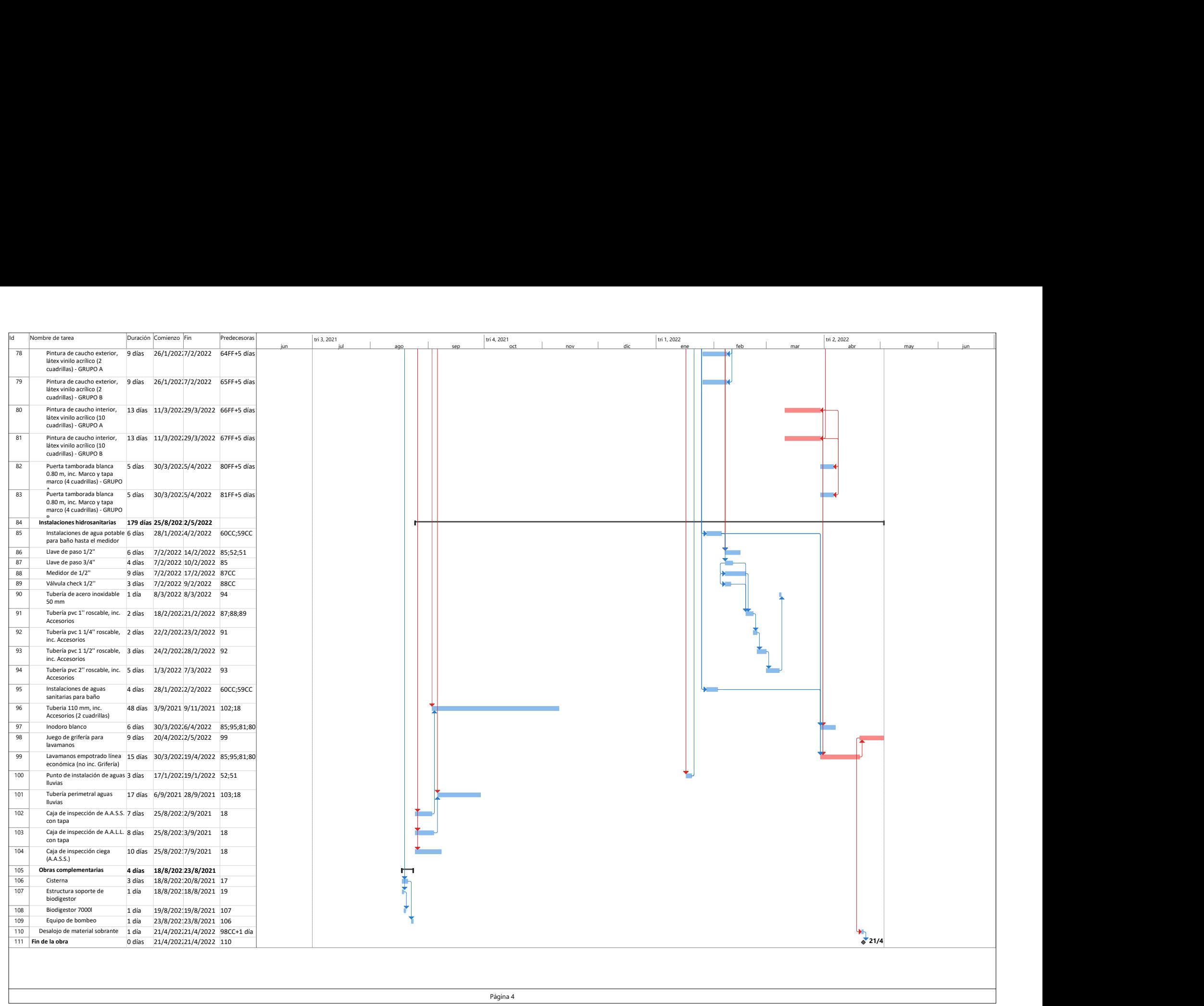